#### SPECYFIKACJA ISTOTNYCH WARUNKÓW ZAMÓWIENIA(SIWZ) ZAMAWIAJĄCY: WOJEWÓDZTWO POMORSKIE 80-810 Gdańsk, ul. Okopowa 21/27

zwany dalej Zamawiającym zaprasza do złożenia ofert w postępowaniu o udzielenie zamówienia publicznego prowadzonym w trybie przetargu nieograniczonego na zasadach określonych w ustawie z dnia 29 stycznia 2004 roku Prawo zamówień publicznych (tj. Dz. U. z 2018, poz. 1986) zwanej dalej ustawą Pzp, o wartości szacunkowej większej niż wyrażona w złotych równowartość kwoty, określonej w przepisach wydanych na podstawie art. 11 ust. 8 ustawy Pzp na:

#### Dostawę i wdrożenie systemu finansowo - księgowego oraz kadrowo - płacowego w Urzędzie Marszałkowskim oraz jednostkach budżetowych.

Kod Wspólnego Słownika Zamówień (CPV):

48443000-5 Pakiety oprogramowania do rachunkowości/księgowości,

48450000-7 Pakiety oprogramowania do rozliczania czasu lub zarządzania zasobami ludzkimi,

72300000-8 Usługi w zakresie danych,

72200000-7 Usługi doradcze w zakresie programowania oprogramowania,

48820000-2 Serwery,

72611000-6 Usługi w zakresie wsparcia technicznego,

80533000-9 Usługi zapoznawania użytkownika z obsługa komputera i usługi szkoleniowe.

## Integralną część niniejszej SIWZ stanowią wzory następujących dokumentów:

Załącznik Nr 1 – Szczegółowy opis przedmiotu zamówienia (SOPZ).

Załącznik Nr 2 – Formularz Ofertowy.

Załącznik Nr 3 – Wzór oświadczenia w przedmiocie przynależności do grupy kapitałowej.

Załącznik Nr 4 – Wzór oświadczenia wykonawcy o wydaniu/braku wydania wobec niego prawomocnego wyroku sądu lub ostatecznej decyzji administracyjnej o zaleganiu z uiszczaniem podatków, opłat lub składek na ubezpieczenia społeczne lub zdrowotne.

Załącznik Nr 5 – Wzór oświadczenia wykonawcy o orzeczeniu/braku orzeczenia wobec niego tytułem środka zapobiegawczego zakazu ubiegania się o zamówienia publiczne.

Załącznik Nr 6 – Wzór wykazu dostaw/usług.

Załącznik Nr 7 – Wzór wykazu osób.

Załącznik Nr 8 – Jednolity Europejski Dokument Zamówienia.

Załącznik Nr 9 – Wzór umowy

Załącznik nr 10 – Scenariusz do prezentacji

# Rozdział I. Nazwa (firma) oraz adres Zamawiającego

Województwo Pomorskie 80-810 Gdańsk, ul. Okopowa 21/27 NIP 5833163786, REGON 191674836 adres e-mail: zamowienia@pomorskie.eu adres strony internetowej: www.pomorskie.eu

## Rozdział II. Tryb udzielenia zamówienia

Postępowanie niniejsze prowadzone jest w trybie przetargu nieograniczonego z zachowaniem zasad określonych ustawą Pzp o wartości szacunkowej przekraczającej kwoty określonej w przepisach wydanych na podstawie art. 11 ust. 8 ustawy Pzp. W zakresie nieuregulowanym niniejszą Specyfikacją Istotnych Warunków Zamówienia, zwaną dalej "SIWZ", zastosowanie mają przepisy ustawy z dnia 29 stycznia 2004r. Prawo zamówień publicznych (tekst jednolity: Dz. U. z 2018 r., poz. 1986 ze zm.).

## Rozdział III. Opis przedmiotu zamówienia

- 1. Przedmiotem zamówienia jest dostawa i wdrożenie systemu finansowo –księgowego oraz kadrowo- płacowego w Urzędzie Marszałkowskim oraz jednostkach budżetowych.
- 2. System powinien się składać z następujących modułów (funkcjonalności):
	- 1) Budżet,
	- 2) Wieloletnia Prognoza Finansowa,
	- 3) Baza Kontrahentów,
	- 4) Rejestr Umów,
	- 5) Księgowość,
	- 6) VAT,
	- 7) Obsługa Kasy,
	- 8) Ewidencja rozrachunków, w tym należności,
	- 9) Postępowanie egzekucyjne,
	- 10)Wystawianie faktur,
	- 11)Sprawozdawczość,
	- 12)Analizy,
	- 13) Kadry,
	- 14)Płace,
- 3. Szczegółowy opis przedmiotu zamówienia został opisany w załączniku nr 1 do SIWZ.
- 4. Zamawiający wymaga, aby przedmiot zamówienia był wykonany zgodnie z wymaganiami zawartymi w "Szczegółowym opisie przedmiotu zamówienia" (stanowiącym załącznik Nr 1 do SIWZ) oraz we "Wzorze umowy" (stanowiącym załącznik Nr 9 do SIWZ).
- 5. Dodatkowo Zamawiający informuje, że:
	- 1) nie dopuszcza możliwości składania ofert wariantowych;
	- 2) nie dopuszcza możliwości składania ofert częściowych;
	- 3) nie przewiduje udzielenia zamówień, o których mowa w art. 67 ust. 1 pkt 7 ustawy Pzp;
	- 4) rozliczenia między Zamawiającym a Wykonawcą prowadzone będą w PLN;
	- 5) nie przewiduje aukcii elektronicznej:
	- 6) nie przewiduje zwrotu kosztów udziału w niniejszym postępowaniu;
	- 7) nie przewiduje zawarcia umowy ramowej;
	- 8) nie przewiduje ustanowienia dynamicznego systemu zakupów;
	- 9) nie zastrzega, że o udzielenie zamówienia mogą ubiegać się wyłącznie Wykonawcy wskazani w art. 22 ust.2 ustawy Pzp;
	- 10) Wykonawca może powierzyć wykonanie części zamówienia Podwykonawcy. W takiej sytuacji Zamawiający żąda wskazania przez wykonawcę części zamówienia, których wykonanie zamierza powierzyć Podwykonawcom i podania przez Wykonawcę firm Podwykonawców (o ile są znane). Informacji należy udzielić na formularzu ofertowym.
	- 11) Postępowanie prowadzone będzie w języku polskim.

## Rozdział IV. Termin wykonania zamówienia

- 1. Termin wykonania przedmiotu zamówienia:
	- termin Wdrożenia przez Wykonawcę Systemu od dnia podpisania umowy do 30.06.2021 r., przy czym Etap IX powinien zakończyć się do 15.12.2020 r.,
	- w przypadku zakończenia Etapu IX po 31.01.2021 r, Etap X rozpocznie się 01.01.2022 r., a termin zakończenia Wdrożenia przez Wykonawcę Systemu ulegnie przesunięciu do 30.06.2022 r.,
	- okres świadczenia przez Wykonawcę Usług Utrzymania w zależności od okresu zaoferowanego przez Wykonawcę 5 lub 6 lub 7 lat od daty dokonania Odbioru Końcowego.

#### Rozdział V. Warunki udziału w postępowaniu

#### 1. O udzielenie zamówienia mogą ubiegać się Wykonawcy, którzy:

## 1.1. nie podlegają wykluczeniu:

- a) z postępowania o udzielenie zamówienia wyklucza się Wykonawcę, w stosunku do którego zachodzi którakolwiek z okoliczności, o których mowa w art. 24 ust. 1 pkt. 12-23 ustawy Pzp;
- b) wykluczenie Wykonawcy następuje zgodnie z art. 24 ust. 7 ustawy Pzp;
- c) Wykonawca, który podlega wykluczeniu na podstawie art. 24 ust. 1 pkt. 13 i 14 oraz 16-20 ustawy Pzp, może przedstawić dowody na to, że podjęte przez niego środki są wystarczające do wykazania jego rzetelności, w szczególności udowodnić naprawienie szkody wyrządzonej przestepstwem lub przestępstwem skarbowym, zadośćuczynienie pieniężne za doznaną krzywdę lub naprawienie szkody, wyczerpujące wyjaśnienie stanu faktycznego oraz współpracę z organami ścigania oraz podjęcie konkretnych środków technicznych, organizacyjnych i kadrowych, które są odpowiednie dla zapobiegania dalszym przestępstwom lub przestępstwom skarbowym lub nieprawidłowemu postępowaniu Wykonawcy. Regulacji, o której mowa w zdaniu pierwszym nie stosuje się, jeżeli wobec Wykonawcy, będącego podmiotem zbiorowym, orzeczono prawomocnym wyrokiem sądu zakaz ubiegania się o udzielenie zamówienia oraz nie upłynął określony w tym wyroku okres obowiązywania tego zakazu.
- d) Wykonawca nie podlega wykluczeniu, jeżeli Zamawiający, uwzględniając wagę i szczególne okoliczności czynu Wykonawcy, uzna za wystarczające dowody przedstawione na podstawie lit. c).
- e) Zamawiający może wykluczyć Wykonawcę na każdym etapie postępowania o udzielenie zamówienia.

#### 1.2. spełniają warunki udziału w postępowaniu dotyczące zdolności technicznej lub zawodowej, tj.:

- a) Zamawiający uzna ww. warunek za spełniony, jeżeli Wykonawca wykaże należyte wykonanie w okresie ostatnich 5 lat przed upływem terminu składania ofert, a jeżeli okres prowadzenia działalności jest krótszy to w tym okresie w co najmniej dwóch różnych jednostkach sektora finansów publicznych w rozumieniu art. 9 ustawy – ustawa z dnia 27 sierpnia 2009 r. o finansach publicznych (t.j. Dz.U. z 2017 r. poz. 2077 z późn. zm.), stosujących rozporządzenie Ministra Finansów z dnia 2 marca 2010 r. w sprawie szczegółowej klasyfikacji dochodów, wydatków, przychodów i rozchodów oraz środków pochodzących ze źródeł zagranicznych (tj. Dz.U. z 2014 r. poz. 1053 z późn. zm.), zamówienia, którego przedmiotem była dostawa i wdrożenie systemu informatycznego do obsługi finansowo-księgowej i kadrowo-płacowej lub usługa świadczenia minimum trzy letniej asysty technicznej do tychże systemów, przy czym każde z zamówień (wdrożenie, asysta) obejmowało grupę minimum 100 użytkowników (z wyłączeniem użytkowników z podległych jednostek budżetowych),
- b) Zamawiający uzna ww. warunek za spełniony, jeżeli Wykonawca wykaże, że skieruje do realizacji zamówienia publicznego:
	- koordynatora wdrożenia -tj. co najmniej 1 specjalistę, który co najmniej dwukrotnie kierował zespołem wdrożeniowym w systemach finansowo-księgowych i kadrowo-płacowych w jednostkach sektora finansów publicznych w rozumieniu art. 9 ustawy – ustawa z dnia 27 sierpnia 2009 r. o finansach publicznych (t.j. Dz.U. z 2017 r. poz. 2077 z późn. zm.), stosujących rozporządzenie Ministra Finansów z dnia 2 marca 2010 r. w sprawie szczegółowej klasyfikacji dochodów, wydatków, przychodów i rozchodów oraz środków pochodzących ze źródeł zagranicznych (tj. Dz.U. z 2014 r. poz. 1053 z późn. zm.),
	- co najmniej 2 specjalistów, z doświadczeniem w zakresie analizy systemowej dla systemów finansowoksięgowych i kadrowo-płacowych dla jednostek sektora finansów publicznych w rozumieniu art. 9 ustawy – ustawa z dnia 27 sierpnia 2009 r. o finansach publicznych (t.j. Dz.U. z 2017 r. poz. 2077 z późn. zm.), stosujących rozporządzenie Ministra Finansów z dnia 2 marca 2010 r. w sprawie szczegółowej klasyfikacji dochodów, wydatków, przychodów i rozchodów oraz środków pochodzących ze źródeł zagranicznych (tj. Dz.U. z 2014 r. poz. 1053 z późn. zm.), tj. każdy z nich uczestniczył w analizie systemowej co najmniej dla dwóch systemów finansowo-księgowych i kadrowo-płacowych dla jednostek sektora finansów publicznych w rozumieniu art. 9 ustawy – ustawa z dnia 27 sierpnia 2009 r. o finansach publicznych (t.j. Dz.U. z 2017 r. poz. 2077 z późn. zm.), stosujących rozporządzenie Ministra Finansów z dnia 2 marca 2010 r. w sprawie szczegółowej klasyfikacji

dochodów, wydatków, przychodów i rozchodów oraz środków pochodzących ze źródeł zagranicznych (t.j. Dz.U. z 2014 r. poz. 1053 z późn. zm.).

- 2. Zamawiający może, na każdym etapie postępowania, uznać, że Wykonawca nie posiada wymaganych zdolności, jeżeli zaangażowanie zasobów technicznych lub zawodowych Wykonawcy w inne przedsięwzięcia gospodarcze Wykonawcy może mieć negatywny wpływ na realizację zamówienia.
- 3. Wykonawca może w celu potwierdzenia spełniania warunków udziału w postępowaniu, o których mowa w ust. 1 pkt 1.2 SIWZ, w stosownych sytuacjach oraz w odniesieniu do konkretnego zamówienia lub jego części, polegać na zdolnościach technicznych lub zawodowych innych podmiotów, niezależnie od charakteru prawnego łączących go z nim stosunków prawnych.
- 4. Zamawiający jednocześnie informuje, iż "stosowna sytuacja", o której mowa w ust 3. wystąpi wyłącznie w przypadku, kiedy:
	- 1) Wykonawca, który polega na zdolnościach lub sytuacji innych podmiotów udowodni Zamawiającemu, że realizując zamówienie, będzie dysponował niezbędnymi zasobami tych podmiotów, w szczególności przedstawiając zobowiązanie tych podmiotów do oddania mu do dyspozycji niezbędnych zasobów na potrzeby realizacji zamówienia;
	- 2) Zamawiający oceni, że udostępniane Wykonawcy przez inne podmioty zdolności techniczne lub zawodowe, pozwalają na wykazanie przez Wykonawcę spełniania warunków udziału w postępowaniu oraz zbada, czy nie zachodzą wobec tego podmiotu podstawy wykluczenia, o których mowa w art. 24 ust. 1 pkt 13–22 ustawy Pzp;
	- 3) w odniesieniu do warunków dotyczących wykształcenia, kwalifikacji zawodowych lub doświadczenia, Wykonawcy polegają na zdolnościach innych podmiotów, jeśli podmioty te zrealizują usługi, do realizacji których te zdolności są wymagane;
	- 4) ze zobowiązania lub innych dokumentów potwierdzających udostępnienie zasobów przez inne podmioty bezspornie i jednoznacznie wynika w szczególności:
		- a) zakres dostępnych wykonawcy zasobów innego podmiotu;
		- b) sposób wykorzystania zasobów innego podmiotu, przez Wykonawcę, przy wykonywaniu zamówienia;
	- c) zakres i okres udziału innego podmiotu przy wykonywaniu zamówienia publicznego;
- 5. Wykonawcy mogą wspólnie ubiegać się o udzielenie zamówienia:
	- 1) W przypadku spółki cywilnej Zamawiający przyjmuje, że Wykonawcami w rozumieniu art. 2 ust. 11 ustawy Pzp, są wspólnicy spółki cywilnej, których udział w postępowaniu traktowany jest jako wspólne ubieganie się o udzielenie zamówienia w rozumieniu art. 23 ust. 1 ustawy Pzp.
	- 2) Wykonawcy występujący wspólnie ustanawiają pełnomocnika do reprezentowania ich w postępowaniu o udzielenie zamówienia albo reprezentowania w postępowaniu i zawarcia umowy w sprawie zamówienia publicznego.
	- 3) Pełnomocnictwo do dokonywania czynności, o których mowa w pkt 2) powinno mieć postać dokumentu stwierdzającego ustanowienie pełnomocnika, podpisanego przez uprawnionych do ich reprezentacji przedstawicieli wszystkich pozostałych Wykonawców. Pełnomocnictwo powinno zostać złożone w formie oryginału podpisanego kwalifikowanym podpisem elektronicznym lub w formie kopii poświadczonej za zgodność z oryginałem przez notariusza (opatrzonej kwalifikowanym podpisem elektronicznym). Pełnomocnictwo należy dołączyć do oferty.
	- 4) Wykonawcy wspólnie ubiegający się o udzielenie zamówienia ponoszą solidarną odpowiedzialność za wykonanie umowy.
	- 5) Oferta musi być podpisana w taki sposób, by wiązała wszystkich Wykonawców występujących wspólnie.
	- 6) Wszelka korespondencja oraz rozliczenia dokonywane będą z Wykonawcą występującym jako pełnomocnik pozostałych (liderem).
	- 7) W przypadku wyboru oferty Wykonawców wspólnie ubiegających się o udzielenie zamówienia, Zamawiający może żądać przed zawarciem umowy w sprawie zamówienia publicznego dostarczenia umowy regulującej współpracę tych podmiotów (w formie oryginału lub kserokopii potwierdzonej za zgodność z oryginałem przez Wykonawcę).
	- 8) Wykonawcy wspólnie ubiegający się o udzielenie zamówienia składają łącznie Formularz Ofertowy.
	- 9) W przypadku złożenia oferty przez Wykonawców wspólnie ubiegających się o udzielenie zamówienia, warunki określone w ust. 1 pkt 1.2 lit. a) i b) muszą zostać spełnione łącznie przez Wykonawców, z tym że warunek określony w ust. 1 pkt 1.2 lit. a) musi spełnić w całości przynajmniej jeden z wykonawców.
- 6. Zamawiający wykluczy z postępowania Wykonawców:
	- 1) którzy nie wykazali spełnienia warunków udziału w postępowaniu, o których mowa w ust. 1 pkt. 1.2 SIWZ,
	- 2) którzy nie wykażą, że nie zachodzą wobec nich przesłanki określone w ust. 1 pkt. 1.1. SIWZ.

7. Zamawiający zgodnie z art. 24aa ustawy Pzp informuje, iż w pierwszej kolejności dokona oceny ofert, a następnie zbadania czy Wykonawca, którego oferta została oceniona jako najkorzystniejsza, nie podlega wykluczeniu oraz spełnia warunki udziału w postępowaniu.

## Rozdział VI. Wykaz oświadczeń lub dokumentów, potwierdzających spełnianie warunków udziału w postępowaniu, brak podstaw wykluczenia oraz zasady prezentacji systemu na potwierdzenie przedmiotu zamówienia.

- 1. W celu potwierdzenia spełnienia warunków udziału w postępowaniu określonych w rozdziale V oraz wykazania braku podstaw do wykluczenia, Wykonawcy muszą złożyć wraz z ofertą następujące oświadczenia i dokumenty:
	- 1) aktualne na dzień składania ofert oświadczenie w zakresie wskazanym w SIWZ. Informacje zawarte w oświadczeniu będą stanowić wstępne potwierdzenie, że Wykonawca nie podlega wykluczeniu z postępowania oraz spełnia warunki udziału w postępowaniu. Oświadczenie to Wykonawca składa w formie Jednolitego Europejskiego Dokumentu Zamówienia (zwanego dalej JEDZ) sporządzonego zgodnie ze wzorem standardowego formularza określonego w rozporządzeniu wykonawczym Komisji Europejskiej wydanym na podstawie art. 59 ust. 2 dyrektywy 2014/24/UE. Wzór JEDZ stanowi załącznik nr 8 do SIWZ.

Informacje zawarte w oświadczeniu będą stanowić wstępne potwierdzenie, że wykonawca nie podlega wykluczeniu oraz spełnia warunki udziału.

## Instrukcja wypełniania JEDZ:

Wykonawca powinien pobrać ze strony internetowej https://platformazakupowa.pl/pn/pomorskie, do której link znajduje się na stronie BIP Zamawiającego http://www.bip.pomorskie.eu/Article/id,12.html z zakładki dotyczącej przedmiotowego postępowania, plik w formacie XML o nazwie "JEDZ".

Wykonawca pobiera plik JEDZ-a dołączony przez Zamawiającego (plik powinien być w formacie XML- załącznik nr 8 do SIWZ).

Po pobraniu Wykonawca przechodzi na stronę Komisji Europejskiej

https://www.uzp.gov.pl/aktualnosci/elektroniczne-narzedzie-do-wypelniania-jedzespd ) gdzie importuje plik JEDZ Zamawiającego pobrany ze strony postępowania.

Po przejściu procedury na stronie Komisji Europejskiej wykonawca pobiera wypełniony JEDZ, następnie podpisuje go kwalifikowanym podpisem elektronicznym i składa wraz z ofertą.

Uwaga! w części IV JEDZ Wykonawca wypełnia jedynie sekcję "α" (alfa), nie wypełnia sekcji A D w niniejszej części. Wykonawca składa ogólne oświadczenie o spełnieniu warunków udziału w postępowaniu

- 2) W przypadku wspólnego ubiegania się o zamówienie przez Wykonawców oświadczenie (JEDZ), o którym mowa w ust. 1 pkt. 1, składa każdy z Wykonawców wspólnie ubiegających się o zamówienie. Oświadczenie to ma potwierdzić spełnienie warunków udziału w postępowaniu oraz brak podstaw wykluczenia w zakresie, w którym każdy z wykonawców wykazuje spełnienie warunków udziału w postępowaniu oraz brak podstaw do wykluczenia.
- 3) Wykonawca, który powołuje się na zasoby innych podmiotów, w celu wykazania braku istnienia wobec nich podstaw wykluczenia oraz spełnienia, w zakresie w jakim powołuje się na ich zasoby, warunków udziału w postępowaniu składa podpisane przez nich oświadczenie (JEDZ), o którym mowa w pkt. 1 dotyczące tych podmiotów i przez nie podpisane.
- 4) Zobowiązanie podmiotu trzeciego, o którym mowa w rozdziale V ust. 3 SIWZ jeżeli Wykonawca polega na zasobach lub sytuacji podmiotu trzeciego.
- 2. Wykonawca, w terminie 3 dni od dnia zamieszczenia na stronie internetowej https://platformazakupowa.pl/pn/pomorskie, do której link znajduje się na stronie BIP Zamawiającego http://www.bip.pomorskie.eu/Article/id,12.html, w zakładce dotyczącej przedmiotowego postępowania, informacji, o której mowa w art. 86 ust. 5 ustawy Pzp, jest zobowiązany do przekazania Zamawiającemu oświadczenia o przynależności lub braku przynależności do tej samej grupy kapitałowej, o której mowa w art. 24 ust. 1 pkt 23 ustawy Pzp. Wraz ze złożeniem oświadczenia, Wykonawca może przedstawić dowody, że powiązania z innym Wykonawcą nie prowadzą do zakłócenia konkurencji w postępowaniu o udzielenie zamówienia (wzór oświadczenia stanowi załącznik nr 3 do SIWZ).
- 3. Dokumenty składane na wezwanie Zamawiającego. Zamawiający przed udzieleniem zamówienia, wezwie Wykonawcę, którego oferta została najwyżej oceniona, do złożenia w wyznaczonym, nie krótszym niż 10 dni, terminie aktualnych na dzień złożenia, następujących oświadczeń, dokumentów oraz prezentacji systemu na potwierdzenie przedmiotu zamówienia
	- 1) informacji z Krajowego Rejestru Karnego w zakresie określonym w art. 24 ust. 1 pkt 13, 14 i 21 ustawy Pzp, wystawionej nie wcześniej niż 6 miesięcy przed upływem terminu składania ofert;
	- 2) oświadczenia Wykonawcy o braku wydania wobec niego prawomocnego wyroku sądu lub ostatecznej decyzji administracyjnej o zaleganiu z uiszczaniem podatków, opłat lub składek na ubezpieczenia społeczne lub zdrowotne albo – w przypadku wydania takiego wyroku lub decyzji – dokumentów potwierdzających dokonanie płatności tych należności wraz z ewentualnymi odsetkami lub grzywnami lub zawarcie wiążącego porozumienia w sprawie spłat tych należności, zgodnie ze wzorem stanowiącym załącznik nr 4 do SIWZ;
	- 3) oświadczenia Wykonawcy o braku orzeczenia wobec niego tytułem środka zapobiegawczego zakazu ubiegania się o zamówienia publiczne, zgodnie z wzorem stanowiącym załącznik nr 5 do SIWZ;
	- 4) dokumentów wymienionych w ust. 3 pkt 1-3 w odniesieniu do podmiotów, na których zasobach Wykonawca polega, na zasadach określonych w art. 22a ustawy Pzp,
	- 5) wykaz dostaw lub usług wykonanych, a w przypadku świadczeń okresowych lub ciągłych również wykonywanych, w okresie ostatnich 5 lat przed upływem terminu składania ofert, a jeżeli okres prowadzenia działalności jest krótszy – w tym okresie, wraz z podaniem, przedmiotu, dat wykonania i podmiotów, na rzecz których dostawy lub usługi zostały wykonane (wg wzoru wskazanego w załączniku nr 6 do SIWZ) oraz załączeniem dowodów określających czy te dostawy lub usługi zostały wykonane lub są wykonywane należycie, przy czym dowodami są:
		- a) referencje bądź inne dokumenty wystawione przez podmiot, na rzecz którego dostawy lub usługi były wykonane, w przypadku świadczeń okresowych lub ciągłych nadal wykonywanych referencje bądź inne dokumenty potwierdzające ich należyte wykonywanie powinny być wydane nie wcześniej niż 3 miesiące przed upływem terminu składania ofert.
		- b) oświadczenie Wykonawcy, jeżeli z uzasadnionych przyczyn o obiektywnym charakterze Wykonawca nie jest w stanie uzyskać dokumentów, o których mowa w ppkt a). Jeśli Wykonawca składa oświadczenie, zobowiązany jest podać przyczyny braku możliwości uzyskania poświadczenia.
	- 6) Wykaz osób, skierowanych przez Wykonawcę do realizacji zamówienia publicznego, w szczególności odpowiedzialnych za świadczenie usług, wraz z informacjami na temat ich, doświadczenia niezbędnych do wykonania zamówienia publicznego, a także zakresu wykonywanych przez nie czynności, oraz informacją o podstawie do dysponowania tymi osobami zgodnie z warunkiem określonym w rozdz. V ust. 1 pkt 1.2 lit b) - (wg wzoru – załącznik nr 7 do SIWZ)
	- 7) W celu potwierdzenia, że oferowane dostawy odpowiadają wymaganiom określonym przez Zamawiającego w opisie przedmiotu zamówienia, Zamawiający wezwie wykonawcę do prezentacji funkcjonalności zaoferowanego systemu, zgodnie z zasadami określonymi poniżej:
		- a) Wykonawca ma obowiązek stawienia się na prezentacji systemu w terminie wyznaczonym przez Zamawiającego. Wykonawca uruchomi system według wskazanego w załączniku nr 10 do SIWZ scenariusza.
		- b) Wezwanie Wykonawcy do przeprowadzenia prezentacji w siedzibie Zamawiającego nastąpi w terminie wskazanym przez Zamawiającego w wezwaniu, tj. w terminie nie krótszym niż 10 dni.
		- c) Wykonawca zobowiązany jest zapewnić niezbędny sprzęt i oprogramowanie niezbędne do przeprowadzenia prezentacji. Zamawiający zapewni pomieszczenie wraz z dostępem do energii elektrycznej. Na prośbę Wykonawcy, istnieje możliwość udostępnienia przez Zamawiającego połączenia z siecią Internet o parametrach wskazanych przez Zamawiającego.
		- d) Jeżeli którakolwiek funkcjonalność nie zostanie zademonstrowana (nie zostanie zademonstrowany jeden lub więcej elementów do zrealizowania zgodnie z przedstawionymi scenariuszem lub ujawni braki w danej funkcjonalności), Zamawiający uzna, że treść oferty nie odpowiada treści SIWZ i odrzuci ofertę Wykonawcy na podstawie art. 89 ust. 1 pkt 2 ustawy Prawo zamówień publicznych.
		- e) Po wykonaniu prezentacji zostanie podpisany przez strony protokół przeprowadzenia prezentacji.
		- f) Prezentacja będzie się odbywać w dniach roboczych, w godzinach 08:00 15:00, jeżeli prezentacja nie zakończy się w przeciągu jednego dnia, Zamawiający wyznaczy dodatkowy termin na dokończenie prezentacji.
		- g) Komisja przetargowa może w trakcie prezentacji zadawać Wykonawcy pytania celem weryfikacji. W trakcie testu Wykonawca może udzielać Zamawiającemu dodatkowych informacji związanych z weryfikowaną funkcjonalnością lub parametrami.
		- h) W trakcie prezentacji Zamawiający może korzystać z pomocy osób spoza komisji przetargowej. Działania tych osób nie mają mocy wiążącej dla oceny ofert,
		- i) Wykonawca powinien w sposób jednoznaczny wykazać, że weryfikowana funkcjonalność jest dostępna w oprogramowaniu aplikacyjnym, oraz że wybrane przez Zamawiającego parametry oprogramowania aplikacyjnego są zgodne z wymaganiami opisanymi w SIWZ,
- j) W przypadku gdy z winy Wykonawcy dojdzie do opóźnienia w terminie rozpoczęcia weryfikacji funkcjonalności przekraczającego 60 minut zegarowych, Komisja przetargowa uzna, że Wykonawca nie przystąpił do weryfikacji.
- k) W uzasadnionych przypadkach, Zamawiający na wniosek Wykonawcy, może zmienić termin prezentacji, z zastrzeżeniem że przedmiotowy wniosek zostanie złożony najpóźniej do wyznaczonego pierwotnie terminu rozpoczęcia prezentacji,
- l) Wykonawca będzie zobowiązany przedstawić listę osób uczestniczących w prezentacji, ze wskazaniem jaką funkcję w prezentacji pełni każdy członek zespołu. W pomieszczeniu, gdzie będzie wykonywana prezentacja, może przebywać jednocześnie maksymalnie pięć osób po stronie Wykonawcy. Wykonawcę w czasie prezentacji reprezentuje osoba uprawniona do działania w jego imieniu upoważniona na podstawie pełnomocnictwa załączonego do oferty lub złożonego przed rozpoczęciem prezentacji,
- m) Weryfikacja funkcjonalności oprogramowania w formie prezentacji może być zarejestrowana przy użyciu kamery wideo wyłącznie przez Zamawiającego. Rejestracja wideo zostanie wykorzystana jako pomoc w sporządzeniu pisemnego protokołu z przeprowadzenia weryfikacji.
- 4. Jeżeli Wykonawca ma siedzibę lub miejsce zamieszkania poza terytorium Rzeczypospolitej Polskiej, zamiast dokumentów, o których mowa w ust. 3 pkt 1, składa informację z odpowiedniego rejestru albo, w przypadku braku takiego rejestru, inny równoważny dokument wydany przez właściwy organ sądowy lub administracyjny kraju, w którym Wykonawca ma siedzibę lub miejsce zamieszkania lub miejsce zamieszkania ma osoba, której dotyczy informacja albo dokument, w zakresie określonym w art. 24 ust. 1 pkt 13, 14 i 21 ustawy Pzp – wystawiony nie wcześniej niż 6 miesięcy przed upływem terminu składania ofert.
- 5. Jeżeli w kraju, w którym Wykonawca ma siedzibę lub miejsce zamieszkania lub miejsce zamieszkania ma osoba, której dokument dotyczy, nie wydaje się dokumentów, o których mowa w ust. 4 zastępuje się je dokumentem zawierającym odpowiednio oświadczenie Wykonawcy, ze wskazaniem osoby albo osób uprawnionych do reprezentacji, lub oświadczenie osoby, której dokument miał dotyczyć, złożone przed notariuszem lub przed organem sądowym, administracyjnym albo organem samorządu zawodowego lub gospodarczego właściwym ze względu na siedzibę lub miejsce zamieszkania wykonawcy lub miejsce zamieszkania tej osoby. Terminy określone w ust. 4 stosuje się odpowiednio.
- 6. Wykonawca mający siedzibę na terytorium Rzeczypospolitej Polskiej, w odniesieniu do osoby mającej miejsce zamieszkania poza terytorium Rzeczypospolitej Polskiej, której dotyczy dokument wskazany w ust. 3 pkt 1 składa dokument, o którym mowa w ust. 4 w zakresie określonym w art. 24 ust. 1 pkt 14 i 21 ustawy Pzp. Jeżeli w kraju, w którym miejsce zamieszkania ma osoba, której dokument miał dotyczyć, nie wydaje się takich dokumentów – zastępuje się je dokumentem zawierającym oświadczenie tej osoby złożonym przed notariuszem lub przed organem sądowym, administracyjnym albo organem samorządu zawodowego lub gospodarczego właściwym ze względu na miejsce zamieszkania tej osoby. Termin określony w ust. 4 stosuje się odpowiednio.
- 7. Jeżeli Wykonawca nie złoży oświadczeń, o których mowa w ust. 1 pkt 1, oświadczeń lub dokumentów potwierdzających okoliczności, o których mowa w art. 25 ust. 1 ustawy Pzp, lub innych dokumentów niezbędnych do przeprowadzenia postępowania, oświadczenia lub dokumenty są niekompletne, zawierają błędy lub budzą wskazane przez Zamawiającego wątpliwości, Zamawiający wezwie do ich złożenia, uzupełnienia lub poprawienia lub do udzielenia wyjaśnień w terminie przez siebie wskazanym, chyba że mimo ich złożenia, uzupełnienia lub poprawienia lub udzielenia wyjaśnień oferta Wykonawcy podlegałaby odrzuceniu albo konieczne byłoby unieważnienie postępowania.
- 8. Jeżeli wykaz, oświadczenia lub inne złożone przez Wykonawcę dokumenty będą budzić wątpliwości Zamawiającego, może on zwrócić się bezpośrednio do właściwego podmiotu, na rzecz którego usługi były lub są wykonywane, o dodatkowe informacje lub dokumenty w tym zakresie.
- 9. Dokumenty sporządzone w języku obcym będą składane wraz z tłumaczeniem na język polski.
- 10. Jeżeli Wykonawca nie złożył wymaganych pełnomocnictw albo złożył wadliwe pełnomocnictwa, Zamawiający wezwie do ich złożenia w terminie przez siebie wskazanym, chyba że mimo ich złożenia, oferta Wykonawcy podlega odrzuceniu albo konieczne byłoby unieważnienie postępowania.
- 11. W przypadku Wykonawców wspólnie ubiegających się o udzielenie zamówienia oraz w przypadku innych podmiotów, na zasobach których Wykonawca polega na zasadach określonych w art. 22a ustawy Pzp, kopie dokumentów dotyczących odpowiednio Wykonawcy lub innych podmiotów na zasobach których Wykonawca polega, mogą być poświadczane za zgodność z oryginałem przez Wykonawcę, podmioty inne albo Wykonawców wspólnie ubiegających się o udzielenie zamówienia publicznego - odpowiednio, w zakresie dokumentów, które każdego z nich dotyczą.
- 12. Dokumenty i oświadczenia (z wyłączeniem formularza ofertowego oraz JEDZ) dotyczące Wykonawcy/Wykonawców występujących wspólnie i innych podmiotów, na zasobach których Wykonawca polega na zasadach określonych w art. 22a ustawy Pzp składane są w oryginale podpisane kwalifikowanym podpisem elektronicznym lub kopii poświadczonej za zgodność z oryginałem. Poświadczenie za zgodność z oryginałem elektronicznej kopii dokumentu lub oświadczenia, następuje przy użyciu kwalifikowanego podpisu elektronicznego.

Elektronicznego poświadczenia za zgodność z oryginałem należy dokonać zgodnie z Rozporządzeniem Ministra Przedsiębiorczości i Technologii z dnia 16 października2018 r., zmieniającym rozporządzenie w sprawie rodzajów dokumentów, jakich może żądać zamawiający od wykonawcy w postępowaniu o udzielenie zamówienia (Dz. U. z 2018, poz. 1993). Dokumenty lub oświadczenia, o których mowa w Rozporządzeniu Ministra Rozwoju z dnia 26.07.2016 r., w sprawie rodzajów dokumentów, jakich może żądać zamawiający od wykonawcy w postępowaniu o udzielenie zamówienia (Dz. U. 2016, poz. 1126), składane są w oryginale w postaci elektronicznego dokumentu lub w elektronicznej kopii dokumentu lub oświadczenia poświadczonej za zgodność z oryginałem. Poświadczenie za zgodność z oryginałem elektronicznej kopii dokumentu lub oświadczenia, następuje przy użyciu kwalifikowanego podpisu elektronicznego. Poświadczenia za zgodność z oryginałem dokonuje odpowiednio Wykonawca, podmiot, na którego zdolnościach lub sytuacji polega Wykonawca albo Wykonawcy wspólnie ubiegający się o udzielenie zamówienia publicznego, w zakresie dokumentów lub oświadczeń, które każdego z nich dotyczą. Uregulowania dotyczące ewentualnego pełnomocnictwa zostały opisane w Rozdziale X ust. 5 SIWZ.

- 13. W przypadku wskazania przez Wykonawcę dostępności oświadczeń lub dokumentów, o których mowa w niniejszym rozdziale w formie elektronicznej pod określonymi adresami internetowymi ogólnodostępnych i bezpłatnych baz danych, Zamawiający pobiera samodzielnie z tych baz danych wskazane przez Wykonawcę oświadczenia lub dokumenty. Jeżeli oświadczenia i dokumenty, o których mowa w zdaniu pierwszym są sporządzone w języku obcym, Wykonawca zobowiązany jest do przedstawienia ich tłumaczenia na język polski.
- 14. Ilekroć w SIWZ, a także w załącznikach do SIWZ występuje wymóg podpisywania dokumentów lub oświadczeń lub też poświadczenia dokumentów lub oświadczeń za zgodność z oryginałem, należy przez to rozumieć, że oświadczenia i dokumenty te powinny być opatrzone kwalifikowanym podpisem (podpisami) elektronicznym osoby (osób) uprawnionej (uprawnionych) do reprezentowania Wykonawcy/podmiotu na zasobach którego Wykonawca polega, zgodnie z zasadami reprezentacji wskazanymi we właściwym rejestrze lub osobę (osoby) upoważnioną (upoważnionych) do reprezentowania Wykonawcy/podmiotu, na zasobach którego Wykonawca polega, na podstawie pełnomocnictwa.
- 15. W przypadku wskazania przez Wykonawcę oświadczeń lub dokumentów, które znajdują się w posiadaniu Zamawiającego, Zamawiający w celu potwierdzenia okoliczności, o których mowa w art. 25 ust. 1 pkt 1 i 3 ustawy Pzp, skorzysta z posiadanych oświadczeń lub dokumentów, o ile są one aktualne.
- 16. Dokumenty stanowiące załączniki wymagane przez niniejszą specyfikację powinny zostać wypełnione przez Wykonawcę wg warunków i postanowień zawartych w SIWZ.

## Rozdział VII. Informacje o sposobie porozumiewania się Zamawiającego z Wykonawcami oraz przekazywania oświadczeń lub dokumentów, a także wskazanie osób uprawnionych do porozumiewania się z Wykonawcami

- 1. Zgodnie z dyspozycją art. 10a ust. 1 ustawy Pzp, komunikacja między Zamawiającym a Wykonawcami, w szczególności składanie ofert, oświadczeń w tym oświadczenia składanego na formularzu JEDZ, odbywa się przy użyciu środków komunikacji elektronicznej.
- 2. W przedmiotowym postępowaniu o udzielenie zamówienia komunikacja między Zamawiającym a Wykonawcami w szczególności składanie ofert, oświadczeń w tym JEDZ, dokumentów lub wniosków i zawiadomień oraz składanie zapytań do treści SIWZ odbywa się elektronicznie za pośrednictwem platformazakupowa.pl dostępnej na stronie Zamawiającego https://bip.pomorskie.eu.
- 3. Szczegółowe informacje techniczne dotyczące korzystania z Platformy zakupowej znajdują się w Instrukcjach dla Wykonawców udostępnionych pod adresem https://platformazakupowa.pl/pn/pomorskie po wybraniu postępowania w zakładce Instrukcje (znajdującej się na dole strony), do której link znajduje się na stronie BIP zamawiającego http://www.bip.pomorskie.eu/Article/id,12.html. Natomiast pozostałe informacje zawarte na Platformie, a nie dotyczące technicznego z niej korzystania, nie są

wiążące dla wykonawców.

- 4. Za pomocą kanału komunikacji elektronicznej platformazakupowa.pl Wykonawca:
	- a) przekazuje ofertę wraz z ewentualnym pełnomocnictwami,
	- b) przekazuje JEDZ,
	- c) przekazuje oświadczenia o grupie kapitałowej,
	- d) przekazuje wszelkie inne dokumenty i oświadczenia, zobowiązania, w postaci elektronicznej wymagane w SIWZ oraz na wezwanie Zamawiającego,
	- e) oświadczenia podmiotów składających ofertę wspólnie oraz podmiotów udostępniających potencjał składane na formularzu JEDZ powinny być w formie elektronicznej i podpisane kwalifikowanym podpisem elektronicznym przez każdego z nich w zakresie, w jakim potwierdzają okoliczności, o których mowa w treści art. 22 ust. 1 ustawy Pzp.
- 5. Do kontaktowania się z Wykonawcami upoważniony jest pracownik Zamawiającego: Marzena Bielińska pracownik Departamentu Zamówień i Administracji UMWP.
- 6. Wszelkie informacje, w tym wezwania od Zamawiającego zostaną przekazane Wykonawcy na adres e-mail wskazany przez Wykonawcę w Formularzu Ofertowym.
- 7. Każdy uczestnik postępowania ma prawo zwrócić się do Zamawiającego o wyjaśnienie treści SIWZ. Zamawiający udzieli wyjaśnień niezwłocznie, jednak nie później niż 6 dni przed upływem terminu składania ofert, pod warunkiem, że wniosek o wyjaśnienie treści SIWZ wpłynął do Zamawiającego nie później niż do końca dnia, w którym upływa połowa wyznaczonego terminu składania ofert.
- 8. Zamawiający zamieszcza na stronie internetowej https://platformazakupowa.pl/pn/pomorskie, do której link znajduje się na stronie BIP Zamawiającego http://www.bip.pomorskie.eu/Article/id,12.html w zakładce dotyczącej przedmiotowego postępowania tylko te elementy komunikacji elektronicznej, które wynikają z przepisów prawa: a) ogłoszenie o zamówieniu,
	- b) zmiany treści ogłoszenia o zamówieniu,
	- c) SIWZ,
	- d) treść zapytań wraz z wyjaśnieniami treści SIWZ,
	- e) zmiany treści SIWZ,
	- f) informacje z otwarcia ofert,
	- g) informacje związane z wyborem oferty lub unieważnieniem postępowania.
- 9. Jeżeli Zamawiający lub Wykonawca przekazują oświadczenia, wnioski, zawiadomienia oraz informacje przy użyciu środków komunikacji elektronicznej w rozumieniu ustawy z dnia 18 lipca 2002 r. o świadczeniu usług drogą elektroniczną (Dz.U. 2017, poz. 1219, z późn. zm.) każda ze Stron na żądanie drugiej Strony niezwłocznie potwierdzi fakt ich otrzymania.

# Rozdział VIII. Wymagania dotyczące wadium.

- 1. Złożona oferta musi być zabezpieczona wadium obejmującym okres związania ofertą o wartości: 75 000 złotych (słownie: siedemdziesiąt pięć tysięcy zł 00/100).
- 2. Wadium winno zostać wniesione przed upływem terminu składania ofert. Niewniesienie wadium, w tym również na przedłużony okres związania ofertą, lub wniesienie wadium po tym terminie skutkować będzie odrzuceniem oferty Wykonawcy.
- 3. Wadium może być wniesione w jednej lub kilku następujących formach:
	- a) w pieniądzu,
	- b) w poręczeniach bankowych lub poręczeniach spółdzielczej kasy oszczędnościowo kredytowej, z tym że poręczenie kasy winno być poręczeniem pieniężnym,
	- c) w gwarancjach bankowych,
	- d) w gwarancjach ubezpieczeniowych,
	- e) poręczeniach udzielanych przez podmioty, o których mowa w art. 6b ust. 5 pkt 2 ustawy z dnia 9 listopada 2000r. o utworzeniu Polskiej Agencji Rozwoju Przedsiębiorczości (tj. Dz. U. 2016 poz. 359).
- 4. Wadium wnoszone w pieniądzu należy wpłacić przelewem na rachunek bankowy Województwa Pomorskiego w Gdańsku w banku: PKO Bank Polski SA numer rachunku: 62 1020 1811 0000 0102 0312 3098 z podaniem tytułu: "Wadium do postępowania nr 272.23.2019". Będzie ono przechowywane na rachunku bankowym Województwa Pomorskiego.
- 5. Datą wniesienia wadium jest data uznania na rachunku Województwa Pomorskiego, przy czym wadium jest wniesione należycie w dniu i o godzinie obciążenia rachunku Województwa Pomorskiego, a nie w dniu i o godzinie dokonania przelewu przez Wykonawcę. Wadium musi wpłynąć na rachunek Województwa Pomorskiego przed upływem terminu składania ofert.
- 6. W przypadku wnoszenia wadium w pozostałych formach określonych w ust. 3, mając na względzie dyspozycję art. 10a ust. 1 ustawy Pzp, dokument wadium należy załączyć do oferty w oryginale w postaci elektronicznej. Wniesienie wadium w postaci elektronicznej powinno obejmować przekazanie tego dokumentu w takiej formie w jakiej został on ustanowiony przez gwaranta/instytucję poręczającą tj. w formie oryginału, dokument wadialny opatrzony kwalifikowanym podpisem elektronicznym osób upoważnionych do jego wystawienia.
- 7. Niewniesienie wadium w wymaganym terminie, w wymaganej wysokości lub w wymaganej formie (w tym również na przedłużenie okresu związania ofertą) skutkuje odrzuceniem oferty Wykonawcy.
- 8. Wadium, o którym mowa w ust. 6, musi zawierać zobowiązanie gwaranta lub poręczyciela do bezwarunkowej zapłaty Województwu Pomorskiemu pełnej kwoty wadium, na każde jego żądanie w terminie związania ofertą, w okolicznościach określonych w art. 46 ust. 4a i ust. 5 ustawy Pzp.
- 9. W przypadku składania przez Wykonawcę wadium w formie gwarancji, gwarancja powinna być sporządzona zgodnie z obowiązującym prawem i winna zawierać następujące elementy:
	- 1) nazwę Wykonawcy (w przypadku Wykonawców wspólnie ubiegających się o udzielenie zamówienia nazwy wszystkich tych Wykonawców), beneficjenta gwarancji (Województwa Pomorskiego), gwaranta (banku lub instytucji ubezpieczeniowej udzielających gwarancji) oraz wskazanie ich siedzib,
	- 2) określenie wierzytelności, która ma być zabezpieczona gwarancją,
- 3) kwotę gwarancji,
- 4) termin ważności gwarancji,
- 5) zobowiązanie gwaranta do zapłacenia kwoty gwarancji na pierwsze pisemne żądanie Województwa Pomorskiego w przypadkach określonych w art. 46 ust. 4a i ust. 5 ustawy Pzp.
- 10. Postanowienia ust. 9 stosuje się odpowiednio do poręczeń, określonych powyżej w ust. 3.
- 11. Gwarancja lub poręczenie mają zawierać postanowienie, zgodnie z którym będą: nieodwołalne, bezwarunkowe i płatne na pierwsze pisemne żądanie beneficjenta wskazanego w ust. 9 pkt 1) powyżej.
- 12. Zwrot wadium wadium zostanie zwrócone według zasad określonych w art. 46 ust. 1, 1a, 2, 4 ustawy Pzp.
- 13. Utrata wadium Województwo Pomorskie zatrzymuje wadium wraz z odsetkami według zasad określonych w art. 46 ust. 4a i ust.5 Ustawy Pzp.
- 14. Zamawiający informuje, iż w przypadku gdy Wykonawca złoży Zamawiającemu pisemne oświadczenie w zakresie przekazania wadium na poczet zabezpieczenia należytego wykonania Umowy, Zamawiający zgodnie z wolą Wykonawcy, przekaże wadium na poczet zabezpieczenia należytego wykonania umowy.

## Rozdział IX. Termin związania ofertą

- 1. Termin związania Wykonawcy złożoną ofertą wynosi 60 dni.
- 2. Wykonawca samodzielnie lub na wniosek Zamawiającego może przedłużyć termin związania ofertą, z tym że Zamawiający może tylko raz, co najmniej na 3 dni przed upływem terminu związania ofertą, zwrócić się do Wykonawców o wyrażenie zgody na przedłużenie tego terminu o oznaczony okres, nie dłuższy jednak niż 60 dni.
- 3. Przedłużenie terminu związania ofertą jest dopuszczalne tylko z jednoczesnym przedłużeniem okresu ważności wadium albo, jeżeli nie jest to możliwe, z wniesieniem nowego wadium na przedłużony okres związania ofertą. Jeżeli przedłużenie terminu związania ofertą dokonywane jest po wyborze oferty najkorzystniejszej, obowiązek wniesienia nowego wadium lub jego przedłużenia dotyczy jedynie Wykonawcy, którego oferta została wybrana jako najkorzystniejsza.
- 4. Bieg terminu związania ofertą rozpoczyna się wraz z upływem terminu składania ofert.

## Rozdział X. Opis sposobu przygotowania ofert

- 1. Oferta powinna zostać sporządzona według wzoru Formularza Ofertowego, stanowiącego załącznik nr 2 do SIWZ.
- 2. Do oferty należy dołączyć oświadczenia i dokumenty wymienione w Rozdziale VI ust. 1 niniejszej SIWZ oraz wszelkie inne oświadczenia i dokumenty wskazane w SIWZ jako wymagane do złożenia wraz z ofertą.
- 3. Ofertę sporządza się w języku polskim
- 4. Oferta powinna być przygotowana w sposób czytelny. Zaleca się zastosowanie minimalnego rozmiaru czcionki dla edytora tekstowego 10.
- 5. Oferta powinna być sporządzona, pod rygorem nieważności, w postaci elektronicznej i opatrzona kwalifikowanym podpisem elektronicznym.

Formularz Ofertowy wraz ze wszystkimi załącznikami w tym JEDZ, musi być podpisany kwalifikowanym podpisem elektronicznym przez Wykonawcę lub osobę/osoby upoważnione do reprezentowania Wykonawcy. Pełnomocnictwo powinno określać zakres umocowania i powinno być dołączone do oferty, o ile nie wynika ono z innych załączonych dokumentów. Pełnomocnictwo powinno być sporządzone w postaci elektronicznej i podpisane kwalifikowanym podpisem elektronicznym.

- 6. Wykonawca przed upływem terminu do składania ofert może wycofać swoją ofertę:
	- a) Wycofanie złożonej oferty w formie elektronicznej należy dokonać zgodnie z Instrukcją dla Wykonawców dostępną na stronie Platformy.
	- b) Wycofania złożonej oferty w postaci papierowej następuje na wniosek Wykonawcy podpisany przez Wykonawcę lub osobę upoważnioną zgodnie z zasadami reprezentacji.

W przypadku, gdy Wykonawcę reprezentuje pełnomocnik, do wniosku musi być dołączone pełnomocnictwo, z którego treści powinno wynikać uprawnienie do reprezentowania Wykonawcy.

Wykonawca nie może wycofać oferty ani wprowadzić jakichkolwiek zmian w treści oferty po upływie terminu składania ofert.

- 7. Oferta jest jawna od chwili jej otwarcia, z wyjątkiem informacji, które stanowią tajemnicę przedsiębiorstwa w rozumieniu ustawy z dnia 16 kwietnia 1993 r. o zwalczaniu nieuczciwej konkurencji (Dz. U. z 2018, poz. 419, z późn.zm.), co do których Wykonawca zastrzegł – nie później niż w terminie składania ofert – że nie mogą być udostępnione i muszą być oznaczone klauzulą "Tajemnica przedsiębiorstwa". Wykonawca zobowiązany jest wykazać nie później niż w terminie składania ofert, że zastrzeżone informacje stanowią tajemnicę przedsiębiorstwa.
- 8. Przez tajemnicę przedsiębiorstwa rozumie się nieujawnione do wiadomości publicznej informacje techniczne, technologiczne, organizacyjne przedsiębiorstwa lub inne informacje posiadające wartość gospodarczą, co do których przedsiębiorca podjął niezbędne działania w celu zachowania ich poufności.
- 9. Wykonawca nie może zastrzec informacji, o których mowa w art. 86 ust. 4 ustawy Pzp.
- 10. Wszelkie informacje stanowiące tajemnicę przedsiębiorstwa w rozumieniu ustawy z dnia 16 kwietnia 1993 r. o zwalczaniu nieuczciwej konkurencji, które Wykonawca zastrzeże jako tajemnicę przedsiębiorstwa – nie później niż w terminie składania ofert - powinny zostać złożone na platformie zakupowej w odrębnym pliku opatrzonym nazwą "Tajemnica przedsiębiorstwa", który należy złożyć wraz z ofertą.
- 11. Wykonawca ponosi koszty związane z przygotowaniem i złożeniem oferty.
- 12. Wykonawca może złożyć tylko jedną ofertę.
- 13. Wykonawca może powierzyć wykonanie części zamówienia podwykonawcy. W takiej sytuacji Zamawiający żąda wskazania przez Wykonawcę części zamówienia, których wykonanie zamierza powierzyć podwykonawcom i podania firm podwykonawców (o ile są znane).

## Rozdział XI. Miejsce oraz termin składania i otwarcia ofert

1. Sposób składania ofert:

Ofertę należy złożyć za pośrednictwem Platformy na stronie https://platformazakupowa.pl/pn/pomorskie, do której link znajduje się na stronie BIP Zamawiającego http://www.bip.pomorskie.eu/Article/id,12.html, zgodnie z Instrukcją dla Wykonawców dostępną na stronie Platformy.

Oferta powinna być sporządzona, pod rygorem nieważności, w postaci elektronicznej i opatrzona kwalifikowanym podpisem elektronicznym.

## UWAGA:

Nie dopuszcza się składania ofert w formie pisemnej oraz przekazania na nośniku danych (np. na płycie CD, pendrive).

W przypadku pytań technicznych, prosimy o kontakt z Centrum Wsparcia Klienta tel. 22 101-02-02 (pn. - pt. od 8.00 - 17.00) gdzie otrzymacie Państwo wsparcie techniczne.

- 2. Termin składania ofert upływa dnia 1.07.2019r. o godz. 10:00
- 3. Oferty zostana otwarte w dniu 1.07.2019r. o godz. 10:30 w siedzibie Zamawiającego, ti. przy ul. Okopowej 21/27, 80-810 Gdańsk w pokoju nr 413. Otwarcie ofert jest jawne.
- 4. Wykonawcy mogą być obecni przy otwieraniu ofert.
- 5. Bezpośrednio przed otwarciem ofert Zamawiający poda kwotę jaką zamierza przeznaczyć na sfinansowanie zamówienia.
- 6. Podczas otwarcia ofert Zamawiający poda nazwy (firmy) oraz adresy Wykonawców, a także informacje dotyczące ceny. Termin wykonania zamówienia, okres gwarancji oraz warunki płatności wynikają ze wzoru Umowy załączonego do niniejszej SIWZ.
- 7. Niezwłocznie po otwarciu ofert Zamawiający zamieści na stronie internetowej https://platformazakupowa.pl/pn/pomorskie, do której link znajduje się na stronie BIP Zamawiającego http://www.bip.pomorskie.eu/Article/id,12.html w zakładce dotyczącej przedmiotowego postępowania informacje dotyczące:
	- 1) kwoty, jaką zamierza przeznaczyć na sfinansowanie zamówienia,
	- 2) firm oraz adresów wykonawców, którzy złożyli oferty w terminie,
	- 3) ceny, terminu wykonania zamówienia, okresu gwarancji, warunki płatności.

## Rozdział XII. Opis sposobu obliczania ceny

- 1. Cena przedmiotu zamówienia powinna uwzględniać wszystkie elementy związane z prawidłową realizacją niniejszego zamówienia.
- 2. Cena musi uwzględniać wymagania SIWZ i być wyliczona na podstawie Opisu Przedmiotu Zamówienia, wzoru Umowy oraz obejmować wszystkie koszty, jakie poniesie Wykonawca z tytułu, należytej oraz zgodnej z obowiązującymi przepisami, realizacji przedmiotu zamówienia.
- 3. Cenę należy podać w złotych i wyliczyć na podstawie indywidualnej kalkulacji Wykonawcy, uwzględniając doświadczenie i wiedzę zawodową Wykonawcy, jak i wszelkie koszty niezbędne do wykonania przedmiotu zamówienia, podatki oraz rabaty, opusty itp., których Wykonawca zamierza udzielić.
- 4. Nie przewiduje się żadnych przedpłat ani zaliczek na poczet realizacji przedmiotu Umowy, a płatność nastąpi zgodnie z zapisem Umowy, której wzór załączono do SIWZ (załącznik nr 9 do SIWZ).
- 5. Cena oferty winna być podana z dokładnością do dwóch miejsc po przecinku, zaokrąglenia należy wykonywać zgodnie z zasadami matematycznymi (decyduje trzecia cyfra po przecinku, tj. jeśli trzecia cyfra mieści się w przedziale 0-4 obowiązuje zaokrąglenie w dół, a jeśli mieści się w przedziale 5-9 obowiązuje zaokrąglenie w górę) i na każdym etapie obliczeń.
- 6. Niedopuszczalne są żadne negocjacje cenowe.
- 7. Cena oferty winna być ceną brutto zawierającą podatek VAT.
- 8. Jeżeli okaże się, że złożono ofertę, której wybór prowadziłby do powstania u Zamawiającego obowiązku podatkowego zgodnie z przepisami o podatku od towarów i usług, Zamawiający w celu oceny takiej oferty dolicza do przedstawionej w niej ceny podatek od towarów i usług, który miałby obowiązek rozliczyć zgodnie z tymi przepisami. Wykonawca, składając ofertę informuje Zamawiającego, czy wybór oferty będzie prowadzić do powstania u Zamawiającego obowiązku podatkowego, wskazując nazwę (rodzaj) towaru, którego dostawa będzie prowadzić do jego powstania oraz wskazując ich wartość bez kwoty podatku.
- 9. Cena podana w ofercie powinna być ceną kompletną, jednoznaczną i ostateczną.
- 10. Rozliczenie między Zamawiającym a Wykonawcą prowadzone będą w złotych.

## Rozdział XIII. Opis kryteriów, którymi Zamawiający będzie się kierował przy wyborze oferty, wraz z podaniem wag tych kryteriów i sposobu oceny ofert

1. Oferty nie podlegające odrzuceniu, oceniane będą na podstawie następujących kryteriów oceny oferty:

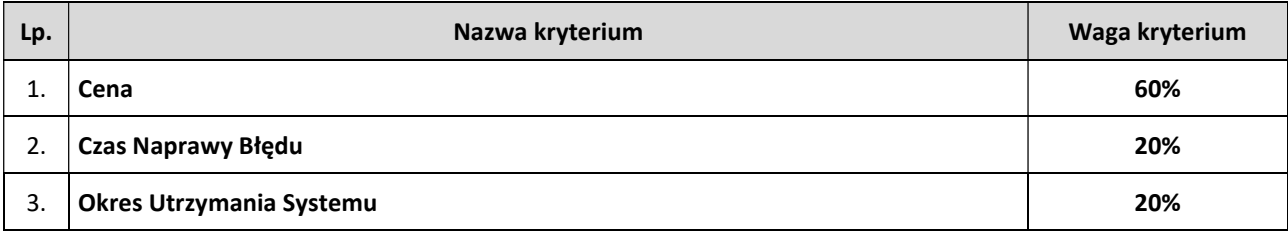

## Sposób oceny ofert:

- 1) Cena 60%
	- Pc = [CN / CR x 60%] x 100
	- Pc liczba punktów dla kryterium "Cena"
	- CN najniższa oferowana cena
	- CR cena oferty rozpatrywanej
- 2) Czas Naprawy Błędu [zgodnie z definicją Czasu Naprawy, która została określona w § 1 ust. 7 załącznika nr 9 do SIWZ (Wzór umowy)] – 20%, gdzie 1% = 1 pkt
	- a) dla:

Błędów Krytycznych – 48 godziny, Błędów Poważnych – 4 dni robocze, Błędów Niskiej Kategorii – 15 dni robocze, - 0 pkt

b) dla:

Błędów Krytycznych – 24 godziny, Błędów Poważnych – 2 dni robocze, Błędów Niskiej Kategorii – 10 dni roboczych, - 20 pkt

Definicje Błędów zostały określone w § 1 ust. 2 w zw. z ust 3-5 załącznika nr 9 do SIWZ (Wzór umowy).

## 3) Okres Utrzymania Systemu – 20%, gdzie 1%=1pkt

5 lat – 0 pkt (minimalny Okres Utrzymania Systemu), 6 lat – 10 pkt, 7 lat – 20 pkt

## Usługa Utrzymania została określona w § 11 załącznika nr 9 do SIWZ (Wzór umowy).

Sposób obliczenia całkowitej liczby punktów:  $P = PC + PN + PG$ 

P – całkowita liczba punktów dla rozpatrywanej oferty,

- PC liczba punktów uzyskanych w kryterium "Cena",
- PN liczba punktów uzyskanych w kryterium "Czas Naprawy Błędu",
- PG liczba punktów uzyskanych w kryterium "Okres Utrzymania Systemu",
- 2. Za najkorzystniejszą zostanie uznana oferta z największą liczbą punktów, tj. przedstawiająca najkorzystniejszy bilans kryteriów oceny ofert.
- 3. W celu obliczenia punktów wyniki poszczególnych działań matematycznych będą zaokrąglane do dwóch miejsc po przecinku lub z większą dokładnością, jeśli przy zastosowaniu wymienionego zaokrąglenia nie występuje różnica w liczbie przyznanych punktów.
- 4. W toku badania i oceny ofert Zamawiający może żądać od Wykonawców wyjaśnień dotyczących treści złożonych ofert.
- 5. Zamawiający poprawi w ofertach:
	- 1) oczywiste omyłki pisarskie;
	- 2) oczywiste omyłki rachunkowe;

3) inne omyłki polegające na niezgodności oferty z SIWZ, niepowodujące istotnych zmian w treści oferty, niezwłocznie zawiadamiając o tym Wykonawcę, którego oferta została poprawiona.

- 6. Jeżeli nie można wybrać najkorzystniejszej oferty z uwagi na to, że dwie lub więcej ofert przedstawia taki sam bilans ceny i innych kryteriów oceny ofert, Zamawiający spośród tych ofert wybiera ofertę z najniższą ceną, a jeżeli zostały złożone oferty o takiej samej cenie, Zamawiający wzywa Wykonawców, którzy złożyli te oferty, do złożenia w terminie określonym przez Zamawiającego ofert dodatkowych.
- 7. Zamawiający nie przewiduje przeprowadzenia dogrywki w formie aukcji elektronicznej.

## Rozdział XIV. Informacje o formalnościach, jakie powinny zostać dopełnione po wyborze oferty w celu zawarcia umowy w sprawie zamówienia publicznego

- 1. Wyboru najkorzystniejszej oferty dokonuje Zamawiający po uprzednim sprawdzeniu, porównaniu i ocenie ofert przez Zamawiającego na podstawie kryteriów oceny określonych w Rozdziale XIII SIWZ.
- 2. Zamawiający po dokonaniu wyboru najkorzystniejszej oferty zawiadomi o wynikach postępowania wszystkich Wykonawców, którzy złożyli oferty.
- 3. Zamawiający będzie wymagał od wybranego Wykonawcy zawarcia Umowy o treści określonej w załączniku nr 9 do SIWZ, z uwzględnieniem warunków zaproponowanych przez niego w ofercie. Zamawiający zawiadomi wybranego Wykonawcę o terminie zawarcia Umowy oraz o terminie do wniesienia zabezpieczenia należytego wykonania umowy.
- 4. Osoby reprezentujące Wykonawcę przy podpisywaniu Umowy powinny posiadać ze sobą dokumenty potwierdzające ich umocowanie do podpisania Umowy, o ile umocowanie to nie będzie wynikać z dokumentów załączonych do oferty.
- 5. Umowa zostanie podpisana w terminie wskazanym w art. 94 ustawy Pzp.
- 6. W przypadku wyboru oferty Wykonawców wspólnie ubiegających się o udzielenie zamówienia, należy dostarczyć przed zawarciem Umowy w sprawie zamówienia publicznego umowy regulujące współpracę tych Wykonawców.

# Rozdział XV. Wymagania dotyczące zabezpieczenia należytego wykonania umowy.

- 1. Zamawiający żąda od Wykonawcy zabezpieczenia należytego wykonania umowy w wysokości 10% ceny całkowitej (brutto) podanej w ofercie z uwzględnieniem art. 150 ust. 7-9 ustawy Pzp
- 2. Zabezpieczenie należytego wykonania umowy służy pokryciu roszczeń z tytułu niewykonania lub nienależytego wykonania umowy.
- 3. Zabezpieczenie może być wnoszone według wyboru Wykonawcy w jednej lub kilku następujących formach:
	- 1) w pieniądzu,
	- 2) w poręczeniach bankowych lub poręczeniach spółdzielczej kasy oszczędnościowo kredytowej, z tym że poręczenie kasy winno być poręczeniem pieniężnym,
	- 3) w gwarancjach bankowych,
	- 4) w gwarancjach ubezpieczeniowych,
	- 5) w poręczeniach udzielanych przez podmioty, o których mowa w art. 6b ust. 5 pkt 2 ustawy z dnia 9 listopada 2000 r. o utworzeniu Polskiej Agencji Rozwoju Przedsiębiorczości.
- 4. Zamawiający nie wyraża zgody na wnoszenie zabezpieczenia w następujących formach:
	- 1) wekslach z poręczeniem wekslowym banku lub spółdzielczej kasy oszczędnościowo kredytowej,
	- 2) przez ustanowienie zastawu na papierach wartościowych emitowanych przez Skarb Państwa lub jednostkę samorządu terytorialnego,
	- 3) przez ustanowienie zastawu rejestrowego na zasadach określonych w przepisach o zastawie rejestrowym i rejestrze zastawów.
- 5. Zabezpieczenie wnoszone w pieniądzu Wykonawca wpłaca przelewem na rachunek bankowy Zamawiającego tj.: Województwo Pomorskie, ul. Okopowa 21/27, 80-810 Gdańsk, numer rachunku 62 1020 1811 0000 0102 0312 3098 z podaniem tytułu "Zabezpieczenie należytego wykonania umowy na: Dostawę i wdrożenie systemu finansowo –księgowego oraz kadrowo- płacowego w Urzędzie Marszałkowskim oraz jednostkach budżetowych. Datą wniesienia zabezpieczenia należytego wykonania umowy jest data uznania na rachunku Zamawiającego przy czym należy pamiętać, że zabezpieczenie jest wniesione należycie w dniu i o godzinie uznania rachunku Zamawiającego, a nie w dniu i o godzinie dokonania przelewu przez Wykonawcę.
- 6. W przypadku wyboru przez Wykonawcę gwarancji lub poręczenia jako formy wniesienia zabezpieczenia należytego wykonania umowy poręczenie lub gwarancja winny zawierać następujące elementy:
	- 1) wskazanie Wykonawcy, wskazanie danego Zamawiającego jako beneficjenta poręczenia lub gwarancji, wskazanie Gwaranta (podmiotu udzielającego poręczenia lub gwarancji) wraz z ich siedzibami,
	- 2) wskazanie Umowy, na której zabezpieczenie należytego wykonania udzielone zostało poręczenie lub gwarancja,
	- 3) wskazanie sumy gwarancji,
	- 4) wskazanie terminu ważności poręczenia lub gwarancji,
	- 5) nieodwołalne i bezwarunkowe zobowiązanie poręczyciela lub gwaranta do zapłaty na pierwsze pisemne żądanie Zamawiającego do pełnej kwoty zabezpieczenia należytego wykonania umowy.
- 7. Zabezpieczenie należytego wykonania Umowy zostanie zwrócone Wykonawcy zgodnie z art. 151 ustawy Pzp, w następujący sposób:
	- 1) 70% wysokości zabezpieczenia należytego wykonania Umowy w terminie 30 dni od dnia podpisania przez Zamawiającego Protokołu Odbioru Końcowego Przedmiotu Umowy bez zastrzeżeń,
	- 2) 30% wysokości zabezpieczenia należytego wykonania Umowy nie później niż w 15 dniu po upływie okresu rękojmi za wady.
- 8. Zabezpieczenie należytego wykonania Umowy wniesione w pieniądzu zostanie Wykonawcy zwrócone zgodnie z art. 148 ust. 5 ustawy Pzp, a w przypadku wnoszenia zabezpieczenia należytego wykonania umowy w innej formie, zwrot powinien być dokonany w sposób właściwy dla instytucji stanowiącej zabezpieczenie.

## Rozdział XVI. Istotne dla stron postanowienia, które zostaną wprowadzone do treści zawieranej umowy w sprawie zamówienia publicznego, ogólne warunki umowy lub wzór umowy.

- 1. Istotne dla stron postanowienia zostały wskazane we wzorze umowy, który stanowi załącznik nr 9 do SIWZ.
- 2. Umowa zostanie zawarta w formie pisemnej pod rygorem nieważności.
- 3. Do umowy mają zastosowanie przepisy kodeksu cywilnego, jeżeli przepisy ustawy Pzp nie stanowią inaczej.
- 4. Umowa jest jawna i podlega udostępnieniu na zasadach określonych w przepisach o dostępie do informacji publicznej.
- 5. Wszelkie zmiany zawartej umowy będą wymagały pisemnego aneksu pod rygorem nieważności.
- 6. Osoby reprezentujące Wykonawcę przy podpisywaniu umowy powinny posiadać ze sobą dokumenty potwierdzające ich umocowanie do podpisania umowy, o ile umocowanie to nie będzie wynikać z dokumentów załączonych do oferty.
- 7. Okoliczności, w jakich zmieniona może zostać umowa, są opisane we wzorze umowy (załącznik nr 9 do SIWZ).
- 8. W przypadku, gdy Wykonawca, którego oferta została wybrana jako najkorzystniejsza, uchyla się od zawarcia umowy, Zamawiający będzie mógł zbadać czy nie podlega wykluczeniu oraz spełnia warunki udziału w postępowaniu Wykonawca, który złożył ofertę najwyżej ocenioną spośród pozostałych ofert.

## Rozdział XVII. Pouczenie o środkach ochrony prawnej przysługujących Wykonawcy w toku postępowania o udzielenie zamówienia

- 1. Wykonawcom, a także innym podmiotom, jeżeli ma lub miał interes w uzyskaniu danego zamówienia oraz poniósł lub może ponieść szkodę w wyniku naruszenia przez Zamawiającego przepisów ustawy Pzp, przysługują środki ochrony prawnej określone w dziale VI ustawy Pzp.
- 2. Odwołanie przysługuje wyłącznie od niezgodnej z przepisami ustawy Pzp czynności Zamawiającego podjętej w postępowaniu o udzielenie zamówienia lub zaniechania czynności, do której Zamawiający jest zobowiązany na podstawie ustawy Pzp.
- 3. Odwołanie powinno wskazywać czynność lub zaniechanie Zamawiającego, której zarzuca się niezgodność z przepisami ustawy Pzp, zawierać zwięzłe przedstawienie zarzutów, określać żądanie oraz wskazywać okoliczności faktyczne prawne uzasadniające wniesienie odwołania.
- 4. Odwołanie wnosi się do Prezesa Krajowej Izby Odwoławczej w formie pisemnej w postaci papierowej lub w postaci elektronicznej, opatrzone odpowiednio własnoręcznym podpisem albo kwalifikowanym podpisem elektronicznym.
- 5. Odwołujący przesyła kopie odwołania Zamawiającemu przed upływem terminu do wniesienia odwołania w taki sposób, aby mógł on zapoznać się z jego treścią przed upływem tego terminu.
- 6. Domniemywa się, iż Zamawiający mógł zapoznać się z treścią odwołania przed upływem terminu do jego wniesienia, jeżeli przesłanie jego kopii nastąpiło przed upływem terminu do jego wniesienia przy użyciu środków komunikacji

elektronicznej.

- 7. Odwołanie wnosi się w terminie 10 dni od dnia przesłania informacji o czynności Zamawiającego stanowiącej podstawę jego wniesienia – jeżeli zostały przesłane w sposób określony w art. 180 ust. 5 zdanie drugie ustawy Pzp albo w terminie 15 dni – jeżeli zostały przesłane w inny sposób.
- 8. Odwołanie wobec treści ogłoszenia o zamówieniu oraz postanowień SIWZ, wnosi się w terminie 10 dni od dnia publikacji ogłoszenia w Dzienniku Urzędowym Unii Europejskiej lub zamieszczenia SIWZ na stronie internetowej.
- 9. Odwołanie wobec czynności innych niż określone w ust. 7 i 8 wnosi się w terminie 10 dni od dnia, w którym powzięto lub przy zachowaniu należytej staranności można było powziąć wiadomość o okolicznościach stanowiących podstawę jego wniesienia.
- 10. Pozostałe postanowienia dotyczące środków ochrony prawnej regulują przepisy Działu VI ustawy Pzp.

# Rozdział XVIII Klauzula informacyjna

Zgodnie z art. 13 ust. 1 i 2 rozporządzenia Parlamentu Europejskiego i Rady (UE) 2016/679 z dnia 27 kwietnia 2016 r. w sprawie ochrony osób fizycznych w związku z przetwarzaniem danych osobowych i w sprawie swobodnego przepływu takich danych oraz uchylenia dyrektywy 95/46/WE (ogólne rozporządzenie o ochronie danych) (Dz. Urz. UE L 119 z 04.05.2016, str. 1), dalej "RODO", informuję, że:

- administratorem Pani/Pana danych osobowych jest Zarząd Województwa Pomorskiego, z siedzibą ul. Okopowa 21/27, 80-810 Gdańsk. Pozostałe nasze dane kontaktowe to: zamowienia@pomorskie.eu, tel 58 32 68 758;
- dane kontaktowe inspektora ochrony danych to e-mail:  $iod@pomorskie.eu$  lub tel. 58 32 68 518;
- Pani/Pana dane osobowe przetwarzane będą na podstawie art. 6 ust. 1 lit. c RODO w celu związanym z postępowaniem o udzielenie niniejszego zamówienia publicznego;
- odbiorcami Pani/Pana danych osobowych będą osoby lub podmioty, którym udostępniona zostanie dokumentacja postępowania w oparciu o art. 8 oraz art. 96 ust. 3 ustawy z dnia 29 stycznia 2004 r. – Prawo zamówień publicznych (Dz. U. z 2017 r. poz. 1579 ze zm.), dalej "ustawa Pzp";
- Pani/Pana dane osobowe będą przechowywane do czasu zakończenia obowiązującego nas okresu archiwizacji;
- obowiązek podania przez Panią/Pana danych osobowych bezpośrednio Pani/Pana dotyczących jest wymogiem ustawowym określonym w przepisach ustawy Pzp, związanym z udziałem w postępowaniu o udzielenie zamówienia publicznego; konsekwencje niepodania określonych danych wynikają z ustawy Pzp;
- w odniesieniu do Pani/Pana danych osobowych decyzje nie będą podejmowane w sposób zautomatyzowany, stosowanie do art. 22 RODO;
- posiada Pani/Pan:
	- − na podstawie art. 15 RODO prawo dostępu do danych osobowych dotyczących Pani/Pana;
	- − na podstawie art. 16 RODO prawo do sprostowania Pani/Pana danych osobowych\* ;
	- − na podstawie art. 18 RODO prawo żądania od administratora ograniczenia przetwarzania danych osobowych z zastrzeżeniem przypadków, o których mowa w art. 18 ust. 2 RODO\*\*;
	- − prawo do wniesienia skargi do Prezesa Urzędu Ochrony Danych Osobowych, gdy uzna Pani/Pan, że przetwarzanie danych osobowych Pani/Pana dotyczących narusza przepisy RODO;
- nie przysługuje Pani/Panu:

\_\_\_\_\_\_\_\_\_\_\_\_\_\_\_\_\_\_\_\_\_\_

- − w związku z art. 17 ust. 3 lit. b, d lub e RODO prawo do usunięcia danych osobowych;
- − prawo do przenoszenia danych osobowych, o którym mowa w art. 20 RODO;
- − na podstawie art. 21 RODO prawo sprzeciwu wobec przetwarzania danych osobowych, gdyż podstawą prawną przetwarzania Pani/Pana danych osobowych jest art. 6 ust. 1 lit. c RODO.

Wyjaśnienie: skorzystanie z prawa do sprostowania nie może skutkować zmianą wyniku postępowania o udzielenie zamówienia publicznego ani zmianą postanowień umowy w zakresie niezgodnym z ustawą Pzp oraz nie może naruszać integralności protokołu oraz jego załączników.

<sup>\*\*</sup> **Wyjaśnienie:** prawo do ograniczenia przetwarzania nie ma zastosowania w odniesieniu do przechowywania, w celu zapewnienia korzystania ze środków ochrony prawnej lub w celu ochrony praw innej osoby fizycznej lub prawnej, lub z uwagi na ważne względy interesu publicznego Unii Europejskiej lub państwa członkowskiego.

## SZCZEGÓŁOWY OPIS PRZEDMIOTU ZAMÓWIENIA (SOPZ)

#### Rozdział I. Definicje i skróty

- 1. Administrator pracownik wskazany przez Zamawiającego posiadający dostęp do wszystkich modułów Systemu (funkcji, widoków, pól lub wydzielonych grup/podzbiorów danych) wraz z możliwością nadawania uprawnień użytkownikom oraz parametryzacji funkcji rozliczalności użytkowników. Pracownik, który będzie obsługiwał System w zakresie instalacji oprogramowania i konfiguracji sprzętu komputerowego,
- 2. Departament komórka organizacyjna UMWP (departamenty oraz samodzielne biura), które bezpośrednio wykonują merytoryczne zadania województwa,
- 3. DF Departament Finansów UMWP,
- 4. DISI Departament Społeczeństwa Informacyjnego i Informatyki UMWP,
- 5. DO Departament Organizacji UMWP,
- 6. Dysponent organ, Departament UMWP lub JSWP posiadające własny plan finansowy,
- 7. Etap wyodrębniona część realizacyjna zamówienia, obejmująca wykonanie określonych funkcjonalności i innych prac Wykonawcy opisanych w niniejszym dokumencie. Etapy podlegają Odbiorom,
- 8. Harmonogram terminy realizacji Umowy.
- 9. UMWP Urząd Marszałkowski Województwa Pomorskiego, Jednostka Budżetowa Samorządu Województwa Pomorskiego, mieszcząca się w lokalizacjach wymienionych w Rozdziale III ust 5. pkt 1),
- 10.JST- Jednostka Samorządu Terytorialnego,
- 11.JSWP Jednostki Budżetowe Samorządu Województwa Pomorskiego wymienione w Rozdziale III ust. 5 pkt 2),
- 12. Księga organu– księga obejmująca prowadzenie ewidencji księgowej oraz sprawozdawczości w zakresie organu oraz księgowanie sprawozdań jednostkowych i sporządzanie zbiorczych sprawozdań Województwa Pomorskiego na podstawie sprawozdań jednostkowych
- 13.Odbiór potwierdzenie przez Zamawiającego należytego wykonania zamówienia w zakresie wykonania poszczególnych Etapów. Dowodem dokonania Odbioru jest odpowiedni Protokół Odbioru,
- 14.Odbiór Końcowy Odbiór stanowiący potwierdzenie spełnienia przez Wykonawcę całości zobowiązań określonych w przedmiocie zamówienia. Dowodem dokonania Odbioru Końcowego jest Protokół Odbioru Końcowego,
- 15.Oprogramowanie całość lub dowolny element oprogramowania dostarczanego lub wykonywanego w ramach realizacji zamówienia,
- 16. Protokół Odbioru / Protokół Odbioru Końcowego dokument stanowiący potwierdzenie dokonania Odbioru w zakresie poszczególnych Etapów/całości zamówienia,
- 17. Rodzaj finansowania podział czwartej cyfry paragrafu klasyfikacji budżetowej na źródła finansowania, w tym m.in. środki własne, budżet państwa, środki UE, środki z jednostek samorządu terytorialnego (JST), Wojewódzki/ Narodowy Fundusz Ochrony Środowiska (WFOŚ/NFOŚ) z możliwością dodawania nowych Rodzajów finasowania,
- 18. System Oprogramowanie dostosowane do wymagań zdefiniowanych w niniejszym dokumencie, zainstalowane na Infrastrukturze Sprzętowej i stacjach roboczych UMWP i JSWP,
- 19.UFP Ustawa o finansach publicznych,
- 20.Użytkownik Systemu (użytkownik) pracownik Zamawiającego posiadający dostęp do modułów Systemu (funkcji, widoków, pól lub wydzielonych grup/podzbiorów danych) w zakresie niezbędnym do wykonywania przez niego jego obowiązków służbowych,
- 21. Wdrożenie świadczenia Wykonawcy mające na celu dostawę, wykonanie i wdrożenie Systemu,
- 22. WPF Wieloletnia Prognoza Finansowa.

## Rozdział II. Wymagania ogólne

- 1. Wykonawca zobowiązany jest:
	- 1) posiadać System spełniający wymagania funkcjonalne, o których mowa w Rozdziale V., VII. oraz VIII. w dniu złożenia oferty przez Wykonawcę oraz w dniu zawarcia umowy w sprawie realizacji niniejszego zamówienia,
	- 2) posiadać System spełniający wymagania funkcjonalne, o których mowa w Rozdziale V., VI., VII., VIII. w dniu rozpoczęcia Etapu VI Wdrożenia,
- 2. System, w zależności od organizacji pracy UMWP oraz JSWP, musi umożliwiać zmianę trybu pracy np.:
	- 1) tryb obejmujący głównie pracowników DF, DO oraz JSWP (obecny system pracy),
	- 2) tryb obejmujący pracowników DF, DO oraz pracowników pozostałych Departamentów oraz JSWP (system pracy po zmianie),
- 3. System musi posiadać wersję szkoleniową/testową z możliwością aktualizowania jej na bieżąco,
- 4. System musi być w całości spolonizowany oraz wykorzystywać polskie znaki. Musi mieć opracowaną dokumentację techniczną oraz wyczerpującą i łatwą w interpretowaniu dokumentację użytkową w języku polskim (instrukcje stanowiskowe muszą umożliwiać użytkownikowi samodzielną pracę w Systemie),
- 5. System musi posiadać jednolity interfejs wykonany w jednolitej technologii, gwarantujący wygodne wprowadzanie danych, bieżącą kontrolę poprawności wprowadzanych danych, przejrzystość prezentowania danych na ekranie oraz wygodny sposób wyszukiwania danych po dowolnych kryteriach,
- 6. Podstawową walutą musi być polski złoty,
- 7. System musi być systemem zintegrowanym, składającym się z powiązanych ze sobą modułów, używającym wspólnej bazy danych oraz dokonującym automatycznej wymiany informacji. Powiązanie pomiędzy modułami musi pozwalać na dostęp do danych wprowadzonych w jednym z modułów z poziomu pozostałych obszarów Systemu,
- 8. System musi umożliwiać korzystanie ze wspólnych baz danych wielu użytkownikom jednocześnie z blokowaniem możliwości pracy więcej niż jednego użytkownika na tym samym dokumencie,
- 9. Zapis każdej operacji w Systemie musi zawierać informacje o osobie dokonującej zmiany lub ewidencji oraz historię wszystkich dokonanych zmian,
- 10. System musi posiadać możliwość równoległej pracy w kilku obszarach funkcjonalnych Systemu bez konieczności zamykania okna i utraty już wprowadzonych danych, uruchomienia niezależnie funkcjonalności z innego obszaru,
- 11. System musi mieć możliwość równoległego dostępu do danych z poszczególnych lat bez konieczności wylogowania się,
- 12. System musi umożliwiać nadawanie przez administratora różnego rodzaju uprawnień poszczególnym użytkownikom z możliwością udostępnienia danych do podglądu,
- 13. Architektura Systemu musi umożliwić jego wdrożenie w Departamentach i JSWP zlokalizowanych fizycznie w różnych miejscach w taki sposób, aby stanowiła ona logiczną i integralną całość,
- 14. System musi pozwalać na kilkuetapową pracę na dokumentach (np. status roboczy, projekt, wprowadzony, zatwierdzony, uchwalony, podpisany, wysłany),
- 15. Zapisy w Systemie muszą być dokonywane w sposób trwały,
- 16. System musi informować w formie komunikatów o nieodwracalnym usunięciu danych,
- 17. System musi blokować usunięcie danych bądź dokumentów, które zostały już powiązane z innymi dokumentami,
- 18. System musi posiadać wyraźne oznaczenie pól edytowalnych, nieedytowalnych, wymagających uzupełnienia i opcjonalnych zgodnie z wymaganiami Zamawiającego,
- 19.Należy zapewnić w Systemie ochronę danych oraz możliwość tworzenia kopii zapasowych. Wymagania systemu kopii zapasowych zostały określone w Rozdziale III,
- 20. System musi mieć wbudowany zestaw automatycznych słowników oraz musi posiadać możliwość tworzenia różnego rodzaju wewnętrznych słowników z opcją nadawania uprawnień do ich edycji konkretnym użytkownikom. Wymagania:
	- 1) słowniki w Systemie muszą być wspólne dla wszystkich modułów,
	- 2) modyfikacja słownika musi być możliwa tylko w jednym miejscu, z automatyczną synchronizacją do wszystkich modułów,
	- 3) edycja słowników z zachowaniem historii zmian,
	- 4) blokada użycia nieaktywnych pozycji słownika,
- 21. System musi mieć wbudowany zestaw automatycznych raportów, ale również umożliwiać tworzenie szablonów raportów samodzielnie przez użytkownika lub administratorów dla wszystkich zgromadzonych w Systemie danych (w tym danych porównawczych dla kilku lat i różnych przedziałów czasowych) poprzez zintegrowany z Systemem generator raportów, zawierający elastyczne metody filtrowania i sortowania danych z możliwością dodawania własnych opisów,
- 22.Generowanie raportów, sprawozdań i zestawień musi być możliwe w dowolnej chwili z możliwością trwałego zapisu ich szablonu i wykorzystania w przyszłości przez każdego użytkownika w ramach jego uprawnień dostępu do danych oraz z możliwością ich edycji,
- 23. System musi posiadać mechanizm łatwego budowania importów/eksportów danych, wygenerowanych raportów z/do plików m.in. w formacie XML, PDF, CSV, XLS, DOC we wszystkich modułach oraz z możliwością pobierania i łączenia danych z różnych modułów,
- 24. Zestawienia, raporty, dokumenty muszą mieć formę czytelnych i identyfikowalnych wydruków i posiadać m.in.:
	- 1) nazwę Systemu z numerem wersji,
	- 2) oznaczenie jednostki, której dotyczą,
	- 3) nazwę księgi rachunkowej,
	- 4) informację o wybranych parametrach,
	- 5) automatyczne numerowanie stron, z oznaczeniem łącznej ilości stron,
	- 6) oznaczenie daty oraz osoby wykonującej dany wydruk,
- 25. System musi weryfikować poprawność wprowadzanych danych pod kątem ich kompletności oraz zgodności ze zdefiniowanymi słownikami, wspomagać użytkownika poprzez oferowanie list wyboru i wyszukiwania kontekstowego przy wprowadzaniu danych,
- 26. System musi być rozwiązaniem otwartym, zapewniającym rozbudowę o nowe funkcje realizujące potrzeby użytkownika i integrację z innymi systemami,
- 27. System musi współpracować z systemami informatycznymi i aplikacjami obecnie wykorzystywanymi w UMWP i JSWP: Besti@, Płatnik, OGNIVO KIR, Centralna Aplikacja Statystyczna, ePFRON, GUS, e-Deklaracje, Platforma Elektronicznego Fakturowania, IntraDok, rejestr zamówień, TimeCamp i wskazanymi w przyszłości przez przepisy prawa, z których korzystać zobowiązany będzie Zamawiający (zarówno UMWP oraz JSWP). Współpraca ma polegać na zasadzie minimum importu/exportu pliku z danymi z/do ww. systemów i aplikacji, a w przypadku udostępnienia publicznie przez producenta ww. systemów i aplikacji niezbędnych danych, również poprzez API.
- 28. System musi umożliwiać wykorzystanie danych z zewnętrznych baz i w sposób zautomatyzowany pobierać dane z: Źródło, CEIDG, KRS, GUS (TERYT, REGON),
- 29. Moduły zainstalowane w JSWP muszą posiadać funkcjonalności identyczne z istniejącymi w UMWP,
- 30. System musi posiadać możliwość eksportu i importu danych z i do systemu bankowości elektronicznej Zamawiającego z jednoczesną możliwością ręcznej modyfikacji w module księgowym (obecnie PKO BP),
- 31. System musi zapewniać ochronę danych osobowych na poziomie przewidzianym aktualnymi przepisami prawa,
- 32. System musi być zgodny z aktualnie obowiązującą Polityką Bezpieczeństwa Informacji UMWP.
- 33. System musi spełniać wymogi wynikające z przepisów RODO, w szczególności:
	- 1) System musi zapewniać odnotowanie informacji o odbiorcach, którym dane osobowe zostały udostępnione, dacie i zakresie udostępnienia,
	- 2) System musi zapewniać przechowywanie danych osobowych w formie umożliwiającej identyfikację osoby, której dane dotyczą, przez okres nie dłuższy, niż jest to niezbędne do celów, w których dane te są przetwarzane (ograniczenie przechowywania),
	- 3) System musi zapewniać odpowiednie bezpieczeństwa danych osobowych oraz rozliczalność działań,
	- 4) System musi zapewniać realizację praw tj. prawa do usunięcia danych , "prawa do bycia zapomnianym, prawa do ograniczenia przetwarzania, prawa do przenoszenia danych, prawa do sprzeciwu,
	- 5) Musi być zapewniona zdolność do ciągłego zapewnienia poufności, integralności, dostępności i odporności systemu i usług przetwarzania,
	- 6) Musi być zapewniona zdolność do szybkiego przywrócenia dostępności danych osobowych i dostępu do nich w razie incydentu fizycznego lub technicznego,
	- 7) Musi być zapewnione regularne testowanie, mierzenie i ocenianie skuteczności środków technicznych i organizacyjnych mających zapewnić bezpieczeństwo przetwarzania.

# Rozdział III. Wymagania techniczne.

- 1. System musi działać w następującym środowisku bazodanowym:
	- 1) architektura klient-serwer,
	- 2) relacyjna baza danych z przetwarzaniem transakcyjnym,
- 2. Wykonawca zobowiązany jest do dostawy infrastruktury niezbędnej do poprawnego działania zaoferowanego Systemu:
	- 1) sprzętowej, tj.:
		- a) serwera testowego,
		- b) serwera produkcyjnego,

zgodnych z posiadaną przez Zamawiającego macierzą dyskową Hitachi VSP G200,

- 2) oprogramowania, tj.:
	- a) Standardowego Oprogramowania Systemowego,
	- b) Standardowego Oprogramowania Aplikacyjnego,
	- c) Oprogramowania Dedykowanego,
- 3. Wszystkie pliki niezbędne do poprawnej pracy, konfiguracji Systemu lub ustawień użytkowników muszą być przechowywane na serwerach Zamawiającego, o których mowa w ust. 2. pkt 1),
- 4. System musi być wyposażony w system kopii zapasowych. Zamawiający posiada wdrożony system kopii zapasowych oparty o oprogramowanie Commvault Simpana. Wykonawca musi wykorzystać przy tworzeniu kopii zapasowych Systemu posiadane przez Zamawiającego oprogramowanie:
	- 1) zabezpieczeniu musi podlegać całe rozwiązanie programowe wraz z jego konfiguracją,
	- 2) System musi wspomagać funkcjonalność odtwarzania swojego stanu sprzed awarii, z kopii zapasowej i archiwalnej, w tym musi weryfikować integralność danych,
	- 3) System musi umożliwić automatyczne wykonywanie kopii zapasowych,
	- 4) Administrator musi mieć możliwość konfigurowania parametrów wykonywania kopii zapasowych,
- 5. System będzie wdrażany w:
	- 1) UMWP, tj.:
		- a) ul. Okopowa 21/27 w Gdańsku,
		- b) ul. Augustyńskiego 1 w Gdańsku,
- c) ul. Augustyńskiego 2 w Gdańsku,
- d) ul. Rzeźnicka 58 w Gdańsku,
- e) ul. Równa 19/21 w Gdańsku,
- f) ul. Jaracza 18A w Słupsku,
- 2) JSWP:
	- a) Centrum Edukacji Nauczycieli w Gdańsku, 80 401 Gdańsk, ul. Gen. Hallera 14, tel.: 58 341 93 73, 58 340 41 00,
	- b) Ośrodek Doskonalenia Nauczycieli w Słupsku, 76 200 Słupsk, ul. Poniatowskiego 4a, tel.: 59 842 34 62, 59 842 35 67,
	- c) Pedagogiczna Biblioteka Wojewódzka im. Gdańskiej Macierzy Szkolnej w Gdańsku, 80 401 Gdańsk, ul. Gen. Hallera 14, tel.: 58 341 70 87, 58 341 86 37,
	- d) Pedagogiczna Biblioteka Wojewódzka w Słupsku 76 200 Słupsk, ul. Jaracza 18a, tel.: 59 842 27 05,
	- e) Wojewódzki Zespół Szkół Policealnych im. Matki Teresy z Kalkuty w Starogardzie Gdańskim, 83 – 200 Starogard Gdański, ul. Skarszewska 7, tel.: 58 562 36 16,
	- f) Wojewódzki Zespół Szkół Policealnych w Gdyni 81 346 Gdynia, ul. Żeromskiego 31, tel.: 58 620 81 17,
	- g) Wojewódzki Zespół Szkół Policealnych Nr 2 w Gdańsku, 80 401 Gdańsk, ul. Gen. Hallera 17, tel.: 58 341 25 93,
	- h) Wojewódzki Zespół Szkół Policealnych w Słupsku, 76 200 Słupsk, ul. Bałtycka 29, tel.: 59 842 23 47,
	- i) Wojewódzki Zespół Szkół Policealnych w Sztumie, 82 400 Sztum, ul. Reja 12, tel.: 55 277 24 08, 55 277 27 50,
	- j) Ośrodek Szkolno-Wychowawczy Nr 2 dla Niesłyszących i Słabosłyszących im. J. Siestrzyńskiego w Wejherowie 84 – 200 Wejherowo, ul. Sobieskiego 277c, tel.: 58 672 23 41,
	- k) Młodzieżowy Ośrodek Wychowawczy im. Janusza Korczaka w Kwidzynie, 82 500 Kwidzyn, ul. Moniuszki 5, tel.: 55 279 38 71,
	- l) Wojewódzki Urząd Pracy w Gdańsku, 80 824 Gdańsk, ul. Podwale Przedmiejskie 30, tel.: 58 326 18 01,
	- m) Pomorski Zespół Parków Krajobrazowych w Słupsku, 76 200 Słupsk, ul. Poniatowskiego 4a, tel.: 59 842 98 29,
	- n) Pomorskie Biuro Planowania Regionalnego w Gdańsku, 80 837 Gdańsk, ul. Straganiarska 24/27 (wdrożenie również w oddziale: 76 – 200 Słupsk, ul. Jaracza 18a, tel.: 59 843 10 60),
	- o) Zarząd Dróg Wojewódzkich w Gdańsku, 80 778 Gdańsk, ul. Mostowa 11a, tel.: 58 320 20 25 (wdrożenie również w Rejonach Dróg Wojewódzkich),
	- p) Wojewódzkie Biuro Geodezji i Terenów Rolnych w Gdańsku, 80-531 Gdańsk, ul. Sucha 12, tel.: 58 343 00 87,
	- q) Dom im. J. Korczaka Regionalna Placówka Opiekuńczo-Terapeutyczna, 80 307 Gdańsk, ul. Abrahama 56, tel.: 58 552 09 11,
	- r) Pomorski Ośrodek Adopcyjny, 80 401 Gdańsk, al. gen. J. Hallera 14, tel.: 58 341 46 07, 58 341 46 94,
	- s) Wojewódzki Ośrodek Medycyny Pracy w Gdańsku, 80-871 Gdańsk, ul. Okrąg 1b, tel.: 58 340 59 00,
- 6. System będzie pracował w ramach wewnętrznej sieci lokalnej Zamawiającego w UMWP oraz w ramach sieci zewnętrznej (poprzez połączenie VPN) w JSWP. W obu przypadkach wymagane jest szyfrowanie za pomocą protokołu HTTPS. Wszystkie lokalizacje UMWP połączone są następującymi łączami:
	- 1) ul. Okopowa 21/27 w Gdańsku ul. Augustyńskiego 1, Augustyńskiego 2, Rzeźnicka 58 w Gdańsku (łącze światłowodowe, symetryczne o przepływności CIR: 500 Mb/s),
	- 2) ul. Okopowa 21/27 w Gdańsku ul. Równa 19/21 w Gdańsku (łącze radiowe, symetryczne o przepływności CIR: 3 Mb/s),
	- 3) ul. Okopowa 21/27 w Gdańsku ul. Jaracza 18A w Słupsku (łącze światłowodowe, symetryczne o przepływności CIR: 20 Mb/s),
- 7. System musi pracować poprzez przeglądarkę internetową na systemie Microsoft Windows (w wersji 7/8/10) posiadanym przez Zamawiającego. Dotyczy to wszystkich funkcjonalności Systemu wdrożonych w UMWP oraz JSWP,
- 8. Wykonawca dostarczy System i udzieli Zamawiającemu licencji na jego korzystanie na następujących warunkach:
	- 1) na czas nieokreślony, bez limitu użytkowników UMWP oraz JSWP,
	- 2) Wykonawca dostarczy oprogramowanie i licencje niezbędne do prawidłowego funkcjonowania Systemu na serwerze i stacjach roboczych UMWP i JSWP,
	- 3) jako system zarządzania bazą danych wykorzystany zostanie serwer dostarczony przez Wykonawcę, o którym mowa w ust. 2 pkt 1). Na serwerze uruchomiona będzie tylko jedna instancja tego Systemu,
	- 4) serwery: bazodanowy i aplikacyjny nie będą dedykowane wyłącznie do obsługi Systemu dostarczonego przez Wykonawcę,
	- 5) szczegółowe warunki licencyjne i korzystania z Systemu przez Zamawiającego, określone są w załączniku nr 9 do SIWZ,
- 9. Na stacjach roboczych zainstalowane będzie między innymi oprogramowanie Microsoft Office i oprogramowanie antywirusowe,
- 10. Do wydruków wykorzystywane będą drukarki laserowe wyposażone w port sieciowy. System nie może narzucać wybranego modelu drukarki,
- 11. System musi spełniać wymogi z zakresu obowiązujących przepisów Krajowych Ram Interoperacyjności oraz innych ustaw i rozporządzeń odnoszących się do systemów informatycznych służących realizacji zadań publicznych, a zwłaszcza realizować obowiązki:
	- 1) zarządzania prawami i dostępem użytkowników do Systemu,
	- 2) rejestrowania zdarzeń w bazie (logowanie, modyfikacja danych, itp.),
	- 3) zarządzania logami (określanie szczegółowości rejestracji),
	- 4) określania uprawnień dla poszczególnych grup użytkowników, a w szczególności:
		- a) zapewnienie zabezpieczenia zgromadzonych danych,
		- b) zapewnienie dostępu do Systemu tylko dla użytkowników z poprawnym, ważnym i niezablokowanym kontem,
		- c) wykorzystanie domenowego mechanizmu uwierzytelnienia w oparciu o usługę katalogową Active Directory, z której korzysta Zamawiający oraz realizację fizyczną pojedynczego logowania (single sign-on) dla uprawnionego dostępu do Systemu,
		- d) umożliwienie nadawanie praw zdefiniowanym grupom użytkowników do określonych funkcjonalności Systemu, spośród listy zdefiniowanych uprawnień,
		- e) umożliwienie nadawania praw zdefiniowanym grup użytkowników do określonych JSWP wg zdefiniowanych wzorców,
		- f) w przypadku użytkowników nieuwierzytelnianych, zgodnie z lit c:
			- wymuszanie stosowania formatu i długości haseł, między innymi poprzez:
				- kontrolę, czy hasła składają się, z co najmniej określonej przez administratora długości (np. ośmiu) znaków,
				- kontrolę, czy hasła zawierają znaki, z co najmniej trzech, spośród czterech następujących kategorii,
					- wielkie litery angielskie (od A do Z),
					- małe litery angielskie (od a do z),
					- cyfry systemu dziesiętnego (od 0 do 9),
					- niealfabetyczne (na przykład !, \$, #, %),
			- wymuszanie zmiany haseł dla użytkownika Systemu po określonym czasie,
			- zapewnienie unikalności i braku możliwości ponownego użycia tego samego hasła, nie wcześniej niż po określonej przez administratora ilości zmian (System musi pamiętać co najmniej sześć haseł, skojarzonych z kontem użytkownika, zanim będzie można ponownie użyć stosowanego wcześniej hasła),
			- hasła użytkowników aplikacji muszą być przechowywane w bazie danych w formie zaszyfrowanej, uniemożliwiającej odczyt hasła,
- 13. System musi umożliwiać ponadto:
	- 1) wykonanie raportu ilości wykonanych przez danego użytkownika, w określonym przedziale czasowym czynności w Systemie (np.: weryfikacji),
	- 2) rejestrowanie historii aktywności użytkowników poprzez:
		- a) zapisanie w bazie danych informacji o tym który użytkownik i kiedy (data i godzina) logował/ wylogował się,
		- b) tworzenie zestawień o czasie pracy, godzinie zalogowania i wylogowania poszczególnych użytkowników,
		- c) tworzenie i modyfikowanie zestawień o dokonanych zmianach wg zadanych kryteriów z możliwością ich eksportu np. do pliku .xls,

# 14. System musi zapewniać bezpieczeństwo przetwarzania danych wpływających na rozliczenia finansowe zgromadzone w bazie poprzez rejestrowanie historii operacji wykonanych w Systemie:

- 1) zapisanie wszystkich zmian w bazie danych,
- 2) rejestrowanie nazwy konta użytkownika, który dokonał zmiany,
- 3) data i godzina operacji,
- 4) rejestracja zakresu zmiany (dana sprzed dokonania zmiany i po zmianie),
- 5) historia transakcji.
- 15. System musi zapewniać rejestrowanie daty wprowadzenia do Systemu danych osobowych, identyfikator osoby wprowadzającej dane osobowe, sprzeciw przetwarzania danych osobowych, rejestr udostępniania danych osobowych innym instytucjom,
- 16. Logowanie się użytkownika może odbywać się z dowolnej stacji roboczej podłączonej do sieci,
- 17.Jedna stacja robocza może być wykorzystywana przez kilku użytkowników,
- 18.Ustawienia systemowe zapisywane na stacjach roboczych przez System muszą być personalizowane,
- 19.Oprogramowanie systemowe na stacjach roboczych jest automatycznie aktualizowane. System musi być odporny na aktualizacje systemu operacyjnego,
- 20. W ramach umowy Wykonawca zobowiązany będzie do dostosowania Systemu do nowych wersji systemu operacyjnego instalowanego na stacjach roboczych i serwerach oraz nowych wersji pozostałych systemów

dostarczonych z Systemem, o których mowa w ust. 2 pkt 2. O zamiarze wprowadzenia nowej wersji systemu operacyjnego i bazy danych Zamawiający powiadomi Wykonawcę pisemnie co najmniej na trzy miesiące przed datą wprowadzenia tych zmian,

- 21. W przypadku wprowadzenia nowej wersji bazy danych, w ramach zamówienia, Wykonawca zobowiązany będzie do przeprowadzenia operacji migracji danych,
- 22. W ramach zamówienia Wykonawca zobowiązany będzie do przeprowadzenia pierwotnej instalacji Systemu na stacjach roboczych,
- 23. W ramach zamówienia Wykonawca musi dostarczyć i zainstalować mechanizm automatycznej aktualizacji Systemu na stacjach roboczych. Zamawiający wymaga, aby mechanizm ten wykorzystywał rozwiązania przewidziane w domenie Active Directory,
- 24. Minimalne warunki dotyczące wydajności, z wyłączeniem opóźnienia połączenia sieciowego spowodowanego transmisją pakietów:
	- 1) czas uruchomienia Systemu na stacjach roboczych nie może przekraczać 10 sekund (za uruchomienie Systemu uznaje się moment w którym użytkownik może wykonywać operacje w Systemie),
	- 2) odpowiedź Systemu na zapytania do bazy danych zbudowane na bazie jednego kryterium nie może przekraczać 2 sekund,
	- 3) wyświetlenie kolejnej formatki na ekranie monitora nie może przekraczać 2 sekund,
	- 4) zakończenie operacji po wypełnieniu formatki nie może przekraczać 4 sekund, z zastrzeżeniem pkt 5),
	- 5) maksymalny czas generowania pojedynczego raportu, operacji, dokumentu (decyzja, faktura, upomnienie, tytuł wykonawczy itp.) nie może przekraczać 6 sekund,

Wymagania pkt 1-5) musza być spełnione przy obciążeniu Systemu przez co najmniej 30 użytkowników równocześnie.

## Rozdział IV. Wymagania formalno-prawne.

System musi zawierać rozwiązania zgodne z aktualnymi przepisami prawa, do których stosowania zobowiązany jest UMWP oraz JSWP. Wykonawca musi zapewnić jego aktualność i na bieżąco bez dodatkowych opłat aktualizować go (zarówno w UMWP jak i JSWP) co do zgodności z obowiązującym prawem, bez konieczności informacji ze strony Zamawiającego. W związku z powyższym ma on uwzględniać m.in. niniejsze akty prawne wraz z wprowadzanymi w nich zmianami oraz aktami wykonawczymi (w szczególności tymi, które zostały poniżej określone):

- 1. Ustawa z dnia 27 sierpnia 2009 r. o finansach publicznych (t.j. Dz.U. z 2019 r. poz. 869, z późn. zm.),
- 2. Ustawa z dnia 29 września 1994 r. o rachunkowości (t.j. Dz.U. z 2019 r. poz. 351, z późn. zm.),
- 3. Ustawa z dnia 5 czerwca 1998 r. o samorządzie województwa (t.j. Dz.U. z 2019 r. poz. 512, z późn. zm.),
- 4. Ustawa z dnia 11 marca 2004 r. o podatku od towarów i usług (t.j. Dz.U. z 2018 r. poz. 2174, z późn. zm.),
- 5. Ustawa z dnia 9 listopada 2018 r. o elektronicznym fakturowaniu w zamówieniach publicznych, koncesjach na roboty budowlane lub usługi oraz partnerstwie publiczno-prywatnym (Dz.U. z 2018 r., poz. 2191, z późn. zm.),
- 6. Dyrektywa Parlamentu Europejskiego i Rady 2014/55/UE z dnia 16 kwietnia 2014 r. w sprawie fakturowania elektronicznego w zamówieniach publicznych (Dz.U. UE. L. z 2014 r. Nr 133, str. 1),
- 7. Ustawa z dnia 13 listopada 2003 r. o dochodach jednostek samorządu terytorialnego (t.j. Dz.U. z 2018 r. poz. 1530, z późn. zm.),
- 8. Ustawa z dnia 17 grudnia 2004 r. o odpowiedzialności za naruszenie dyscypliny finansów publicznych (t.j. Dz.U. z 2018 r. poz. 1458, z późn. zm.),
- 9. Ustawa z dnia 29 sierpnia 1997 r. Ordynacja podatkowa (t.j. Dz.U. z 2019 r. poz. 900, z późn. zm.),
- 10.Ustawa z dnia 15 lutego 1992 r. o podatku dochodowym od osób prawnych (t.j. Dz.U. z 2019 r. poz. 865, z późn. zm.),
- 11.Ustawa z dnia 26 czerwca 1974 r. Kodeks Pracy (t.j. Dz. U. z 2018 r. poz. 917, z późn. zm.),
- 12.Ustawa z dnia 21 listopada 2008 r. o pracownikach samorządowych (t.j. Dz.U. z 2018 r. poz. 1260, z późn. zm.),
- 13.Ustawa z dnia 13 października 1998 r. o systemie ubezpieczeń społecznych (t.j. Dz.U. z 2019 r. poz. 300, z późn. zm.),
- 14.Ustawa z dnia 25 czerwca 1999 r. o świadczeniach pieniężnych z ubezpieczenia społecznego w razie choroby i macierzyństwa (t.j. Dz.U. z 2019 r. poz. 645, z późn. zm.),
- 15.Ustawa z dnia 26 lipca 1991 r. o podatku dochodowym od osób fizycznych (t.j. Dz.U. z 2018 r. poz. 1509, z późn. zm.),
- 16.Ustawa z dnia 17 czerwca 1966 r. o postępowaniu egzekucyjnym w administracji (t.j. Dz.U. z 2018 r. poz. 1314, z późn. zm.),
- 17.Ustawa z dnia 27 lipca 2001 r. o ochronie baz danych (Dz.U. z 2001 r. poz. 1402, z późn. zm.),
- 18.Ustawa z dnia 10 maja 2018 r. o ochronie danych osobowych (Dz.U. z 2018 r. poz. 1000, z późn. zm.),
- 19. Rozporządzenie Parlamentu Europejskiego i Rady (UE) 2016/679 z dnia 27 kwietnia 2016 r. w sprawie ochrony osób fizycznych w związku z przetwarzaniem danych osobowych i w sprawie swobodnego przepływu takich danych oraz uchylenia dyrektywy 95/46/WE (ogólne rozporządzenie o ochronie danych) (Dz. U. UE. L. z 2016 r. Nr 119, str. 1, z późn. zm.),
- 20.Ustawa z dnia 5 sierpnia 2010 r. o ochronie informacji niejawnych (t.j. Dz. U. z 2019 r. poz. 742, z późn. zm.),
- 21.Ustawa z dnia 4 lutego 1994 r. o prawie autorskim i prawach pokrewnych (t.j. Dz.U. z 2018 r. poz. 1191, z późn. zm.),
- 22.Ustawa z dnia 18 lipca 2002 r. o świadczeniu usług drogą elektroniczną (t.j. Dz.U. z 2019 r. poz. 123, z późn. zm.),
- 23.Ustawa z dnia 5 września 2016 r. o usługach zaufania oraz identyfikacji elektronicznej (t.j. Dz.U. z 2019 r. poz.162, z późn. zm.),
- 24.Ustawa z dnia 17 lutego 2005 r. o informatyzacji działalności podmiotów realizujących zadania publiczne (t.j. Dz.U. z 2019 r. poz. 700, z późn. zm.),
- 25.Ustawa z dnia 14 czerwca 1960 r. Kodeks postępowania administracyjnego (t.j. Dz. U. z 2018 r. poz. 2096, z późn.zm.),
- 26.Ustawa z dnia 23 kwietnia 1964 r. Kodeks cywilny (t.j. Dz. U z 2018 r. poz. 1025, z późn. zm.),
- 27.Ustawa z dnia 29 stycznia 2004 r. Prawo zamówień publicznych (t.j. Dz.U. z 2018 r. poz. 1986, z późn. zm.),
- 28. Rozporządzenie Rady Ministrów z dnia 12 kwietnia 2012 r. w sprawie Krajowych Ram Interoperacyjności, minimalnych wymagań dla rejestrów publicznych i wymiany informacji w postaci elektronicznej oraz minimalnych wymagań dla systemów teleinformatycznych (t.j. Dz.U. z 2017 r. poz. 2247, z późn. zm.),
- 29. Rozporządzenie Ministra Finansów z dnia 12 września 2018 r. w sprawie wzorów dokumentów stosowanych w egzekucji należności pieniężnych (Dz.U. z 2018 r. poz. 1804, z późn. zm.),
- 30. Rozporządzenie Ministra Rozwoju i Finansów z dnia 13 września 2017 r. w sprawie rachunkowości oraz planów kont dla budżetu państwa, budżetów jednostek samorządu terytorialnego, jednostek budżetowych, samorządowych zakładów budżetowych, państwowych funduszy celowych oraz państwowych jednostek budżetowych mających siedzibę poza granicami Rzeczypospolitej Polskiej (Dz.U. z 2017 r. poz. 1911, z późn. zm.),
- 31. Rozporządzenie Ministra Finansów z dnia 10 stycznia 2013 r. w sprawie wieloletniej prognozy finansowej jednostki samorządu terytorialnego (Dz.U. z 2015 r. poz. 92, z późn. zm.),
- 32. Rozporządzenie Ministra Rozwoju i Finansów z dnia 9 stycznia 2018 r. w sprawie sprawozdawczości budżetowej (Dz.U. z 2018 r. poz. 109, z późn. zm.),
- 33. Rozporządzenia Ministra Finansów z dnia 4 marca 2010 r. w sprawie sprawozdań jednostek sektora finansów publicznych w zakresie operacji finansowych (t.j. Dz.U. z 2014 r. poz. 1773, z późn. zm.),
- 34. Rozporządzenie Ministra Finansów z dnia 2 marca 2010 r. w sprawie szczegółowej klasyfikacji dochodów, wydatków, przychodów i rozchodów oraz środków pochodzących ze źródeł zagranicznych (t.j. Dz.U. z 2014 r. poz. 1053, z późn. zm.),
- 35. Rozporządzenie Ministra Finansów z dnia 7 grudnia 2010 r. w sprawie sposobu prowadzenia gospodarki finansowej jednostek budżetowych i samorządowych zakładów budżetowych (t.j. Dz.U. z 2015 r. poz. 1542, z późn. zm.),
- 36. Rozporządzenie Rady Ministrów z dnia 3 października 2016 r. w sprawie Klasyfikacji Środków Trwałych (KŚT) (Dz. U. z 2016 r. poz. 1864, z późn. zm.),
- 37. Rozporządzenie Ministra Finansów z dnia 3 grudnia 2013 r. w sprawie wystawiania faktur (Dz.U. z 2013 r. poz. 1485, z późn. zm.),
- 38. Rozporządzenie Rady Ministrów z dnia 15 maja 2018 r. w sprawie wynagradzania pracowników samorządowych (Dz.U. z 2018 r. poz. 936, z późn. zm.),
- 39. Rozporządzenie Ministra Pracy i Polityki Społecznej z dnia 29 stycznia 2013 r. w sprawie należności przysługujących pracownikowi zatrudnionemu w państwowej lub samorządowej jednostce sfery budżetowej z tytułu podróży służbowej (Dz.U. z 2013 r. poz. 167, z późn. zm.),
- 40. Dokumenty wewnętrzne i akty prawa miejscowego obowiązujące w UMWP i JSWP.

## Rozdział V. Wymagania dotyczące funkcjonalności w zakresie finansowo-księgowym, niezbędne w dniu złożenia oferty przez Wykonawcę oraz w dniu zawarcia umowy w sprawie realizacji niniejszego zamówienia:

# 1. Moduł Budżet:

- 1) System musi umożliwiać sporządzanie Uchwały budżetowej na bazie projektu Uchwały budżetowej i autopoprawki i jej zmian zarówno w pełnej szczegółowości klasyfikacyjnej jak i w grupach paragrafów,
- 2) System musi umożliwić tworzenie projektów planu dochodów i wydatków przez Dysponentów,
- 3) System musi umożliwiać tworzenie budżetu oraz jego zmian w układzie klasyfikacyjnym i zadaniowym,
- 4) System musi tworzyć obligatoryjne załączniki do budżetu (oraz jego zmian):
	- a) plan dochodów ogółem (podział klasyfikacyjny na dział, rozdział, paragraf, czwarta cyfra paragrafu),
	- b) plan dochodów w grupach zgodnie z art. 235 Ustawy o finansach publicznych (UFP),
	- c) plan wydatków ogółem (podział klasyfikacyjny na dział, rozdział, paragraf, czwarta cyfra paragrafu),
	- d) plan wydatków w grupach zgodnie z art. 236 UFP,
	- e) plan dotacji (w szczegółowości do rozdziału) dla wojewódzkich instytucji kultury z podziałem na poszczególne instytucje, w tym dotację podmiotową na zad. bieżące i dotację celową na zad. inwestycyjne,
	- f) plan dotacji (w szczegółowości do rozdziału) udzielanych podmiotom zaliczanym i niezaliczanym do sektora finansów publicznych, z podziałem na dotację celową, dotację przedmiotową, dotację podmiotową (każdy rodzaj dotacji osobno z uwzględnieniem podziału na podmioty należące i nienależące do sektora finansów publicznych),
	- g) plan dotacji na zadania zlecone z zakresu administracji rządowej (w szczegółowości: dział, rozdział, paragraf, czwarta cyfra paragrafu),
	- h) plan wydatków na zadania zlecone z zakresu administracji rządowej (w szczegółowości: dział, rozdział, paragraf, czwarta cyfra paragrafu i Dysponent),
	- i) plan dotacji na zadania powierzone porozumienia z administracją rządową (w szczegółowości: dział, rozdział, paragraf, czwarta cyfra paragrafu),
	- j) plan wydatków na zadania powierzone porozumienia z administracją rządową (w szczegółowości: dział, rozdział, paragraf, czwarta cyfra paragrafu i Dysponent),
	- k) plan przychodów i rozchodów (w szczegółowości do paragrafu),
	- l) plan dotacji i wydatków realizowanych na podstawie porozumień z jednostkami samorządu terytorialnego (w szczegółowości: dział, rozdział),
- 5) załączniki do zmiany Uchwały budżetowej, o których mowa w pkt 4) muszą umożliwić wygenerowanie raportów w następującym układzie:
	- a) plan przed zmianą, zmiana dokonana konkretną uchwałą, plan po zmianie,
	- b) jednolity plan budżetu na dany dzień,
- 6) zadanie musi zawierać następujące parametry z możliwością ich modyfikacji:
	- a) nazwa zadania,
	- b) rodzaj dochodowe czy wydatkowe,
	- c) jednoroczne lub wieloletnie,
	- d) symbol zadania kombinacja znaków ustalona przez Zamawiającego,
	- e) typ zadania własne, zlecone, porozumienia z administracją rządową, porozumienia z JST,
	- f) Dysponent,
	- g) księga organ, JSWP, UMWP (z wyodrębnieniem UE),
	- h) kwota zbiorcza dla zadania realizowanego przez danego Dysponenta,
	- i) pełna klasyfikacja budżetowa w tym: działy, rozdziały, paragrafy, czwarte cyfry paragrafów oraz Rodzaj finansowania (w tym m.in. środki własne, budżet państwa, środki UE, środki z JST, WFOŚ, NFOŚ), oraz kwoty przypisane do szczegółowości: Rodzaj finansowania np.:
		- Dysponent, dz.: 600, rozdz.: 60013, §: 605, czwarta cyfra §: 9, Rodzaj finansowania: budżet państwa, kwota: 8 000 zł,
		- Dysponent, dz.: 600, rozdz.: 60013, §: 605, czwarta cyfra §: 9, Rodzaj finansowania: środki własne, kwota: 2 000 zł,
	- j) możliwość przypisania pełnej nomenklatury unijnej dotyczącej zadania realizowanego w ramach środków UE w tym m.in.: programu UE, funduszu strukturalnego, priorytetu, działania,
	- k) planowany czas realizacji zadania, wskazany przez użytkownika,
- 7) System musi przypisywać do zadania dochodowego tylko paragrafy dochodowe, a do wydatkowego wydatkowe,
- 8) grupy dochodów i wydatków muszą tworzyć się automatycznie poprzez przypisanie w słowniku poszczególnych paragrafów zgodnie z art. 235 i 236 UFP oraz aktualizować się, tak by były zgodne z obowiązującym Rozporządzeniem Ministra Finansów,
- 9) System musi automatycznie numerować zadania dochodowe i wydatkowe dla każdego Dysponenta, narastająco w danym roku budżetowym, z możliwością manualnej lub automatycznej zmiany poprzez funkcję przenumeruj,
- 10)System musi umożliwić kopiowanie powtarzających się elementów zadania np. symbol, klasyfikacja, Rodzaj finansowania (do wyboru użytkownika) w danym roku i na kolejne lata,
- 11)zapis zadania musi być możliwy tylko w przypadku uzupełnienia wszystkich parametrów wymienionych w pkt 6) oraz zgodności kwoty globalnej zadania z sumą kwot przypisanych do klasyfikacji budżetowej. W przypadku niezgodności musi pojawić się komunikat z informacją o rodzaju błędu,
- 12)System musi umożliwić planowanie i realizowanie tego samego zadania przez kilku Dysponentów, w tym Departamenty i JSWP,
- 13)System musi umożliwić tworzenie planu finansowego dochodów i wydatków (w pełnej klasyfikacji budżetowej) dla wybranych Dysponentów na każdym etapie projektowania Uchwały budżetowej i Uchwał zmieniających oraz dla różnych typów zadań, w tym dla zadań zleconych finansowanych z budżetu państwa,
- 14)dokonywanie zmiany budżetu lub wprowadzania nowych zadań przez Dysponentów musi być możliwe tylko w ramach otwartych projektów uchwał zmieniających budżet w terminie określonym przez uprawnionych użytkowników w DF,
- 15)System musi umożliwić tworzenie jednocześnie wielu projektów uchwał w sprawie zmiany budżetu (Uchwały Sejmiku, Uchwały Zarządu), z zachowaniem chronologii dat ich podjęcia, z uwzględnieniem dokonanych kolejnych zmian planu,
- 16)System musi umożliwić planowanie budżetu/zmian w budżecie przez Dysponentów, poprzez wprowadzenie przez nich danych do modułu, uzasadnienia oraz wykonania wydruku zmian (tzw. wniosku), zatwierdzonych w Systemie przez Dysponentów oraz zweryfikowanych przez upoważnionego pracownika DF. Wydruk wniosku musi być możliwy do wygenerowania na każdym etapie tworzenia uchwały,
- 17)podczas wprowadzania wniosku o zmianę budżetu System musi informować o konieczności zaznaczenia wpływu (TAK/NIE) wprowadzanych zmian na:
	- a) WPF,
	- b) harmonogram dochodów i wydatków,
- 18)jeżeli ujęte we wniosku zmiany wpływają na harmonogram, to System musi przekierować użytkownika do harmonogramu, w celu wprowadzenia danych. Nie wprowadzenie harmonogramu musi uniemożliwić zatwierdzenie wniosku przez Dysponenta,
- 19)konieczny jest komunikat ostrzegający o przekroczeniu wydatkowania lub zaangażowania środków podczas wprowadzania i zatwierdzania zmniejszenia planu wydatków (zadanie, klasyfikacja, Rodzaj finansowania). Pomimo komunikatu musi istnieć możliwość dokonania takiej zmiany,
- 20)System musi umożliwiać podgląd i wykonywanie wydruków następujących danych: planu budżetu uchwalonego, zmian planu w roku budżetowym, planu budżetu po zmianach, wykonania budżetu (z możliwością rozszerzenia o dokumenty realizujące wykonania m.in. faktura) i zaangażowania (z możliwością rozszerzenia o dokumenty angażujące wydatek m.in. umowa), wg dowolnych kryteriów (m.in. nr uchwały, klasyfikacja, typ zadania, Rodzaj finansowania, nazwa zadania, zadania jednoroczne, zadania wieloletnie, nazwa programu UE, Dysponent) oraz w wybranym okresie czasu ze wskazaniem jak i które korekty wpływały na budżet, z możliwością wyboru statusu rejestracji dokumentów księgowych,
- 21)wydruki uchwał, załączników, planów finansowych i harmonogramów muszą być generowane przy różnym statusie (także roboczym – projektowym), na każdym etapie prac oraz musi mieć możliwość przesłania danych do xls, doc, xml, pdf, csv i inne,
- 22)System musi umożliwiać graficzne przedstawienie danych zawartych w budżecie województwa, z uwzględnieniem dowolnych kryteriów wybranych przez użytkownika,
- 23)System musi sortować dane oraz sumować wszystkie lub wybrane pozycje, według kryteriów wymienionych w pkt 6),
- 24)musi istnieć możliwość odrzucenia przez osoby uprawnione w DF wniosków Dysponentów o zmianę budżetu wraz z notatką o przyczynie zwrotu, widoczną dla Dysponenta,
- 25)System musi umożliwiać drukowanie zbiorczego zestawienia wniosków Dysponentów w układzie klasyfikacyjnym i zadaniowym ujętych w danej zmianie budżetu,
- 26)System musi umożliwiać wprowadzenie/zmianę/usunięcie Dysponentów w przypadku zmiany struktury organizacyjnej SWP,
- 27)System musi umożliwiać zamknięcie uchwały budżetowej lub jej zmiany jedynie w przypadku uzupełnienia wszystkich koniecznych danych i z kontrolą ewentualnych przekroczeń (planu wydatków, wykonania, zaangażowania),
- 28)przy zamykaniu uchwały lub jej zmiany System musi wskazywać ewentualne błędy (np. uchwała nie bilansuje się, przekroczenie wykonania wydatków, zaangażowania wydatków), ale musi istnieć możliwość zapisu pomimo powyższego komunikatu,
- 29)System musi umożliwiać dokonywanie korekty bez zmiany budżetu w realizowanym zadaniu przez uprawnionego użytkownika, w trakcie roku budżetowego w zakresie: typu zadania, Rodzaju finansowania, symbolu zadania,

nazwy zadania, księgi, programu UE, funduszu strukturalnego, priorytetu, działania z uwzględnieniem daty dokonanej zmiany,

- 30)System musi umożliwiać eksport uchwały budżetowej i jej zmian do systemu informatycznego wyznaczonego do elektronicznej (z wykorzystaniem podpisu elektronicznego) wysyłki do wymaganych prawem odbiorców, m.in.: Pomorski Urząd Wojewódzki w Gdańsku, Regionalna Izba Obrachunkowa w Gdańsku,
- 31)System musi posiadać możliwość obsługi (opracowania i korekty) harmonogramów wydatków i dochodów na dany rok budżetowy (przez każdego Dysponenta, w zakresie jego planu), w podziale na miesiące i dni, z możliwością ustalenia innego podziału przez użytkownika,
- 32)harmonogram musi uwzględniać następujące parametry: Dysponent, dział, rozdział, paragraf, typ zadania (własne, zlecone, powierzone), Rodzaj finansowania (środki własne, z budżetu państwa, WFOŚ, środki UE, itp.), z możliwością wyboru szczegółowości,
- 33)system musi posiadać możliwość dokonania korekty harmonogramu przez Dysponenta w trakcie roku budżetowego oraz wykonania wydruku w formie wniosku o zmianę harmonogramu dochodów i wydatków,
- 34)System musi generować wydruki harmonogramu ogółem w wybranej szczegółowości na poziomie DF oraz na poziomie Dysponenta wprowadzającego zmianę, z możliwością wyboru zakresu dat wydruku oraz wyboru opcji: plan przed zmianą – zmiana – plan po zmianie lub tylko plan po zmianie.
- 35)System musi mieć możliwość zapisania parametrów wydruku np. określonych działów, rozdziałów, paragrafów, typu zadania, finansowania, z uwagi na powtarzalność wykonywania danego wydruku.
- 36)zatwierdzony harmonogram stanowi podstawę do przesyłania w Systemie wniosków o zasilenie przez JSWP,
- 37)System musi dawać możliwość bieżącej kontroli harmonogramu dochodów i wydatków przez wielu użytkowników,
- 38)System musi umożliwiać wygenerowanie elektronicznej dyspozycji przekazania środków pieniężnych dla jednostek organizacyjnych województwa w dowolnym momencie w miesiącu i z dowolną częstotliwością, zgodnie z harmonogramem,
- 39)wymagania dotyczące elektronicznej dyspozycji:
	- a) przygotowanie przez jednego pracownika, następnie sprawdzenie przez drugiego, skutkujące akceptacją, przekazaniem do poprawy albo odrzuceniem,
	- b) możliwość wydrukowania dyspozycji,
	- c) możliwość eksportu dyspozycji do pliku, który będzie kompatybilny z systemem bankowości elektronicznej właściwym dla banku prowadzącego obsługę bankową budżetu Województwa Pomorskiego,
	- d) możliwość wyboru pól wymaganych do wypełnienia przy tworzeniu dyspozycji,
	- e) możliwość wpisania klasyfikacji budżetowej oraz Rodzaju finansowania przy tworzeniu dyspozycji dotyczącej środków z dotacji, a w przypadku zasilania ze środków własnych możliwość nieuzupełniania klasyfikacji budżetowej,
- 40)po wygenerowaniu i przekazaniu dyspozycji przekazania środków dla JSWP, w Systemie musi automatycznie uzupełniać się kwota zrealizowanych dyspozycji w ramach danej części harmonogramu.

## 2. Moduł Wieloletnia Prognoza Finansowa (WPF):

- 1) System musi umożliwić tworzenie projektu WPF, uchwały WPF i zmian WPF w dowolnej perspektywie czasowej,
- 2) System musi umożliwić tworzenie jednocześnie wielu niezależnych projektów (wersji) WPF,
- 3) System musi umożliwiać tworzenie projektu WPF na podstawie projektu WPF lub WPF z roku poprzedniego,
- 4) System musi zapewnić możliwość wprowadzania przez Departamenty oraz JSWP wniosków o zmiany WPF z możliwością ich akceptacji lub wprowadzania korekt, z możliwością wydruku tych wniosków na każdym etapie tworzenia uchwały WPF,
- 5) musi istnieć możliwość odrzucenia przez osoby uprawnione w DF wniosków Dysponentów o zmianę WPF wraz z notatką o przyczynie zwrotu, widoczną dla Dysponenta,
- 6) System musi umożliwiać tworzenie projektu WPF i jego zmian na niezatwierdzonym projekcie budżetu lub projekcie jego zmiany,
- 7) System musi umożliwiać podgląd stanu aktualnego w dowolnym momencie wprowadzania zmian,
- 8) każdy wprowadzony dokument musi zawierać kilka statusów np.: roboczy, zamknięty, eksportowany do Systemu Besti@, uchwalony,
- 9) System musi umożliwiać korzystanie z modułu WPF jednocześnie przez wielu użytkowników, z wyłączeniem pracy na tych samych dokumentach, przy jednoczesnym informowaniu o równoległej pracy innego użytkownika,
- 10)System musi zawierać automatyczną weryfikację poprawności danych w formie reguł logicznych (raporty w postaci logu błędów i komunikatów) tj. np.:
	- a) bieżąca uchwała budżetowa rok bieżący w WPF,
	- b) WPF (w poszczególnych latach) w tym m.in.:
		- zasada zbilansowania budżetu,
- wiersze nadrzędne wiersze podrzędne (np. dochody ogółem=dochody majątkowe + dochody bieżące, wydatki bieżące>wydatki na obsługę długu),
- kwota długu wyliczanie prawidłowej kwoty,
- zgodność załącznika przedsięwzięć z załącznikiem nr 1 co do wartości poz. 11.3,
- 11)System musi posiadać mechanizm tworzenia nowych i modyfikowania istniejących reguł w przypadku zmian w algorytmach kontrolnych systemu Besti@,
- 12)System musi posiadać edytowalny słownik pozycji ujętych w załączniku nr 1 (w szczegółowości do 4 cyfry paragrafu),
- 13)System musi umożliwiać przypisywanie atrybutów poszczególnym przedsięwzięciom np. w roku 2019 wydatek inwestycyjny nowy, w latach następnych wydatek inwestycyjny kontynuowany lub wydatek w formie dotacji lub mieszany (tu podział na kwoty),
- 14)System musi umożliwiać wewnętrzną wymianę danych pomiędzy budżetem a WPF,
- 15)System musi umożliwić automatyczną korektę WPF po każdej zmianie budżetu i zmian w budżecie,
- 16)System musi umożliwić automatyczną korektę WPF w zakresie danych historycznych w odniesieniu do sprawozdań z lat ubiegłych,
- 17)System musi umożliwić korelację przedsięwzięć z zadaniami określonymi w module budżet,
- 18)System musi umożliwić zaciąganie danych o limitach wydatków związanych z przedsięwzięciami przypadającymi na kolejne lata WPF,
- 19)System musi posiadać możliwość wprowadzania różnych parametrów dla danych ujętych w prognozie w dowolnej perspektywie czasowej,
- 20)System musi umożliwiać prognozowanie w dowolnej perspektywie czasowej:
	- a) dochodów i wydatków, m.in. na podstawie danych zawartych w module budżet,
	- b) przychodów i rozchodów, m.in. w oparciu o ewidencję długu,
- 21)System musi umożliwić ewidencję długu, z uwzględnieniem długu zaciągniętego wynikającego z zaewidencjonowanych kredytów, pożyczek, obligacji, planowanego do zaciągnięcia oraz spłacanego wydatkami, a także poręczeń i gwarancji,
- 22)ewidencja długu, o której mowa w pkt 20) musi zawierać m.in. typ, wartość, data uruchomienia, termin ostatecznej spłaty, harmonogram spłat rat i odsetek, stopy procentowe, marża, prowizja, przeznaczenie kredytu, wyłączeń z limitu spłaty zobowiązań, o których mowa w art. 243 UFP,
- 23)System musi umożliwiać automatyczne wyliczanie niezbędnej do zaciągnięcia kwoty zobowiązań w celu zbilansowania budżetu w poszczególnych latach,
- 24)System musi automatycznie wyliczać wskaźniki zadłużenia zgodnie z art. 243 UFP jak również umożliwiać wprowadzenie dowolnych (autorskich) wskaźników wynikających z danych zawartych w prognozie, a także sygnalizować przypadki niespełnienia w/w wskaźników,
- 25)System musi umożliwić tabelaryczne i graficzne przedstawienie danych zawartych w prognozie finansowej, w dowolnej perspektywie czasowej,
- 26)System musi posiadać słownik przedsięwzięć z możliwością wprowadzenia/modyfikacji następujących parametrów: nazwy przedsięwzięcia, celu, okresu realizacji, daty zawarcia umowy na dofinansowanie środkami z art. 5 UFP, jednostki organizacyjnej realizującej zadanie lub nadzorującej wykonanie zadania, rodzaju wydatków (bieżące, majątkowe), klasyfikacji budżetowej z szczegółowością do czwartej cyfry paragrafu, Rodzaju finansowania (rozszerzenie 4 cyfry paragrafu), programu operacyjnego, funduszu strukturalnego, obszaru realizacji (np. transport, kultura, ochrona zdrowia),
- 27)System musi umożliwić automatyczne obliczanie łącznych nakładów finansowych, limitów zobowiązań na przedsięwzięcia w poszczególnych latach,
- 28)System musi umożliwić wygenerowanie załącznika przedsięwzięć z możliwością wydzielenia dla każdego przedsięwzięcia Rodzaju finansowania (rozszerzenie 4 cyfry paragrafu, w tym m.in. środki własne, budżet państwa, środki UE, środki z JST, WFOŚ, NFOŚ),
- 29)System musi umożliwić grupowanie (sumowanie) przedsięwzięć ze względu na kilka kategorii: zgodnie z UFP, bieżące i majątkowe, Rodzaj finansowania (rozszerzenie 4 cyfry paragrafu), obszar realizacji (np. transport, kultura, ochrona zdrowia),
- 30)System musi umożliwiać generowanie zestawień zmian w przedsięwzięciach w taki sposób, aby pokazywane były dane przed zmianami, zmiana, stan po zmianach lub sama zmiana,
- 31)System musi posiadać możliwość wprowadzenia korekty przedsięwzięć, w zakresie danych wskazanych w latach ubiegłych,
- 32)System musi mieć możliwość importu załączników WPF do systemu Besti@ lub innego wskazanego przez Ministerstwo Finansów systemu,
- 33)uwzględnienie przy tworzeniu aktualizacji WPF wskaźników makro i mikroekonomicznych wraz z udostępnieniem narzędzia do tworzenia symulacji: np. kursy walut, PKB, inflacja,
- 34)System musi mieć możliwość dołączania komentarzy tekstowych w różnych pozycjach WPF z opcją ujęcia ich na wydrukach,
- 35)System musi posiadać możliwość generowania raportów porównawczych w konfiguracji wybranej przez użytkownika, m.in:
	- a) uchwała budżetowa WPF,
	- b) zmiana WPF bieżąca do zmian w poprzednich wersjach WPF.

## 3. Moduł Baza kontrahentów:

- 1) System posiada centralny rejestr kontrahentów (CRK),
- 2) CRK umożliwia wprowadzanie następujących danych:
	- a) nazwę kontrahenta,
	- b) typ kontrahenta (osoba fizyczna / osoba prawna),
	- c) NIP (w tym zagraniczny), z możliwością weryfikacji poprawności m.in. w CEIDG, KRS, VIES,
	- d) PESEL,
	- e) dane adresowe,
	- f) numer rachunku bankowego,
- 3) System ostrzega o rejestracji kontrahenta z powtarzającymi się identyfikatorami (nazwa kontrahenta, NIP, PESEL, numer rachunku bankowego),
- 4) System pozwala na dokonanie zmiany danych kontrahenta jednocześnie pozostawiając dane historyczne, np. w przypadku zmiany adresu,
- 5) sprawdzanie przez System poprawności wpisywanego NIP, PESEL ze względu na ilość znaków,
- 6) możliwość dodawania kontrahenta (z poziomu dowodu księgowego),
- 7) możliwość przypisania użytkownikowi Systemu dostępu tylko do wybranych danych kontrahenta,
- 8) generowanie dla wybranego kontrahenta potwierdzenia salda,
- 9) możliwość przypisania kontrahenta do konkretnej grupy zgodnie z wymogami sprawozdań RB-N i RB-Z,
- 10)wprowadzanie kilku adresów dla jednego kontrahenta,
- 11)wprowadzanie kontrahentów osób fizycznych bez numeru NIP,
- 12)możliwość wyszukiwania kontrahentów w bazie po nazwie kontekstowo w systemie alfabetycznym i numerycznym oraz według różnych wprowadzonych parametrów.

## 4. Moduł Rejestr umów:

- 1) System musi posiadać centralny rejestr umów (CRU),
- 2) CRU wykorzystuje dane z CRK i umożliwia edycję danych kontrahentów,
- 3) System musi umożliwić wprowadzania aneksów oraz korekt do umów z zachowaniem historii zmian,
- 4) System musi zapewniać możliwość podpięcia do umowy wersji elektronicznej dokumentów z nią związanych np. skanów umów,
- 5) System musi zapewniać możliwość przeglądania i modyfikacji z poziomu umowy dokumentów realizujących umowę (np. faktura, wyciąg bankowy),
- 6) System musi umożliwić generowanie raportów o środkach zaangażowanych z podziałem na klasyfikację budżetową (przy czym czwarta cyfra paragrafu posiada dalszy podział na Rodzaj finansowania),
- 7) System musi umożliwić raportowanie umów z podziałem na poszczególne lata,
- 8) System musi umożliwiać wyświetlanie umów wraz z historią zmian dla danej umowy za dany okres,
- 9) System musi umożliwiać podział umowy na programy operacyjne, osie priorytetowe, działania, projekty i poddziałania,
- 10)System musi domyślnie wyświetlać na liście umów jej ostatnią wersję w każdym roku, którego ona dotyczy,
- 11)System musi ostrzegać na najniższym statusie rejestracji:
	- a) plan < zaangażowanie,
	- b) plan < wydatki,
	- c) plan < zobowiązania,
	- d) plan < wydatki + zobowiązania,
	- e) zaangażowanie < wydatki + zobowiązania,

12)powiązania modułu umowy z innymi modułami:

- a) dołączenie dokumentów realizujących umowę z modułu Księgowość,
- b) porównanie planowanych i poniesionych wydatków,
- c) podgląd aktualnej wartości planu budżetowego (porównanie planu budżetu z zaangażowaniem),
- d) kontrola realizacji budżetu umowy na różnych etapach, analiza środków pozostających do dyspozycji,
- 13)System musi współpracować z modułem dotyczącym wystawiania faktur,
- 14)System umożliwia rozliczanie umów dokumentami wydatkowymi (np.: faktura zakupu, faktura korygująca, nota księgowa, dyspozycja dokonania zapłaty, decyzja) i dochodowymi (np.: faktura sprzedaży, faktura korygująca sprzedaży, decyzje, noty, dyspozycje),
- 15)System musi umożliwiać wydruk generowanych raportów,
- 16)System zaciąga z centralnej bazy kontrahentów informację o kontrahencie,
- 17)System zapewnia podział umów w rozróżnieniu na dochodowe i wydatkowe,
- 18)System musi zapewnić rejestrowanie wartości umowy z dokładnością co najmniej do:
	- a) kontrahent zgodnie z CRK ( osoba fizyczna/firma),
		- nazwa i siedziba,
		- NIP/PESEL,
		- ID kontrahenta,
	- b) numer umowy,
	- c) typ umowy wg. słownika (np. o dzieło, zlecenia, o pracę, akt notarialny itp.),
	- d) data zawarcia i czas trwania umowy,
	- e) termin realizacji,
	- f) przedmiot umowy,
	- g) kwota umowy z podziałem na klasyfikację budżetową, przy czym czwarta cyfra paragrafu posiada dalszy podział na Rodzaj finansowania (możliwość przypisania wielu klasyfikacji i wielu Dysponentów do jednej umowy),
	- h) podział umów na roczne i wieloletnie,
	- i) informacja o zabezpieczeniu należytego wykonania umowy (data zwrotu, forma zabezpieczenia, kwota),
	- j) w przypadku, gdy całkowita wartość przedmiotu umowy nie jest w umowie określona- kwotę zrealizowanych wydatków,
	- k) określenie, czy przedmiot umowy jest współfinansowany ze środków Unii Europejskiej,
	- l) tryb zawarcia umowy zgodnie z ustawą pzp,
	- m) numer karty i rejestru zamówień publicznych,
	- n) kod CPV,
	- o) łączna wartość netto i brutto,
- 19)System musi zapewnić przy rejestracji umowy dochodowej możliwość wyboru rodzaju naliczanych odsetek od ewentualnej zaległości (np. podatkowe, od transakcji handlowych, za opóźnienie, kapitałowe),
- 20)System musi zapewnić bieżącą aktualizację stawek odsetek w zależności od ich rodzaju (np. podatkowe, od transakcji handlowych, za opóźnienie, kapitałowe).

## 5. Moduł Księgowość:

- 1) System musi zapewnić prowadzenie ksiąg rachunkowych zgodnie z obowiązującymi przepisami o rachunkowości w formie zbiorów zapisów księgowych, obrotów (sum zapisów) i sald, które tworzą:
	- a) dzienniki,
	- b) księgę główną,
	- c) księgi pomocnicze (analityki),
	- d) zestawienia: obrotów i sald kont księgi głównej oraz sald ksiąg pomocniczych,
- 2) System musi zapewnić prowadzenie ksiąg rachunkowych w oparciu o plan kont zgodnie z obowiązującymi przepisami o rachunkowości,
- 3) System musi zapewnić plan kont, zawierający w szczególności:
	- a) numer konta syntetycznego,
	- b) opis konta,
	- c) możliwość założenia kont analitycznych do konta syntetycznego oraz dostosowania budowy kont analitycznych do własnych potrzeb ewidencyjnych,
	- d) typy kont (bilansowe, pozabilansowe, rozrachunkowe, wynikowe),
	- e) zakres dat, od kiedy i do kiedy konto funkcjonuje,
- 4) System musi mieć możliwość automatycznej ewidencji syntetycznej na podstawie analitycznych zapisów na kontach księgowych z podziałem na konta bilansowe i pozabilansowe,
- 5) System musi mieć możliwość powiązania zapisów księgowych na wybranych przez użytkownika kontach z klasyfikacją budżetową, z dokładnością do zadań budżetowych i Rodzaju finansowania,
- 6) System musi umożliwiać prowadzenie odrębnych ksiąg rachunkowych (księgi główne z możliwością założenia do każdej z nich wybranej ilości ksiąg jednostkowych) przy zastosowaniu właściwych dla danej księgi planu kont i słowników,
- 7) System musi pokazywać w księgach głównych i księgach jednostkowych tylko tą część budżetu za realizację, której odpowiada dana księga,
- 8) System musi umożliwiać automatyczny transfer danych zarówno z księgi głównej do ksiąg jednostkowych z nią powiązanych jak i na odwrót,
- 9) System musi umożliwiać automatyczny obustronny transfer danych pomiędzy księgami rachunkowymi i różnymi modułami,
- 10)System musi mieć możliwość przydzielenia dostępu do wybranych ksiąg konkretnym użytkownikom,

11)System musi posiadać możliwość manualnego księgowania,

- 12)System musi uniemożliwiać dokonanie zapisu księgowego jeżeli wybrane konto nie jest ostatnim rozwinięciem,
- 13)System musi blokować usuwanie konta jeżeli są na nim zapisy księgowe,
- 14)System musi mieć możliwość zbiorczego księgowania dokumentów,
- 15)System musi mieć możliwość automatycznych przeksięgowań rocznych zgodnie z przepisami o rachunkowości (np. automatyczne zamykanie kont wynikowych na koniec roku),
- 16)System musi umożliwiać automatyczne księgowanie wykonania na kontach pozabilansowych zgodnie z podziałką klasyfikacji budżetowej z wybraną częstotliwością,
- 17)System musi pozwalać na automatyczne tworzenie bilansu otwarcia bez konieczności zamykania ksiąg za rok poprzedni,
- 18)System musi pozwalać na ręczną modyfikację bilansu otwarcia,
- 19)System musi posiadać możliwość księgowania dokumentów w nowym okresie sprawozdawczym (roku) bez konieczności wprowadzenia bilansu otwarcia przed zamknięciem poprzedniego okresu na przełomie lat,
- 20)System musi mieć możliwość prowadzenia ewidencji księgowej równolegle w kilku okresach sprawozdawczych,
- 21)System musi mieć możliwość automatycznego księgowania zaangażowania danego roku jak i zaangażowania lat przyszłych na kontach pozabilansowych zgodnie z podziałką klasyfikacji budżetowej z wybraną częstotliwością,
- 22)System musi mieć możliwość generowania zaangażowania na podstawie dokumentów księgowych, co do których nie zawarto umów,
- 23)System musi mieć możliwość automatycznego księgowania planu finansowego dochodów i wydatków budżetowych i jego zmian na kontach pozabilansowych,
- 24)System musi posiadać możliwość wyszukiwania w ewidencji księgowej danych wg kryteriów wskazanych przez użytkownika (np. kwota, data, rodzaj i nr dokumentu, jednostka organizacyjna, nr konta, przedziały danych, opis itp.),
- 25)System musi posiadać możliwość utworzenia polecenia księgowania niepowiązanego z dokumentem źródłowym ani klasyfikacją budżetową,
- 26)System musi posiadać możliwość blokowania wprowadzania zmian po zamknięciu okresu sprawozdawczego oraz informować użytkownika odpowiednim komunikatem o przyczynie braku możliwości dokonania modyfikacji,
- 27)System musi umożliwiać sporządzanie zestawienia/raportu obrotów i sald wszystkich, bądź wybranych kont syntetycznych i analitycznych według różnych konfiguracji i z różną szczegółowością, m.in. za dowolne okresy (np. przedział dat lub 1 dzień), z dokładnością do dokumentów księgowych, pozycji dokumentów księgowych, dla wybranych kont, pojedynczego konta, tylko dla kont bilansowych i tylko dla kont pozabilansowych, łącznie dla kont bilansowych i pozabilansowych,
- 28)System musi umożliwiać sporządzanie "zestawienie obrotów i sald" kont syntetycznych i analitycznych zgodnie z Ustawą o rachunkowości, z uwzględnieniem dokumentów księgowych o różnym statusie rejestracji,
- 29)System musi umożliwiać sporządzenie zestawienia/raportu obrotów i sald kont syntetycznych i analitycznych z możliwością wyboru statusu rejestracji dokumentów księgowych,
- 30)System musi posiadać możliwość tworzenia zestawień/raportów obrotów i sald wszystkich bądź wybranych kont syntetycznych i analitycznych według różnych konfiguracji i z różną szczegółowością – konta z saldami niezerowymi oraz innych parametrów zdefiniowanych przez użytkownika, w tym obroty narastająco bez bilansu otwarcia (BO),
- 31)System musi umożliwiać generowanie zestawień rozliczeń z kontrahentami ze szczegółowością do dokumentów księgowych,
- 32)System musi posiadać możliwość utworzenia raportu z realizacji planu budżetowego w zakresie wydatków lub dochodów za wskazany okres wg klasyfikacji budżetowej (dział, rozdział, paragraf, zadanie) i Rodzaju finansowania oraz jednostki organizacyjnej. Raport musi zawierać plan, zmiana planu, plan po zmianach, zaangażowanie, wykonanie, % wykonania wydatków do planu, zobowiązania, kwota wolna,
- 33)System musi posiadać możliwość utworzenia raportu z realizacji planu budżetowego w zakresie wydatków lub dochodów za wskazany okres wg klasyfikacji budżetowej (dział, rozdział, paragraf, zadanie) i Rodzaju finansowania oraz jednostki organizacyjnej z możliwością wyboru daty sporządzenia dokumentu księgowego oraz statusu rejestracji dokumentu księgowego,
- 34)System musi umożliwiać utworzenie raportów konfigurowalnych na podstawie danych zawartych w Systemie, użytkownikom o określonych uprawieniach w żądanym okresie w tym wykraczającym poza rok budżetowy,

35)System musi wg każdego Rodzaju finansowania alertować o wystąpieniu nieprawidłowości w ewidencji wg następujących rodzajów błędów:

- a) plan < zaangażowanie,
- b) plan < wydatki,
- c) plan < zobowiązania,
- d) plan < wydatki + zobowiązania,
- e) zaangażowanie < wydatki + zobowiązania,
- 36)System musi zapewnić możliwość otwierania i zamykania okresów (miesięcy, lat),

37)System musi umożliwiać rejestrację dokumentów wydatkowych wg niżej wymienionych atrybutów:

- a) dane dotyczące kontrahenta wg słownika kontrahentów,
- b) możliwość przypisania klasyfikacji budżetowej z umowy i kilku Rodzajów finansowania,
- c) rodzaj dokumentu wg słownika typów dokumentów,
- d) numer zewnętrzny,
- e) unikatowy numer systemowy,
- f) termin płatności,
- g) forma płatności,
- h) termin zobowiązania podatkowego,
- i) datę wystawienia dokumentu,
- j) datę zakupu/sprzedaży,
- k) datę wpływu,
- l) kwotę dokumentu księgowego (netto, VAT z podziałem na stawki, brutto),
- m) opis dokumentu,

przy czym uprawniony użytkownik określa które z ww. atrybutów są wymagalne dla poszczególnych rodzajów dokumentów (np. faktury, wyciągi bankowe itp.),

38)System musi pokazywać datę faktycznej zapłaty dokumentu wydatkowego po dokonaniu zapłaty,

39)System musi umożliwiać rejestrację dokumentu dochodowego wg co najmniej niżej wymienionych atrybutów:

- a) dane dotyczące kontrahenta, wg słownika kontrahentów,
- b) rodzaj dokumentu, wg słownika typów dokumentów,
- c) numer zewnętrzny,
- d) unikatowy numer systemowy,
- e) termin zobowiązania podatkowego,
- f) data wystawienia dokumentu,
- g) data zakupu/sprzedaży,
- h) data wpływu,
- i) termin płatności,
- j) kwota (brutto, VAT z podziałem na stawki, netto),
- k) opis dokumentu,

przy czym uprawniony użytkownik określa które z ww. atrybutów są wymagalne dla poszczególnych rodzajów dokumentów (np. faktury, wyciągi bankowe itp.),

- 40)System musi zapewnić powiązanie wprowadzonej faktury korygującej lub kilku faktur korygujących z fakturą korygowaną,
- 41)System musi mieć możliwość wprowadzania faktur bez konieczności wyboru stawek VAT tzn. dokument nie podlegający rozliczeniu VAT,
- 42)System musi umożliwiać automatyczny transfer danych z dokumentu dot. zaangażowania do dokumentu księgowego z możliwością edycji,
- 43)System musi umożliwiać automatyczne sprawdzanie poprawności wpisanych kwot w wyciągu bankowym:
	- a) saldo początkowe + wpłaty wypłaty = saldo końcowe,
	- b) saldo początkowo z dnia bieżącego = saldo końcowe z dnia poprzedniego,
- 44)System musi mieć możliwość bieżącego sprawdzania poprawności wprowadzanych dokumentów z jednoczesnym komunikowaniem o odstępstwach – kontrola poprawności wprowadzanych dekretów przed ich ostatecznym zatwierdzeniem poprzez kontrolę bilansowania pozycji i zgodności kont przeciwstawnych, uzupełnienia wymagalnych elementów dokumentu, czy kwoty operacji są różne od zera, czy data dowodu odpowiada okresowi, któremu dokument dotyczy,
- 45)System nie może umożliwić zaksięgowania dokumentów z nieuzupełnionymi wymagalnymi atrybutami opisanymi w pkt 37) i pkt 39),
- 46)System musi umożliwiać ewidencjonowanie różnych typów dokumentów księgowych np. wyciąg bankowy dochodowy, wyciąg bankowy wydatkowy, wyciąg bankowy depozytowy, faktura dochodowa, faktura wydatkowa, faktura korygująca, faktura elektroniczna, sprawozdanie budżetowe, polecenie księgowania, bilans otwarcia, delegacje z możliwością indywidualnego definiowania słownika typów dokumentów (w tym

stosowanej symboliki). Poszczególne typy dokumentów muszą być grupowane chronologiczne w odrębne zbiory dokumentów przy zachowaniu oddzielnej numeracji,

- 47)System musi umożliwiać zmianę nazwy kont w ciągu roku, przez osobę uprawnioną, bez zmiany numeru,
- 48)System musi pokazywać odpowiednie nazwy kont księgowych adekwatnie do daty zmiany nazwy danego konta,
- 49)System musi umożliwiać dodawanie nowych kont w ciągu roku i usuwania nieczynnych kont w dowolnym momencie pracy z Systemem,
- 50)System musi zapewnić możliwość kopiowania dokumentów lub wybranych pozycji dokumentów w ramach jednego typu dokumentów,
- 51)System musi posiadać opcję edycji dokumentów w postaci: przenumerowania, wyzerowania, sumowania i sortowania pozycji w dokumentach księgowych,
- 52)System nie może dopuścić do zamknięcia okresu gdy wcześniejsze okresy są niezamknięte i jednocześnie informować o tym użytkownika,
- 53)System musi mieć możliwość edytowania i usunięcia wprowadzonego dokumentu księgowego przed ostatecznym zaksięgowaniem,
- 54)System musi umożliwiać rejestrację dokumentu w etapach,
- 55)System musi mieć możliwość podglądu z dokumentu źródłowego wyciągu bankowego, który realizuje płatność tego dokumentu,
- 56)System musi mieć możliwość powiązania dokumentów księgowych z umowami,
- 57)System musi mieć możliwość generowania zbiorczych wydruków zestawienia/raportu obrotów i sald, raportu z realizacji planu budżetowego w zakresie wydatków lub dochodów za wskazany okres wg klasyfikacji budżetowej (dział, rozdział, paragraf, zadanie) i Rodzaju finansowania z kilku ksiąg rachunkowych łącznie,

58)System musi mieć możliwość integracji z innymi modułami na poziomie dekretów do księgi głównej:

- a) obsługa kasowa,
- b) moduł kadrowo-płacowy,
- c) rejestr umów w zakresie zaangażowania,
- d) ewidencji rozrachunków, w tym należności,
- 59)System musi sprawdzać czy dokumenty z zamykanego okresu są zaksięgowane,
- 60)System musi umożliwiać ręczną modyfikację i rozbicie pozycji w dokumentach księgowych zaimportowanych z innych modułów do modułu księgowego,
- 61)System musi umożliwiać jednostronne księgowanie na kontach pozabilansowych.

## 6. Moduł: VAT

- 1) automatyczne tworzenie rejestrów VAT na podstawie wprowadzanych dokumentów,
- 2) możliwość sporządzania jednego cząstkowego rejestru sprzedaży i cząstkowego rejestru zakupu, jednej cząstkowej deklaracji podatkowej w ramach wielu ksiąg rachunkowych w UMWP oraz danej JSWP,
- 3) możliwość przyporządkowania danego zakupu w zależności od przeznaczenia (zakupy związane z działalnością opodatkowaną, zwolnioną, zwolnioną i opodatkowaną, niepodlegającą opodatkowaniu),
- 4) wprowadzenie dokumentów księgowych z możliwością przyporządkowania ich do odpowiednich pozycji deklaracji VAT zgodnie z ustawą o podatku od towarów i usług, np. dostawa towarów oraz świadczenie usług na terytorium kraju, wewnątrzwspólnotowa dostawa towarów, import usług,
- 5) możliwość wyboru okresu rozliczeniowego, w którym powstaje prawo do odliczenia VAT w przypadku wprowadzenia dokumentu do rejestru zakupu,
- 6) możliwość wyboru okresu rozliczeniowego, w którym powstaje obowiązek podatkowy w przypadku wprowadzenia dokumentu do rejestru sprzedaży,
- 7) możliwość zastosowania prewskaźnika i/lub współczynnika, i/lub odliczenia częściowego podatku VAT z faktury,
- 8) możliwość wprowadzenia w odpowiedniej pozycji deklaracji VAT-7 korekty rocznej podatku odliczonego z uwzględnieniem współczynnika i/lub prewskaźnika,
- 9) możliwość ręcznego wprowadzenia kwoty VAT podlegającej odliczeniu z danej faktury,
- 10)wszystkie deklaracje VAT (cząstkowe i zbiorcze) muszą być w formie i treści zgodnej z obowiązującym drukiem urzędowym Ministerstwa Finansów w danym okresie i w okresie historycznym, bezkosztowo automatycznie i na bieżąco aktualizowane,
- 11)możliwość generowania i wydruku cząstkowych rejestrów sprzedaży i zakupu, cząstkowych deklaracji podatkowych i korekt cząstkowych deklaracji podatkowych, w szczególności VAT-7, VAT-UE, VAT-27 w danej JSWP, UMWP i przekazanie do pracownika upoważnionego do sporządzenia deklaracji zbiorczej,
- 12)możliwość tworzenia deklaracji zbiorczej dla Województwa Pomorskiego z zatwierdzonych deklaracji cząstkowych JSWP i UMWP podlegających centralizacji rozliczeń VAT, w szczególności VAT-7, VAT-UE, VAT-27 oraz ich korekt zgodnie z obowiązującymi przepisami,
- 13)możliwość tworzenia zbiorczego JPK-VAT, JPK\_KR, JPK\_FA i JPK\_WB, w strukturze wskazanej przez Ministerstwo Finansów,
- 14)weryfikacja poprawności generowanego pliku JPK z wykorzystaniem oficjalnych schematów Ministerstwa Finansów z jednoczesnym wskazaniem błędnych pozycji,
- 15)wysyłka elektroniczna skonsolidowanej deklaracji VAT i pliku JPK do Ministerstwa Finansów zgodnie z obowiązującymi przepisami,
- 16)uzyskanie Urzędowego Poświadczenia Odbioru (UPO) złożenia deklaracji VAT i JPK\_VAT, JPK\_KR, JPK\_FA i JPK\_WB.

# 7. Moduł Obsługa kasy:

- 1) możliwość prowadzenia kilku kas,
- 2) ewidencja operacji kasowych różnymi dokumentami, m.in. Kasa Przyjmie (KP), Kasa Wypłaci (KW), Zaliczka (ZAL),
- 3) automatyczne przenoszenie danych z raportów kasowych do księgi głównej,
- 4) możliwość przypisania dokumentom kasowym różnych statusów oraz możliwość anulowania wystawionego dokumentu przez uprawnioną osobę,
- 5) możliwość drukowania raportów i dokumentów kasowych,
- 6) możliwość definiowania okresu, za który ma być sporządzany raport kasowy,
- 7) możliwość modyfikacji otwartego raportu kasowego w zakresie daty początkowej i końcowej raportu,
- 8) możliwość ostatecznego zamknięcia raportu kasowego, które zablokuje możliwość wprowadzania zmian.

## 8. Moduł Ewidencja rozrachunków, w tym należności:

- 1) ewidencjonowanie należności w podziale na rejony/rodzaj: użytkowanie wieczyste, najem i dzierżawa, zezwolenia na transport, należności z usług, itp.,
- 2) ewidencjonowanie dokumentów księgowych z możliwością wyboru stawek VAT zgodnie z wymogami określonymi w ustawie o podatku od towarów i usług lub określenia, że dane zdarzenie nie podlega VAT,
- 3) podgląd historii dłużnika z poziomu księgowania wpłaty z informacją o należnych odsetkach,
- 4) tworzenie przypisu odsetek (z uwzględnieniem obowiązujących stawek pobranych ze słownika rodzajów odsetek) zarówno przy księgowaniu wpłaty jak i kwartalnych, uwzględnianych w sprawozdaniu Rb-27s zgodnie z obowiązującymi przepisami,
- 5) System musi zapewnić bieżącą aktualizację stawek odsetek w zależności od ich rodzaju (np. za opóźnienie, kapitałowe, podatkowe, od transakcji handlowych),
- 6) wiązanie wpłaty z konkretnym przypisem należności oraz z odpowiednią podziałką klasyfikacji budżetowej i symbolem zadania,
- 7) sprawdzanie księgowanego wyciągu bankowego pod kątem bilansowania się obrotów,
- 8) ręczne i automatyczne dekretowanie dokumentów księgowych: wyciągów bankowych, faktur, not księgowych, itp.,
- 9) import wystawionych dokumentów z modułu/programu: fakturowanie wraz z wymaganymi informacjami: data wystawienia, data sprzedaży, termin zapłaty, dane kontrahenta, pozycje dokumentu – określenie operacji, kwota w podziale na stawki VAT lub niepodlegająca VAT, itd.,
- 10)możliwość rozkładania na raty, umarzania, odraczania terminu płatności należności i odsetek,
- 11)windykacja należności wraz z generowaniem właściwej dla sprawy korespondencji m.in wezwania do zapłaty, noty odsetkowe, upomnienia, tytuły wykonawcze, wezwania do uzgodnienia sald, itp.,
- 12)podgląd z możliwością wydruku konta kontrahenta z uwzględnieniem aktualnych odsetek od zaległości tzw. stan zadłużenia na dany dzień,
- 13)generowanie zestawienia dla danego kontrahenta zarówno z roku bieżącego, jaki i poprzednich (tzw. historia płatnika) w podziale na pełną specyfikację: należność główna (określenie przypis lub odpis), odsetki, wpłata, koszty wezwań do zapłaty, termin płatności, rodzaj i tytuł (np. faktura, inny dokument) należności, itp.,
- 14)generowanie raportów zbiorczych według stanu na dany dzień w zakresie: należności wymagalnych, należności wymagalnych z odsetkami, niewymagalnych, rozłożonych na raty, umorzonych, nadpłat oraz ich export do pliku xls i pliku pdf,
- 15)tworzenie zestawień sald i obrotów zbiorczo oraz ich export do pliku pdf, xls.

# 9. Moduł Postępowanie egzekucyjne:

- 1) możliwość automatycznego, elektronicznego oraz ręcznego wprowadzania tytułów wykonawczych i wniosków egzekucyjnych,
- 2) generowanie dalszego tytułu wykonawczego,
- 3) bezpośredni import danych z konta dłużnika do tworzonych w toku postępowania dokumentów bez konieczności ponownego ręcznego uzupełniania treści,
- 4) zapisanie w Systemie numeru rachunku bankowego (na który dłużnik zajętej wierzytelności ma dokonywać wpłat) i pobieranie go każdorazowo w razie potrzeb przy generowaniu dokumentacji. ww. rachunek musi być możliwy do edycji w przypadku np. zmiany umowy z bankiem,
- 5) edytowanie danych zobowiązanego jak i innych uczestników postępowania,
- 6) możliwość wprowadzania kilku adresów dla jednego zobowiązanego,
- 7) ustawianie adresu domyślnego: zamieszkania, siedziby w korespondencji zobowiązanego,
- 8) wyliczenie przez System kosztów egzekucyjnych (w zależności od rodzaju zawiadomienia) oraz opłaty manipulacyjnej i import tych danych do wystawionego zawiadomienia z uwzględnieniem i przeniesieniem z tytułu wykonawczego kosztów upomnienia,
- 9) generowanie formularzy związanych z egzekucją należności z rachunku bankowego i wkładu oszczędnościowego, również w formacie xml zgodnym z systemem OGNIVO KIR, m.in. zawiadomienia o zajęciu wierzytelności z rachunku bankowego i wkładu oszczędnościowego oraz ich aktualizacja,
- 10)generowanie zawiadomień o zajęciu wynagrodzenia za pracę oraz ich aktualizacja,
- 11)generowanie zawiadomień o zajęciu świadczenia z zaopatrzenia emerytalnego oraz ubezpieczenia społecznego, a także renty socjalnej oraz ich aktualizacja,
- 12)generowanie zawiadomień o zajęciu innej wierzytelności pieniężnej oraz ich aktualizacja,
- 13)generowanie pozostałych dokumentów związanych z egzekucją należności pieniężnych oraz ich aktualizacja,
- 14)wprowadzanie dat doręczenia zawiadomienia bądź tytułu wykonawczego do zobowiązanego,
- 15) przeglądanie utworzonych dokumentów.
- 16)zmiana statusu dokumentów (edytowany wystawiony doręczony),
- 17)dokonywanie korekt utworzonej dokumentacji,
- 18)zapis wydruków tworzonych dokumentów w postaci plików w formacie pdf, rft, xml, txt, xls,
- 19)automatyczne generowanie metryki dla każdej prowadzonej sprawy,
- 20)automatyczne i ręczne rozliczanie wpłat wpływających na rachunek organu egzekucyjnego, po wpisaniu kwoty do Systemu z uwzględnieniem prawidłowej kategorii zaspokojenia (najpierw koszty upomnienia, koszty egzekucyjne i następnie proporcjonalnie na należność główną oraz odsetki),
- 21)System musi zapewnić bieżącą aktualizację stawek odsetek,
- 22)zmniejszenie stanu zaległości widoczne bezpośrednio po rozliczeniu wpłaty,
- 23)funkcja odpisu kosztów egzekucyjnych m.in. w sytuacji, gdy organ egzekucyjny uzyska informacje, iż zawiadomienie jest bezskuteczne z uwagi na brak rachunku bankowego, brak wierzytelności, brak wypłaty świadczeń z Zakładu Ubezpieczeń Społecznych,
- 24)tworzenie raportów/zestawień dla danego zobowiązanego. przygotowanie i wykonanie sprawozdania z uwzględnieniem poszczególnych okresów zaległości, m.in. kwot zaległości, kwot wyegzekwowanych, zakończonych tytułów wykonawczych,
- 25)tworzenie zbiorczych raportów z prowadzonych spraw,
- 26)tworzenie dokumentów związanych ze zbiegiem egzekucji z innym organem administracyjnym, komornikiem, w tym m.in.:
	- a) import danych do ADN-1 bezpośrednio z Systemu,
	- b) automatyczne nadawanie numeru adnotacji,
	- c) tworzenie odpisu tytułu wykonawczego z wymaganym opisem: "odpis zgodny z oryginałem celem prowadzenia egzekucji łącznej",
- 27)tworzenie dokumentów umożliwiających prowadzenie egzekucji łącznej, w tym m.in.:
	- a) wprowadzanie poszczególnych wierzycieli, których dotyczy dany zbieg egzekucji,
	- b) dostosowanie formularzy pism do obsługi zbiegów, np. wezwanie o akta, informacja o sporządzeniu planu podziału, umorzenie postępowania egzekucyjnego z uwagi na bezskuteczność, zwrot akt wierzycielowi,
	- c) automatyczne tworzenie planów podziału sum uzyskanych w prowadzonym postępowaniu egzekucyjnym, w przypadku gdy Marszałek- jako organ egzekucyjny- zostanie wyznaczony do prowadzenia postępowania,
	- d) rozliczanie wpłat przekazanych przez dłużników zajętych wierzytelności, zgodnie z aktualnymi przepisami,
- 28)tworzenie dokumentacji związanej z wykonywaniem czynności poborcy skarbowego zgodnie z obowiązującymi przepisami, m.in. arkusz przydziału służby i jego rozliczenie, rozliczenia pobranych środków pieniężnych.

## 10. Moduł Wystawianie faktur:

- 1) wystawianie faktur, faktur korygujących, duplikatów faktur, not korygujących zgodnie z obowiązującymi przepisami,
- 2) możliwość wystawiania faktur zawierających dane zarówno Sprzedawcy i Wystawcy jak i Nabywcy i Odbiorcy
- 3) automatyczna numeracja faktur według własnego szablonu (z zastosowaniem cyfr, liter, znaków specjalnych),
- 4) osobna numeracja faktur dla poszczególnych Departamentów i JSWP,
- 5) generowanie i wydruk zestawień wystawionych faktur z możliwością definiowania wydruku przede wszystkim do: rodzaju dokumentu (faktura VAT, faktura korygująca VAT), miesiąca wystawienia faktur, Departamentu/JSWP, który wystawił faktury, daty obowiązku podatkowego,
- 6) wysyłanie faktur z Systemu na adres mailowy nabywcy przy zapewnieniu autentyczności, integralności oraz czytelności,
- 7) możliwość wyboru formy i terminu płatności (np.: bez terminu, licząc od daty wystawienia faktury),
- 8) możliwość dodawania informacji na fakturze (np. uwagi),
- 9) możliwość wystawiania faktur sprzedaży zarówno w kwotach netto, jak i brutto,
- 10)wystawianie i wydruk dokumentów dotyczących czynności niepodlegających ustawie o podatku od towarów i usług m.in.: zezwolenia na obrót hurtowy napojami alkoholowymi, zezwolenia na transport, przypisy za użytkowanie wieczyste,
- 11)generowanie i wydruk zestawień wystawionych dokumentów dotyczących czynności niepodlegających ustawie o podatku od towarów i usług z możliwością definiowania wydruku przede wszystkim do: miesiąca wystawienia dokumentu, departamentu/JSWP który wystawił dokumenty,
- 12)automatyczna numeracja dokumentów dotyczących czynności niepodlegających ustawie o podatku od towarów i usług według własnego szablonu (z zastosowaniem cyfr, liter, znaków specjalnych),
- 13)osobna numeracja dokumentów dotyczących czynności niepodlegających ustawie o podatku od towarów i usług dla poszczególnych Departamentów/JSWP.

## 11. Moduł Sprawozdawczość:

- 1) sporządzanie wszystkich wymaganych sprawozdań: budżetowych, finansowych oraz z operacji finansowych,
- 2) automatyczne generowanie sprawozdań organu, UMWP oraz JSWP na podstawie ewidencji księgowej,
- 3) sprawdzanie poprawności wprowadzonych do sprawozdań danych (reguły kontrolne, natomiast w przypadku sprawozdań budżetowych Rb-27s i Rb-28s dodatkowo kontrola w zakresie zgodności z uchwalonym planem dochodów i wydatków),
- 4) wymagane reguły kontrolne dla sprawozdań miesięcznych, kwartalnych i rocznych, m.in.:
- a) Rb-28s:
	- plan ≥ zaangażowanie,
	- plan ≥ wydatki,
	- plan ≥ zobowiązania ogółem,
	- plan ≥ wydatki + zobowiązania ogółem,
	- zaangażowanie ≥ wydatki + zobowiązania ogółem,
	- zobowiązania ogółem ≥ zobowiązania wymagalne,
	- b) Rb-50 Wydatki:
		- plan ≥ wydatki,
	- c) Rb-27s, Rb-27zz:
		- dochody wykonane + należności pozostałe do zapłaty (kol. 9) nadpłaty = należności (kol. 5),
- 5) wydruk poszczególnych sprawozdań na wydrukach zgodnych z przepisami prawa,
- 6) na wydrukach sprawozdań musi pojawiać się data sporządzenia,
- 7) sporządzenie sprawozdań za kolejne okresy sprawozdawcze, natomiast w przypadku sprawozdań budżetowych Rb-27s i Rb-28s generowanie dodatkowo sprawozdań rocznych, bez konieczności usuwania sprawozdań za miesiąc grudzień,
- 8) generowanie sprawozdań jednostkowych, zbiorczych i łącznych przez uprawnionych pracowników,
- 9) możliwość eksportu sprawozdań UMWP do Księgi organu,
- 10)możliwość podglądu wyników sprawozdania i ręcznego wprowadzenia zmian danych bez konieczności ponownego generowania sprawozdania,
- 11)w zakresie sprawozdań wygenerowanych w Systemie, możliwość zapisywania ich, przeglądania oraz drukowania,
- 12)System musi pozwalać na dokonywanie korekt we wszystkich, opisanych w pkt 1) sprawozdaniach,
- 13)eksport sprawozdań do programu Besti@,
- 14)wymagania w zakresie sprawozdań budżetowych Rb-27s i Rb-28s:
	- a) plan dochodów i wydatków budżetowych do sprawozdań musi być zaciągany z modułu planowania budżetowego,
	- b) generowanie sprawozdań na podstawie ewidencji księgowej w szczegółowości: dział, rozdział, paragraf, 4 cyfra paragrafu, Rodzaj finansowania, zadanie, natomiast wydruk na wzorach ustawowych z dokładnością do klasyfikacji budżetowej,
	- c) tworzenie sprawozdań zbiorczych w zakresie wybranej jednostki organizacyjnej,
	- d) sortowanie pozycji w sprawozdaniach i sumowanie kwot w poszczególnych kolumnach,
	- e) możliwość usuwania pozycji "zerowych" w sprawozdaniach,
	- f) możliwość tworzenia sprawozdań zbiorczych na dowolnym poziomie wybranym przez użytkownika,
- g) możliwość podłączenia jednego sprawozdania jednostkowego do wielu sprawozdań zbiorczych,
- h) sporządzanie sprawozdania jednostkowego jednostki samorządu terytorialnego jako jednostki budżetowej i jako organu (zgodnie z zapisami Rozporządzenia MRiF w sprawie sprawozdawczości budżetowej),
- i) w Księdze organu eksport z modułu sprawozdawczego do modułu księgowego przyrostów sprawozdań jednostkowych stanowiących różnicę pomiędzy sprawozdaniami za dany okres sprawozdawczy a sprawozdaniami za poprzedni okres sprawozdawczy w poszczególnych działach, rozdziałach, paragrafach (w tym 4 cyfra paragrafu, Rodzaj finansowania) i zadaniach, przy czym eksport jedynie samych kwot przyrostów bez klasyfikacji budżetowej, celem rozksięgowania tych kwot na właściwych kontach w Księdze organu,
- 15)w zakresie funkcjonalności dotyczącej przekazywania sprawozdań przez JSWP:
	- a) wygenerowania sprawozdań na podstawie ewidencji księgowej z możliwością ręcznego wprowadzenia zmian w zakresie wszystkich sprawozdań (patrz pkt 1) przez JSWP, jednocześnie w przypadku sprawozdań budżetowych Rb-27s i RB-28s zaciągając automatycznie aktualny plan (w szczegółowości dział, rozdział, paragraf, 4 cyfra paragrafu, Rodzaj finansowania, zadanie),
	- b) po sporządzeniu przez JSWP sprawozdań (budżetowych, finansowych oraz z operacji finansowych) oraz po ich zweryfikowaniu i zaakceptowaniu na poziomie JSWP, automatyczne przeniesienie ich do modułu sprawozdawczego w Księdze organu. Możliwość podglądu w Księdze organu, które jednostki wprowadziły i przekazały poszczególne sprawozdania,
	- c) brak możliwości wprowadzania zmian przez JSWP w sprawozdaniach jednostkowych przekazanych do Księgi organu bez udostepnienia tej opcji w Systemie przez pracowników DF,
	- d) brak możliwości dokonywania zmian przez JSWP w ewidencji księgowej po przekazaniu do Księgi organu sprawozdań jednostkowych (dotyczy okresu sprawozdawczego za który przekazane zostało sprawozdanie) bez widocznej informacji w Systemie dla pracowników DF, zmiany możliwe jedynie w przypadku stwierdzenia błędów w sprawozdaniach,
	- e) w przypadku stwierdzenia błędu w sprawozdaniach już przekazanych do Księgi organu, możliwość dokonywania przez JSWP korekt we wszystkich (patrz pkt 1) sporządzonych sprawozdaniach i ponowne ich przekazanie do Księgi organu.

## 12. Moduł Analizy:

- 1) intuicyjny interfejs wyposażony w szeroką gamę komponentów analitycznych, obejmujący: tabele danych, tabele agregacyjne, filtry okresu danych, pola tekstowe, obrazy,
- 2) możliwość modyfikacji wyglądu poszczególnych komponentów z uwzględnieniem ich: kształtu, układu, kolorystyki oraz filtrowania i sortowania danych,
- 3) możliwość dostosowania widoku komponentów do potrzeb użytkownika, obejmujące możliwość płynnej zmiany ich wielkości,
- 4) możliwość tworzenia harmonogramów generowania oraz dystrybucji poszczególnych analiz do zdefiniowanej grupy użytkowników Systemu, z możliwością dalszej pracy z danymi przez użytkowników. Dalsza praca może polegać na przeglądaniu, publikowaniu wyników analiz ale także może być bazą dla raportów i formularzy,
- 5) wygląd raportu tworzony ręcznie lub za pomocą dostępnych kreatorów a prezentacja wyników musi być dostępna w każdym momencie tworzenia raportu, na zakładce podglądu,
- 6) możliwość tworzenia nowych raportów lub modyfikowania standardowych ustawień istniejących raportów w sposób przyjazny dla użytkownika,
- 7) możliwość dodawania nowych parametrów raportu poprzez wybór wartości pól ze zbiorów danych z nimi powiązanych,
- 8) określenie w sposób czytelny dla użytkownika nazw zbiorów danych (tabel) na których oparty jest raport,
- 9) przedstawienie zbiorów danych w formie rozwijanych list do wyboru,
- 10)określenie w sposób czytelny dla użytkownika nazw pól ze zbioru danych nazwy muszą być zgodne z tymi, które funkcjonują na formatkach ekranowych aplikacji,
- 11)przedstawienie list pól danej tabeli w formie rozwijanych list do wyboru,
- 12)możliwość określenia pól, wg których raport ma być posortowany, rosnąco czy malejąco, zakresu danych,
- 13)możliwość definiowania dla wybranych pól sum częściowych i sumy końcowej,
- 14)możliwość wielokrotnego wykorzystania raz wprowadzonych definicji ustawień raportu,
- 15)możliwość skierowania raportu na ekran, drukarkę lub zapis do pliku w formacie xls, xml, pdf,
- 16)możliwość samodzielnego definiowania raportów przez użytkownika w oparciu o wybrane dane (kategorii, okresu czasu, rodzaju jednostki),
- 17)przykładowe raporty:
	- a) dochody/wydatki budżetu kwartalnie, w latach, wg działów, rozdziałów, paragrafów, zadań, Dysponentów, Rodzaju finansowania, w układzie: plan, plan po zmianach, wykonanie, % wykonania, zaangażowanie,

w podziale na dochody/wydatki bieżące, majątkowe, zlecone z zakresu administracji rządowej, wydatki jednoroczne/wieloletnie,

- b) wykonanie budżetu w układzie zgodnym z aktualnie obowiązującym budżetem, w formie załączników do uchwał w sprawie przyjęcia sprawozdania rocznego z wykonania budżetu oraz przyjęcia informacji o przebiegu wykonania budżetu za I półrocze roku budżetowego (plan/plan po zmianach/wykonanie/% wykonania),
- c) wykonanie WPF w układzie zgodnym z aktualnie obowiązującym, w formie załączników do uchwał w sprawie przyjęcia sprawozdania rocznego z wykonania budżetu oraz przyjęcia informacji o kształtowaniu się WPF za I półrocze roku budżetowego (plan/plan po zmianach/wykonanie/ % wykonania),
- d) wykonanie planu przedsięwzięć wieloletnich z wyszczególnieniem rocznych limitów wydatków, nakładów ogółem, w podziale na poszczególne lata realizacji, w szczegółowości obejmującej co najmniej dział, rozdział, paragraf, typ wydatku (bieżące/majątkowe), Rodzaj finansowania, symbol zadania, jednostkę odpowiedzialną za realizację, okres realizacji,
- e) wykonanie wydatków niewygasających z przypisaniem do planu wydatków na konkretne zadania,
- f) wpływ korekt na budżet (zmiany budżetu na podstawie Uchwały Zarządu/Uchwały Sejmiku),
- g) lista korekt dokumentu budżetowego,
- h) wyłączenia wzajemnych należności i zobowiązań pomiędzy oznaczonymi jednostkami powiązanymi wchodzącymi do bilansu skonsolidowanego, z uwzględnieniem transakcji rozliczonych na przełomie roku,
- i) bilansowe i pozabilansowe zestawienie środków trwałych na koniec dowolnego okresu minimum w podziale na: grupa / podgrupa / rodzaj / lokalizacja / opis / wartość / władający / forma władania.

## Rozdział VI. Wymagania dotyczące funkcjonalności w zakresie finansowo-księgowym niezbędne w dniu rozpoczęcia Etapu VI Wdrożenia:

# 1. Moduł Budżet:

- 1) tworzenie treści uchwały budżetowej oraz uchwał zmieniających budżet z automatycznym importem kwot globalnych z załączników i podziału wynikającego z art. 235 i 236 UFP.
- 2) generowanie uzasadnienia do uchwały budżetowej i jej zmiany musi być importowane z poszczególnych wniosków sporządzonych w Systemie, zbiorczo według działów i rozdziałów z możliwością modyfikacji uzasadnienia przez uprawnione osoby.

# 2. Moduł Wieloletnia Prognoza Finansowa:

1) generowanie uzasadnienia do uchwały w sprawie WPF i jej zmiany musi być importowane z poszczególnych wniosków sporządzonych w Systemie, w podziale na przedsięwzięcia, z możliwością modyfikacji uzasadnienia przez uprawnione osoby.

## 3. Moduł Baza kontrahentów:

- 1) możliwość wprowadzenia zgodnie z posiadanymi uprawnieniami, rachunku bankowego kontrahenta w oparciu o słownik banków,
- 2) możliwość wprowadzenia informacji o ciążących na kontrahencie obciążeniach np. zajęciach komorniczych, umowach cesji wierzytelności oraz ich uchyleniach,
- 3) możliwość wprowadzenia kontrahenta zbiorowego tzw. konsorcjum z oznaczeniem lidera,
- 4) oznaczenie kontrahenta, że wchodzi w skład konsorcjum lub konsorcjów,
- 5) możliwość dopisywania uwag przy kontrahencie,
- 6) generowanie dla wybranego kontrahenta potwierdzenia salda z możliwością wyboru konta księgowego dla którego ma być wygenerowane potwierdzenie,
- 7) możliwość autouzupełniania kodu pocztowego,
- 8) oznaczenie kontrahenta jako zlikwidowanego (nieaktywnego),
- 9) blokada powtórnego wprowadzenia tego samego kontrahenta,
- 10)możliwość wygenerowania umów zawartych z danym kontrahentem z pozycji bazy kontrahenta,
- 11)możliwość wygenerowania dokumentów powiązanych z danym kontrahentem z pozycji bazy kontrahenta bez konieczności wchodzenia w dany moduł Systemu,
- 12)możliwość dodawania kontrahenta w każdym z modułów,
- 13)możliwość tworzenia grup kontrahentów.

## 4. Moduł Rejestr umów:

- 1) filtrowanie umów wg wszystkich parametrów,
- 2) możliwość łączenia filtrów,
- 3) System musi zapewnić możliwość tworzenia bazy szablonów umów,
- 4) System zapewnia możliwość kopiowania wybranej umowy i edytowania kopii,
- 5) możliwość blokowania planu wydatków do wysokości środków jakie Zamawiający przeznacza na finansowanie zamówienia publicznego w wyniku wszczęcia postępowania przetargowego nie wpływające na sprawozdania finansowe,
- 6) informacja o stanie środków wolnych po uwzględnieniu planowanych, ale jeszcze niezatwierdzonych zmian w budżecie, z adnotacją - niezatwierdzone,
- 7) z poziomu umowy podgląd aktualnego stanu środków wolnych w planie budżetu wydatków,
- 8) generowanie wydruków:
	- a) zawierających dokumenty, które są zaangażowane na lata przyszłe z podziałem na lata, kwoty, klasyfikację budżetową,
	- b) zawierających dokumenty według klasyfikacji budżetowej z podziałem na zadania,
- 9) definiowanie wg słowników różnych rodzajów typów zaangażowania, w szczególności takie jak: umowa o dostawy, usługi i roboty budowlane, umowa zlecenie, umowa o dzieło, porozumienie, uchwały, wnioski o zaangażowanie i inne dokumenty,
- 10)możliwość tworzenia wydruku umów obejmującego m.in. następujące informacje:
	- a) kontrahent zgodnie z CRK ( osoba fizyczna/firma):
		- nazwa i siedziba,
		- NIP/PESEL,
		- ID kontrahenta,
	- b) numer umowy,
	- c) typ umowy wg. słownika (np. o dzieło, zlecenia, o pracę, akt notarialny itp.),
	- d) data zawarcia i czas trwania umowy,
	- e) termin realizacji,
	- f) przedmiot umowy,
	- g) kwota umowy z podziałem na klasyfikację budżetową (przy czym czwarta cyfra paragrafu posiada dalszy podział na Rodzaj finansowania) (możliwość przypisania wielu klasyfikacji i wielu Dysponentów do jednej  $umowy)$
	- h) podział umowy na roczne i wieloletnie,
	- i) informacja o zabezpieczeniu należytego wykonania umowy (data zwrotu, forma zabezpieczenia, kwota),
	- j) całkowita wartość przedmiotu umowy, a w przypadku, gdy całkowita wartość przedmiotu umowy nie jest w umowie określona-kwotę zrealizowanych wydatków,
	- k) określenie, czy przedmiot umowy jest współfinansowany ze środków Unii Europejskiej
	- l) tryb zawarcia umowy zgodnie z ustawą pzp,
	- m) numer rejestru zamówień publicznych,
	- n) informacje o korektach zaangażowania środków na umowach lub zawartych aneksach.

## 5. Moduł Księgowość:

- 1) System musi posiadać możliwość tworzenia i przeprowadzania automatycznych księgowań w oparciu o zdefiniowane ścieżki księgowań,
- 2) System musi mieć możliwość założenia konta księgowego w momencie wprowadzania operacji księgowej,
- 3) System musi umożliwiać automatyczne księgowanie wykonania na kontach pozabilansowych zgodnie z podziałką do zadania budżetowego i klasyfikacji budżetowej z wybraną częstotliwością,
- 4) System musi mieć możliwość automatycznego księgowania zaangażowania danego roku jak i zaangażowania lat przyszłych na kontach pozabilansowych z podziałką do zadania budżetowego i klasyfikacji budżetowej z wybraną częstotliwością,
- 5) System musi posiadać możliwość przeglądania dokumentu źródłowego podczas księgowania wyciągu bankowego,
- 6) System musi umożliwiać tworzenie raportu kosztów w zakresie delegacji krajowych jak i zagranicznych wg różnych kryteriów w oparciu o dane zawarte w Systemie,
- 7) System musi mieć możliwość aktualizacji kursów walut (np. z NBP, z systemu bankowości elektronicznej Zamawiającego) ,
- 8) System musi umożliwić zaewidencjonowanie dokumentu wystawionego w walucie obcej w złotówkach po uprzednim przeliczeniu go przez System po kursie walut oraz przedstawiać informację o kwocie w zł, kwocie w walucie obcej , symbol waluty, kurs waluty,
- 9) System musi dać możliwość sporządzenia i wydruku noty korygującej wystawionej do faktury bezpośrednio z Systemu,
- 10)System musi zapewnić możliwość kopiowania dokumentów lub wybranych pozycji dokumentów pomiędzy różnymi typami dokumentów,
- 11)System musi tworzyć raporty porównujące zestawienia różnych kont księgowych na zasadach zdefiniowanych przez użytkownika (np. Porównanie kosztów z wydatkami, wydatków z zasileniami),
- 12)System musi mieć możliwość prowadzenia wyodrębnionej ewidencji wydatków niewygasających,
- 13)System musi wyświetlać informacje jeżeli zostanie powtórnie wprowadzony dokument o tym samym numerze dla danego kontrahenta,
- 14)System musi mieć możliwość dołączenia informacji o wystawionej nocie korygującej do faktury,
- 15)System musi mieć możliwość pokazywania szczegółowych informacji o płatności danego dokumentu jeżeli jest on płacony w kilku transzach np. Faktura w ratach, płatność list płac /netto, zus, pdof/,
- 16)System musi mieć możliwość dodawania uwag do dokumentu,
- 17)System musi mieć możliwość bezpośredniego przejścia z faktury korygowanej do korygującej i odwrotnie,
- 18)System musi mieć możliwość automatycznego naliczania i księgowania odsetek na konta księgowe w oparciu o wybrany rodzaj tabeli z odsetkami (ustawowe, podatkowe, bankowe, umowne) za dany okres,
- 19)System musi mieć możliwość generowania zestawienia faktur w rejestrze VAT w powiązaniu z klasyfikacją budżetową,
- 20)System musi umożliwiać zastosowanie w dokumentach księgowych wartości absolutnej przy dekretacji pozycji z kwotą ujemną, jednocześnie wydruk tegoż zapisu księgowego z kwotą jako wartością dodatnią,
- 21)System musi umożliwiać odbiór i przetwarzanie ustrukturyzowanych faktur elektronicznych i innych ustrukturyzowanych dokumentów księgowych (m.in. Faktura korygująca, nota księgowa) zgodnie z Dyrektywą Parlamentu Europejskiego i Rady w sprawie fakturowania elektronicznego w zamówieniach publicznych i Ustawą o elektronicznym fakturowaniu w zamówieniach publicznych, koncesjach na roboty budowlane lub usługi oraz partnerstwie publiczno-prywatnym poprzez zintegrowanie Systemu bezpośrednio z platformą elektronicznego fakturowania za pomocą interfejsu programowego pozwalającego na komunikację z usługami Brokerów Platformy Elektronicznego Fakturowania (API).

### 6. Moduł VAT:

- 1) możliwość przesyłania deklaracji VAT-7, VAT-UE, VAT-27 oraz plików JPK bezpośrednio z Systemu,
- 2) możliwość automatycznego wyliczenia proporcji (współczynnika) sprzedaży na dany rok na podstawie danych z roku poprzedniego zgodnie z art. 90 ustawy o podatku od towarów i usług,
- 3) funkcje wspomagające obliczenie różnicy w kwotach netto i VAT pomiędzy zastosowanym w trakcie roku prewskaźnikiem i współczynnikiem, a nowo wyliczonym prewskaźnikiem i współczynnikiem (korekta roczna).

### 7. Moduł Obsługa kasy:

- 1) możliwość wprowadzania kursów walut i przeliczania kwoty zaliczki w walucie na PLN,
- 2) możliwość wygenerowania informacji o wysokości obrotów z podziałem na poszczególne waluty.

### 8. Moduł Ewidencja rozrachunków, w tym należności:

- 1) import wyciągów bankowych z systemu bankowości elektronicznej w zakresie realizowanych dochodów wraz z możliwością edycji (rozksięgowania) pozycji dokumentu,
- 2) zaczytywanie wyciągu bankowego wraz ze szczegółowymi informacjami dotyczącymi dokumentów wpłaty: data operacji, data wpłaty, kwota, dane kontrahenta, tytuł należności, itp.,
- 3) przeglądanie i wprowadzanie notatek dotyczących należności kontrahenta.

## 9. Moduł Postepowanie egzekucyjne:

- 1) możliwość importowania tytułów wykonawczych zapisanych w formacie .xml z zewnętrznych programów,
- 2) baza dłużników zajętej wierzytelności z możliwością edycji (np. banki, ZUS, Urzędy Skarbowe, pracodawcy), wprowadzenia nowego i przypisania do poszczególnego zobowiązanego,
- 3) przeglądanie i wprowadzanie notatek na koncie zobowiązanego,
- 4) elastyczny mechanizm konfiguracji i generowania wydruków, obejmujący korespondencję seryjną, wydruk formularzy, kopert, zwrotnych potwierdzeń odbioru,
- 5) baza adresów skrytek EPUAP,
- 6) wysyłanie zawiadomień o zajęciu rachunku bankowego w formie elektronicznej przy współpracy z OGNIVO KIR.

### 10. Moduł Wystawianie faktur:

- 1) definiowanie wyglądu stopki i logo na fakturze,
- 2) możliwość dołączenia do faktur wysyłanych na adres mailowy nabywcy załącznika, np. szczegółowego rozliczenia w formacie pdf,
- 3) wyszukiwanie faktur po kodzie towaru, klientach, kwocie,
- 4) drukowanie adresu dostarczenia dokumentu sprzedaży z Systemu na kopertę,

5) System musi umożliwiać wystawianie i przetwarzanie ustrukturyzowanych faktur elektronicznych i innych ustrukturyzowanych dokumentów księgowych (m.in. Faktura korygująca, nota księgowa) zgodnie z Dyrektywą Parlamentu Europejskiego i Rady w sprawie fakturowania elektronicznego w zamówieniach publicznych i Ustawą o elektronicznym fakturowaniu w zamówieniach publicznych, koncesjach na roboty budowlane lub usługi oraz partnerstwie publiczno-prywatnym poprzez zintegrowanie Systemu bezpośrednio z platformą elektronicznego fakturowania za pomocą interfejsu programowego pozwalającego na komunikację z usługami Brokerów Platformy Elektronicznego Fakturowania (API).

## Rozdział VII. Wymagania dotyczące funkcjonalności w zakresie modułu kadrowego niezbędne w dniu złożenia oferty przez Wykonawcę oraz w dniu zawarcia umowy w sprawie realizacji niniejszego zamówienia:

- 1. System musi być przystosowany do:
	- 1) odrębnej grupy pracowników UMWP zatrudnionych na podstawie ustawy z dnia 21 listopada 2008 roku o pracownikach samorządowych,
	- 2) odrębnej grupy pracowników kierowników wojewódzkich samorządowych jednostek organizacyjnych na podstawie odrębnych przepisów,
	- 3) odrębnej grupy pracowników zatrudnionych na podstawie umów cywilnoprawnych,
- 2. System musi mieć możliwość założenia i prowadzenia elektronicznej teczki osobowej pracownika, w tym skanowania przechowywania elektronicznych wersji dokumentacji pracowniczej, np. zaświadczeń, umów o pracę, wniosku kadrowego, opisu stanowiska pracy, arkusza oceny okresowej pracownika,
- 3. System musi umożliwiać integrację z systemem rozliczania ruchomego czasu pracy, który jest wdrożony w UMWP (Aplikacja TimeCamp firmy Time Solutions Sp. z o.o.) oraz JSWP,
- 4. System musi umożliwiać przyporządkowanie organizacyjne pracowników do poszczególnych Departamentów, a w ich ramach – do referatów/zespołów/samodzielnych stanowisk pracy,
- 5. System musi umożliwiać definiowanie przez użytkownika struktury zatrudnienia i struktury płacowej.
- 6. System musi umożliwić zapisanie pełnej hierarchii organizacyjnej również w ujęciu historycznym, pozwalającym spojrzeć na strukturę wg dowolnego punktu czasowego.
- 7. System musi umożliwić przeprowadzenie zmian w strukturze organizacyjnej:
	- 1) zmiana podporządkowania jednostki organizacyjnej,
	- 2) zmiana symbolu i/lub nazwy jednostki,
	- 3) utworzenie nowej komórki organizacyjnej,
	- 4) wydrukowanie zawiadomień dotyczących pracowników przeniesionych do nowej jednostki,
	- 5) prezentacja struktur w układzie drzewka hierarchii lub listy,
- 8. System musi umożliwiać rejestrowanie następujących informacji o pracownikach:
	- 1) imiona, nazwisko, nazwisko rodowe, inne poprzednie używane nazwiska,
		- 2) PESEL, NIP,
		- 3) data urodzenia,
		- 4) płeć i obywatelstwo,
		- 5) imiona rodziców,
		- 6) adres: zameldowania, zamieszkania, do korespondencji,
		- 7) wykształcenie: poziom i tytuły naukowe, ukończone szkoły, uczelnie, daty ukończenia,
		- 8) dane wojskowe,
	- 9) możliwość definiowania dodatkowych pól przez użytkownika,
- 9. System musi umożliwiać rejestrowanie następujących informacji o pracownikach dotyczących wykształcenia uzupełniającego (np. studia podyplomowe, studia doktoranckie):
	- 1) kierunek studiów,
	- 2) uzyskane kwalifikacje,
	- 3) data ukończenia nauki,
	- 4) możliwość zaznaczenia: odbyte we własnym zakresie/umowa zawarta z UMWP,
- 10. System musi umożliwiać rejestrowanie następujących informacji o pracownikach dotyczących przebiegu pracy zawodowej:
	- 1) nazwy poprzednich pracodawców,
	- 2) daty początku i końca zatrudnienia,
	- 3) informacja o występowaniu urlopu bezpłatnego/wychowawczego w okresie zatrudnienia,
	- 4) tryb rozwiązania stosunku pracy,
	- 5) ilość wykorzystanego urlopu wypoczynkowego w danym roku kalendarzowym, w tym na żądanie u poprzedniego pracodawcy,
	- 6) liczba wykorzystanych dni wolnych lub godzin, na podstawie art. 188 Kodeksu Pracy, w danym roku kalendarzowym u poprzedniego pracodawcy,
	- 7) liczba dni niezdolności do pracy z powodu choroby/opieki nad dzieckiem/opieki nad członkiem rodziny,
- 11. System musi umożliwiać rejestrowanie następujących informacji o pracownikach dotyczących zakończenia stosunku pracy:
	- 1) data zakończenia stosunku pracy,
	- 2) przyczyna rozwiązania stosunku pracy i podstawa prawna,
	- 3) wypłacone świadczenia związane z rozwiązaniem stosunku pracy (np. odprawa emerytalna, ekwiwalent za urlop),
- 12. System musi umożliwiać rejestrowanie następujących informacji o pracownikach dotyczących znajomości języków obcych – możliwość określenia:
	- 1) minimum 3 poziomów,
	- 2) dokument potwierdzający znajomość języka obcego,
- 13. System musi umożliwiać rejestrowanie następujących informacji o pracownikach dotyczących dodatkowych uprawnień i umiejętności (np. obsługa komputera, poświadczenie bezpieczeństwa, upoważnienie do przetwarzania danych osobowych, świadectwo kwalifikacji zawodowych),
- 14. System musi umożliwiać rejestrowanie następujących informacji o pracownikach dotyczących dat (od-do) i rodzaj zatrudnienia (umowa o pracę – rodzaj umowy, powołanie, wybór),
	- 1) rejestrowanie dodatkowego zatrudnienia lub innej działalności zarobkowej (stosunek pracy, działalność gospodarcza) pracownika u innego pracodawcy,
	- 2) System umożliwi uwzględnienie różnych sytuacji np.: zatrudnienie: 1 etat finansowany np. 75,01% środki Unii Europejskiej, 24,99% - środki Urzędu,
- 15. System musi umożliwiać rejestrowanie następujących informacji o pracownikach dotyczących stanowisk, wymiaru etatu, zmiany komórek – daty zmian obowiązujące od-do,
- 16. System musi umożliwiać dokonanie zmian (przeniesienia/przeszeregowania, oddelegowania) dla grupy pracowników o dowolnie wybranej charakterystyce (z danej komórki organizacyjnej),
- 17. System musi umożliwiać ewidencję czasu pracy, rejestrowanie następujących informacji o pracownikach dotyczących czasu pracy (kalendarze):
	- 1) norma podstawowa 8 godzin na dobę i 40 godzin w pięciodniowym tygodniu pracy,
	- 2) norma inna (m.in. niepełnoetatowiec, niepełnosprawny, równoważny, zadaniowy czas pracy),
	- 3) ustalanie indywidualnego rozkładu czasu pracy dla każdego pracownika na dany okres (rok, miesiąc, tydzień),
	- 4) informacja o czasie faktycznie przepracowanym przez danego pracownika (godziny nadliczbowe, praca w porze nocnej, w niedzielę, i święta).
	- 5) wykonanie zestawienia rozliczenia czasu pracy, w tym imienne, w rozbiciu na godziny/minuty,
	- 6) zakładanie harmonogramów, kalendarzy,
	- 7) obsługa harmonogramów, kalendarzy, w tym ich wydruków dla wszystkich pracowników, w tym m.in. niepełnoetatowców i niepełnosprawnych, z równoważnym i zadaniowym czasem pracy,
- 18. System musi umożliwiać rejestrowanie następujących informacji o pracownikach dotyczących wysokości składników wynagrodzenia, dat zmian kwot, obsługa korekt wynagrodzeń w przypadku wstecznej daty zmiany, obejmującej wcześniejsze okresy płacowe.
- 19. System musi umożliwiać rejestrowanie następujących informacji o pracownikach dotyczących przyznania renty inwalidzkiej, emerytury, stopnia niepełnosprawności ( nr decyzji, organ przyznający, data przyznania, kody stopni niepełnosprawności),
- 20. System musi umożliwiać rejestrowanie następujących informacji o pracownikach dotyczących członków rodzin:
	- 1) imiona i nazwiska,
	- 2) daty urodzin,
	- 3) stopień pokrewieństwa,
	- 4) PESEL,
	- 5) adres zamieszkania,
	- 6) data zgłoszenia lub wyrejestrowania z ZUS,
- 21. System musi umożliwiać rejestrowanie następujących informacji o pracownikach, członkach rodziny pracownika i zleceniobiorcach dotyczących danych do tworzenia deklaracji ZUS: ZUA, ZIUA, ZCNA, ZWUA, w tym:
	- 1) oddział NFZ,
	- 2) kod tytułu ubezpieczenia,
	- 3) kod stopnia pokrewieństwa,
	- 4) rodzaj ubezpieczenia,
- 22. System musi generować zgłoszenia, zmiany, wyrejestrowania na podstawie danych zgromadzonych w programie kadrowo - płacowym do programu PŁATNIK.
- 23. System musi umożliwiać ewidencję przyznanych nagród finansowych: termin, kwota w PLN, z jakiego tytułu,
- 24. System musi umożliwiać ewidencję udzielonych kar porządkowych na podstawie art. 108 Kodeksu Pracy,
- 25. System musi umożliwiać obliczanie stażu pracy pracowników: automatyczne przeliczanie stażu pracy po wprowadzeniu okresów zatrudnienia i innych okresów uprawniających do wysługi lat z uwzględnieniem nieobecności pomniejszających staż pracy (np. urlop bezpłatny),
- 26. System musi umożliwiać obliczanie stażu pracy pracowników w celu:
	- 1) ustalenia wysokości dodatku stażowego,
	- 2) obliczenia wymiaru przysługującego urlopu wypoczynkowego,
	- 3) ustalenia uprawnień do nagrody jubileuszowej,
- 27. System musi umożliwiać informowanie użytkownika o objęciu pracownika okresem ochronnym wynikającym:
	- 1) z art. 39 Kodeksu Pracy (ochrona przedemerytalna),
	- 2) z art. 177 Kodeksu Pracy (ciąża, urlop macierzyński),
	- 3) z art. 72 Kodeksu Pracy (ochrona przedemerytalna dla zatrudnionych z powołania),
- 28. System musi umożliwiać informowanie użytkownika o osiągniętym wieku emerytalnym pracownika zgodnie z obowiązującymi przepisami ZUS (60 lat dla kobiet, 65 lat dla mężczyzn),
- 29. System musi umożliwiać obsługę badań lekarskich:
	- 1) wstępne, okresowe, kontrolne i inne,
	- 2) daty ważności badań,
	- 3) wskazania lekarza medycyny pracy,
	- 4) powiadamianie systemowe na 30 dni przed upływem ważności badań,
	- 5) możliwość wydrukowania skierowania na badania lekarskie,
- 30. System musi umożliwiać obsługę szkoleń BHP:
	- 1) rodzaj szkolenia (wstępne, okresowe dla różnych grup pracowników),
	- 2) data odbycia szkolenia,
	- 3) data ważności,
	- 4) powiadamianie systemowe na 30 dni przed upływem ważności szkolenia,
- 31. System musi umożliwiać ewidencję absencji pracowników:
	- 1) automatyczne wyliczanie urlopu proporcjonalnego do okresu zatrudnienia,
	- 2) możliwość rozliczania urlopu wypoczynkowego w godzinach (przy zatrudnionych w niepełnym wymiarze) automatyczne wyliczanie urlopu proporcjonalnego do wymiaru etatu,
	- 3) możliwość wprowadzania urlopów o zwiększonym wymiarze automatyczne naliczanie urlopu dodatkowego,
	- 4) obliczanie na bieżąco stanu posiadanego urlopu w rozbiciu na urlop wg stanu na dany dzień i urlop zaległy,
	- 5) informowanie o przekroczeniu przez pracownika:
		- a) 30 dni zwolnienia lekarskiego,
		- b) 33 dni zwolnienia lekarskiego (wynagrodzenia za czas choroby) dla osób do 50 roku życia,
		- c) 14 dni zwolnienia lekarskiego (wynagrodzenia za czas choroby) dla osób po 50 roku życia,
		- d) 182 dni zwolnienia lekarskiego (zasiłek chorobowy),
		- e) 270 dni zwolnienia lekarskiego (zasiłek chorobowy).
- 32. System musi umożliwiać obsługę nieobecności pracowniczych poprzez:
	- 1) definiowanie różnych rodzajów nieobecności, limitowanych (np. urlopy, delegacje, upoważnienie do kontroli, dodatkowy urlop w związku z orzeczeniem o niepełnosprawności, lub z tytułu kombatanctwa) lub nie limitowanych,
	- 2) grupowanie rodzajów nieobecności w kategorie dla celów zestawień, obliczeń i kontroli,
	- 3) rejestrowanie danych o nieobecności, dokumentach uprawniających (np. L-4), okresie, dacie dostarczenia dokumentu. Automatyczne wyliczanie dni kalendarzowych lub roboczych przypadających w okresie nieobecności,
	- 4) rejestrację innego tytułu ubezpieczenia dla nieobecności,
	- 5) kontrolę kolizji wprowadzanych nieobecności: wykrywanie próby wprowadzenia nieobecności z dwóch różnych przyczyn w tym samym okresie czasu (np. jednoczesny urlop bezpłatny i zwolnienie lekarskie),
	- 6) automatyczne obliczanie wymiaru należnego urlopu z uwzględnieniem ukończonej szkoły i historii zatrudnienia (okresy nakładające się),
	- 7) korygowanie błędnie wprowadzonych nieobecności,
	- 8) kontrolę wykorzystania urlopów wypoczynkowych, zamykanie roku i naliczanie zaległych urlopów,
	- 9) korygowanie limitów urlopowych (nieobecności),
	- 10)automatyczne rozliczenie urlopu w płacach, jak również generowanie wszystkich obligatoryjnych sprawozdań dotyczących wykorzystanych urlopów,
- 33. System musi umożliwiać ewidencję wystawionych zaświadczeń, upoważnień, pełnomocnictw i zakresów obowiązków,
- 34. System musi umożliwiać edytowanie, podgląd i możliwość wydruku historii zatrudnienia pracownika (zmiany komórek organizacyjnych, stanowisk, wymiaru etatu),
- 35. System musi umożliwiać uwzględnienie różnych składników wynagrodzenia:
	- 1) zasadnicze,
	- 2) dodatek za wysługę lat,
	- 3) dodatek funkcyjny,
- 4) dodatek specjalny,
- 5) dodatek służbowy,
- 6) dodatek wyrównawczy,
- 7) premia dla zatrudnionych na stanowiskach pomocniczych i obsługi,
- 8) możliwość definiowania innych składników wynagrodzenia,
- 36. System musi umożliwiać ustalanie uprawnionych do dodatkowego wynagrodzenia rocznego za dany rok kalendarzowy,
- 37. System musi umożliwiać podglądanie i drukowanie kartotek wynagrodzeń pracowników (indywidualnie lub zbiorowo wg różnych kryteriów, np. po komórkach organizacyjnych, po stanowiskach, alfabetycznie, po etatach, wg źródeł płatności- np. 80 % projekt UE, 20 % budżet UMWP),
- 38. System musi posiadać funkcjonalność codziennego alertu przypominającego, z miesięcznym wyprzedzeniem, o zbliżającym się terminie:
	- 1) końca warunków/umów o pracę na czas określony,
	- 2) końca ważności badań lekarskich,
	- 3) końca ważności szkoleń BHP,
	- 4) nabycia prawa do dodatku za wysługę lat,
	- 5) końca dodatku specjalnego/służbowego i innych na czas określony,
	- 6) zmiany wymiaru urlopu wypoczynkowego,
	- 7) zmiany okresu wypowiedzenia umowy o pracę,
	- 8) nabycia uprawnienia do nagrody jubileuszowej,
- 39. System musi posiadać funkcjonalność "zadania na dziś" (na konkretny dzień) przypominające o:
	- 1) pracownikach, którym skończył się termin badań lekarskich,
	- 2) pracownikach, którym skończył się termin obowiązywania umowy o pracę na czas określony lub na zastępstwo,
	- 3) pracownikach, którzy przebywają na ciągłej absencji chorobowej dłuższej niż 30 dni kontrolne badania lekarskie,
- 40. System musi posiadać funkcjonalność automatycznej kontroli wykorzystanych / niewykorzystanych dni opieki nad dzieckiem i dni urlopu wypoczynkowego / w tym na żądanie,
- 41. System musi posiadać funkcjonalność definiowania własnych komunikatów przypominających o zbliżających się terminach, np.: powrotów z urlopów bezpłatnych, wychowawczych, rodzicielskich,
- 42. System musi posiadać funkcjonalność wprowadzania indywidualnych notatek dotyczących terminów realizacji innych zadań,
- 43. System musi informować użytkownika o zakończeniu stosunku pracy: data, podstawa prawna, wypłacone świadczenia,
- 44. System musi umożliwić wprowadzanie i dokonywanie zmian w zakresie:
	- 1) danych osobowych i wynagrodzeń pracowników,
	- 2) absencji pracowników,
	- 3) badań lekarskich,
	- 4) szkoleń,
- 45. System musi umożliwić:
	- 1) tworzenie symulacji płacowych do przeszeregowań, a następnie aktualizowanie bazy zatwierdzonym wyborem,
	- 2) tworzenie symulacji nagród,
	- 3) tworzenie zestawienia dotyczącego dodatkowego wynagrodzenia rocznego,
	- 4) tworzenie wykazu osób uprawnionych do emerytury, pracujących emerytów i rencistów,
	- 5) dokonywanie wydruków, zestawień na określony dzień,
	- 6) dokonywanie zestawień w okresie od-do,
	- 7) tworzenie własnych raportów i zestawień, definiowanych przez użytkownika,
	- 8) generowanie sprawozdań oraz przetwarzanie danych dla sprawozdawczości GUS, ZUS, PFRON oraz celem dokonania odpisu podstawowego na ZFŚS,
	- 9) definiowanie słowników kadrowe (np. kody ZUS, klasyfikacja zawodów GUS i inne),
	- 10) definiowania dodatkowych słowników użytkownika,
	- 11)dokonywanie wydruków pism kadrowych: umów o pracę, świadectw pracy, zaświadczeń, informacji o dodatkowych warunkach zatrudniania, o przyznaniu prawa do nagrody jubileuszowej i innych nagród, prawa do dodatku stażowego, w tym:
		- a) drukowanie dokumentów lub zaświadczeń dla grupy osób (np. wystawienie dokumentu o zmianie komórki organizacyjnej w przypadku reorganizacji),
		- b) swobodne definiowanie formatu dokumentu i zakresu danych zawartych na dokumencie z wykorzystaniem zewnętrznych edytorów tekstu,
		- c) eksport generowanego dokumentu do pakietu Microsoft Office.
	- 12)kontrola zgodności wprowadzonych danych,

13)gromadzenie i rejestrowanie danych osobowych zgodnych z ustawą o ochronie danych osobowych,

- 46. System musi posiadać portal pracowniczy, wykorzystujący dane opisane w module, który zawiera:
	- 1) dla pracownika:
		- a) dane osobowe ( np. adres, nr konta),
		- b) angaż ( w tym aktualne składniki wynagrodzenia)
		- c) absencje,
		- d) urlop wypoczynkowy (wymiar urlopu bieżącego w dniach lub w godzinach, dodatkowego, urlop na żądanie, urlop z tytułu opieki na dziecko),
		- e) możliwość przesyłania wniosków urlopowych do przełożonego, akceptowanie i przesłanie do kadr,
		- f) harmonogram czasu pracy,
		- g) ważność badań lekarskich,
		- h) ważność szkolenia BHP,
		- i) ocena okresowa,
		- j) pasków wynagrodzeń,
		- k) informacji dla osoby ubezpieczonej (dawne RMUA),
		- l) PIT-ów,
		- m) zakresy czynności pracownika,
		- n) wykaz odbytych szkoleń,
		- o) upoważnienia/pełnomocnictwa,
	- 2) dla kierownika:
		- a) nieobecności podległych pracowników,
		- b) definiowanie harmonogramów pracy pracownikom w różnych systemach czasu pracy,
		- c) kart urlopowych oraz możliwość akceptowania wniosków urlopowych pracowników,
		- d) angaże podległych pracowników,
		- e) oceny okresowe,
- 47. System musi umożliwiać dokumentowanie służby przygotowawczej Informacja, czy pracownik:
	- 1) będzie odbywał służbę przygotowawczą,
	- 2) jest w trakcie odbywania służby przygotowawczej,
	- 3) zakończył służbę przygotowawczą, w tym data zakończenia i wynik,
	- 4) został zwolniony ze służby,
- 48. System musi posiadać funkcjonalność umów szkoleniowych, zawierającej:
	- 1) cel umowy, okres trwania,
	- 2) świadczenia przyznane przez pracodawcę: wymiar urlopu szkoleniowego, dofinansowanie nauki, zwrot kosztów np. za dojazd, zakwaterowania,
	- 3) zobowiązania pracownicze kiedy wygasają,
- 49. System musi informować użytkownika o odbytych szkoleniach i kursach. W tym celu musi przedstawiać:
	- 1) termin szkolenia,
	- 2) nazwa organizatora szkolenia,
	- 3) koszt szkolenia,
	- 4) rejestrację nazw form podnoszenia kwalifikacji zawodowych: szkolenie, kurs, konferencja, warsztaty, wizyta studyjna, seminarium, forum, studia podyplomowe oraz inne nie wymienione formy dokształcania.
	- 5) rejestrację nazw szkoleń (słownik szkoleń),
	- 6) słownik umożliwiający grupowanie szkoleń m.in poprzez: firmy szkoleniowe, departament, podział na płeć uczestnika szkolenia, staż pracy, zajmowane stanowisko, ilość odbytych szkoleń,
	- 7) rejestrację firm szkoleniowych,
	- 8) imię i nazwisko wykładowcy prowadzącego szkolenie,
	- 9) podział szkoleń na: wewnętrzne i zewnętrzne,
	- 10)rejestrację szkoleń przeprowadzanych przez firmy szkoleniowe,
	- 11)rejestrację szkoleń obowiązkowych dla wszystkich pracowników BHP,
	- 12)rejestrację zapotrzebowań na szkolenia.
	- 13)tworzenie listy pracowników przeznaczonych do przeszkolenia w wybranej komórce organizacyjnej na podstawie przeprowadzonej analizy (łącznie z podaniem kosztów szkolenia),
	- 14)rejestrację budżetów na szkolenia w podanym okresie,
	- 15)rejestrację planu szkoleń,
	- 16)możliwość zaznaczania szkoleń odbytych i zaliczonych z wynikiem pozytywnym,
	- 17)automatyczną rejestrację szkoleń odbytych przez pracowników,
	- 18)kontrolę kosztów odbytych szkoleń z założonym budżetem wraz z podaniem: działu, rozdziału, paragrafu, numeru zadania i podziałem procentowym,
- 19)indywidualne (automatyczne) rejestrowania pracowników na szkolenie wewnętrzne organizowane przez departament organizacji + automatyczne wygenerowanie listy obecności na dane szkolenie oraz możliwość eksportu danych do różnych programów komputerowych (np. word, excel itp.) z możliwością edycji,
- 20)powiązanie planu szkoleń z planem nieobecności. umieszczanie w planie nieobecności szkoleń (nieobecności związanych ze szkoleniami),
- 21)raport planowanych szkoleń według komórek organizacyjnych,
- 22)automatyczne powiadamianie uczestników szkoleń o planowanym terminie szkolenia (pocztą elektroniczną),
- 23)raport kosztów i czasu szkoleń w podziale na komórki organizacyjne,
- 24)raport w zakresie łącznej planowanej nieobecności pracowników z powodu szkoleń w poszczególnych komórkach organizacyjnych,
- 25)raport, iż został dostarczony arkusz oceny szkolenia (ankieta) oraz dokument o ukończeniu szkolenia,
- 26)wysłanie automatycznego powiadomienia do pracownika na skrzynkę e-maila, który w przeciągu 14 dni od momentu uczestnictwa w szkoleniu nie dokonał całkowitego rozliczenia za szkolenie,
- 27)możliwość graficznego (wykresy) pokazania uczestnictwa w szkoleniach.

### Rozdział VIII. Wymagania dotyczące funkcjonalności w zakresie modułu płacowego niezbędne w dniu złożenia oferty przez Wykonawcę oraz w dniu zawarcia umowy w sprawie realizacji niniejszego zamówienia:

- 1. Ogólne:
	- 1) System musi być przystosowany do obsługi dwóch płatników: w kontekście rozliczania osobowego i bezosobowego funduszu płac, współpracy z Płatnikiem, US, instytucjami finansowymi w ramach PPK i innymi systemami, z możliwością importu danych z innych jednostek (import cząstkowych informacji do ZUS i US wymaganych do stworzenia jednej deklaracji),
	- 2) System musi obsługiwać niezbędną liczbę rachunków firmowych, poprawnie eksportujący przelewy do systemów bankowych,
	- 3) W Systemie wszystkie składniki listy płac muszą mieć możliwość dowolnego kształtowania zgodnie z regułami i wymogami prawa pracy,
	- 4) System musi mieć możliwość określenia sposobu zaokrąglania, wskazanych przez użytkownika, obliczanych składników, w zależności od przepisów, do pełnych złotówek, dziesiątek groszy lub groszy,
- 2. Szczegółowe:
	- 1) Ewidencja list płac i naliczanie wynagrodzeń:
		- a) tworzenie wielu list płac głównych w miesiącu dla pracowników Urzędu korzystając z danych wprowadzonych przez Kadry uzupełnionych o dane płacowe, z uwzględnieniem klasyfikacji budżetowej (dział, rozdział, paragraf, zadanie) i Rodzaju finansowania poszczególnych grup pracowniczych przypisanych do konkretnej listy – wg klasyfikacji budżetowej (dział, rozdział, paragraf, zadanie) i Rodzaju finansowania,
		- b) System musi umożliwić wprowadzenie danych przypisujących pracowników do konkretnych projektów lub zadań zleconych na podstawie odpowiedniej klasyfikacji budżetowej,
		- c) sporządzanie konfigurowalnych list płac, z możliwością automatycznego rozliczania czasu pracy, absencji, nadgodzin, dodatków stażowych, premii i innych dodatków. Automatyczne wyliczanie podstawy wymiaru wynagrodzenia i zasiłku chorobowego z okresu 12 miesięcy, uwzględniające wszystkie prawidłowe w tej kwestii składniki wynagrodzenia i jednocześnie automatyczne pilnowanie przerwy 3 miesięcy kalendarzowych między nieobecnościami chorobowymi pracownika, powodującej przeliczenie podstawy zasiłku,
		- d) System musi automatycznie dokonywać korekty z naliczonego wynagrodzenia za nieobecność, która dotyczy poprzedniego miesiąca, za które wypłacono wynagrodzenie, a za które to wynagrodzenie nie przysługiwało,
		- e) automatyczne naliczanie składek ZUS i podatku dochodowego od osób fizycznych, ze szczególnym uwzględnieniem kosztów uzyskania dla pracowników zatrudnionych na więcej niż 1 etacie,
		- f) System musi zapewnić automatyczne odliczanie od podstawy składek społecznych kwoty dodatku stażowego przypadającego na okres nieobecności chorobowej,
		- g) System musi zapewnić automatyczne naliczenie zasiłku chorobowego dla pracowników, których zwolnienie wystąpiło na przełomie roku, gdy z dniem 31 grudnia wypłacono zasiłek chorobowy,
		- h) System musi kontrolować roczny limit dni zwolnienia chorobowego płaconego przez zakład pracy (14 dni dla osób po 50 roku życia, 33 dni dla pozostałych) z uwzględnieniem dni zwolnienia wykorzystanego u poprzedniego pracodawcy oraz automatyczne naliczanie zasiłku chorobowego po przekroczeniu limitu,
		- i) System musi kontrolować roczny limit 182 i 270 dni zwolnień lekarskich z uwzględnieniem zwolnień u poprzedniego pracodawcy oraz mieć możliwość rozpoczęcia naliczania nowego okresu zasiłkowego (w przypadku innej choroby),
		- j) System musi automatycznie kontrolować roczny limit zasiłku opiekuńczego z uwzględnieniem dni zasiłku wykorzystanego u poprzedniego pracodawcy oraz przez drugiego opiekuna dziecka,
		- k) System musi wyliczać podstawy zasiłku macierzyńskiego z uwzględnieniem dodatku stażowego,
- l) System musi umożliwiać waloryzację świadczenia rehabilitacyjnego w oparciu o podstawę zasiłku chorobowego,
- m) System musi umożliwiać automatyczną kontrolę prawa do zasiłku chorobowego dla nowo przyjętego pracownika,
- n) System musi tworzyć wiele list dodatkowych w miesiącu, Listy dodatkowe: zasiłki ZUS, premie i nagrody, ekwiwalenty za urlop, inne wynagrodzenia, nagrody jubileuszowe, ryczałty samochodowe, dodatki nieopodatkowane (np. ekwiwalent za pranie odzieży), zwrot składek ZUS za lata poprzednie i rok bieżący, koszty zastępstwa procesowego, dod. za służbę przygotowawczą, listy z ZFŚS, inne wyrównania, odprawy emerytalno-rentowe i pośmiertne,
- o) System musi umożliwiać automatyczne naliczenia nagrody jubileuszowej z uwzględnieniem wysokości procentu uzależnionego od wysługi lat,
- p) System musi umożliwiać automatyczne naliczenia odprawy emerytalnej z uwzględnieniem wysokości procentu uzależnionego od liczby lat pracy,
- q) System musi umożliwiać automatyczne naliczania ekwiwalentu za niewykorzystany urlop,
- r) System musi umożliwiać automatyczne dokonywania potrąceń obowiązkowych i dobrowolnych z list głównych i dodatkowych, tj. zajęcia komornicze, PZU, składki na PPK,
- s) System musi kontrolować maksymalną kwotę potrącenia określoną w przepisach z uwzględnieniem kwoty wolnej od potrąceń,
- t) System musi umożliwiać modyfikację składników stałych i list płac,
- u) automatyczne wyliczenie i generowanie dodatkowego wynagrodzenia rocznego oraz dodatkowego wynagrodzenia rocznego uwzględnianego w podstawie zasiłku chorobowego z uwzględnieniem prawa do tego wynagrodzenia w oparciu o czas pracy w roku, za który jest wypłacana,
- v) automatyczne korekty przeszeregowań i skutków zmian wynagrodzeń na listach płac wyrównań lub wyliczanych wraz w bieżącym wynagrodzeniem,
- w) kopiowanie istniejących list płac i tworzenie na ich podstawie nowych list z możliwością korekty w bieżącym okresie rozliczeniowym,
- x) kalkulator umożliwiający symulację listy płac dla pojedynczego pracownika,
- y) indywidualne i grupowe naliczanie wynagrodzeń,
- z) miesięczne obliczanie składek ZUS z uwzględnieniem wspólnej podstawy dla wynagrodzeń wypłacanych w tym samym miesiącu,
- aa) System musi automatycznie kontrolować naliczane narastająco podstawy składek emerytalnych i rentowych z uwzględnieniem kwot potrąconych u innego pracodawcy oraz zaprzestanie ich potrącania w przypadku osiągniecia limitu określonego w przepisach na dany rok,
- bb)System musi zapewniać automatyczną kontrolę narastająco podatku dochodowego gwarantującą naliczanie wyższego podatku w kolejnym miesiącu po przekroczeniu kwoty progu podatkowego, z uwzględnieniem danych od poprzedniego pracodawcy,
- cc) automatyczne obliczanie Funduszu Pracy z uwzględnieniem zaniechania w poborze składki dla osób 50 + oraz pracownic po powrocie z urlopu rodzicielskiego i wychowawczego,
- dd)System musi umożliwiać wielokrotne obliczania list płac (całych albo tylko dla wskazanych pracowników) w przypadku zmiany wysokości angażu (podwyżki) w trakcie miesiąca, a także innych parametrów wprowadzanych w trakcie miesiąca,
- ee)zamykanie list płac zabezpieczające przed modyfikacjami po wypłacie tzw. archiwizacja,
- ff) System musi umożliwiać eksport dekretów z list płac do księgi głównej w module finansowo-księgowym,
- gg) aktualizacja parametrów naliczania (składki ZUS, koszty i podatek, ryczałty i wynagrodzenia, podstawy ZUS i podatkowe) i ukazanie ich w sposób narastający z wyszczególnieniem miesięcy na odpowiednim wydruku np. kartotece rocznej wszystkich przychodów,
- hh)System musi umożliwiać pełną obsługę ZFŚS,
- ii) System musi umożliwiać tworzenie list płac z ZFŚS zaciągając dane przygotowane w zakładce ZFŚS także dla byłych pracowników– emerytów i rencistów,
- jj) automatyczne uwzględnianie rocznego limitu wypłaconych świadczeń z ZFŚS,
- 2) Wydruki list płac, asygnat zasiłkowych, kartotek rocznych, wszelkich zestawień:
	- a) czytelne wydruki list płac w różnych formach z możliwością wyboru wg różnych kryteriów,
	- b) System musi umożliwiać własny wybór składników oraz rachunków bankowych drukowanych na listach płac i innych wydrukach,
	- c) System musi umożliwiać wydruk wycinka z głównej listy płac dla danego pracownika lub grupy pracowników (np. dla Departamentu),
	- d) System musi umożliwiać sumowanie kilku list płac dla poszczególnych pracowników,
	- e) System musi umożliwiać wygenerowanie raportów w szczególności : raport przedstawiający składniki, które uległy zmianie w stosunku do poprzedniego miesiąca (stawka zaszeregowania, dodatki funkcyjne, dodatki

specjalne, procenty premii, procenty za wieloletnią pracę, absencje, kończące się umowy) z obliczonych, a jeszcze nie zamkniętych list płac,

- f) System musi umożliwiać wydruk oraz przesyłanie zakodowanego "paska" wynagrodzeń na emaila pracownika,
- g) System musi możliwość zdefiniowania informacji dla osoby ubezpieczonej (dawne RMUA),
- h) System musi generować miesięczne zestawienie wszystkich dokonanych wypłat, sumujące wszystkie składniki wynagrodzenia, składki, podatek,
- i) wydruk zaświadczeń płacowych wraz z eksportem do word,
- j) konfigurowalna kartoteka roczna przychodów z narastającymi wartościami podstawy ZUS i podatku, do analizy wielowymiarowej wypłaconych wynagrodzeń,
- k) miesięczne zestawienia zaliczki na podatek dochodowy i zryczałtowany wraz z przygotowaniem przelewów do urzędu skarbowego,
- l) generowanie wydruków rocznych deklaracji PIT-4R i PIT-8AR oraz PIT 11 i innych wraz z możliwością elektronicznego podpisania i wysyłki przez Internet w postaci e-Deklaracji,
- m) System musi umożliwiać wystawienie PIT na adres wskazany przez podatnika (zameldowania/zamieszkania) oraz drukowanie tego adresu na kopertach/etykietach,
- n) System musi pozwolić na wprowadzenie NIP dla pracownika/zleceniobiorcy zarejestrowanego w systemie i prowadzącego działalność gospodarczą oraz automatycznie uwzględniać NIP na rocznej informacji PIT,
- o) System musi umożliwiać sporządzanie korekt deklaracji podatkowych z możliwością ich modyfikacji,
- p) generowanie dokumentów do ZUS (w tym Z-3) możliwość eksportu danych płacowo-kadrowych do programu Płatnik,
- q) System musi umożliwiać wykazanie liczby osób zgłoszonych do ubezpieczenia wypadkowego w danym miesiącu, w rozbiciu na pracowników i zleceniobiorców (IWA) oraz możliwość wykonania zestawienia niezbędnego do sporządzenia deklaracji PFRON,
- r) szczegółowe zestawienia dla GUS pozwalające na rzetelne wypełnienie formularzy,
- s) generowanie i wydruk wszelkich zestawień wynagrodzeń zbiorczych i dla wybranych grup pracowników z możliwością podziału wg rodzaju płatności, komórek, Rodzaj finansowania, rozdziałów i paragrafów, wybranych składników i potrąceń, z podziałem na płeć, zakresu dat i innych,
- t) System musi umożliwiać zapamiętywanie konfiguracji raportów ustawionych przez użytkownika,
- u) generowanie i wydruk z Systemu pism o zatrudnieniu i zarobkach dla pracowników, zleceniobiorców, emerytów i rencistów oraz o potrąconych składkach i okresach nieskładkowych, zaświadczeń Rp-7 – z możliwością ich uzupełniania o treść indywidualna,
- v) System musi zapewniać definiowanie, drukowanie wzorów (szablonów) dokumentów oraz ich wcześniejszy podgląd przygotowanego dokumentu z możliwością edycji bezpośrednio przed wydrukiem. Możliwość eksportowania danych do dowolnego pliku,
- 3) Fundusz bezosobowy:
	- a) osobny moduł z bazą danych dla Funduszu Bezosobowego, rozliczanego oddzielnie przez dwóch Płatników,
	- b) rozliczanie umów zlecenia i o dzieło i innych umów, w tym zawartych z pracownikami,
	- c) rozliczanie tzw. "małych umów" do 200 zł bez kosztów uzyskania przychodu ale uwzględniających ewentualne składki ZUS,
	- d) rozliczanie diet radnych,
	- e) rozliczanie nagród artystycznych i innych nagród przyznawanych przez Marszałka,
	- f) rozliczanie stypendiów dla dzieci i młodzieży, sportowych,
	- g) rozliczanie stypendiów dla twórców kultury,
	- h) rozliczanie zwrotów składek dla zleceniobiorców,
	- i) uwzględnianie w ramach potrzeby 50% kosztów przy prawach autorskich, trzymanie limitów, kwot wolnych od podatku i odpowiednio sparametryzowanych stawek podatkowych i ZUS-owskich,
	- j) czytelne wydruki list płac w różnych formach,
	- k) kopiowanie istniejących list płac i tworzenie na ich podstawie nowych list z możliwością korekty w aktualnym okresie rozliczeniowym,
	- l) System musi umożliwiać własny wybór składników drukowanych na liście płac dla umowy cywilnoprawnej (z uwzględnieniem klasyfikacji budżetowej, identyfikatora podatnika i składników wynagrodzenia, rachunku bankowego z którego ma być rozliczona płatność bezosobowa),
	- m) generowanie PIT-11, PIT-R, wraz z możliwością elektronicznego podpisania i wysyłki przez Internet w postaci e-Deklaracji,
	- n) System musi umożliwiać wystawienie PITu na adres wskazany przez podatnika (zameldowania/zamieszkania) i musi umożliwiać sporządzanie korekt deklaracji podatkowych z możliwością ich modyfikacji,
	- o) rozliczanie cudzoziemców wraz z deklaracją IFT-1 lub IFT-1R,
- p) tworzenie pism skierowanych do podatników ryczałtowych o potrąconych z wynagrodzenia składkach ub. społecznego i zdrowotnego,
- q) System musi automatycznie kontrolować prawo do zasiłku chorobowego dla zleceniobiorców opłacających dobrowolne ubezpieczenie chorobowe,
- r) eksport dekretów z list płac rozliczających fundusz bezosobowy do księgi głównej w module finansowoksięgowym,
- 4) Polecenia przelewów bankowych:
	- a) obsługa wielu rachunków firmowych,
	- b) generowanie przelewów z wynagrodzeń na podstawie list płac z wybranych, przypisanych do konkretnej listy płac kont bankowych i eksport wygenerowanych przelewów do programów bankowych lub możliwość zapisu do pliku (po zapisie do pliku możliwość edycji, czytanie polskich i obcojęzycznych znaków w nazwiskach),
	- c) przygotowanie przelewów do innych przedsiębiorstw na podstawie potrąceń pracowników (np. ubezpieczenia grupowe, składki członkowskie, zajęcia komornicze),
- 5) Współpraca z innymi systemami:
	- a) możliwość współpracy z systemem Rejestracji Czasu pracy w zakresie importu godzin pracy, godzin nadliczbowych oraz przepracowanych w dni wolne i święta,
	- b) przygotowanie i eksport do modułu Finansowo-Księgowego danych z list płac w rozbiciu na procentowy udział w projektach unijnych, z uwzględnieniem klasyfikacji budżetowej,
	- c) możliwość współpracy z systemem Pracowniczej Kasy Zapomogowo-Pożyczkowej oraz Zakładowego Funduszu Świadczeń Socjalnych,
- 6) Analiza płac
	- a) import zatwierdzonych planów budżetowych z modułu Finansowo-Księgowego,
	- b) generowanie i eksport do F-K zaangażowania środków na podstawie pobranych danych z planowania,
	- c) podgląd i generowanie wydruków z wykonania budżetu dla Departamentu w poszczególnych działach,
	- d) generowanie zestawień planu i zatrudnienia na stanowiskach z wyszczególnieniem wakatów,
	- e) symulacia naliczenia dowolnej listy płac.
	- f) wydruk wykonanego budżetu wynagrodzeń z podziałem na klasyfikację budżetową (dział, rozdział, paragraf, zadanie) i Rodzaj finansowania, komórki, z podziałem na płeć i inne,
	- g) generowanie zestawień zabezpieczenia budżetu na wynagrodzenia, czyli planowane miesięczne koszty urzędu obliczone na podstawie angaży,
	- h) musi mieć możliwość obliczenia:
		- średniego wynagrodzenia w urzędzie,
		- przeciętnego zatrudnienia wg wskazanej metody wyliczenia.

### Rozdział IX. Migracja danych:

- 1. Wykonawca zobowiązany jest do przeniesienia danych kadrowych oraz płacowych z obecnie wdrożonego w UMWP systemu Komax autorstwa firmy Datacomp do wdrożonego na podstawie niniejszego zamówienia Systemu,
- 2. Zamawiający zastrzega sobie prawo odstąpienia od migracji niektórych danych w przypadku złej jakości lub niekompletności źródłowych,
- 3. Historyczne dane finansowo-księgowe nie będą przedmiotem migracji, do nowego Systemu będzie wprowadzony bilans otwarcia,
- 4. Zakres migrowanych danych musi zapewniać poprawną pracę Systemu,
- 5. Zamawiający przekaże Wykonawcy kopie posiadanych dokumentacji, które mogą być przydatne do przeprowadzenia migracii.
- 6. Wykonawca przeprowadzać będzie migracje w siedzibie Zamawiającego. W przypadku, gdy nie będzie to możliwe, Wykonawca zobowiązany będzie do zabezpieczenia pozyskanych od Zamawiającego migrowanych danych w sposób uniemożliwiający wejście w ich posiadanie przez osoby nieupoważnione do ich przetwarzania. W takim wypadku, na czas opuszczenia siedziby Zamawiającego migrowane dane pozostaną w formie zaszyfrowanej. Po wykonaniu migracji, wszelkie dane pozyskane w toku migracji przez Wykonawcę zamówienia muszą zostać usunięte ze wszystkich nośników Wykonawcy w sposób uniemożliwiający ich odzyskanie. Jeżeli wystąpi konieczność przekazania Wykonawcy danych do migracji poza siedzibę Zamawiającego, przekazanie będzie się odbywać protokolarnie upoważnionemu przedstawicielowi Wykonawcy, a prace związane z obróbką pozyskanych danych odbywać się będą jedynie w siedzibie Wykonawcy. Wykonawca nie jest upoważniony do przekazywania danych z migracji innym podmiotom,
- 7. Migracja danych musi przebiegać w następujących podetapach:
	- 1) opracowanie projektu migracji danych zawierającego: niezbędne prace konfiguracyjne, przygotowanie struktur przejściowych, procedur i oprogramowania pomocniczego, szablonów raportów weryfikacyjnych, szablonu raportu z migracji oraz harmonogram,
	- 2) usunięcie zbędnych danych historycznych za zgodą Zamawiającego,
- 3) ekstrakcja danych z systemów źródłowych do struktur przejściowych,
- 4) weryfikacja merytoryczna danych przygotowanych do importu,
- 5) migracja finalna danych z instancji produkcyjnych baz danych,
- 6) weryfikacja poprawności migracji finalnej,
- 7) rozszerzenie szablonów dekretacji z list płac uwzględniających nowy sposób ewidencji kart pracy,
- 8) konfiguracja nowych uprawnień dla projektów i kart pracy,
- 8. W ramach procesu migracji Wykonawca dokona analizy bazy kontrahentów i w uzgodnieniu z Zamawiającym wskaże i wyeliminuje zdublowane dane przy wykorzystaniu specjalistycznych baz i aplikacji,
- 9. Zamawiający oczekuje następującego przebiegu procesu migracji danych:
	- 1) przeprowadzenie migracji danych zgodnie z zakresem przedstawionym w Projekcie migracji,
	- 2) współpracy Wykonawcy w zakresie przygotowania migracji danych z pracownikiem Zamawiającego,
	- 3) przygotowanie scenariuszy testowych do stwierdzenia poprawności migracji danych,
- 11. Migracja produkcyjna zostanie przeprowadzona w terminie ustalonym w zatwierdzonym przez Zamawiającego dokumencie projektu migracji.
- 12. W przypadku przesunięcia terminu, o którym mowa w § 3 ust. 2 pkt 2 Umowy Wykonawca zobowiązany jest do migracji danych powstałych do 31.12.2021 roku.

## Rozdział X. Etapy Wdrożenia i wymagania związane z realizacją zamówienia.

Wdrożenie realizowane będzie w terminach i Etapach określonych w sporządzonym przez Wykonawcę, Harmonogramie uwzględniającym wymagania i zaakceptowanym przez Zamawiającego.

Przedstawiony Harmonogram nie może przekraczać wymaganego terminu realizacji Wdrożenia. Tworząc Harmonogram Wykonawca musi uwzględnić czas odbioru każdego Etapu przez Zamawiającego oraz ewentualne ryzyko nieodebrania Etapu przez Zamawiającego. Ostatni dzień odbiorów poszczególnych Etapów nie może wypadać w dzień ustawowo wolny od pracy.

### Etapy Wdrożenia:

### 1. Etap I – Prace przygotowawcze

- 1) W ramach realizacji Wykonawca dostarczy Zamawiającemu dokumenty zawierające co najmniej:
	- a) oświadczenie Wykonawcy, że posiada gwarancje wdrożenia odpowiednich środków technicznych i organizacyjnych, by przetwarzanie danych osobowych objętych przedmiotem zamówienia spełniało wymogi RODO,
	- b) propozycję sposobu realizacji przedmiotu zamówienia,
	- c) listę zasobów niezbędnych do realizacji poszczególnych Etapów i całego zamówienia w zaproponowanym Harmonogramie, w szczególności: sprzęt, urządzenia, pomieszczenia, łącze internetowe,
	- d) listę pracowników Wykonawcy odpowiedzialnych za wykonanie poszczególnych Etapów i całego zamówienia, zawierającą dane teleadresowe osób biorących udział w wykonaniu zamówienia ze strony Wykonawcy,
	- e) sposoby komunikacji osób zaangażowanych w wykonanie zamówienia,
	- f) sposoby zapewnienia jakości dostarczanego Systemu,
	- g) inne dane i informacje, które Strony uznają za niezbędne do poprawnego wykonania zamówienia.
- 2) Odbiór Etapu. Przedmiotem odbioru będzie dostarczony przez Wykonawcę zestaw dokumentów, który zostanie oceniony pod względem kompletności, poprawności oraz szczegółowości i gwarancji należytego wykonania całości przedsięwzięcia. Odbiór kompletu ww. dokumentów jest warunkiem uzyskania wszystkich kolejnych odbiorów.

### 2. Etap II – Analiza przedwdrożeniowa

- 1) W ramach realizacji Etapu Wykonawca dostarczy Zamawiającemu dokumenty dotyczące Analizy wykonanej na potrzeby dostarczanego Systemu, zawierające co najmniej następujące informacje:
	- a) analizę działalności Zamawiającego w zakresie objętym wymaganiami Systemu,
	- b) analizę danych i ich struktury w obecnie wykorzystywanych systemach (zawartości baz danych),
	- c) analizę procesów, procedur, czynności i operacji działających na tych danych,
	- d) analizę bezpieczeństwa Systemu uwzględniającą:
		- przepisy o ochronie danych osobowych: Wykonawca dokonuje oceny skutków planowanych operacji przetwarzania dla ochrony danych osobowych (zgodnie z art. 35 RODO). Ocena skutków musi być zatwierdzona przez Zamawiającego,
		- Polskie Normy,
		- zagwarantowanie użytkownikom dostępu do funkcji i danych (pól) Systemu niezbędnych do wykonywania ich obowiązków,
	- e) analizę infrastruktury teleinformatycznej Zamawiającego związanej z realizacją zamówienia,
- f) analizę wymagań Zamawiającego pod względem: kompletności, szczegółowości, spójności, jednoznaczności, aktualności oraz poprawności,
- g) analizę przepisów prawa, obejmujących zakresem moduły Systemu,
- h) wykonanie odpowiednich schematów i rysunków,
- i) inne dokumenty, które Wykonawca uzna za niezbędne dla prawidłowego wykonania tego Etapu, w szczególności zapewniające, że System jest zgodny z przepisami prawa,
- 2) Odbiór Etapu. Przedmiotem odbioru będzie dostarczony przez Wykonawcę zestaw dokumentów z wykonanej analizy która zostanie oceniona pod względem kompletności, aktualności, poprawności oraz szczegółowości i gwarancji należytego wykonania całości przedsięwzięcia. Odbiór Analizy jest warunkiem rozpoczęcia realizacji kolejnego Etapu Projekt Systemu.

## 3. Etap III – Projekt Systemu

- 1) W ramach realizacji Etapu Wykonawca dostarczy Zamawiającemu dokumenty, zawierające co najmniej następujące informacje:
	- a) listę aktorów i ról występujących w Systemie,
	- b) sposoby weryfikacji i zatwierdzania przez Zamawiającego wymagań dla Systemu określonych w niniejszym dokumencie,
	- c) planu migracji danych z obecnie wykorzystywanych przez Zamawiającego systemów informatycznych do Systemu, zawierającego w szczególności szczegółowe uzgodnienia dotyczące zakresu i sposobu przeniesienia danych (migracji lub wprowadzenia ręcznego) oraz harmonogram migracji, przy jednoczesnym uwzględnieniu wymagań w zakresie migracji danych,
	- d) projekt bazy danych Systemu,
	- e) projekt Systemu obejmujący opisy:
		- interfejsów (formularzy),
		- plików i danych wejściowych,
		- plików i danych wyjściowych,
	- f) projekt bezpieczeństwa Systemu na poziomach:
		- serwera,
		- stacji roboczej,
		- środowiska bazodanowego,
		- Systemu w rozbiciu na funkcjonalności w modułach,
	- g) projekt wdrażania Systemu,
	- h) projekt systemu komputerowego na serwerach i stacjach roboczych będący listą niezbędnego oprogramowania, wraz z wersjami, wymaganego do poprawnej pracy Systemu,
	- i) projekt testowania Systemu, w tym scenariusze testowe,
	- j) projekt eksportowania danych z modułu lub Systemu w wersji produkcyjnej do modułu lub Systemu w wersji testowej,
	- k) inne dokumenty, które Wykonawca uzna za niezbędne do prawidłowego wykonania tego etapu, w szczególności zapewniające, że System jest zgodny z przepisami prawa oraz wymaganiami określonymi przez Zamawiającego.
- 2) Odbiór Etapu. Przedmiotem odbioru będzie dostarczony przez Wykonawcę projekt Systemu oraz scenariusze testów Systemu, które zostaną ocenione:
	- a) w zakresie projektu Systemu:
		- zgodności projektu ze wszystkimi wymaganiami opisanymi w niniejszym dokumencie,
		- wykonalności projektu w określonych warunkach i terminie,
		- kompletności, poprawności oraz szczegółowości przedstawionych dokumentów,
	- b) w zakresie scenariuszy testów Systemu:
		- kompletności scenariuszy, tj. ujęcia w nich wszystkich funkcji Systemu,
		- funkcjonalności scenariuszy, tj. czy zakładane metody testowania funkcji Systemu są wystarczające do sprawdzenia prawidłowości ich działania,
		- pracochłonności i materiałochłonności scenariuszy, tj. czy zabezpieczono dla celów testowania odpowiednią obsadę kadrową, sprzęt, materiały, itp., dla elastyczności scenariuszy, tj. czy w razie istotnych modyfikacji funkcjonalności Systemu można w prosty sposób zmodyfikować odpowiednio scenariusze testów. Odbiór Etapu jest niezbędny do rozpoczęcia testów.

## 4. Etap IV – Dostawa infrastruktury sprzętowej i oprogramowania

- 1) Wykonawca dostarczy niezbędny sprzęt, o którym mowa w Rozdz. III ust. 2 pkt 1) oraz nośniki z oprogramowaniem, o którym mowa w Rozdz. III ust. 2 pkt 2) wraz z licencjami pozwalającymi zainstalować i skonfigurować dostarczone oprogramowanie na wszystkich stanowiskach pracy,
- 2) Wykonawca dostarczy niezbędne nośniki do instalacji Systemu pozwalające zainstalować i skonfigurować System na wszystkich stanowiskach pracy,
- 3) W ramach realizacji Etapu Wykonawca dostarczy Zamawiającemu dokumenty licencyjne oraz protokół przekazania oprogramowania,
- 4) Przedmiotem odbioru Etapu będzie protokół odbioru infrastruktury sprzętowej oraz oprogramowania wraz z dokumentami licencyjnymi z oryginalnymi nośnikami, z których będzie instalowane oprogramowanie gotowe.

## 5. Etap V – Szkolenia Administratorów

- 1) Administratorzy będą przeszkoleni przed rozpoczęciem Etapu instalowania platformy testowej Systemu w liczbie 4 osób,
- 2) Szkolenia Administratorów mają być prowadzone niezależnie od szkoleń dla użytkowników Systemu. W szkoleniu Administratorów mogą uczestniczyć dodatkowe osoby wskazane przez Zamawiającego.
- 3) Szkolenia Administratorów będą przeprowadzone jako zajęcia teoretyczne i praktyczne,
- 4) Wykonawca przekaże nie później niż 5 dni roboczych przed datą rozpoczęcia szkolenia podręczniki Administratora. Podręczniki zostaną przekazane w formie elektronicznej,
- 5) Podręcznik Administratora ma zawierać dokładne, szczegółowe instrukcje pozwalające Zamawiającemu samodzielnie zainstalować i skonfigurować system komputerowy, system operacyjny, system bazodanowy oraz moduł/System na wszystkich stanowiskach pracy i serwerach Zamawiającego. Podręcznik musi zawierać procedury zabezpieczania systemu komputerowego. Podręcznik Administratora musi zawierać również opis wszystkich niezbędnych czynności związanych z poprawną administracją i zarządzaniem modułem/Systemem (np. ustawianie parametrów konfiguracyjnych, nadawanie uprawnień, dodawanie licencji użytkowych),
- 6) Szkolenia Administratorów będą dotyczyć bieżącego zarządzania Systemem, a w szczególności:
	- a) tworzenie konta użytkownika i grup użytkowników wraz z nadawaniem uprawnień do zasobów modułu/Systemu użytkownikowi i/lub grupom użytkowników,
	- b) szkolenie omawiające najważniejsze funkcje każdego dostarczonego przez Wykonawcę modułu,
	- c) szkolenie ze środowiska bazodanowego w zakresie możliwości zadawania zapytań do bazy danych oraz przekazanie informacji, w jaki sposób dane z formularzy wpisywane są do bazy danych,
	- d) szkolenie z pomocy użytkownikom w zakresie najczęściej występujących problemów z modułem/ Systemem,
	- e) zaawansowane funkcje modułu/Systemu dostępne dla Administratorów,
	- f) instalacji i konfiguracji modułu/Systemu na serwerach i na stacjach roboczych,
	- a) możliwość instalacji zdalnej na stacjach roboczych za pomocą plików MSI z wykorzystaniem funkcjonalności usługi katalogowej Active Directory,
	- b) szkolenie z instalacji i konfiguracji środowiska bazodanowego oraz baz(y) danych,
	- c) szkolenie z konfiguracji parametrów modułu/Systemu umożliwiających wydajniejszą pracę Systemu,
	- d) szkolenie w zakresie procedury tworzenia backup'u oraz procedury odtwarzania danych,
- 7) Wykonawca wyda imienne zaświadczenia o odbyciu szkolenia dla wszystkich przeszkolonych Administratorów,
- 8) W razie braku możliwości oddelegowania odpowiedniej liczby pracowników przez Zamawiającego na szkolenia Administratorów, zostaną one wykonane w pozostałych Etapach lub w trakcie eksploatacji Systemu,
- 9) Przedmiotem odbioru Etapu beda:
	- a) przekazane dokumenty podręczniki Administratora,
	- b) umiejętność instalacji i konfiguracji modułu/Systemu oraz systemu komputerowego przez Administratorów Zamawiającego potwierdzona złożonymi przez Administratorów oświadczeniami. Stosowne oświadczenia zostaną złożone po zakończeniu wszystkich szkoleń.

### 6. Etap VI – Szkolenia Użytkowników

- 1) W szkoleniach weźmie udział łącznie do 300 pracowników UMWP oraz JSWP Użytkowników Systemu oraz Kadry Kierowniczej,
- 2) Każdy pracownik może uczestniczyć w szkoleniu z więcej niż jednego modułu,
- 3) Dodatkowo w każdym szkoleniu może uczestniczyć Administrator,
- 4) Tematyka Szkoleń Użytkowników musi obejmować zagadnienia:
	- a) słownictwa, terminów i pojęć używanych w dostarczonym Systemie,
	- b) obsługi Systemu w zakresie niezbędnym do korzystania z Systemu w codziennych obowiązkach danego pracownika, w tym wykorzystania kombinacji klawiszy skrótów umożliwiających efektywniejsze wykorzystanie Systemu,
	- c) korzystania z systemu pomocy wbudowanej w celu samodzielnego rozwiązywania zaistniałych problemów,
- 5) Tematyka Szkoleń Kadry Kierowniczej musi obejmować następujące zagadnienia:
	- a) funkcjonowanie Systemu,
	- b) przepływ danych oraz wzajemne zależności zachodzące między modułami,
	- c) organizację pracy UMWP i JSWP po wdrożeniu Systemu,
- 6) Szkolenia będą przeprowadzone jako zajęcia teoretyczne i praktyczne,
- 7) Zamawiający przedstawi Wykonawcy listę osób skierowanych na szkolenia 7 dni przed rozpoczęciem pierwszego szkolenia,
- 8) Wykonawca przekaże nie później niż 5 dni roboczych przed datą szkolenia podręczniki użytkownika dla poszczególnych modułów (opisujące zasady pracy w modułach, zawierające opis wszystkich funkcjonalności posiadanych przez System) wraz z planem szkoleń dla każdego modułu. Plan szkolenia podlega akceptacji Zamawiającego. Podręczniki zostaną przekazane w formie elektronicznej,
- 9) Wszystkie podręczniki będą zawierały opis wersji Systemu przeznaczonej do odbioru końcowego,
- 10)Podręczniki szkoleniowe dla użytkowników będą sprawdzane pod względem kompletności, poprawności, aktualności oraz szczegółowości,
- 11)Szkolenie z Systemu będzie się odbywać także na danych rzeczywistych zmigrowanych z obecnie wykorzystanych systemów,
- 12)Koszt przygotowania i dystrybucji materiałów szkoleniowych ponosi Wykonawca,
- 13)Listy obecności uczestników szkolenia, przygotowane przez Wykonawcę w uzgodnieniu z Zamawiającym, muszą uwzględniać godziny przyjścia i godziny wyjścia uczestnika szkolenia. W przypadku wezwania uczestnika szkolenia w trakcie trwania zajęć do wykonania jego obowiązków służbowych, wpisuje on na liście obecności godzinę wyjścia, a następnie - po powrocie uczestnika na szkolenie - wpisuje się on powtórnie na listę obecności wskazując godzinę powrotu,
- 14)Wykonawca wyda imienne zaświadczenia o odbyciu szkolenia dla wszystkich przeszkolonych użytkowników,
- 15)W razie braku możliwości oddelegowania części pracowników przez Zamawiającego na szkolenia użytkowników, zostaną one wykonane w kolejnych Etapach lub w trakcie eksploatacji Systemu,
- 16)Zakres Szkoleń musi uwzględniać tryby pracy opisane w Rozdziale II pkt 2) niniejszego dokumentu,
- 17)W przypadku, gdy zmiana trybu pracy w UMWP i JSWP, o którym mowa w Rozdziale II pkt 2), będzie wymagała według Zamawiającego dodatkowego przeszkolenia użytkowników, Wykonawca jest zobowiązany do zrealizowania szkoleń na własny koszt, w trakcie eksploatacji Systemu,
- 18)Szkolenia będą realizowane w grupach do 10 osób w pomieszczeniach i na sprzęcie udostępnionym przez Zamawiającego, w terminach uzgodnionych z Zamawiającym,
- 19)Nie przewiduje się przeprowadzania szkoleń typu e-learning zamiast szkoleń tradycyjnych,
- 20)Zamawiający wymaga, aby liczba dni szkolenia dla każdego użytkownika zapewniła umiejętność samodzielnego wykorzystywania funkcji Systemu w zakresie swoich obowiązków, w poszczególnych modułach, bez pomocy kogokolwiek z zewnątrz,
- 21)Przedmiotem odbioru Etapu będzie stan wyszkolenia pracowników Zamawiającego. Przeszkoleni użytkownicy Systemu muszą umieć samodzielnie wykorzystywać jego funkcje w zakresie swoich obowiązków, w poszczególnych modułach, bez pomocy kogokolwiek z zewnątrz co zostanie potwierdzone złożonymi przez pracowników oświadczeniami,
- 22)Stosowne oświadczenia zostaną złożone przez pracowników po zakończeniu wszystkich szkoleń,
- 23)Nieumiejętność pracy w Systemie przeszkolonego użytkownika może mieć wpływ na wynik odbioru Etapu szkoleń. W przypadku konieczności powtórnego przeszkolenia pracownika Zamawiającego, Wykonawca przeprowadzi szkolenie na własny koszt,

## 7. Etap VII – Instalowanie platformy testowej

- 1) Po zakończeniu szkoleń Administratorów platformę testową zainstaluje i skonfiguruje pracownik Wykonawcy pod nadzorem przedstawicieli Zamawiającego,
- 2) Odebranie Etapu nastąpi poprzez podpisanie protokołu odbioru potwierdzającego poprawny przebieg procesu instalacji platformy testowej Systemu,
- 3) Odbiór Etapu będzie podstawą do rozpoczęcia realizacji Etapu testowania Systemu.

## 8. Etap VIII - Testowanie

- 1) Do czasu zakończenia Etapu wszystkie błędy w zainstalowanych i działających modułach będą zgłaszane na zasadach określonych w Umowie dla usług realizowanych po odebraniu Systemu. W związku z powyższym będą obowiązywały zasady i zapisy Umowy tak, jakby System został odebrany z tą różnicą, że dotyczą testowanego Systemu. W razie niewywiązania się Wykonawcy z usunięcia zgłoszonych błędów i rozwiązania zgłoszonych problemów Zamawiający będzie miał prawo naliczać kary umowne,
- 2) Testowanie Systemu musi być realizowane przez przeszkolonych użytkowników wskazanych przez Zamawiającego,
- 3) Testowanie Systemu zostanie przeprowadzone przez Zamawiającego na podstawie dostarczonych w Etapie III "Projekt Systemu" przypadków użycia wraz ze scenariuszami testowymi (testy funkcjonalne),
- 4) Zamawiający przeprowadzi także inne testy w celu sprawdzenia czy System spełnia postawione przez Zamawiającego wymagania (m.in. testy niefunkcjonalne obejmujące testy wydajnościowe i testy bezpieczeństwa),
- 5) Testowanie Systemu będzie się odbywać także na danych rzeczywistych zmigrowanych z obecnie wykorzystanych systemów,
- 6) Przy realizacji Etapu testowania może być obecny przedstawiciel Wykonawcy,
- 7) W razie potrzeby na wniosek Administratora Wykonawca ma zapewnić obecność specjalistów w celu omówienia i rozwiązania przyczyn problemów,
- 8) Testowanie kompletnego Systemu musi trwać nie krócej niż do czasu zainstalowania wersji produkcyjnej,
- 9) Za Błąd na Etapie testowania uznaje się:
	- a) nie spełnienie któregoś z wymagań zawartych w niniejszym dokumencie,
	- b) nieprawidłowe działanie którejkolwiek funkcji opisanej w niniejszym dokumencie,
	- c) działanie Systemu niezgodnie z przedstawioną dokumentacją,
	- d) wystąpienie zdarzenia uniemożliwiającego poprawne wykonanie funkcji Systemu,
- 10)Wykonawca przed przekazaniem poprawionej lub/i zaktualizowanej wersji Systemu musi przeprowadzić jej testy (jednostkowe, integracyjne, systemowe) w swojej siedzibie,
- 11)Każdorazowo po usunięciu błędu Wykonawca następnego dnia roboczego dostarcza nośniki z poprawioną wersją Systemu. Następnie przedstawiciel Zamawiającego dokonuje instalacji poprawionej wersji Systemu,
- 12)W ramach realizacji Etapu Wykonawca dostarczy Zamawiającemu Protokół odbioru testów Systemu, w szczególności raporty z testów, analizy raportów oraz propozycje działań,
- 13)Przedmiotem odbioru Etapu będzie poprawna praca dostarczonego i zainstalowanego na platformie testowej Systemu,
- 14)Przez poprawną pracę Systemu rozumie się:
	- a) spełnienie wszystkich wymagań zawartych w niniejszym dokumencie,
	- b) 10 dni roboczych nieprzerwanej pracy dla całego Systemu, bez jakichkolwiek błędów. W czasie tym nie mogą być dokonywane żadne zmiany w Systemie. W przypadku wystąpienia błędu, czas ten liczony jest od początku,
- 15)Odbiór Testowania jest warunkiem rozpoczęcia realizacji Etapu IX Instalowanie platformy produkcyjnej.

### 9. Etap IX – Instalowanie platformy produkcyjnej oraz przekazanie dokumentacji i nośników.

- 1) Instalacja platformy produkcyjnej będzie możliwa do zrealizowana po zakończeniu szkoleń,
- 2) Platformę produkcyjną instaluje i konfiguruje Wykonawca pod nadzorem przedstawiciela Zamawiającego,
- 3) Testy wydajnościowe i testy bezpieczeństwa platformy produkcyjnej weryfikujące poprawność konfiguracji od momentu zainstalowania w odebranym module będą przechowywane dane produkcyjne (rzeczywiste),
- 4) Dokumenty niezbędne do odbioru Etapu:
	- a) Raport z testów wydajnościowych,
	- b) Raport z testów bezpieczeństwa,
- 5) Wykonawca Systemu jest zobowiązany na bieżąco tworzyć i aktualizować dokumentację Systemu tak, aby aktualna jej wersja była dostępna na każde żądanie Zamawiającego,
- 6) Przekazanie przez Wykonawcę nośników instalacyjnych Systemu w ostatecznej wersji po wszystkich odebranych dotychczas Etapach oraz zaktualizowaną wersję projektu Systemu,
- 7) Wykonawca przekaże w postaci papierowej i elektronicznej ostateczne wersje:
	- a) podręczników dla użytkowników poszczególnych modułów umożliwiających sprawne poruszanie się po Systemie,
	- b) podręcznika bezpieczeństwa Systemu zawierającego wszystkie informacje wynikające z RODO oraz Rozporządzenia Rady Ministrów w sprawie Krajowych Ram Interoperacyjności, minimalnych wymagań dla rejestrów publicznych i wymiany informacji w postaci elektronicznej oraz minimalnych wymagań dla systemów teleinformatycznych, zgodnego ze standardem PN-ISO/IEC-27001,
	- c) podręcznika zawierającego listę komunikatów Systemu zgłaszających dokonanie niedozwolonej czynności/wprowadzenie nieprawidłowych danych i propozycje rozwiązania problemów,
	- d) podręcznika bazy danych zawierający minimum:
		- listę tablic i listę atrybutów (pól) w tablicach,
		- zawartość informacyjną każdego z atrybutów,
		- opis struktury zbiorów danych wskazujący zawartość poszczególnych pól informacyjnych i powiązania między nimi,
	- e) podręcznik Administratora zawierający dokładne, szczegółowe instrukcje pozwalające samodzielnie przez Zamawiającego zainstalować i skonfigurować system komputerowy, system bazodanowy oraz moduł/System na wszystkich stanowiskach pracy i serwerach w tym:
- wszystkie parametry konfiguracyjne systemu operacyjnego,
- wszystkie parametry konfiguracyjne instancji i bazy danych,
- opis procedury archiwizowania danych zawartych w Systemie na urządzenie taśmowe (dyskowe),
- opis procedury odtwarzania danych z urządzenia,
- dokładne, szczegółowe, instrukcje pozwalające Zamawiającemu na uruchomienie eksportu danych z obecnie wykorzystywanych systemów oraz import danych do nowo powstałej aplikacji,
- opis wszystkich niezbędnych czynności związanych z poprawną administracją i zarządzaniem modułem/Systemem (np. ustawianie parametrów konfiguracyjnych, nadawanie uprawnień, dodawanie licencji użytkowych),
- f) zaakceptowaną przez Zamawiającego procedurę dokonywania zgłoszeń błędów i awarii Systemu,
- 8) Przedmiotem odbioru Etapu będzie odebranie wersji produkcyjnej poprzez podpisanie protokołu odbioru potwierdzającego poprawny przebieg procesu instalacji Systemu oraz dostarczenie do siedziby Zamawiającego nośników oraz zestawu dokumentów, które będą oceniane pod względem kompletności, aktualności, czytelności, poprawności oraz szczegółowości.

### 10. Etap X – Rozruch Systemu

- 1) Etap można rozpocząć w momencie odebrania wszystkich do tej pory zrealizowanych Etapów (we wszystkich wdrażanych częściach/modułach Systemu),
- 2) Do czasu zakończenia Etapu wszystkie Błędy w zainstalowanych i działających modułach będą zgłaszane i naprawiane na zasadach określonych w Umowie dla Usług Utrzymania, z tym, że terminy Naprawy Błędów będą dwukrotnie dłuższe. W razie niewywiązania się Wykonawcy z obowiązku naprawy zgłoszonych Błędów Zamawiający będzie miał prawo naliczać kary umowne, na zasadach tożsamych jak dla Usług Utrzymania,
- 3) Wykonawca pod nadzorem przedstawiciela Zamawiającego wykonuje migrację danych oraz przeprowadza testy poprawności zmigrowanych danych oraz sporządzi raport z testów migracji danych,
- 4) Strony traktować będą rozruch Systemu jako ostatnie sprawdzenie poprawności funkcjonowania Systemu oraz prawidłowego przeszkolenia użytkowników,
- 5) W czasie rozruchu, System musi poprawnie działać spełniając wszystkie wymagania , które zostały opisane w niniejszym dokumencie,
- 6) Za niepoprawną pracę Systemu uważać się będzie wystąpienie błędu w czasie trwania rozruchu Systemu.
- 7) W przypadku dokonania poprawek Systemu przez Wykonawcę w wyniku błędów zgłoszonych podczas testowania, ponowne testowanie i odbiór winien mieć miejsce jeszcze raz dla każdego z powiązanych ze sobą modułów w celu zweryfikowania ich integracji,
- 8) W okresie trwania rozruchu Systemu Zamawiający wymaga wsparcia Koordynatora Wykonawcy,
- 9) Wykonawca nie może dokonywać w czasie rozruchu Systemu żadnych poprawek lub zmian konfiguracyjnych w Systemie bez zgody upoważnionego przedstawiciela Zamawiającego,
- 10)Wykonawca nie może mieć bezpośredniego dostępu do Systemu (w tym logować się do systemu na konta serwisowe) bez zgody upoważnionego przedstawiciela Zamawiającego,
- 11) Przedmiotem odbioru Etapu będzie działający poprawnie System, spełniający wszystkie wymagania, które zostały opisane w niniejszym dokumencie
- 12)Potwierdzeniem odbioru etapu będzie podpisanie Protokołu Odbioru Końcowego.

DAZ-ZP.272.23.2019

Załącznik nr 2 do SIWZ

### FORMULARZ OFERTOWY

 Zamawiający Województwo Pomorskie

W postępowaniu o udzielenie zamówienia publicznego prowadzonego w trybie przetargu nieograniczonego zgodnie z ustawą z dnia 29 stycznia 2004 r. Prawo zamówień publicznych (Dz. U. z 2018 r. poz. 1986 ze zm.) na "Dostawę i wdrożenie systemu finansowo –księgowego oraz kadrowo- płacowego w Urzędzie Marszałkowskim oraz jednostkach budżetowych".

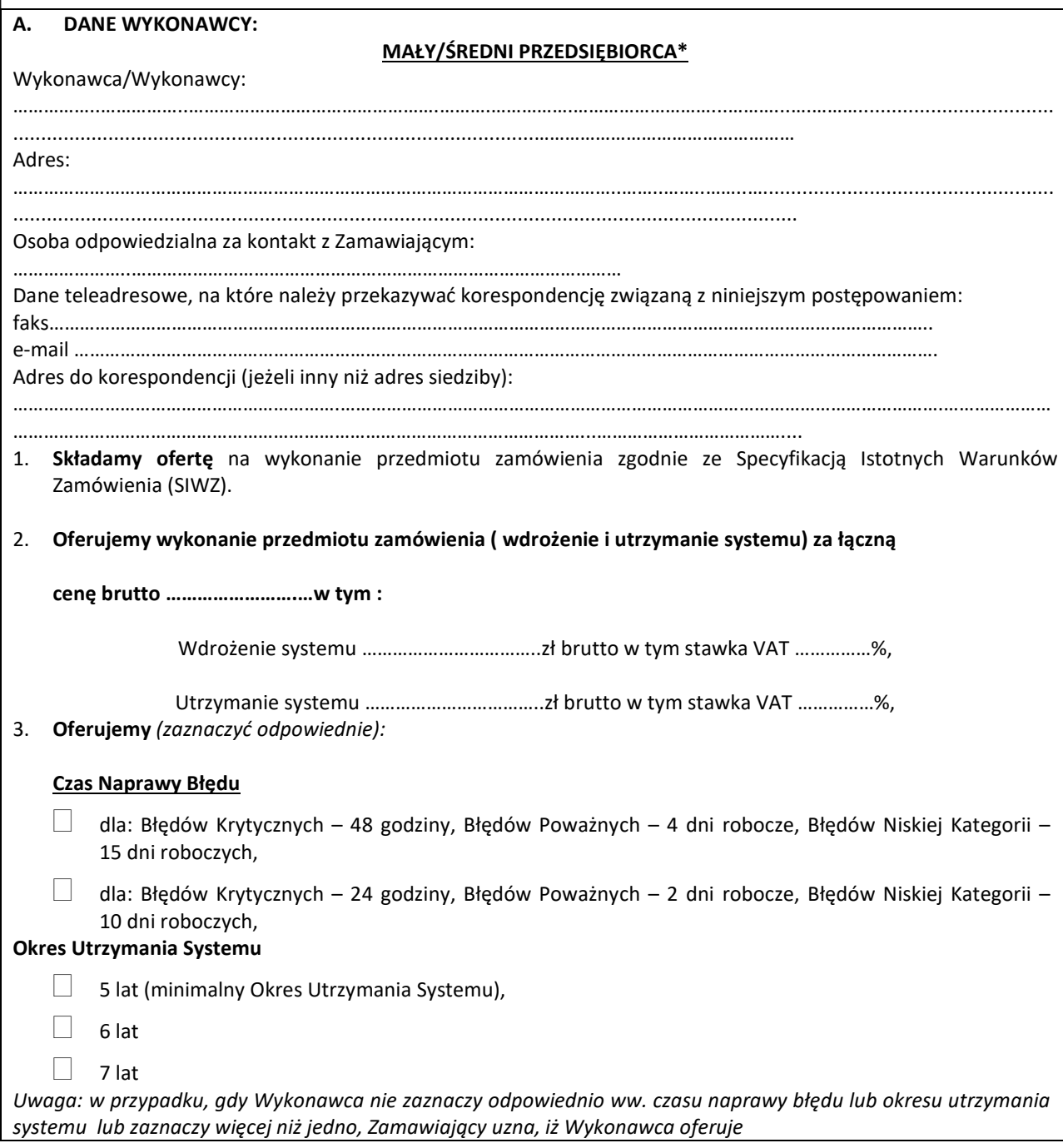

dla: Błędów Krytycznych – 48 godziny, Błędów Poważnych – 4 dni robocze, Błędów Niskiej Kategorii – 15 dni roboczych, a dla okresu utrzymania systemu okres 5 lat.

- 4. Oferujemy system (nazwa systemu)…..……………………………………….………………................................................... przy czym system, na którym będzie dokonana prezentacja zostanie dostosowany do wymagań Zamawiającego określonych w SIWZ na etapie realizacji przedmiotowego zamówienia.
- 5. Uważamy się za związanych niniejszą ofertą przez czas wskazany w SIWZ, tj. przez okres 60 od upływu terminu składania ofert.

## B. OŚWIADCZAM/-Y\*, ŻE:

- 1. wskazana cena w Formularzu Ofertowym obejmuje cały zakres przedmiotu zamówienia wskazanego przez Zamawiającego w SIWZ, uwzględnia wszystkie wymagane opłaty i koszty niezbędne do zrealizowania całości przedmiotu zamówienia, bez względu na okoliczności i źródła ich powstania,
- 2. akceptuję/akceptujemy\* warunki wskazane w SIWZ wraz ze wzorem umowy,
- 3. zapoznałem/zapoznaliśmy\* się ze SIWZ i nie wnosimy do niej zastrzeżeń oraz zdobyliśmy konieczne informacje do przygotowania oferty,
- 4. jestem/jesteśmy\* związani złożoną ofertą przez okres 60 dni bieg terminu związania ofertą rozpoczyna się wraz z upływem terminu składania ofert,
- 5. akceptuję/akceptujemy\* przedstawione w SIWZ postanowienia umowy i we wskazanym przez Zamawiającego terminie zobowiązuje/zobowiązujemy\* się do podpisania umowy, na warunkach określonych w SIWZ, w miejscu i terminie wyznaczonym przez Zamawiającego,
- 6. zapoznałem/zapoznaliśmy\* się ze wszystkimi warunkami zamówienia oraz dokumentami dotyczącymi przedmiotu zamówienia i akceptujemy je bez zastrzeżeń,
- 7. w cenie oferty zostały uwzględnione wszystkie koszty wykonania zamówienia i realizacji przyszłego świadczenia umownego. Ponadto w ofercie nie została zastosowana cena dumpingowa i oferta nie stanowi czynu nieuczciwej konkurencji, zgodnie z art. 5-17 ustawy z dnia 16 kwietnia 1993 r. o zwalczaniu nieuczciwej konkurencji (tj. Dz. U. z 2018 r. poz. 419),
- 8. zostałem/zostaliśmy\* poinformowani, że możemy wydzielić z oferty informacje stanowiące tajemnicę przedsiębiorstwa w rozumieniu przepisów o zwalczaniu nieuczciwej konkurencji jednocześnie wykazując, iż zastrzeżone informację stanowią tajemnice przedsiębiorstwa oraz zastrzec w odniesieniu do tych informacji, aby nie były one udostępnione innym uczestnikom postępowania.
- 9. Oświadczam/y, że niniejsza oferta zawiera na stronach nr ....................... informacje stanowiące tajemnicę przedsiębiorstwa w rozumieniu przepisów o zwalczaniu nieuczciwej konkurencji.
- 10. Oświadczam, że wypełniłem obowiązki informacyjne przewidziane w art. 13 lub art. 14 RODO<sup>1</sup> wobec osób fizycznych, od których dane osobowe bezpośrednio lub pośrednio pozyskałem w celu ubiegania się o udzielenie zamówienia publicznego w niniejszym postępowaniu.\*\*

### \* niepotrzebne skreślić

 $\overline{a}$ 

\*\* W przypadku gdy Wykonawca nie przekazuje danych osobowych innych niż bezpośrednio jego dotyczących lub zachodzi wyłączenie stosowania obowiązku informacyjnego, stosownie do art. 13 ust. 4 lub art. 14 ust. 5 RODO treści oświadczenia wykonawca nie składa. Wówczas należy usunąć treść powyższego oświadczenia poprzez jego przekreślenie.

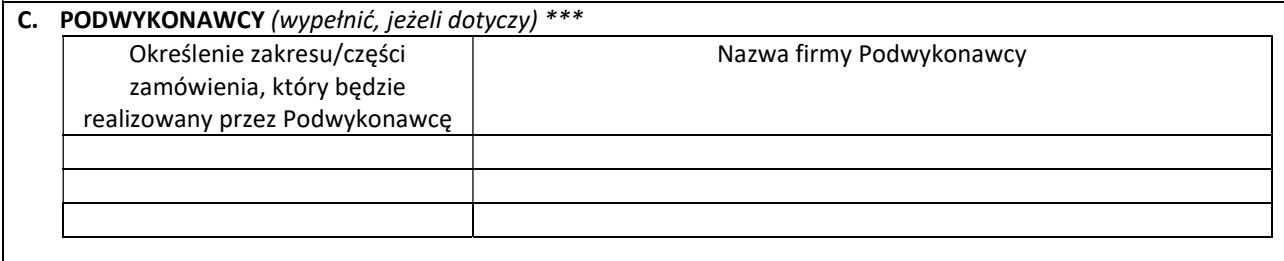

\*\*\* W przypadku powierzenia części zamówienia Podwykonawcom, należy podać nazwy firm Podwykonawców.

<sup>1</sup> Rozporządzenie Parlamentu Europejskiego i Rady (UE) 2016/679 z dnia 27 kwietnia 2016 r. w sprawie ochrony osób fizycznych w związku z przetwarzaniem danych osobowych i w sprawie swobodnego przepływu takich danych oraz uchylenia dyrektywy 95/46/WE (ogólne rozporządzenie o ochronie danych) (Dz. Urz. UE L 119 z 04.05.2016, str. 1).

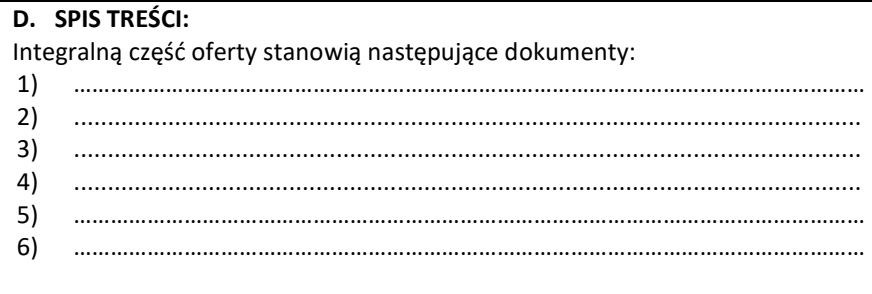

Formularz ofertowy należy sporządzić, pod rygorem nieważności, w postaci elektronicznej i opatrzeć kwalifikowanym podpisem elektronicznym Wykonawcy lub osoby upoważnionej

### OŚWIADCZENIE WYKONAWCY

My niżej podpisani:

............................................................................................................................................

działając w imieniu i na rzecz:

............................................................................................................................................

ubiegając się o udzielenie zamówienia publicznego na "Dostawę i wdrożenie systemu finansowo –księgowego oraz kadrowo- płacowego w Urzędzie Marszałkowskim oraz jednostkach budżetowych".

- oświadczamy, że nie należymy do grupy kapitałowej, o której mowa w art. 24 ust. 1 pkt 23 ustawy Prawo zamówień publicznych (tj. Dz. U. z 2017 r. poz. 1579 ze zm.), tj. w rozumieniu ustawy z dnia 16 lutego 2007 r. o ochronie konkurencji i konsumentów (tj. Dz. U. z 2018 r. poz. 798)\*.

- oświadczamy, że należymy do tej samej grupy kapitałowej, o której mowa w art. 24 ust. 1 pkt 23 ustawy Prawo Zamówień Publicznych(tj. Dz. U. z 2017 r. poz. 1579 ze zm.) , tj. w rozumieniu ustawy z dnia 16 lutego 2007 r. o ochronie konkurencji i konsumentów (tj. Dz. U. z 2018 r. poz. 798), co podmioty wymienione poniżej (należy podać nazwy i adresy siedzib)\*:

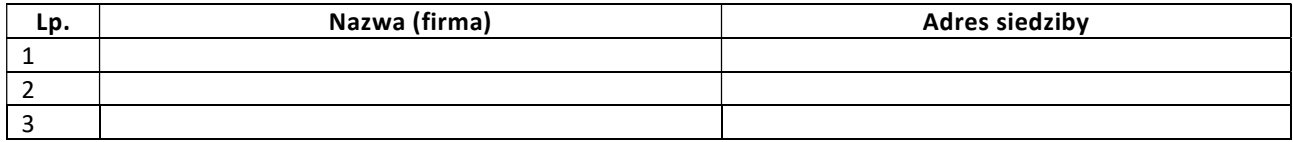

 ............................................................................................... (podpis/-y przedstawiciela/-li upoważnionego/-nych

do reprezentowania Wykonawcy)

.................................................

(nazwa Wykonawcy)

## **OŚWIADCZENIE**

Dotyczy postępowania o udzielenie zamówienia publicznego na

"Dostawę i wdrożenie systemu finansowo –księgowego oraz kadrowo- płacowego w Urzędzie Marszałkowskim oraz jednostkach budżetowych".

Oświadczam/ - y, że nie wydano/wydano\* wobec nas prawomocnego wyroku sądu lub ostatecznej decyzji administracyjnej o zaleganiu z uiszczaniem podatków, opłat lub składek na ubezpieczenia społeczne lub zdrowotne.

\* niepotrzebne skreślić

...................................................................................

 (podpis/-y przedstawiciela/-li upoważnionego/-nych do reprezentowania Wykonawcy)

#### DAZ-ZP.272.23.2019

Załącznik nr 5 do SIWZ

.................................................

(nazwa Wykonawcy)

## **OŚWIADCZENIE**

Dotyczy postępowania o udzielenie zamówienia publicznego na

## "Dostawę i wdrożenie systemu finansowo –księgowego oraz kadrowo- płacowego w Urzędzie Marszałkowskim oraz jednostkach budżetowych".

Oświadczam/-y, że nie orzeczono/orzeczono\* wobec mnie/nas tytułem środka zapobiegawczego zakazu/zakaz ubiegania się o zamówienia publiczne.

\* niepotrzebne skreślić

...............................................................................................

(podpis/-y przedstawiciela/-li upoważnionego/-nych do reprezentowania Wykonawcy)

Załącznik nr 6 do SIWZ

.................................................

(nazwa Wykonawcy)

### Wykaz dostaw/usług

Dotyczy postępowania o udzielenie zamówienia publicznego na

"Dostawę i wdrożenie systemu finansowo –księgowego oraz kadrowo- płacowego w Urzędzie Marszałkowskim oraz jednostkach budżetowych".

Oświadczam(y), że w okresie ostatnich pięciu lat (przed upływem terminu składania ofert), a jeżeli okres prowadzenia działalności jest krótszy w tym okresie, wykonałem (wykonaliśmy):

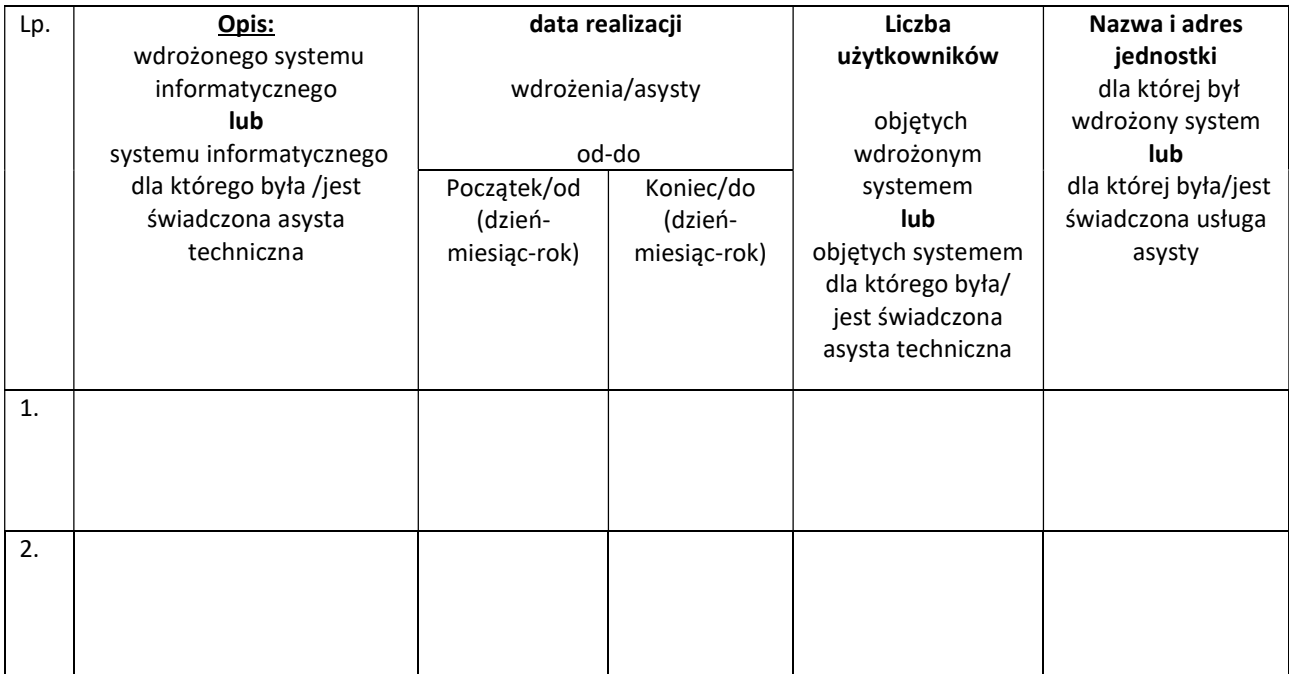

Do każdej dostawy/usługi wymienionej w wykazie należy dołączyć dowody określające, czy dostawy/usługi te zostały wykonane w sposób należyty.

> ………………………………………………………………… (podpis/-y przedstawiciela/-li upoważnionego/-nych do reprezentowania Wykonawcy)

#### Załącznik nr 7 do SIWZ

#### WZÓR WYKAZU OSÓB

### na spełnienie warunku udziału w postępowaniu

## Dotyczy postępowania o udzielenie zamówienia publicznego na

"Dostawę i wdrożenie systemu finansowo – księgowego oraz kadrowo – płacowego w Urzędzie Marszałkowskim oraz jednostkach budżetowych".

### Oświadczam, że niżej wymienione osoby skieruję do realizacji przedmiotu zamówienia:

Koordynator Wdrożenia

Osoba, która co najmniej dwukrotnie kierowała zespołem wdrożeniowym w systemach finansowo-księgowych i kadrowo-płacowych w jednostkach sektora finansów publicznych w rozumieniu art. 9 ustawy – ustawa z dnia 27 sierpnia 2009 r. o finansach publicznych (t.j. Dz.U. z 2019 r. poz. 869 z późn. zm.), stosujących Rozporządzenie Ministra Finansów z dnia 2 marca 2010 r. w sprawie szczegółowej klasyfikacji dochodów, wydatków, przychodów i rozchodów oraz środków pochodzących ze źródeł zagranicznych (t.j. Dz.U. z 2014 r. poz. 1053 z późn. zm.)

imię i nazwisko:…………………………………………………………

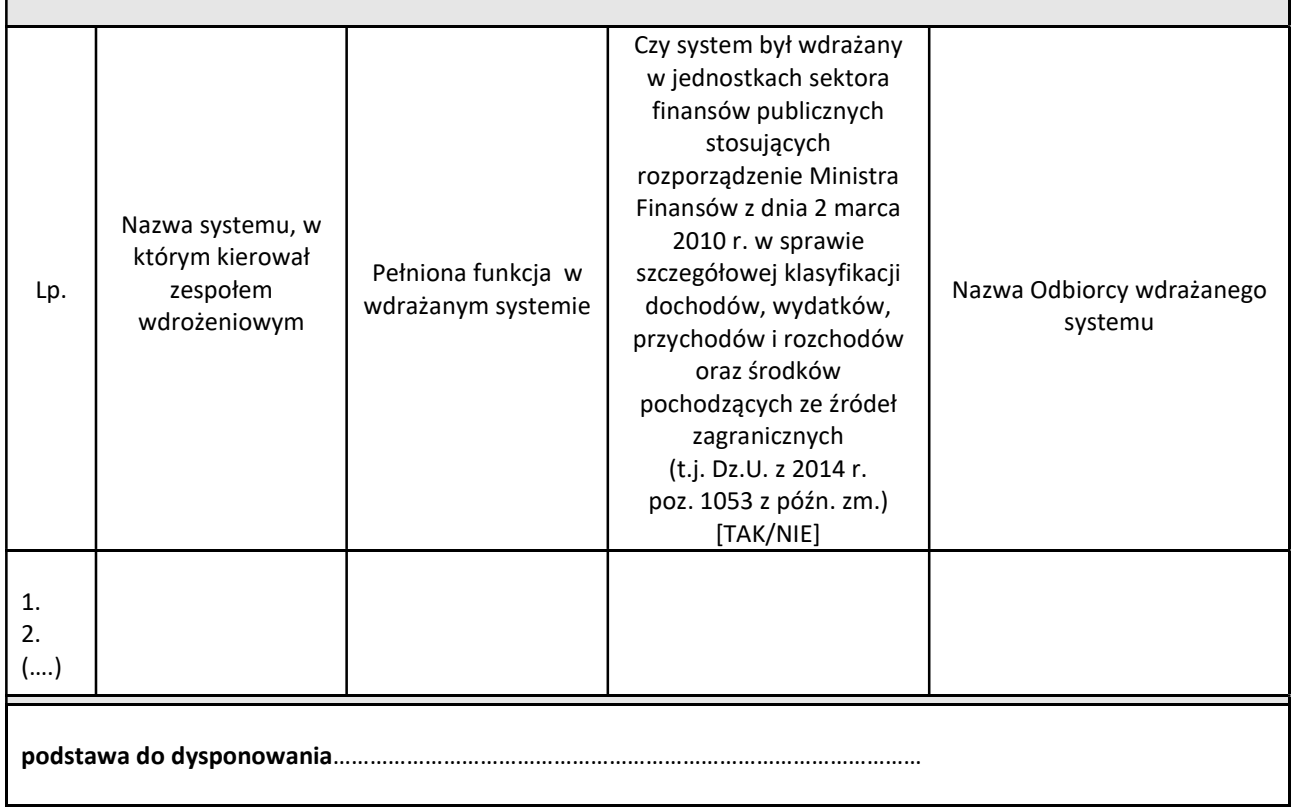

### Pierwszy specjalista

osoba z doświadczeniem w zakresie analizy systemowej dla systemów finansowo-księgowych i kadrowo-płacowych dla jednostek sektora finansów publicznych w rozumieniu art. 9 ustawy – ustawa z dnia 27 sierpnia 2009 r. o finansach publicznych (t.j. Dz.U. z 2019 r. poz. 896 z późn. zm.), stosujących Rozporządzenie Ministra Finansów z dnia 2 marca 2010 r. w sprawie szczegółowej klasyfikacji dochodów, wydatków, przychodów i rozchodów oraz środków pochodzących ze źródeł zagranicznych (t.j. Dz.U. z 2014 r. poz. 1053 z późn. zm.), tj. każdy z nich uczestniczył w analizie systemowej co najmniej dla dwóch systemów finansowo-księgowych i kadrowo-płacowych dla jednostek sektora finansów publicznych w rozumieniu art. 9 ustawy – ustawa z dnia 27 sierpnia 2009 r. o finansach publicznych (t.j. Dz.U. z 2019 r. poz. 869 z późn. zm.), stosujących Rozporządzenie Ministra Finansów z dnia 2 marca 2010 r. w sprawie szczegółowej klasyfikacji dochodów, wydatków, przychodów i rozchodów oraz środków pochodzących ze źródeł zagranicznych (t.j. Dz.U. z 2014 r. poz. 1053 z późn. zm.).

imię i nazwisko:…………………………………………………………

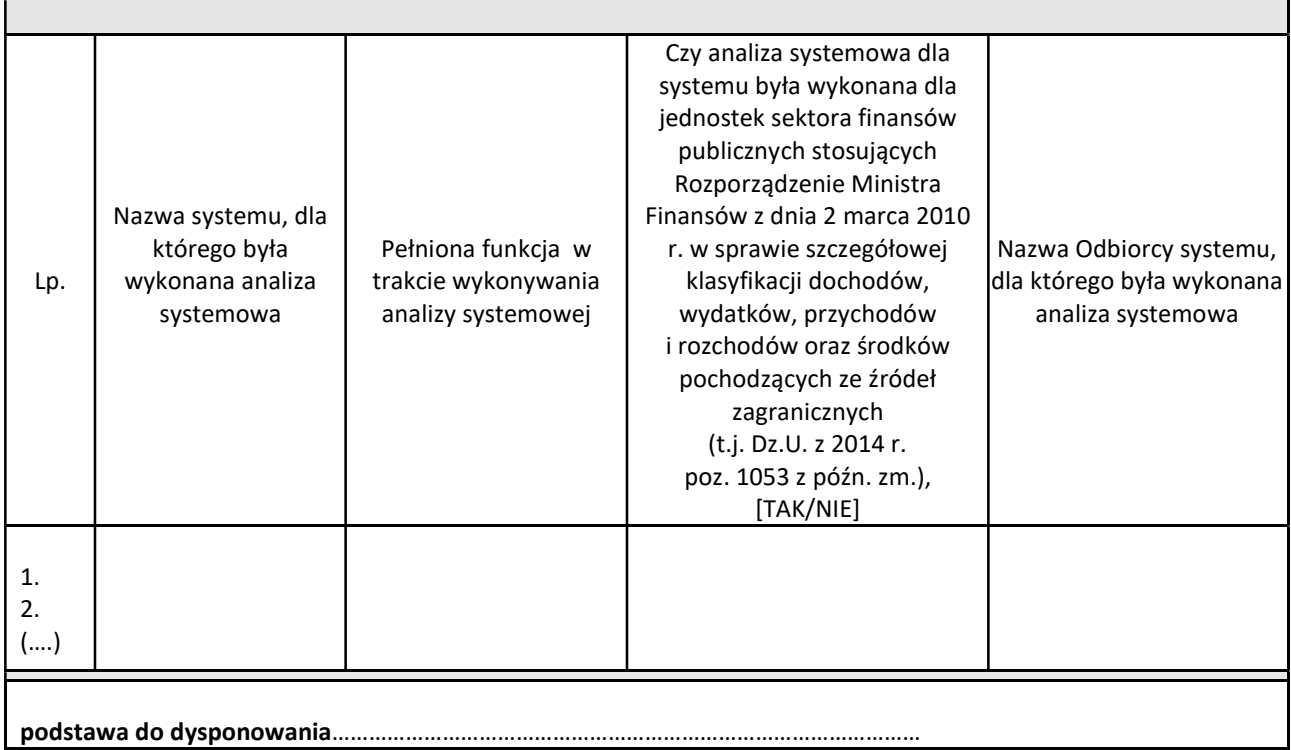

### Drugi specjalista

osoba z doświadczeniem w zakresie analizy systemowej dla systemów finansowo-księgowych i kadrowo-płacowych dla jednostek sektora finansów publicznych w rozumieniu art. 9 ustawy – ustawa z dnia 27 sierpnia 2009 r. o finansach publicznych (t.j. Dz.U. z 2019 r. poz. 869 z późn. zm.), stosujących Rozporządzenie Ministra Finansów z dnia 2 marca 2010 r. w sprawie szczegółowej klasyfikacji dochodów, wydatków, przychodów i rozchodów oraz środków pochodzących ze źródeł zagranicznych (t.j. Dz.U. z 2014 r. poz. 1053 z późn. zm.), tj. każdy z nich uczestniczył w analizie biznesowej co najmniej dla dwóch systemów finansowo-księgowych i kadrowo-płacowych dla jednostek sektora finansów publicznych w rozumieniu art. 9 ustawy – ustawa z dnia 27 sierpnia 2009 r. o finansach publicznych (t.j. Dz.U. z 2019 r. poz. 869 z późn. zm.), stosujących Rozporządzenie Ministra Finansów z dnia 2 marca 2010 r. w sprawie szczegółowej klasyfikacji dochodów, wydatków, przychodów i rozchodów oraz środków pochodzących ze źródeł zagranicznych (t.j. Dz.U. z 2014 r. poz. 1053 z późn. zm.).

imię i nazwisko:…………………………………………………………

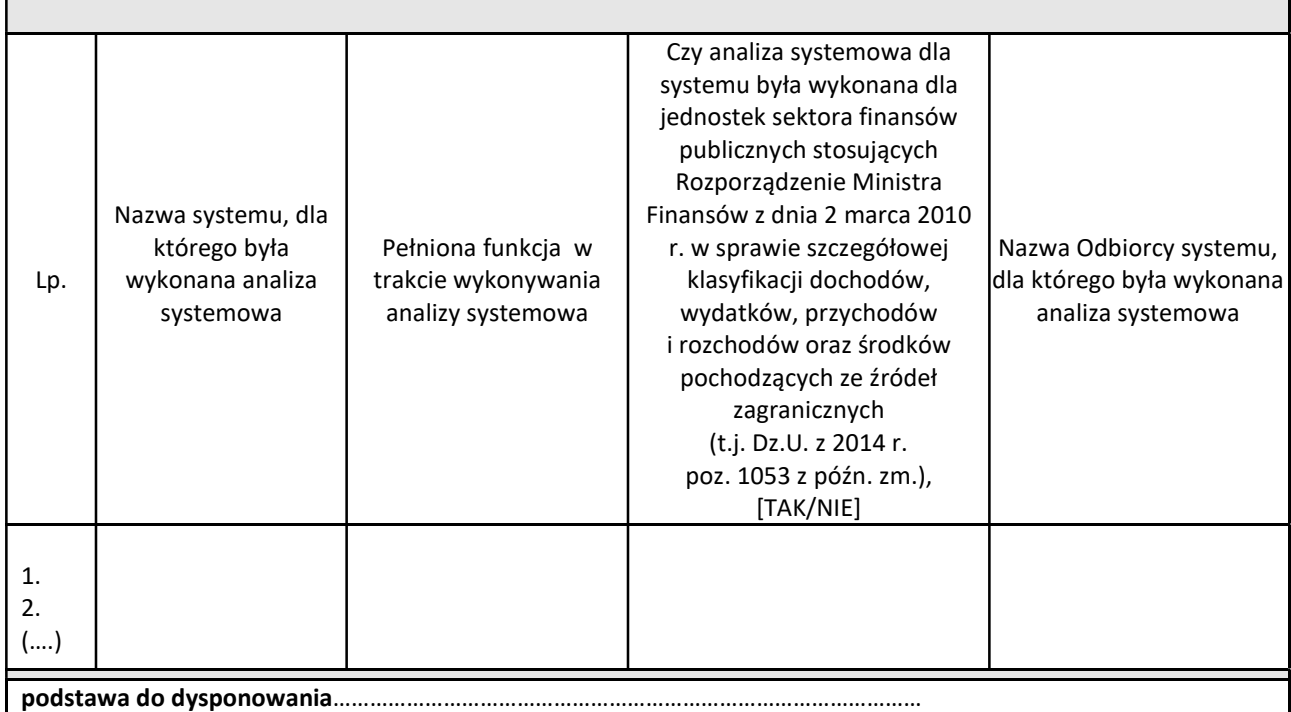

 ………………………………………………………………… (podpis/-y przedstawiciela/-li upoważnionego/-nych do reprezentowania Wykonawcy)

#### Wzór umowy

#### Umowa nr ...............

### Dostawa i wdrożenie systemu finansowo – księgowego oraz kadrowo – płacowego w Urzędzie Marszałkowskim oraz jednostkach budżetowych

Zawarta w dniu ......................... r. w Gdańsku pomiędzy:

Województwem Pomorskim z siedzibą przy ul. Okopowej 21/27, 80-810 Gdańsk, NIP: 583-31-63-786, REGON: 191674836, w którego imieniu działają:

1. ................................................ – ............................................................. 2. ................................................ – .............................................................

zwanym dalej "Zamawiającym"

…………………………………………, w którego imieniu działają:

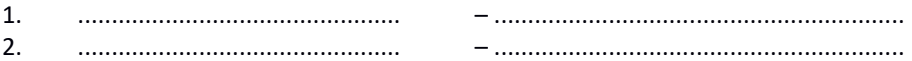

zwaną dalej "Wykonawcą".

a

w wyniku przeprowadzonego postępowania o udzielenie zamówienia publicznego w trybie przetargu nieograniczonego znak: DAZ-ZP.272.23.2019, strony postanawiają co następuje:

## § 1 Definicje

- 1. Analiza Analiza przedwdrożeniowa.
- 2. Błąd brak lub nieprawidłowe działanie Oprogramowania lub Infrastruktury Sprzętowej, niezależnie od przyczyny takiej nieprawidłowości. Błędom przypisane są kategorie: Błąd Krytyczny, Błąd Poważny, Błąd Niskiej Kategorii.
- 3. Błąd Krytyczny nieprawidłowe działanie Oprogramowania powodujące albo całkowity brak możliwości korzystania z Oprogramowania, albo takie ograniczenie możliwości korzystania z niego, że przestaje ono spełniać swoje podstawowe funkcje. Przykładem Błędu Krytycznego jest niemożność uruchomienia Oprogramowania, brak odczytu/zapisu z bazy danych, utrata danych lub ich spójności, brak możliwości zalogowania użytkownika, niedostępność krytycznych funkcji Oprogramowania.

W obszarze Infrastruktury Sprzętowej, Błąd Krytyczny oznacza brak działania lub niepoprawne działanie urządzenia lub jego części w tym sterowników, uniemożliwiające jego użytkowanie.

- 4. Błąd Poważny nieprawidłowe działanie Oprogramowania powodujące ograniczenie korzystania z Oprogramowania przy zachowaniu spełniania przez Oprogramowanie jego podstawowych funkcji. W obszarze Infrastruktury Sprzętowej, Błąd Poważny oznacza niepoprawne działanie Infrastruktury Sprzętowej, w tym sterowników, spowalniające lub ograniczające jej użytkowanie.
- 5. Błąd Niskiej Kategorii nieprawidłowe działanie Oprogramowania niepowodujące ograniczenia korzystania z Oprogramowania. Przykładem Błędu Niskiej Kategorii jest np. niedostępność systemu pomocy, błąd językowy w interfejsie.

W obszarze Infrastruktury Sprzętowej, Błąd Niskiej Kategorii oznacza wadę niebędącą Błędem Krytycznym lub Błędem Poważnym, nie wpływającą istotnie na funkcjonowanie Infrastruktury Sprzętowej, utrudniającą pracę Użytkownikowi Systemu.

- 6. Czas Reakcji czas między zgłoszeniem Błędu a uzyskaniem potwierdzenia przystąpienia do jego usunięcia.
- 7. Czas Naprawy czas między zgłoszeniem Błędu a dostarczeniem poprawki do Systemu usuwającej Błąd. W przypadku dostarczenia poprawki, która nie usuwa Błędu, Czas Naprawy uważa się za niedochowany.
- 8. Dokumentacja wszelka dokumentacja dotycząca Oprogramowania lub jakichkolwiek innych prac Wykonawcy, która jest dostarczana lub powstanie w ramach realizacji Umowy. Wymagania dotyczące dokumentacji zostały zawarte w SOPZ.
- 9. Dostępność Oprogramowania (Dostępność) parametr SLA mający na celu zapewnienie faktycznej możliwości korzystania z Oprogramowania przez Zamawiającego bez występowania Błędów, przez określoną w procentach liczbę godzin we wszystkie dni w danym okresie rozliczeniowym.
- 10. Dzień Roboczy dzień od poniedziałku do piątku z wyjątkiem dni ustawowo wolnych od pracy w Polsce.
- 11. Etap wyodrębniona część realizacyjna Umowy, obejmująca wykonanie określonych świadczeń przez Wykonawcę opisanych w Rozdz. X SOPZ. Etapy podlegają Odbiorom.
- 12. Godziny Robocze godziny od 8:00 do 16:00 w Dni Robocze.
- 13. Harmonogram terminy realizacji Umowy.
- 14. Infrastruktura Sprzętowa infrastruktura sprzętowa, o której mowa w Rozdz. III ust. 2 pkt 1) SOPZ, wymieniona w Protokole Odbioru Etapu IV.
- 15. Koordynator-– osoby wyznaczone przez każdą ze Stron do pełnienia funkcji Koordynatora Wdrożenia lub Koordynatora Utrzymania, przy czym przynajmniej Koordynator Wdrożenia Wykonawcy musi posiadać doświadczenie zgodne z warunkami udziału w postępowaniu określonym w SIWZ,
- 16. Obejście przywrócenie działania Systemu do stanu sprzed wystąpienia Błędu, z możliwymi ograniczeniami sposobu korzystania z Systemu, umożliwiającymi jednak realizację funkcji obsługiwanych przez System. Obejście nie stanowi usunięcia Błędu.
- 17. Odbiór potwierdzenie przez Zamawiającego należytego wykonania Umowy w zakresie wykonania poszczególnych świadczeń, Etapów. Dowodem dokonania Odbioru jest odpowiedni Protokół Odbioru.
- 18. Odbiór Końcowy Odbiór stanowiący potwierdzenie spełnienia przez Wykonawcę całości zobowiązań określonych Umową dla Wdrożenia Systemu, w tym w szczególności odbiór Etapu X - Rozruch Systemu, o którym mowa w SOPZ. Dowodem dokonania Odbioru Końcowego jest Protokół Odbioru Końcowego.
- 19. Oprogramowanie całość lub dowolny element oprogramowania dostarczanego lub wykonywanego w ramach realizacji Umowy. W skład Oprogramowania wchodzi:
	- 1) Standardowe Oprogramowanie Systemowe oprogramowanie tworzące środowisko, w którym uruchamiane jest Oprogramowanie, w tym oprogramowanie systemowe lub bazodanowe. Standardowe Oprogramowanie Systemowe jest wymienione w Protokole Odbioru Etapu IV, o którym mowa w SOPZ,
	- 2) Standardowe Oprogramowanie Aplikacyjne oprogramowanie będące podstawą do stworzenia Systemu, istniejące i dystrybuowane przed zawarciem Umowy. Standardowe Oprogramowanie Aplikacyjne jest wymienione w Protokole Odbioru Etapu IV, o którym mowa w SOPZ,
	- 3) Oprogramowanie Dedykowane oprogramowanie tworzone na potrzeby Umowy, w tym rozbudowa lub modyfikacja Standardowego Oprogramowania Aplikacyjnego. Jeżeli dane Oprogramowanie nie zostało przypisane do Standardowego Oprogramowania Systemowego lub Standardowego Oprogramowania Aplikacyjnego uważa się je za Oprogramowanie Dedykowane. Oprogramowanie Dedykowane jest wymienione w Protokole Odbioru Etapu IV, o którym mowa w SOPZ,
- 4) Oprogramowanie Open Source oprogramowanie dystrybuowane na warunkach tzw. licencji otwartych.
- 20. Procedura Kontroli Zmian zasady dokonywania zmian w Umowie,
- 21. Protokół Odbioru dokument stanowiący potwierdzenie dokonania Odbioru w zakresie poszczególnych świadczeń, Etapu lub całości Umowy.
- 22. SLA postanowienia Umowy określające zasady usuwania Błędów i parametry dotyczące działania Systemu.
- 23. SOPZ- Szczegółowy Opis Przedmiotu Zamówienia stanowiący Załącznik nr 1 do SIWZ, który stanowi Załącznik nr 1 do Umowy,
- 24. System Oprogramowanie, o którym mowa w ust. 19, dostosowane do wymagań opisanych w SOPZ, wraz z Infrastrukturą Sprzętową lub zainstalowane na Infrastrukturze Sprzętowej i stacjach roboczych UMWP i JSWP. System stanowi dzieło w rozumieniu przepisów kodeksu cywilnego.
- 25. Umowa niniejsza umowa.
- 26. Usługi Utrzymania opisane Umową usługi mające na celu zapewnienie poprawnego działania Systemu oraz wsparcie Zamawiającego w korzystaniu z Systemu.
- 27. Utwór oznacza wszelkie utwory w rozumieniu ustawy o prawie autorskim i prawach pokrewnych, które są dostarczane lub powstaną w ramach Umowy. W szczególności Utworami są: Oprogramowanie, Dokumentacja, materiały szkoleniowe, itp., niezależnie od momentu ich powstania. Przez Utwory rozumie się również powyżej wskazane utwory w formie nieukończonej, a także wszelkie szkice, wzory, wersje testowe, itp. przedmiotowych utworów.
- 28. Użytkownik Systemu (użytkownik) pracownik Zamawiającego posiadający dostęp do modułów Systemu (funkcji, widoków, pól lub wydzielonych grup/podzbiorów danych) w zakresie niezbędnym do wykonywania przez niego jego obowiązków służbowych.
- 29. Wdrożenie opisane Umową świadczenia Wykonawcy mające na celu dostawę, wykonanie i wdrożenie Systemu.
- 30. Wynagrodzenie łączne, należne Wykonawcy wynagrodzenie brutto (z uwzględnieniem podatku VAT) opisane Umową.

## § 2 Przedmiot umowy

- 1. Przedmiotem Umowy jest:
	- 1) Wdrożenie przez Wykonawcę Systemu,
	- 2) świadczenie przez Wykonawcę Usług Utrzymania.
- 2. W celu uniknięcia wątpliwości Strony potwierdzają, że z zastrzeżeniem zmian dopuszczalnych przez przepisy prawa i Umowę – przedmiot Umowy zostanie zrealizowany zgodnie z treścią Załącznika nr 1 – Specyfikacja Istotnych Warunków Zamówienia oraz Załącznika nr 2 – Oferta Wykonawcy, z uwzględnieniem wszelkich zmian oraz wyjaśnień udzielonych w odpowiedziach na pytania Wykonawców, które miały miejsce w toku postępowania poprzedzającego zawarcie Umowy.
- 3. Zakres świadczeń Wykonawcy w ramach realizacji przedmiotu Umowy może zostać sprecyzowany lub w granicach dopuszczalnych przez przepisy prawa i Umowę – zmodyfikowany w Analizie zaakceptowanej na zasadach przewidzianych Umową.
- 4. Strony zgodnie potwierdzają, że podstawowym celem współpracy w ramach Umowy jest zapewnienie Zamawiającemu możliwości korzystania z Systemu realizującego wszystkie funkcje oraz parametry przewidziane Umową.
- 5. W ramach Wdrożenia Wykonawca w szczególności:
	- 1) wykona Analizę,
	- 2) dostarczy Standardowe Oprogramowanie Systemowe oraz Standardowe Oprogramowanie Aplikacyjne oraz dokona ich koniecznej parametryzacji, konfiguracji lub innych zmian w celu spełnienia wymagań Umowy i zapewnienia poprawnego działania Systemu,
	- 3) wykona Oprogramowanie Dedykowane,
	- 4) dostarczy Infrastrukturę Sprzętową,
	- 5) zainstaluje Oprogramowanie na Infrastrukturze Sprzętowej i stacjach roboczych UMWP i JSWP,
	- 6) dokona migracji danych, w części dotyczącej modułu Kadrowo-Płacowego,
	- 7) przetestuje i uruchomi System,
	- 8) przeprowadzi szkolenia,
	- 9) udzieli oraz zapewni uzyskanie przez Zamawiającego licencji na korzystanie z utworów opisanych Umową.
- 6. W ramach Usług Utrzymania Wykonawca w szczególności:
	- 1) będzie usuwał Błędy Oprogramowania na warunkach i w terminach określonych Umową,
	- 2) zapewni dostępność Systemu oraz inne parametry zgodnie z SLA,
	- 3) zapewni aktualizację Oprogramowania.

# § 3

## Harmonogram

- 1. Realizacja Umowy nastąpi w terminach zgodnych z Harmonogramem, o którym mowa w Rozdz. X SOPZ. Strony zgodnie uznają, że terminowa realizacja Umowy, w tym dotrzymanie opisanych w Harmonogramie terminów zakończenia realizacji poszczególnych Etapów, ma kluczowe znaczenie dla Zamawiającego.
- 2. Strony ustalają, że Harmonogram musi być zgodny z terminami wymaganymi do realizacji przedmiotu Umowy, tj.:
	- 1) termin Wdrożenia przez Wykonawcę Systemu od dnia podpisania umowy do 30.06.2021 r., przy czym Etap IX powinien zakończyć się do 15.12.2020 r.,
		- 2) w przypadku zakończenia Etapu IX po 31.01.2021 r, Etap X rozpocznie się 01.01.2022 r., a termin zakończenia Wdrożenia przez Wykonawcę Systemu ulegnie przesunięciu do 30.06.2022 r.,
	- 3) okresem świadczenia przez Wykonawcę Usług Utrzymania …<sup>2</sup> lat od daty dokonania Odbioru Końcowego.

Z tytułu przesunięcia terminów Stronom nie przysługują żadne roszczenia, z wyjątkiem ewentualnych roszczeń Zamawiającego w stosunku do Wykonawcy wynikającego z § 15 ust. 6, z tym że kara umowna w stosunku do Etapu X będzie naliczana z uwzględnieniem przesuniętego terminu.

- 3. Harmonogram zostanie przygotowany zgodnie z zapisami Rozdz. X SOPZ w terminie 14 dni licząc od daty podpisania Umowy. Zmiana Harmonogramu nie stanowi zmiany Umowy.
- 4. W przypadku przekroczenia terminów realizacji Umowy, w tym terminów realizacji poszczególnych Etapów wskazanych w Harmonogramie, Zamawiający będzie miał prawo skorzystać z uprawnień wynikających z Umowy, a w szczególności Zamawiający naliczy kary umowne i może odstąpić od Umowy. Jeżeli opóźnienie wynika z okoliczności leżących po stronie Wykonawcy, Wykonawca będzie zobowiązany do wykonywania ewentualnych dodatkowych prac wynikających z tego opóźnienia, jakie się okażą niezbędne do realizacji Umowy.

 $\overline{a}$ 

 $2$  W zależności od okresu zaoferowanego przez Wykonawcę – 5, 6 lub 7 lat.

### Ogólne zasady realizacji umowy

- 1. Strony deklarują współpracę w celu realizacji Umowy. W szczególności Strony zobowiązane są do wzajemnego powiadamiania o ważnych okolicznościach mających lub mogących mieć wpływ na wykonanie Umowy, w tym na ewentualne opóźnienia. Powyższe nie wyłącza ani nie ogranicza charakteru Umowy w zakresie dotyczącym Wdrożenia jako umowy o dzieło, ani też nie wyłącza ani nie ogranicza ewentualnej odpowiedzialności Stron.
- 2. Językiem Umowy i językiem stosowanym podczas jej realizacji jest język polski. Dotyczy to także całej komunikacji między Stronami. Wszystkie produkty oraz inne rezultaty prac – o ile Umowa nie stanowi inaczej – zostaną dostarczone w języku polskim.
- 3. Zamawiający zastrzega sobie prawo korzystania w trakcie wykonywania Umowy z usług osób trzecich celem kontroli jakości i sposobu prowadzenia całości lub poszczególnych prac objętych Umową, jak również do przeprowadzenia takiej kontroli samodzielnie. Osobom posiadającym pisemne upoważnienie ze strony Zamawiającego Wykonawca zobowiązany będzie udzielić niezwłocznie wszelkich informacji, danych i wyjaśnień w żądanym zakresie oraz udostępnić i zaprezentować rezultaty prowadzonych prac (w tym produkty oraz inne rezultaty prac, także w postaci nieukończonej), jak również zapewnić możliwość ich kontroli.
- 4. Prowadzenie prac na środowiskach Zamawiającego w oparciu o zdalny dostęp wymaga zgody Zamawiającego. Wykonawca oświadcza, że jego pracownicy zapoznali się i będą przestrzegać obowiązujących zasad ochrony przetwarzanych informacji określonych w Polityce bezpieczeństwa informacji Urzędu Marszałkowskiego Województwa Pomorskiego – dokument główny oraz Polityce bezpieczeństwa w relacjach z podmiotami zewnętrznymi (dostępnych na stronie BIP Urzędu Marszałkowskiego Województwa Pomorskiego w zakładce Bezpieczeństwo Informacji).

#### § 5

### Oświadczenia i zobowiązania Wykonawcy

- 1. Wykonawca jest zobowiązany realizować Umowę z dochowaniem należytej staranności, przy uwzględnieniu zawodowego charakteru tej działalności, przy wykorzystaniu całej posiadanej wiedzy i doświadczenia.
- 2. Wykonawca zobowiązuje się do przekazywania na żądanie Zamawiającego informacji związanych z Umową, w szczególności informacji dotyczących postępów prac, przyczyn opóźnień lub przyczyn nienależytego wykonywania Umowy. Informacje będą przekazywane w formie pisemnej Koordynatorowi Zamawiającego.
- 3. Wykonawca zobowiązuje się do zapewnienia zgodności Oprogramowania z przepisami prawa obowiązującymi w Polsce.
- 4. Wykonawca oświadcza, że zapoznał się z infrastrukturą Zamawiającego i jest ona odpowiednia do zapewnienia poprawnego działania Systemu zgodnie z Umową.
- 5. Wykonawca zobowiązuje się do wykonania Umowy w sposób niepowodujący zaprzestania lub zakłócenia pracy infrastruktury Zamawiającego. Powyższe nie dotyczy elementów infrastruktury Zamawiającego, których wyłączenie z eksploatacji lub ograniczenie eksploatacji Strony uzgodniły.
- 6. O ile Umowa nie stanowi inaczej, Wykonawca jest zobowiązany zapewnić wszelkie narzędzia, w tym oprogramowanie i inne zasoby potrzebne mu do realizacji Umowy. W szczególności – o ile Umowa nie stanowi inaczej – wszelkie prace związane z konfiguracją lub opracowaniem i testowaniem Oprogramowania będą odbywać się na środowisku testowym.
- 7. Wykonawca oświadcza, że podczas realizacji Umowy, a także podczas korzystania z Systemu w zakresie i na zasadach opisanych Umową, Zamawiający nie będzie zobowiązany do nabywania żadnych usług ani uprawnień innych niż wyraźnie zdefiniowane Umową. W szczególności zobowiązanie Wykonawcy oznacza, że nie jest konieczne nabycie przez Zamawiającego żadnych dodatkowych licencji ani uprawnień poza opisanymi Umową i objętymi Wynagrodzeniem, a korzystanie z Systemu nie spowoduje konieczności nabycia takich licencji lub uprawnień. Wszelkie ryzyka związane z szacowaniem ilości potrzebnych licencji lub innych uprawnień koniecznych do korzystania z Systemu zgodnie z Umową obciążają Wykonawcę.

### § 6

### Obowiązki Zamawiającego

Zamawiający jest zobowiązany do współdziałania z Wykonawcą w granicach określonych prawem oraz Umową.

#### § 7

### Struktura zarządzania realizacia Umowy

- 1. Wykonawca zobowiązuje się do stosowania standardów zarządzania projektem opisanych Umową lub uzgodnionych przez Strony.
- 2. Podejmowanie decyzji oraz bieżące zarządzanie realizacją Umowy odbywać się będzie przez wzajemne uzgodnienia Koordynatorów Utrzymania oraz Koordynatorów Wdrożenia.
- 3. Koordynator Utrzymania będzie uprawniony do:
	- 1) prowadzenia bieżącej komunikacji, omawiania i rozwiązywania problemów pojawiających się w trakcie realizacji Umowy,
	- 2) przyjmowania pism i oświadczeń składanych przez drugą Stronę,
	- 3) przyjmowania oraz dokonywania wszelkich zgłoszeń, o których mowa w Umowie.
- 4. Koordynator Wdrożenia będzie uprawniony do:
- 1) nadzorowania realizacji prac,
	- 2) prowadzenia bieżącej komunikacji, omawiania i rozwiązywania problemów pojawiających się w trakcie realizacji Umowy,
	- 3) składania wniosków o dokonywanie zmian w Harmonogramie, przy czym każda taka zmiana wymaga akceptacji drugiej ze Stron,
	- 4) przyjmowania pism i oświadczeń składanych przez drugą Stronę,
	- 5) uczestnictwa w Odbiorach, w szczególności Koordynator Wdrożenia Zamawiającego będzie uprawniony do dokonywania Odbiorów wyraźnie opisanych w Umowie jako leżące w kompetencji Koordynatora Wdrożenia.
- 5. Strony ustanawiają następujących Koordynatorów Utrzymania:
	- 1) Koordynator Utrzymania Zamawiającego: imię i nazwisko: ........, numer telefonu: ........, adres poczty elektronicznej: ........,lub imię i nazwisko: ........, numer telefonu: ........, adres poczty elektronicznej: ........,
	- 2) Koordynator Utrzymania Wykonawcy: imię i nazwisko: ........, numer telefonu: ........, adres poczty elektronicznej: ........,lub imię i nazwisko: ........, numer telefonu: ........, adres poczty elektronicznej: .........
- 6. Strony ustanawiają następujących Koordynatorów Wdrożenia:
	- 1) Koordynator Wdrożenia Zamawiającego:
		- a) imię i nazwisko: ........, numer telefonu: ........, adres poczty elektronicznej: ........,lub
		- imię i nazwisko: ........, numer telefonu: ........, adres poczty elektronicznej: ........,
		- b) imię i nazwisko: ........, numer telefonu: ........,adres poczty elektronicznej: ........, lub
		- imię i nazwisko: ........, numer telefonu: ........, adres poczty elektronicznej: ........, c) imię i nazwisko: ........, numer telefonu: ........, adres poczty elektronicznej: ........,lub
		- imię i nazwisko: ........, numer telefonu: ........,adres poczty elektronicznej: .........
	- 2) Koordynator Wdrożenia Wykonawcy:
		- a) imię i nazwisko: ........, numer telefonu: ........, adres poczty elektronicznej: ........,lub imię i nazwisko: ........, numer telefonu: ........, adres poczty elektronicznej: ........,
		- b) imię i nazwisko: ........, numer telefonu: ........,adres poczty elektronicznej: ........, lub
		- imię i nazwisko: ........, numer telefonu: ........, adres poczty elektronicznej: ........,
		- c) imię i nazwisko: ........, numer telefonu: ........, adres poczty elektronicznej: ........,lub imię i nazwisko: ........, numer telefonu: ........,adres poczty elektronicznej: .........
- 7. Zamawiający może dokonać zmiany swojego Koordynatora Wdrożenia i Utrzymania, zawiadamiając o tym Wykonawcę na piśmie. Zmiana jest skuteczna od chwili doręczenia Koordynatorowi Wykonawcy informacji o zmianie i nie stanowi zmiany Umowy.
- 8. Wykonawca może dokonać zmiany swojego Koordynatora Wdrożenia i Utrzymania, jeśli nie są to osoby wskazane w "Wykazie osób", stanowiącym załącznik do Oferty Wykonawcy, zawiadamiając o tym Zamawiającego na piśmie, z zastrzeżeniem § 8 ust.1 pkt 2) lit. f). Zmiana jest skuteczna od chwili doręczenia Koordynatorowi Zamawiającego, informacji o zmianie i nie stanowi zmiany Umowy.

### § 8

## Zmiany Umowy. Procedura Kontroli Zmian

- 1. Zmiana Umowy dopuszczalna jest w zakresie i na warunkach przewidzianych przepisami Ustawy Pzp, w szczególności:
	- 1) Strony są uprawnione do wprowadzenia do Umowy zmian nieistotnych, to jest innych, niż zmiany zdefiniowane w art. 144 ust. 1e Ustawy Pzp,
	- 2) stosownie do art. 144 ust. 1 pkt 1) Ustawy Pzp, Zamawiający przewiduje możliwość wprowadzenia do Umowy zmian opisanych w ustępach poniżej:
		- a) w przypadku wprowadzenia przez producenta nowej wersji Oprogramowania lub nowego modelu urządzenia, Zamawiający dopuszcza zmianę wersji Oprogramowania lub zmianę tego urządzenia pod warunkiem, że bedzie spełniać wymagania określone w SIWZ.
		- b) w przypadku zakończenia wytwarzania Oprogramowania lub urządzenia objętego Umową lub wycofania ich z produkcji lub z obrotu na terytorium Rzeczypospolitej Polskiej, Zamawiający dopuszcza zmianę polegającą na dostarczeniu produktu zastępczego o parametrach spełniających wymagania określone w SIWZ,
		- c) w przypadku zmiany przepisów prawa, opublikowanej w Dzienniku Urzędowym Unii Europejskiej, Dzienniku Ustaw, Monitorze Polskim lub Dzienniku Urzędowym odpowiedniego ministra, Zamawiający dopuszcza

zmiany sposobu realizacji Umowy lub zmiany zakresu świadczeń Wykonawcy wymuszone takimi zmianami prawa,

- d) w przypadku uzasadnionej przyczynami technicznymi, w szczególności ujawnionymi na etapie prac analitycznych i projektowych, konieczności zmiany:
	- ⁻ sposobu wykonania Umowy w obszarach: organizacyjnym, wykorzystywanych narzędzi, przyjętych metod i kanałów komunikacji,
	- zakresu przedmiotu Umowy w obszarze wymagań opisanych w SOPZ, jeżeli modyfikacja danego wymagania spowoduje zoptymalizowane dopasowanie przedmiotu Umowy do potrzeb Zamawiającego, Zamawiający dopuszcza wprowadzenie odpowiednich zmian uwzględniających stwierdzone przyczyny techniczne, polegających w szczególności na modyfikacji wymagań Zamawiającego lub zmianie sposobu ich realizacji,
- e) w przypadku ujawnienia się powszechnie występujących wad oferowanego oprogramowania lub urządzenia Zamawiający dopuszcza zmianę w zakresie przedmiotu umowy polegającą na zastąpieniu danego produktu produktem zastępczym, spełniającym wszelkie wymagania przewidziane w SIWZ dla produktu zastępowanego, rekomendowanym przez producenta lub wykonawcę w związku z ujawnieniem wad,
- f) w przypadku okoliczności uniemożliwiających Wykonawcy realizację zamówienia zgodnie z "Wykazem osób" stanowiącym załącznik do Oferty Wykonawcy Zamawiający dopuszcza zmianę osób realizujących umowę pod warunkiem wcześniejszego pisemnego uzgodnienia z Zamawiającym. Zamawiający zaakceptuje taką zmianę wyłącznie wtedy, gdy doświadczenie tych osób będą takie same lub wyższe od doświadczenia wymaganego w warunkach udziału w postępowaniu o udzielenie zamówienia publicznego.
- 2. W przypadkach, w których zgodnie z powyższymi postanowieniami lub przepisami prawa możliwe jest wprowadzenie zmiany do Umowy, Zamawiający przewiduje także wprowadzenie odpowiedniej zmiany Harmonogramu, jeżeli jest to konieczne dla uwzględnienia czasu niezbędnego w celu realizacji zmienionego zakresu prac lub produktów lub w celu uwzględnienia wprowadzonych zmian organizacyjnych.
- 3. Wszelkie zmiany, zarówno istotne, które wraz z warunkami ich wprowadzenia zostały przewidziane niniejszą Umową lub których wprowadzenie możliwe jest zgodnie z przepisami prawa, jak i nieistotne będą dokumentowane w ramach Procedury Kontroli Zmian. Procedura Kontroli Zmian zostaje rozpoczęta przez zgłoszenie przez Koordynatora jednej ze Stron Koordynatorowi drugiej Strony wniosku o dokonanie zmiany.
- 4. W przypadku złożenia wniosku o dokonanie zmiany:
	- 1) przez Zamawiającego Wykonawca w terminie 7 dni od otrzymania wniosku przygotuje założenia projektowe dotyczące dokonania wnioskowanej zmiany,
	- 2) przez Wykonawcę wraz z takim wnioskiem Wykonawca przedłoży założenia projektowe dotyczące dokonania wnioskowanej zmiany.
- 5. Założenia projektowe dotyczące dokonania zmiany powinny prezentować wszelkie aspekty zmiany w odniesieniu do zakresu oraz trybu i warunków zmiany Umowy, a w szczególności opis prac, wpływ dokonania zmiany na Harmonogram, zmiany dotyczące Oprogramowania, zakres współdziałania oraz inne czynniki, które mogą być istotne dla Zamawiającego przy podejmowaniu decyzji o wprowadzeniu zmiany. Założenia projektowe dotyczące danej zmiany powinny obejmować także wskazanie podstawy prawnej jej wprowadzenia, w tym w szczególności prawne i faktyczne uzasadnienie dopuszczalności zmiany w danym przypadku.
- 6. Niezwłocznie w odpowiedzi na wniosek o dokonanie zmiany składany przez Zamawiającego lub wraz z wnioskiem o dokonanie takiej zmiany składanym przez Wykonawcę, Wykonawca przedłoży Zamawiającemu informację na temat ewentualnej konieczności lub celowości wstrzymania prac nad określoną częścią Umowy, w szczególności danym produktem, na czas dalszych prac nad proponowaną zmianą. Wykonawca zobowiązany jest do prowadzenia prac zgodnie z Umową, w tym w szczególności z Harmonogramem, o ile Zamawiający nie poinformuje Wykonawcy o podjętej decyzji o wstrzymaniu prac. Decyzję o wstrzymaniu prac podejmie Koordynator Wdrożenia, o którym mowa w § 7 ust. 6 pkt 1) lit. a) ze strony Zamawiającego.
- 7. Zmiana wysokości Wynagrodzenia należnego Wykonawcy może nastąpić w przypadku następujących zmian:
	- 1) stawki podatku od towarów i usług;
	- 2) wysokości minimalnego wynagrodzenia za pracę albo wysokości minimalnej stawki godzinowej, ustalonych na podstawie przepisów ustawy z dnia 10 października 2002 r. o minimalnym wynagrodzeniu za pracę;
	- 3) zasad podlegania ubezpieczeniom społecznym lub ubezpieczeniu zdrowotnemu lub wysokości stawki składki na ubezpieczenia społeczne lub zdrowotne;
	- 4) zasad gromadzenia i wysokości wpłat do pracowniczych planów kapitałowych, o których mowa w ustawie z dnia 4 października 2018 r. o pracowniczych planach kapitałowych,

jeżeli zmiany te będą miały wpływ na koszty wykonania zamówienia przez Wykonawcę.

8. W razie zaistnienia okoliczności wskazanych w ust. 7 każda ze Stron Umowy może zwrócić się do drugiej strony z uzasadnionym wnioskiem o dokonanie odpowiedniej zmiany wynagrodzenia.

9. Przed dokonaniem zmiany, wskazanej w ust. 7, Zamawiający ma prawo zwrócić się do Wykonawcy o dostarczenie dodatkowych wyjaśnień lub dokumentów uzasadniających zmianę.

### § 9

## Analiza przedwdrożeniowa

- 1. Wykonanie Analizy ma na celu uszczegółowienie przedmiotu Umowy i opisanie sposobu jej realizacji. W trakcie prac mających na celu stworzenie Analizy, Wykonawca, działając zgodnie z najlepszą wiedzą, powinien zweryfikować i przedstawić Zamawiającemu optymalne działania zmierzające do zapewnienia wykonania Umowy i osiągnięcia jej celów. W szczególnie uzasadnionych przypadkach Wykonawca może zaproponować modyfikację wymagań Zamawiającego dotyczących Oprogramowania, które nie mają uzasadnienia ekonomicznego, funkcjonalnego lub informatycznego. Ostateczną decyzję w zakresie wymagań oraz funkcjonalności podejmie Zamawiający, z uwzględnieniem możliwości wprowadzenia do Umowy zmian stosownie do art. 144 Pzp.
- 2. Opracowując Analizę, Wykonawca uwzględni wszystkie wymagania opisane w Umowie. Strony dopuszczają odstępstwa od wymagań opisanych w Umowie, jeżeli taka zmiana jest zgodna z przepisami prawa oraz zostanie zaakceptowana przez Zamawiającego. Jakiekolwiek proponowane odstępstwo od wymagań Umowy wymaga wyraźnego i jednoznacznego wskazania tego faktu przez Wykonawcę oraz podlega akceptacji Zamawiającego stosownie do postanowień Procedury Kontroli Zmian.
- 3. Procedura Odbioru Analizy przedwdrożeniowej jest opisana w Rozdz. X ust. 2 SOPZ.

### § 10 **Odbiory**

- 1. O ile Umowa nie stanowi inaczej, Odbiorom podlegają rezultaty prac Wykonawcy w podziale na Etapy, a Odbiorowi Końcowemu – całość prac w ramach Wdrożenia.
- 2. Strony potwierdzają, że w zakresie Wdrożenia przedmiotem Umowy jest wykonanie Systemu, a pełna weryfikacja Systemu – w tym jego ewentualna integracja z innym oprogramowaniem oraz wydajność – będzie możliwa wyłącznie po jego całkowitym wykonaniu i przedstawieniu do Odbioru Końcowego. Jakiekolwiek Odbiory poszczególnych Etapów nie wyłączają prawa Zamawiającego do weryfikacji całości Wdrożenia.
- 3. Odbiór prac wykonanych w trakcie realizacji Umowy polega na weryfikacji, czy przedmiot Odbioru spełnia wymagania określone w Umowie, z uwzględnieniem bardziej szczegółowych wymagań określonych w toku współpracy Stron.
- 4. Odbiory Etapów dokonywane są w imieniu Zamawiającego przez Koordynatorów Wdrożenia, o których mowa w § 7 niniejszej Umowy.
- 5. Za datę Odbioru, będącą jednocześnie datą zakończenia danego Etapu, uważa się datę podpisania przez Zamawiającego Protokołu Odbioru, chyba że inna data została wskazana w Protokole Odbioru. Protokół Odbioru sporządzony zostanie przez Wykonawcę w uzgodnieniu z Zamawiającym w formie pisemnej, pod rygorem nieważności, w dwóch egzemplarzach, po jednym dla każdej ze Stron. O ile z Umowy lub przepisów prawa nie wynika inaczej, jedynie podpisany Protokół Odbioru jest podstawą do dokonania zapłaty odpowiedniej części Wynagrodzenia.
- 6. Zamawiający ma prawo do weryfikacji należytego wykonania Umowy dowolną metodą, w tym także z wykorzystaniem opinii zewnętrznego audytora. W szczególności uzgodnienie określonych scenariuszy testowych nie wyklucza prawa do weryfikacji prac innymi testami.
- 7. Odbiór jest czynnością jednostronną Zamawiającego.
- 8. Dokonanie Odbioru nie wpływa na możliwość skorzystania przez Zamawiającego z uprawnień przysługujących mu na mocy przepisów prawa lub Umowy w przypadku niezgodnego z Umową jej wykonania, a w szczególności na prawo naliczenia kar umownych, dochodzenia odszkodowań oraz odstąpienia od Umowy, jeżeli fakt wykonania niezgodnie z Umową zostanie ujawniony po dokonaniu Odbioru.
- 9. Przedmiot Odbiorów i Odbioru Końcowego opisane są w ramach opisów poszczególnych Etapów Wdrożenia zawartych w Rozdz. X SOPZ.
- 10. Weryfikacja należytego wykonania Etapu polega na przeprowadzeniu procedury odbiorowej opisanej w ramach opisów poszczególnych Etapów Wdrożenia w rozdz. X, SOPZ.
- 11. Po wykonaniu wszystkich świadczeń wchodzących w skład danego Etapu Wykonawca dokona zgłoszenia gotowości danego świadczenia do Odbioru w terminie określonym Umową, a jeżeli terminu brak – bezzwłocznie po jego wykonaniu. Wykonawca jest zobowiązany przekazać świadczenia w terminie umożliwiającym Odbiór zgodnie z Harmonogramem.
- 12. Zamawiający przeprowadzi weryfikację świadczeń, a następnie dokona Odbioru lub zgłosi uwagi. Odbiór Etapu polega na weryfikacji, czy wszystkie elementy oraz inne świadczenia wchodzące w skład Etapu zostały należycie zrealizowane. W przypadku zgłoszenia uwag Wykonawca usunie bezzwłocznie wszystkie zgłoszone Błędy lub inne nieprawidłowości i przedstawi świadczenie do ponownego Odbioru. Procedura Odbioru będzie powtarzana do czasu dokonania Odbioru lub odstąpienia od Umowy.
- 13. Podstawowym kryterium Odbioru Oprogramowania jest brak Błędów oraz brak innych niezgodności z Umową.
- 14. Odbiór Końcowy ma na celu potwierdzenie spełnienia przez Wykonawcę całości zobowiązań określonych Umową w zakresie Wdrożenia, w szczególności wykonania Systemu.
- 15. Weryfikacja należytego wykonania Wdrożenia polega na weryfikacji Protokołów Odbiorów Etapów i potwierdzenia wykonania wszelkich prac wchodzących w zakres Wdrożenia.
- 16. Odbiór Końcowy, o którym mowa w ust. 14, dokonywany jest w imieniu Zamawiającego łącznie przez Koordynatorów Wdrożenia, o których mowa w § 7 Umowy.

# § 11

## Usługi Utrzymania

- 1. Z dniem Odbioru Końcowego Wykonawca rozpocznie świadczenie Usług Utrzymania na zasadach opisanych poniżej oraz w innych postanowieniach Umowy.
- 2. Celem Usług Utrzymania jest zapewnienie poprawnego i nieprzerwanego działania Systemu oraz zapewnienie świadczenia innych usług wspomagających korzystanie z Systemu przez Zamawiającego.
- 3. Usługi Utrzymania obejmują:
	- 1) zapewnienie poprawnego i nieprzerwanego działania Systemu, w tym usuwanie Błędów, zgodnie z SLA,
	- 2) świadczenie innych usług opisanych Umową,
	- 3) zapewnienie wszelkich aktualizacji, wraz ze zmianą wersji głównych Oprogramowania udostępnianych przez producentów takiego oprogramowania,
	- 4) świadczenie usług Help Desk,
	- 5) prowadzenie prac mających na celu podniesienie jakości i funkcjonalności Systemu, w szczególności:
		- a) wprowadzanie do istniejących modułów Systemu nowych funkcji oraz usprawnień już istniejących funkcji w wyniku sugestii Zamawiającego, w terminie uzgodnionym przez strony Umowy,
		- b) wprowadzanie do istniejących modułów Systemu nowych funkcji oraz usprawnień już istniejących funkcji stanowiących wynik rozwoju Systemu przez Wykonawcę,
		- c) współpraca z Zamawiającym w zakresie prac prowadzonych nad rozwojem Systemu w zakresie:
			- ⁻ planowania rozwoju Systemu,
			- ⁻ rozwiązywania problemów merytorycznych wprowadzanych w nowych wydaniach i nowych wersjach Systemu,
			- ⁻ prezentowania technicznych aspektów rozwiązań wprowadzanych w nowych wersjach Systemu,
			- ⁻ uwzględniania w planach rozwoju Systemu uwag Zamawiającego w zakresie modyfikacji istniejących funkcji przy planowaniu nowych rozwiązań,
	- 6) dostosowywanie Systemu do potrzeb Zamawiającego (m.in. zmiany formy prawnej, zmian organizacyjnych, strukturalnych, lokalizacyjnych),
- 4. Wykonawca zobowiązany jest do świadczenia Usług Utrzymania w miejscu aktualnej lokalizacji Systemu.
- 5. Wykonawca może wykonywać Usługi Utrzymania przez zdalny dostęp do Systemu na warunkach określonych w niniejszej Umowie.
- 6. Wykonawca zobowiązuje się do świadczenia Usług Utrzymania w sposób zapobiegający utracie danych Zamawiającego, w tym także tych, do których będzie miał dostęp w trakcie wykonywania usług. W przypadku gdy wykonanie danej czynności przez Wykonawcę lub przez Zamawiającego w oparciu o rekomendację Wykonawcy wiąże się z ryzykiem utraty danych, Wykonawca zobowiązany jest poinformować o tym Zamawiającego przed przystąpieniem do wykonania takiej czynności lub z chwilą przekazania takiej rekomendacji Zamawiającemu.
- 7. Niezależnie od innych postanowień Umowy, aktualizacje i poprawki dostarczane Zamawiającemu w ramach Usług Utrzymania (w tym w ramach usuwania Błędów) zawierać będą dokumentację obejmującą instrukcje instalacyjne.
- 8. Wykonawca odpowiada na zasadzie ryzyka za działanie Systemu zgodnie z parametrami zdefiniowanymi w SLA, w szczególności zobowiązany jest do usuwania Błędów w Czasie Naprawy.
- 9. Dla uniknięcia wątpliwości przyjmuje się, że Wykonawca usunie wszystkie zgłoszone Błędy, nawet pomimo zakończenia okresu świadczenia Usług Utrzymania, o ile zostały one zgłoszone przed upływem tego okresu.
- 10. Strony uzgadniają następujące zasady usuwania Błędów:
	- 1) Wykonawca zobowiązuje się dotrzymać następujących parametrów:

|                               | Czas Reakcji    | Czas Naprawy <sup>3</sup> |
|-------------------------------|-----------------|---------------------------|
| <b>Błąd Krytyczny</b>         | 2 godziny       |                           |
| <b>Bład Poważny</b>           | 1 Dzień Roboczy |                           |
| <b>Bład Niskiej Kategorii</b> | 5 Dni Roboczych |                           |

<sup>3</sup> Zgodnie ze złożoną ofertą

 $\overline{a}$ 

- 2) Wykonawca zapewni przyjmowanie zgłoszeń w Godzinach Roboczych,
- 3) Czasy wskazane w tabeli powyżej liczone są od chwili dokonania zgłoszenia, w Godzinach Roboczych,
- 4) W przypadku wykrycia przez Zamawiającego Błędu użytkownik dokona jego zgłoszenia do Wykonawcy oraz Koordynatora Utrzymania Zamawiającego, który zweryfikuje jego kategorię. Wykonawca będzie przyjmował zgłoszenia przekazywane w następujący sposób:
	- a) za pomocą aplikacji serwisowej (systemu zgłoszeniowego) udostępnionej przez Wykonawcę lub,
	- b) przez przesłanie zgłoszenia pocztą elektroniczną na adres: ........, lub
	- c) przez zgłoszenie drogą telefoniczną na numer: .........,
- 5) Wykonawca zobowiązuje się potwierdzić przyjęcie oraz zarejestrować zgłoszony Błąd, odpowiednim wpisem w aplikacji serwisowej (dotyczy to również zgłoszeń składanych pocztą elektroniczną lub telefonicznie), wykorzystując rozwiązanie, umożliwiające raportowanie zgłoszeń wraz z danymi, pozwalającymi m.in. na podgląd aktualnych oraz archiwalnych zgłoszeń, śledzenie czasu ich usunięcia, a w szczególności Czasu Reakcji oraz Czasu Naprawy, kategorii Błędu,
- 6) Zgłoszenie zawierać będzie posiadane przez Zamawiającego informacje nt. nieprawidłowego działania Systemu istotne w ocenie Zamawiającego dla zdiagnozowania i usunięcia nieprawidłowości w działaniu Systemu. System zgłoszeniowy udostępniony przez Wykonawcę nie może uzależniać rozpoczęcia obsługi zgłoszenia od przekazania innych informacji niż opis Błędu i znane Zamawiającemu okoliczności jego wystąpienia ani nie może wymagać określonego stopnia szczegółowości tych opisów. Zamawiający może dokonać zgłoszenia za pomocą innych kanałów komunikacji wskazanych w niniejszym paragrafie i zgłoszenie dokonane za pomocą każdego z nich jest uznawane za dokonane skutecznie z chwilą, gdy zgłoszenie dotarło do Wykonawcy lub zostało wprowadzone do środka komunikacji elektronicznej w taki sposób, że Wykonawca mógł zapoznać się z jego treścią,
- 7) W razie otrzymania przez Wykonawcę zgłoszenia lub w razie uzyskania przez Wykonawcę wiedzy o wystąpieniu Błędu z innego źródła niż zgłoszenie Zamawiającego Wykonawca zobowiązany będzie do podjęcia działań zmierzających do usunięcia Błędu. Wykonawca jest zobowiązany do poinformowania Zamawiającego o podjęciu działań w Czasie Reakcji,
- 8) Czas Naprawy uważa się za dochowany z chwilą zgłoszenia dokonania naprawy, jeżeli Błąd został faktycznie usunięty. Jeżeli okaże się podczas weryfikacji usunięcia Błędu, że Błąd nie został usunięty, Czas Naprawy jest dochowany dopiero z chwilą zgłoszenia poprawki faktycznie usuwającej Błąd,
- 9) Jeżeli Wykonawca w Czasie Naprawy dostarczy Obejście, Czas Naprawy wydłuża się o 24 Godziny Robocze,
- 10) Jeżeli Wykonawca stwierdzi, iż przyczyna Błędu leży poza Oprogramowaniem lub Infrastrukturą Sprzętową, w szczególności w infrastrukturze Zamawiającego, Wykonawca nie jest zobowiązany do usunięcia Błędu w Czasie Naprawy, lecz jest zobowiązany:
	- a) wskazać przyczynę nieprawidłowego działania Systemu poprzez wskazanie elementu, który ją powoduje, a jeżeli to możliwe także podmiotu odpowiedzialnego za usunięcie takiej nieprawidłowości działania Systemu,
	- b) w razie zgłoszenia takiej potrzeby przez Zamawiającego do wsparcia osoby trzeciej usuwającej przyczyny zgłoszenia, w tym udzielenia takiej osobie wszelkich informacji o Systemie, potrzebnych do przywrócenia jego pełnej funkcjonalności,
- 11) Powyższe nie ma zastosowania w przypadku, gdy przyczyna Błędu leży poza Systemem, ale Wykonawca ponosi odpowiedzialność za jej wystąpienie, w szczególności w przypadku gdy przyczyna Błędu leży w infrastrukturze Zamawiającego, ale jest skutkiem nieprawidłowej konfiguracji lub parametryzacji infrastruktury Zamawiającego przez Wykonawcę. W takim przypadku Wykonawca zobowiązany jest do dotrzymania Czasu Naprawy i innych zobowiązań wynikających z SLA,
- 12) W przypadku stwierdzenia, że przyczyna Błędu leży w Standardowym Oprogramowaniu Systemowym, Wykonawca w Czasie Naprawy jest zobowiązany do wykonania Obejścia, a do usunięcia Błędu jest zobowiązany niezwłocznie po zapewnieniu odpowiedniej poprawki przez producenta Standardowego Oprogramowania Systemowego. W celu uniknięcia wątpliwości w takim przypadku wykonanie Obejścia w Czasie Naprawy stanowi należyte wykonanie Umowy i nie jest podstawą do naliczenia kar umownych z tytułu niedochowania Czasu Naprawy, co nie zwalnia Wykonawcy z obowiązku usunięcia Błędu po udostępnieniu odpowiedniej poprawki przez producenta oprogramowania.
- 11. Wykonawca zobowiązuje się do zapewnienia Dostępności Oprogramowania zgodnie z SLA.
- 12. W przypadku jeżeli producent Standardowego Oprogramowania Systemowego udostępni jakiekolwiek aktualizacje, nowe wersje, patche, zmiany itp. (dalej łącznie zwane aktualizacjami), Wykonawca w ramach Usług Utrzymania zapewni Zamawiającemu takie aktualizacje niezwłocznie po ich udostępnieniu.
- 13. Decyzja o wykonaniu aktualizacji Oprogramowania należy wyłącznie do Zamawiającego, a Wykonawca nie jest uprawniony do zgłaszania wobec Zamawiającego żądania instalacji danej aktualizacji. Wykonawca może uprzedzić Zamawiającego o konsekwencjach niedokonania aktualizacji.
- 14. W ramach Usług Utrzymania Wykonawca zapewni usługi wsparcia przy instalacji aktualizacji.
- 15. Wykonawca zobowiązuje się do zapewnienia zgodności Systemu z przepisami prawa obowiązującymi w Rzeczypospolitej Polskiej, zgodnie z poniższymi zasadami:
	- 1) w przypadku zmiany przepisów prawa, skutkującej koniecznością zmiany Systemu, Wykonawca zobowiązany będzie dostarczyć lub wykonać na rzecz Zamawiającego odpowiednie funkcjonalności w taki sposób, by ich weryfikacja, w tym przetestowanie oraz uruchomienie na środowisku produkcyjnym przez Zamawiającego były możliwe najpóźniej 30 dni przed dniem wejścia w życie zmienionych przepisów prawa,
	- 2) Decyzja o wprowadzeniu funkcjonalności, o których mowa w pkt 1) należy wyłącznie do Zamawiającego, a Wykonawca nie jest uprawniony do zgłaszania wobec Zamawiającego żądania ich wdrożenia. Wykonawca jest zobowiązany uprzedzić Zamawiającego o konsekwencjach braku wdrożenia funkcjonalności,
	- 3) W celu uniknięcia wątpliwości strony Umowy potwierdzają, że zobowiązanie do zapewnienia zgodności Systemu z przepisami prawa obowiązującymi w Rzeczypospolitej Polskiej obejmuje dokonywanie zmian, modyfikacje istniejących modułów Systemu, a także rozbudowę Systemu o nowe moduły i funkcjonalności.
- 16. Zamawiający może wypowiedzieć niniejszą Umowę w odniesieniu do Usług Utrzymania z ważnych powodów z zachowaniem 3 miesięcznego okresu wypowiedzenia. Za ważne powody uzasadniające wypowiedzenie Umowy przez Zamawiającego uznawane będą w szczególności następujące sytuacje:
	- 1) łączna suma kar umownych naliczonych przez Zamawiającego w okresie świadczenia usługi Utrzymania przekroczyła 20 % wynagrodzenia, o którym mowa w § 13 ust. 1 pkt 2),
	- 2) niedochowany został w danym miesiącu kalendarzowym Czas Naprawy Błędu Krytycznego więcej niż trzy razy,
	- 3) Wykonawca dopuścił się istotnego naruszenia postanowień Umowy, w szczególności w zakresie zasad przetwarzania danych osobowych, zasad zachowania poufności, dostarczenia Zamawiającemu rezultatów obarczonych wadami prawnymi,
	- 4) zaszły zmiany organizacyjne Zamawiającego skutkujące tym, że dalsze świadczenie Usług Utrzymania będzie nieuzasadnione gospodarczo.
- 17. Na żądanie Zamawiającego, zgłoszone po złożeniu oświadczenia o wypowiedzeniu, Wykonawca w ramach Wynagrodzenia za Usługi Utrzymania i na żądanie Zamawiającego – zobowiązany będzie:
	- 1) przekazać Zamawiającemu lub osobie trzeciej wskazanej przez Zamawiającego, w terminie 7 dni od przekazania takiego żądania, całości informacji umożliwiających korzystanie z Systemu (loginy, hasła, itp.),
	- 2) przeprowadzić transfer wiedzy do Zamawiającego lub osoby trzeciej wskazanej przez Zamawiającego w zakresie, który umożliwi im samodzielną kontynuację działań związanych z utrzymaniem Systemu po wygaśnięciu Umowy.
- 18. Niezależnie od dalej idących postanowień Umowy, w tym § 12 regulującego prawa własności intelektualnej, Zamawiający jest uprawniony do samodzielnego wykorzystania lub do przekazania osobie trzeciej, w celu zapewnienia przejęcia Usług Utrzymania, wszelkich produktów, dokumentów, prezentacji, rezultatów prac Wykonawcy otrzymanych w ramach realizacji Umowy oraz dokumentacji realizacyjnej (np. ustaleń Koordynatorów).
- 19. W zakresie jakichkolwiek utworów dostarczonych przez Wykonawcę w ramach Usług Utrzymania mają zastosowanie postanowienia § 12 regulującego prawa własności intelektualnej.

# § 12

# Prawa Własności Intelektualnej

- 1. Wykonawca oświadcza, że nie później niż w chwili rozporządzenia prawami do Utworów, będących przedmiotem tych praw na rzecz Zamawiającego zgodnie z Umową, posiadać będzie wszelkie prawa umożliwiające mu takie rozporządzenie w zakresie określonym w Umowie oraz że prawa te nie będą obciążone żadnymi prawami osób trzecich.
- 2. Z chwilą podpisania protokołu odbioru Etapu I, II, III, IV, IX i X przez Zamawiającego, Wykonawca udzieli Zamawiającemu na czas nieoznaczony, na terytorium Polski i poza jej granicami, licencji na korzystanie z Dokumentacji Oprogramowania, na następujących polach eksploatacji:
	- 1) w zakresie utrwalania i zwielokrotniania Utworu wytwarzanie dowolną techniką egzemplarzy Utworu, w tym techniką drukarską, reprograficzną, zapisu magnetycznego oraz techniką cyfrową,
	- 2) w zakresie obrotu oryginałem lub egzemplarzami, na których Utwór utrwalono wprowadzenie do obrotu, użyczenie lub najem oryginału albo egzemplarzy,
	- 3) w zakresie tłumaczenia, przystosowywanie, zmiany układu lub jakiejkolwiek innej zmiany w Utworze, samodzielnie lub za pomocą osób trzecich,
	- 4) w zakresie rozpowszechniania Utworu w sposób inny niż określony w pkt 2 publiczne wykonanie, wystawienie, wyświetlenie, odtworzenie oraz nadawanie i remitowanie, a także publiczne udostępnienie Utworu w taki sposób, aby każdy mógł mieć do niego dostęp w miejscu i czasie przez siebie wybranym.
- 3. Z chwilą podpisania protokołu odbioru Etapu IV i X Wykonawca zapewni Zamawiającemu licencje do Oprogramowania na warunkach licencyjnych określonych w niniejszym paragrafie, z zastrzeżeniem, że Standardowe

Oprogramowanie Systemowe i Standardowe Oprogramowanie Aplikacyjne zostanie dostarczone na warunkach licencyjnych jego producenta. Warunki te nie mogą ograniczać korzystania z Oprogramowania przez Zamawiającego w sposób węższy niż ten określony w niniejszej Umowie. W przypadku powstawania wątpliwości, będą miały zastosowanie warunki określone w niniejszym paragrafie.

- 4. Licencje na Oprogramowanie powinny obejmować całość Systemu (i wszystkie jego funkcjonalności wymagane Umową) i kolejne jego modyfikacje na nieograniczoną ilość użytkowników, nieograniczoną ilość administratorów i nieograniczoną ilość sesji dla Zamawiającego obejmującej UMWP i JSWP.
- 5. Wykonawca udzieli Zamawiającemu na czas nieoznaczony, na terytorium Polski i poza jej granicami, licencji na korzystanie ze Standardowego Oprogramowania Aplikacyjnego i Oprogramowania Dedykowanego na następujących polach eksploatacji:
	- 1) trwałe lub czasowe zwielokrotnianie programu komputerowego w całości lub części jakimikolwiek środkami i w jakiejkolwiek formie, w tym wprowadzanie, wyświetlanie, stosowanie, przekazywanie i przechowywanie programu komputerowego, z uwzględnieniem prawa do sporządzenia kopii zapasowej całości lub części Systemu na potrzeby archiwizacji oraz w celach bezpieczeństwa;
	- 2) tłumaczenie, przystosowywanie, zmiana układu lub jakakolwiek inna zmiana w programie komputerowym;
	- 3) rozpowszechnianie, w tym użyczenie lub najem programu komputerowego lub jego kopii na rzecz podmiotów świadczących jakiekolwiek prace lub czynności na rzecz Zamawiającego i wyłącznie w celu wykonywania tych czynności, bez prawa jakiejkolwiek dalszej dystrybucji;
	- 4) wprowadzenie i korzystanie za pośrednictwem sieci Internet oraz Intranet;
	- 5) przenoszenie pomiędzy stacjami roboczymi/serwerami;
	- 6) bez limitu użytkowników, z zastrzeżeniem, że użytkownicy będą pracownikami Zamawiającego, UMWP, JSWP lub osobami pozostającymi z tymi podmiotami w stałym stosunku prawnym, które wykorzystywać będą System w imieniu i na rzecz Zamawiającego.
- 6. Wykonawca udzieli licencji na Dokumentację, Standardowe Oprogramowanie Aplikacyjne i Oprogramowanie Dedykowane na czas nieoznaczony. Licencja może zostać wypowiedziana z zachowaniem 30 letniego okresu wypowiedzenia. Jednocześnie Wykonawca oświadcza, że nie wypowie licencji z innej przyczyny niż naruszenie warunków udzielonej licencji z tym, że wypowiedzenie takie może być dokonane z zachowaniem 3 letniego terminu po uprzednim wezwaniu Zamawiającego do zaprzestania naruszania warunków licencji i bezskutecznym upływie 3 miesięcznego terminu wyznaczonego Zamawiającemu do zaniechania naruszeń. W wypadku wypowiedzenia licencji z innych przyczyn Wykonawca zapłaci Zamawiającemu karę umowną równą 100% Wynagrodzenia.
- 7. Z chwilą dostarczenia Utworów Zamawiającemu, Wykonawca przenosi na Zamawiającego własność nośników, na których Utwory te zostaną utrwalone.
- 8. Wynagrodzenie zawiera wynagrodzenie za udzielenie ww. licencji i przeniesienie własności, o których mowa w niniejszym paragrafie.
- 9. W przypadku nieodebrania przedmiotu odbioru z jakiejkolwiek przyczyny, Wykonawca nie będzie uprawniony do wynagrodzenia za udzielenie licencji.
- 10. Wykonawca zapewni, że twórcy Utworów, w tym Oprogramowania nie będą wykonywali swoich praw osobistych wobec Zamawiającego, jego następców prawnych i/lub licencjobiorców.
- 11. Wykonawca zapewnia, że prawa do Utworów, w tym Oprogramowania wolne będą od wszelkich wad prawnych, praw lub roszczeń osób trzecich, a w szczególności, że Wykonawca nie zobowiązał się, ani nie zobowiąże się do przeniesienia tych praw w całości lub części na osobę trzecią, a także nie będą one przedmiotem zastawu, użytkowania lub dzierżawy.
- 12. Wykonawca będzie odpowiednio udzielał wskazanych w niniejszym paragrafie licencji do kolejnych wersji i modyfikacji Standardowego Oprogramowania Aplikacyjnego i Oprogramowania Dedykowanego dostarczanych w ramach okresu trwania umowy – z momentem przekazania kolejnych wersji lub modyfikacji Standardowego Oprogramowania Aplikacyjnego i Oprogramowania Dedykowanego, a w przypadku nośników – przekazywał ich własność Zamawiającemu.
- 13. Wykonawca zapewnia, iż korzystanie przez Zamawiającego z praw nabytych przez Zamawiającego na podstawie Umowy nie będzie naruszało praw osób trzecich oraz że nie będą istnieć żadne prawa osób trzecich, które mogłyby zakłócić korzystanie z nich przez Zamawiającego w zakresie określonym w niniejszym paragrafie oraz stanowić podstawę do powstania roszczeń osób trzecich z tytułu korzystania przez Zamawiającego z tych praw.
- 14. Wykonawca będzie bronić Zamawiającego przed jakimikolwiek roszczeniami podnoszonymi przez osoby trzecie z tytułu: a) naruszenia przez Utwory ich praw z patentu, praw autorskich, wzorów użytkowych, praw do znaku towarowego i innych praw własności intelektualnej; b) naruszenia praw osoby trzeciej z tytułu licencji udzielonych przez Wykonawcę lub następców prawnych Wykonawcy takim osobom do korzystania z Utworu; c) naruszenia ich tajemnic handlowych lub ujawnienia informacji niejawnych.
- 15. Wykonawca zapłaci Zamawiającemu kwotę wynikającą z prawomocnego orzeczenia sądowego, w tym odszkodowanie i koszty procesu oraz koszty obsługi prawnej związanej z prowadzeniem sporu z osobą trzecią dotyczącego roszczenia będącego przedmiotem postępowania lub z ugody sądowej lub pozasądowej. Wykonawca

może odmówić zapłaty jakichkolwiek kwot, o których mowa w zdaniu pierwszym w przypadku zawarcia przez Zamawiającego ugody z osobą trzecią bez uzyskania uprzedniej pisemnej zgody Wykonawcy.

- 16. W przypadku zgłoszenia:
	- 1) roszczenia osoby trzeciej, o którym mowa w ust. 14, Zamawiający jest zobowiązany niezwłocznie powiadomić Wykonawcę na piśmie o takim roszczeniu
	- 2) zagrożenia naruszenia praw, o których mowa w ust. 14, Wykonawca zapewni Zamawiającemu: prawo do dalszego ich używania zgodnie z prawem, lub wymieni je na funkcjonalne odpowiedniki produktów, lub zmodyfikuje je w taki sposób, aby nie naruszały praw osób trzecich.
- 17. Wykonawca zachowuje prawo do wykorzystywania, modyfikowania, rozpowszechniania i stosowania wszelkich wykorzystanych przez niego informacji, koncepcji, procedur, metod, know-how, ogólnych założeń wykorzystanych przy opracowywaniu rezultatów prac, jak również wszelkich wyników pośrednich, które nie zawierają informacji poufnych należących do Zamawiającego.
- 18. Uzgodnienia z Wykonawcą wymaga, w formie pisemnej, pod rygorem nieważności, wykonanie przez Zamawiającego lub osobę trzecią działającą w jego imieniu i na jego rzecz:
	- 1) modyfikacji Oprogramowania oraz zmian w strukturze bazy danych i jej zawartości innymi narzędziami niż te, której wskazał Wykonawca,
	- 2) przeniesienie Oprogramowania na inną platformę sprzętową niż wynikającą z treści licencji lub poza miejsce instalacji wynikające z treści licencji.
- 19. Zamawiający ma prawo do otrzymywania od Wykonawcy wnioskowanych informacji o najnowszych wersjach Oprogramowania.
- 20. W przypadku wykorzystania w Systemie oprogramowania lub jego komponentów z kodem źródłowym udostępnionym publicznie (Oprogramowanie Open Source), Wykonawca pisemnie oświadczy w treści Protokołu Odbioru Etapu IV, że z dniem podpisania tego protokołu oprogramowanie lub jego komponenty będą publicznie dostępne bez ograniczeń do korzystania z nich przez Zamawiającego oraz nie jest wymagane uzyskanie na to korzystanie jakichkolwiek zgód lub uiszczenie opłat na rzecz jakichkolwiek podmiotów trzecich.
- 21. W sprawach nieuregulowanych niniejszą licencją mają zastosowanie: ustawa z dnia 4 lutego 1994 r. o prawie autorskim i prawach pokrewnych oraz ustawa z dnia 23 kwietnia 1964 r. Kodeks cywilny.

# § 13

# Wynagrodzenie

- 1. Łączne Wynagrodzenie brutto za realizację przedmiotu Umowy wynosi ........ zł (słownie: ........), w tym podatek VAT: ........zł (słownie: ....................), w tym:
	- 1) za realizację Umowy w zakresie Wdrożenia ........ zł brutto (słownie: .................... ), w tym podatek VAT: ........zł (słownie: ....................),
	- 2) za realizację Umowy w zakresie Usług Utrzymania ........ zł brutto (słownie: ................), w tym podatek VAT: ........ zł (słownie: ....................).
- 2. Wynagrodzenie za realizację Umowy w zakresie Wdrożenia będzie płatne zgodnie z Harmonogramem, w następujący sposób:
	- 1) 10 % wynagrodzenia, o którym mowa w ustępie 1 pkt 1) tj.…..zł po odbiorze bez zastrzeżeń przez Zamawiającego Etapów I i II,
	- 2) 60 % wynagrodzenia, o którym mowa w ustępie 1 pkt 1) tj.…..zł po odbiorze bez zastrzeżeń przez Zamawiającego Etapów od III do IX,
	- 3) 30 % wynagrodzenia, o którym mowa w ustępie 1 pkt 1) tj.…..zł po podpisaniu bez zastrzeżeń Protokołu Odbioru Końcowego.
- 3. Wynagrodzenie za realizację Umowy w zakresie Utrzymania będzie płatne w równych miesięcznych częściach przez okres ........ lat, za każdy miesiąc z dołu.
- 4. Wynagrodzenie jest wynagrodzeniem ryczałtowym. Podział Wynagrodzenia na poszczególne Etapy, jak również wszelkie ewentualne przekazywane zestawienia dotyczące czasochłonności wykonywania poszczególnych prac w żadnym wypadku nie stanowią przesłanki do zapłaty opartej na zasadzie rozliczania czasu pracy. Wykonawca będzie zobowiązany do pełnej realizacji Umowy w ramach Wynagrodzenia nawet w przypadku przekroczenia zakładanej czasochłonności prac.
- 5. Jeżeli rozpoczęcie lub zakończenie świadczenia usług w zakresie Usług Utrzymania nastąpi w trakcie danego miesiąca, Wynagrodzenie miesięczne za Usługi Utrzymania zostanie ustalone proporcjonalnie do liczby dni świadczenia Usług Utrzymania.
- 6. Wynagrodzenie obejmuje w szczególności wynagrodzenie za przeniesienie autorskich praw majątkowych, udzielenie licencji oraz udzielenie Zamawiającemu innych uprawnień wskazanych w § 12 regulującym prawa własności intelektualnej.
- 7. Wynagrodzenie stanowi całość wynagrodzenia Wykonawcy w związku z realizacją Umowy. Wykonawcy nie przysługują żadne inne roszczenia w stosunku do Zamawiającego, w szczególności zwrot kosztów podróży oraz

zakwaterowania członków Personelu Wykonawcy czy też zwrot jakichkolwiek innych, dodatkowych kosztów ponoszonych przez Wykonawcę związanych z wykonywaniem Umowy.

- 8. Płatności, o których mowa w ust. 2 będą płatne przelewem w terminie 21 dni od daty otrzymania prawidłowo wystawionej faktury oraz podpisanych bez zastrzeżeń Protokołów Odbioru lub Protokołu Odbioru Końcowego.
- 9. Płatności, o których mowa w ust. 3 będą płatne przelewem w terminie 21 dni od daty otrzymania prawidłowo wystawionej faktury.
- 10. Za datę zapłaty Strony ustalają dzień, w którym Zamawiający wydał bankowi polecenie przelewu Wynagrodzenia na rachunek bankowy Wykonawcy.

# § 14

#### Zabezpieczenie należytego wykonania umowy

- 1. Wykonawca ustanowił zabezpieczenie należytego wykonania Umowy w wysokości 10 % Wynagrodzenia. Zabezpieczenie wniesione zostało w formie ........................
- 2. Zamawiający dokona zwrotu 70% kwoty zabezpieczenia w terminie 30 dni od dnia Odbioru Wdrożenia. Pozostałe 30% kwoty zabezpieczenia Zamawiający zwróci w terminie 15 dni od dnia upływu okresu rękojmi za wady.

# § 15

# Kary umowne

- 1. Naliczenie zastrzeżonych Umową kar umownych nie wyłącza możliwości dochodzenia odszkodowania na zasadach ogólnych do pełnej wysokości szkody poniesionej przez Zamawiającego w związku ze zdarzeniem, które było podstawą naliczenia danej kary.
- 2. Kary umowne są niezależne od siebie i należą się Zamawiającemu w pełnej wysokości nawet w przypadku, gdy z powodu jednego zdarzenia naliczona jest więcej niż jedna kara. Kary będą naliczane za każdy przypadek naruszenia Umowy odrębnie.
- 3. Kary umowne są należne także w przypadku odstąpienia od Umowy lub jej wypowiedzenia, niezależnie od przyczyn odstąpienia lub wypowiedzenia.
- 4. Kwoty kar umownych będą płatne w terminie 14 dni od otrzymania wezwania od Zamawiającego. Powyższe nie wyłącza możliwości potrącenia naliczonych kar z Wynagrodzenia, jak również zaspokojenia roszczeń z zabezpieczenia należytego wykonania Umowy.
- 5. O ile wyraźnie nie postanowiono inaczej, w zakresie kar umownych odpowiedzialność Wykonawcy za przekroczenie terminu wskazanego w Umowie lub wyznaczonego zgodnie z postanowieniami Umowy jest odpowiedzialnością z tytułu opóźnienia.
- 6. Zamawiający naliczy kary umowne w przypadku opóźnienia w Odbiorze każdego z Etapów opisanych Harmonogramem, w wysokości: 0,05% Wynagrodzenia, za każdy rozpoczęty dzień opóźnienia.
- 7. Dla uniknięcia wątpliwości, kara jest naliczana za każdy Etap niezależnie i okoliczność zapłaty kary za opóźnienie w jednym Etapie nie wyklucza możliwości naliczenia kary za kolejne Etapy.
- 8. Zamawiający naliczy kary umowne za niedotrzymanie przez Wykonawcę terminu, o którym mowa w § 11 ust. 3 pkt 5) lit. a) w wysokości 0,005 % Wynagrodzenia, za każdy dzień opóźnienia.
- 9. Zamawiający naliczy kary umowne za niedotrzymanie przez Wykonawcę terminu, o którym mowa w § 11 ust. 15 pkt 1 – w wysokości 0,05% wynagrodzenia, za każdy dzień opóźnienia.
- 10. Zamawiający naliczy kary umowne za niedochowanie zgodnie z SLA Czasu Naprawy:
	- 1) w odniesieniu do Błędu Krytycznego 0,0005% Wynagrodzenia za każdą rozpoczętą godzinę opóźnienia,
	- 2) w odniesieniu do Błędu Poważnego 0,005% Wynagrodzenia za każdy rozpoczęty dzień opóźnienia,
	- 3) w odniesieniu do Błędu Niskiej Kategorii 0,002% Wynagrodzenia za każdy rozpoczęty dzień opóźnienia.
- 11. Zamawiający naliczy kary umowne za niedochowanie zgodnie z SLA poziomu Dostępności, w przypadku Dostępności poniżej 99% – 0,005 % Wynagrodzenia za każdy rozpoczęty punkt procentowy obniżenia Dostępności.
- 12. Zamawiający naliczy karę umowną w wysokości 20 % Wynagrodzenia w przypadku odstąpienia od Umowy z powodu okoliczności leżących po stronie Wykonawcy. Dla uniknięcia wątpliwości kara jest należna zarówno w przypadku wypowiedzenia lub odstąpienia umownego, jak i na podstawie przepisów ustawy, zarówno wypowiedzenia lub odstąpienia od całej Umowy, jak i wypowiedzenia lub odstąpienia w części, jeżeli Umowa lub przepis to przewiduje.
- 13. Wykonawca ponosi odpowiedzialność za niewykonanie lub niezgodne z Umową jej wykonanie poprzez zapłatę kar umownych lub odszkodowania na zasadach ogólnych, chyba że Umowa w danym przypadku przewiduje modyfikację tych zasad.
- 14. Zamawiający będzie uprawniony do odstąpienia od Umowy bez wyznaczania terminu dodatkowego w przypadku w ciągu następnych 30 dni od dnia, w którym opóźnienie Wykonawcy skutkujące opóźnieniem Odbioru Etapu wyniesie co najmniej 14 dni.
- 15. Jeżeli Wykonawca będzie realizował Umowę w sposób wadliwy albo sprzeczny z Umową, Zamawiający wezwie Wykonawcę do zmiany sposobu jej wykonywania i wyznaczy mu w tym celu dodatkowy termin, nie krótszy niż 30 dni. Po bezskutecznym upływie tego terminu Zamawiający będzie uprawniony do odstąpienia od Umowy w ciągu kolejnych 30 dni (umowne prawo odstąpienia). Wezwanie będzie wystosowane w formie pisemnej pod rygorem bezskuteczności.
- 16. W razie wykonania przez Zamawiającego umownego prawa odstąpienia od Umowy z przyczyn, za które odpowiedzialność ponosi Wykonawca, oświadczenie o odstąpieniu ma skutek w stosunku do całej Umowy. W takim przypadku:
	- 1) Zamawiający zwróci Wykonawcy lub usunie w sposób uniemożliwiający produkcyjne wykorzystanie wszelkie przekazane przez Wykonawcę produkty lub inne świadczenia, a Wykonawca zobowiązany będzie zwrócić otrzymane Wynagrodzenie w terminie 14 dni od daty otrzymania oświadczenia Zamawiającego o odstąpieniu od Umowy,
	- 2) Zamawiający w każdym przypadku będzie uprawniony do zatrzymania pojedynczych kopii produktów lub świadczeń, o których mowa powyżej, na potrzeby ewentualnego dochodzenia roszczeń przysługujących Zamawiającemu w stosunku do Wykonawcy lub osób trzecich lub ochrony przed roszczeniami takich osób,
	- 3) z tytułu korzystania przez Zamawiającego z produktów, usług lub innych świadczeń w okresie od ich dostarczenia przez Wykonawcę, do dnia ich zwrotu lub zniszczenia Wykonawcy nie przysługuje jakiekolwiek wynagrodzenie lub odszkodowanie.
- 17. Strony zastrzegają dla oświadczenia o odstąpieniu od Umowy formę pisemną pod rygorem nieważności.
- 18. W przypadku naliczenia kar umownych lub wymagalności roszczenia o odszkodowanie Wykonawca wyraża zgodę na ich potrącenie z zapłaty przysługującej tytułem realizacji Umowy.

# § 16

# Przetwarzanie danych osobowych

- 1. Zamawiający, z dniem odbioru Etapu I powierza Wykonawcy, w trybie art. 28 ogólnego rozporządzenia o ochronie danych z dnia 27 kwietnia 2016 r. (dalej RODO) przetwarzanie danych osobowych wyłącznie w celu wykonania Umowy.
- 2. Czas trwania przetwarzania jest tożsamy z czasem wykonania Umowy.
- 3. Wykonawca będzie przetwarzał, powierzone na podstawie umowy dane (\*należy podać rodzaj danych) ……………… np. dane zwykłe oraz dane szczególnych kategorii ……………. (\*należy podać kategorię osób, których dane dotyczą) np. pracowników administratora, klientów administratora itd. w postaci ……………….. np. imion i nazwisk, adresu zamieszkania, nr PESEL itd. Wykonawca będzie przetwarzał dane osobowe wyłącznie w charakterze i celu niezbędnym do świadczenia Usług.
- 4. Przez przetwarzanie danych osobowych rozumie się wszelkie operacje wykonywane na danych osobowych w rozumieniu art. 4 pkt 2) RODO.
- 5. Wykonawca zobowiązuje się przetwarzać dane osobowe zgodnie z niniejszą Umową, RODO, innymi przepisami prawa powszechnie obowiązującego, które chronią prawa osób, których dane dotyczą.
- 6. Wykonawca zapewnia wystarczające gwarancje wdrożenia odpowiednich środków technicznych i organizacyjnych, by przetwarzanie spełniało wymogi RODO i chroniło prawa osób, których dane dotyczą. Dotyczy to także przekazywania danych osobowych do państwa trzeciego lub organizacji międzynarodowej, chyba że obowiązek taki nakłada na niego prawo Unii lub prawo państwa członkowskiego, któremu procesor podlega.
- 7. Wykonawca zobowiązuje się podejmować wszelkie środki techniczne i organizacyjne, aby zapewnić odpowiedni stopień bezpieczeństwa, w tym środki o których mowa w art. 32 RODO .
- 8. Jeśli obowiązek takiego działania nakłada na Wykonawcę prawo Unii lub prawo państwa członkowskiego, przed rozpoczęciem przetwarzania procesor informuje Zamawiającego o tym obowiązku prawnym na piśmie, chyba że prawo zabrania udzielania takiej informacji z uwagi na ważny interes publiczny.
- 9. Wykonawca, zarówno w trakcie Wdrożenia, jak i podczas świadczenia Usług Utrzymania, zobowiązany jest wdrożyć odpowiednie środki techniczne i organizacyjne, aby zapewnić stopień bezpieczeństwa odpowiadający ryzyku naruszenia praw lub wolności osób fizycznych, których dane osobowe będą przetwarzane na podstawie Umowy oraz zapewnić realizację zasad ochrony danych w fazie projektowania oraz domyślnej ochrony danych (określonych w art. 25 RODO).
- 10. Wykonawca zobowiązuje się zapewnić, by osoby upoważnione przez niego do przetwarzania danych osobowych, w celu realizacji niniejszej Umowy, zachowały w tajemnicy przetwarzane dane oraz sposoby ich zabezpieczenia, zarówno w trakcie zatrudnienia ich u Wykonawcy, jak i po jego ustaniu.
- 11. Wykonawca, biorąc pod uwagę charakter przetwarzania, zobowiązuje się, w miarę możliwości pomagać Zamawiającemu, poprzez odpowiednie środki techniczne i organizacyjne wywiązywać się z obowiązku odpowiadania na żądania osoby, której dane dotyczą, w zakresie wykonywania jej praw określonych od art. 12 do art. 22 RODO.
- 12. Wykonawca zobowiązuje się do niezwłocznego poinformowania Zamawiającego o jakimkolwiek żądaniu otrzymanym bezpośrednio od osób, których dane dotyczą. Wykonawca przesyła Zamawiającemu projekt udzielenia

odpowiedzi na to żądanie. Jeżeli Zamawiający nie wniesie uwag do przygotowanej odpowiedzi w terminie 7 dni od daty jej otrzymania, Wykonawca będzie uprawniony do wysłania odpowiedzi do osoby, której dane dotyczą, z zachowaniem terminów, określonych w art. 12 RODO.

- 13. Wykonawca zobowiązuje się uwzględniając charakter przetwarzania oraz dostępne mu informacje pomagać Zamawiającemu wywiązywać się z obowiązków określonych w art. 32-36 RODO. W szczególności zobowiązuje się przekazać Zamawiającemu, pocztą elektroniczną na adres incydent@pomorskie.eu:
	- 1) na jego żądanie, informacje o stosowanych środkach zabezpieczenia danych osobowych, będących przedmiotem powierzenia,
	- 2) bez zbędnej zwłoki, nie później niż w terminie (np. 24 h) informacje o przypadkach naruszenia ochrony danych osobowych, po stwierdzeniu naruszenia oraz zawiadamiać o tym osoby, których dane osobowe dotyczą, oraz
	- 3) na jego żądanie, oceny skutków swoich działań dla ochrony danych oraz przeprowadzać uprzednie konsultacje z Zamawiającym i wdrażać jego zalecenia.
- 14. W przypadku powzięcia przez Zamawiającego wiadomości o rażącym naruszeniu przez Wykonawcę zobowiązań wynikających z przepisów RODO lub niniejszej Umowy, Wykonawca umożliwi Zamawiającemu lub podmiotowi przez niego upoważnionemu dokonanie niezapowiedzianej kontroli.
- 15. Wykonawca po zakończeniu świadczenia usług związanych z przetwarzaniem usuwa wszelkie dane osobowe w terminie 14 dni oraz usuwa wszelkie ich istniejące kopie, chyba że prawo Unii lub prawo państwa członkowskiego zezwalają na dalsze przetwarzanie przez niego tych danych osobowych, a także składa pisemne oświadczenie potwierdzające dokonanie przedmiotowych czynności lub wskazanie zakresu dalszego przetwarzania danych osobowych ze wskazaniem jego prawnego uzasadnienia.
- 16. Wykonawca zobowiązuje się udostępnić Zamawiającemu wszelkie informacje niezbędne do wykazania spełnienia obowiązków określonych w niniejszej Umowie, RODO oraz innymi przepisami prawa w zakresie zgodności z ochroną danych oraz umożliwi Zamawiającemu lub osobie/ podmiotowi upoważnionemu przez niego przeprowadzenie audytów lub inspekcji.
- 17. Wykonawca, w zakresie w jakim jest to niezbędne do spełnienia wymagań określonych przepisami prawa i postanowieniami niniejszej Umowy, zobowiązuje się zastosować do zaleceń sformułowanych w wyniku audytów, inspekcji dotyczących poprawy jakości zabezpieczeń oraz sposobu przetwarzania danych osobowych.
- 18. Wykonawca niezwłocznie informuje Zamawiającego, jeżeli jego zdaniem wydane mu polecenie stanowi naruszenie RODO lub innych przepisów o ochronie danych.
- 19. Wykonawca zobowiązuje się do niezwłocznego poinformowania Zamawiającego o wszelkich czynnościach z własnym udziałem w sprawach dotyczących ochrony danych osobowych powierzonych do przetwarzania na podstawie niniejszej Umowy prowadzonych, w szczególności przed organem nadzorczym w zakresie danych osobowych, sądami, urzędami państwowymi, policją lub innymi organami ścigania.
- 20. Zamawiający ma prawo przeprowadzenia audytów, kontroli, czy środki zastosowane przez Wykonawcę przy przetwarzaniu i zabezpieczeniu danych osobowych spełniają postanowienia niniejszej Umowy.
- 21. Zamawiający realizować będzie prawo audytu, kontroli w godzinach pracy Wykonawcy i z minimum 3-dniowym jego uprzedzeniem.
- 22. Wykonawca zobowiązuje się do usunięcia uchybień stwierdzonych podczas kontroli w terminie wskazanym przez Zamawiającego danych.
- 23. Zamawiający danych może rozwiązać niniejszą umowę ze skutkiem natychmiastowym gdy Wykonawca:
	- 1) pomimo zobowiązania go do usunięcia uchybień stwierdzonych podczas kontroli nie usunie ich w wyznaczonym terminie,
	- 2) przetwarza dane osobowe w sposób niezgodny z niniejszą Umową,
	- 3) powierzył przetwarzanie danych osobowych innemu podmiotowi bez zgody Zamawiającego danych.
- 24. Wykonawca może powierzyć przetwarzanie danych osobowych objętych niniejszą Umową do dalszego przetwarzania podwykonawcom jedynie w celu wykonania umowy po uzyskaniu uprzedniej pisemnej zgody Zamawiającego. Podwykonawca winien spełniać te same gwarancje i obowiązki jakie zostały nałożone na Wykonawcę w niniejszej Umowie.
- 25. Wykonawca zobowiązuje się do bezwzględnego zachowania w poufności, przez czas nieokreślony, wszelkich informacji i danych uzyskanych od Zamawiającego w związku z realizacją niniejszej umowy i zobowiązuje się nie wykorzystywać tych informacji i danych do jakichkolwiek innych celów bez zgody Zmawiającego.
- 26. Wykonawca zobowiązuje się, że podczas realizacji umowy:
	- 1) nie będzie zapoznawać się z dokumentami, analizami, zawartością dysków twardych i innych nośników informacii itp., które nie są związane ze zleconym zakresem prac,
	- 2) nie będzie zabierać, kopiować ani powielać dokumentów i danych, a w szczególności udostępniać ich osobom trzecim,
	- 3) nie będzie informował osób trzecich o danych objętych nakazem poufności. Za osoby trzecie uważa się osoby, które nie wykonują prac ani nie świadczą usług na rzecz Zamawiającego.
- 27. Wykonawca zobowiązuje się, że po otrzymaniu informacji poufnych, będzie zapobiegał ich ujawnieniu, publikacji czy też rozpowszechnianiu poprzez zachowanie takiej samej staranności i troski w działaniu jak w przypadku zapobiegania ujawnieniu, publikacji oraz rozpowszechnianiu własnych informacji o podobnym charakterze.
- 28. Wykonawca zobowiązuje się informować przedstawicieli Zamawiającego o wszystkich zauważonych nieprawidłowościach, które mogą mieć wpływ na bezpieczeństwo informacji.
- 29. Wykonawca oświadcza, że jego pracownicy zapoznali się i będą przestrzegać obowiązujących zasad ochrony przetwarzanych informacji określonych w Polityce bezpieczeństwa informacji Urzędu Marszałkowskiego Województwa Pomorskiego – dokument główny oraz Polityce bezpieczeństwa w relacjach z podmiotami zewnętrznymi (dostępnych na stronie BIP Urzędu Marszałkowskiego Województwa Pomorskiego w zakładce Bezpieczeństwo Informacji) oraz innych dokumentach regulujących bezpieczeństwo informacji w UMWP lub JSWP, pod warunkiem, że dokumenty te będą udostępnione Wykonawcy lub będą publicznie dostępne.

#### § 17

#### Postanowienie końcowe

- 1. Wykonawca nie ma prawa dokonywać cesji, przeniesienia bądź obciążenia swoich praw lub obowiązków wynikających z Umowy bez uprzedniej pisemnej zgody Zamawiającego, udzielonej na piśmie pod rygorem nieważności.
- 2. Umowa zawarta jest zgodnie z prawem polskim. Wszelkie spory będą poddane pod rozstrzygnięcie sądu powszechnego właściwego dla siedziby Zamawiającego.
- 3. Wszelkie zmiany Umowy będą dokonywane za zgodą obu Stron, w formie pisemnej pod rygorem nieważności. Zmiany będą dokonywane w postaci aneksów do Umowy, chyba że w Umowie wskazano inaczej.
- 4. Umowę sporządzono w dwóch jednobrzmiących egzemplarzach, po jednym dla każdej ze Stron,
- 5. Integralną część Umowy stanowią Załączniki:
	- 1) Specyfikacja Istotnych Warunków Zamówienia,
		- 2) Oferta Wykonawcy.

#### Scenariusz do prezentacji

Scenariusze testowe będą miały charakter prezentacji, polegających na wykonaniu określonych Zadań. Wykonanie Zadań ma na celu weryfikację oferty Wykonawcy wybranego w wyniku postępowania o udzielenie zamówienia publicznego.

W momencie przystapienia do testów System powinien zawierać wprowadzone wcześniej dane opisane poniżej jako "Dane wejściowe" oraz "Założenia".

I. Dane wejściowe, które powinny być wprowadzone i będą wykorzystane podczas przeprowadzania scenariuszy testowych w Systemie w modułach finansowo-księgowych oraz w modułach kadrowo-płacowych.

Dane powinny być wprowadzone w formie uchwały budżetowej na 2019 rok, zgodnie z poniższymi tabelami, które mają się bilansować, w tym:

- 1) plan finansowy dla dwóch jednostek budżetowych oznaczonych jako jednostki A,B, w tym: dochody (bieżące i majątkowe), wydatki (bieżące i majątkowe) w układzie klasyfikacyjnym oraz w podziale na zadania i Rodzaje finansowania,
- 2) plan dochodów (bieżące i majątkowe) i wydatków (bieżące i majątkowe) jednostki C (urząd departamenty merytoryczne) w układzie klasyfikacyjnym oraz w podziale na zadania i Rodzaje finansowania,
- 3) plan dochodów w organie (z wyszczególnieniem Rodzaju finansowania),
- 4) przypisanie harmonogramu do wprowadzonych danych.

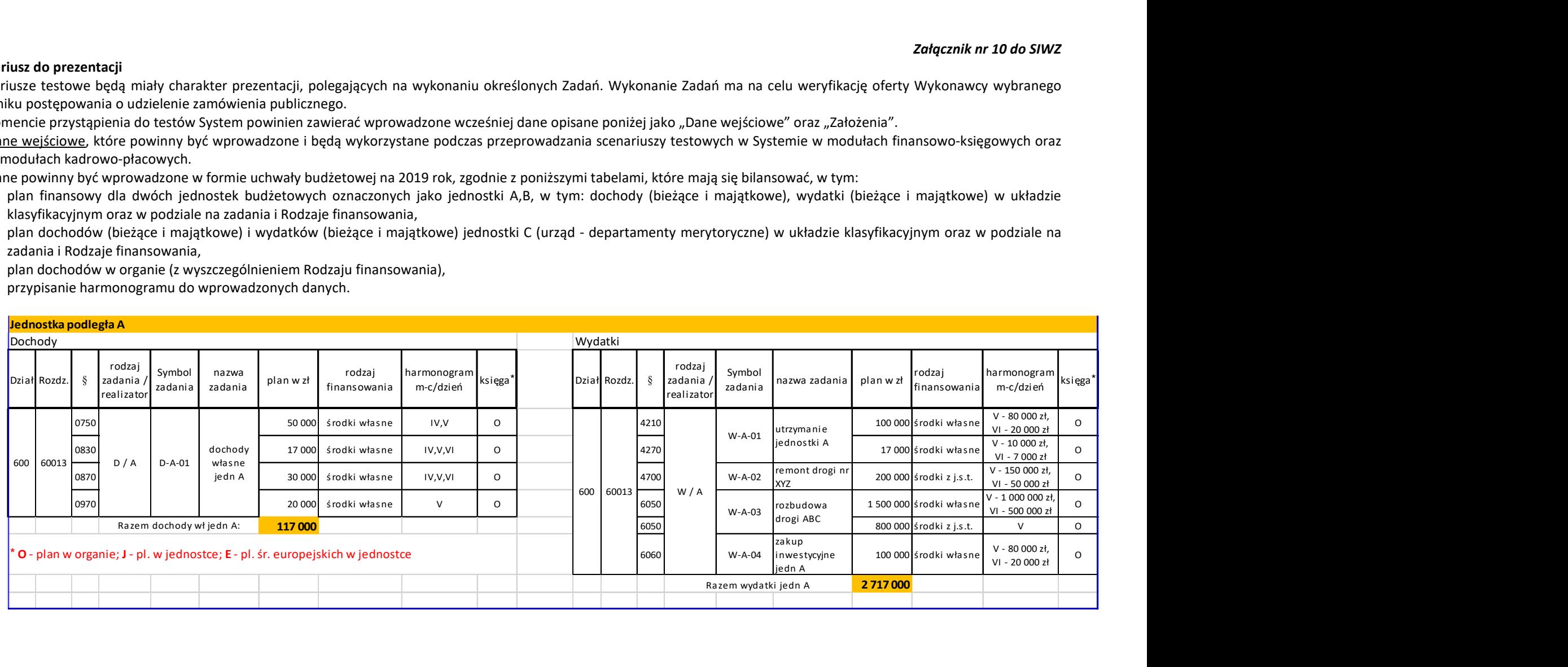

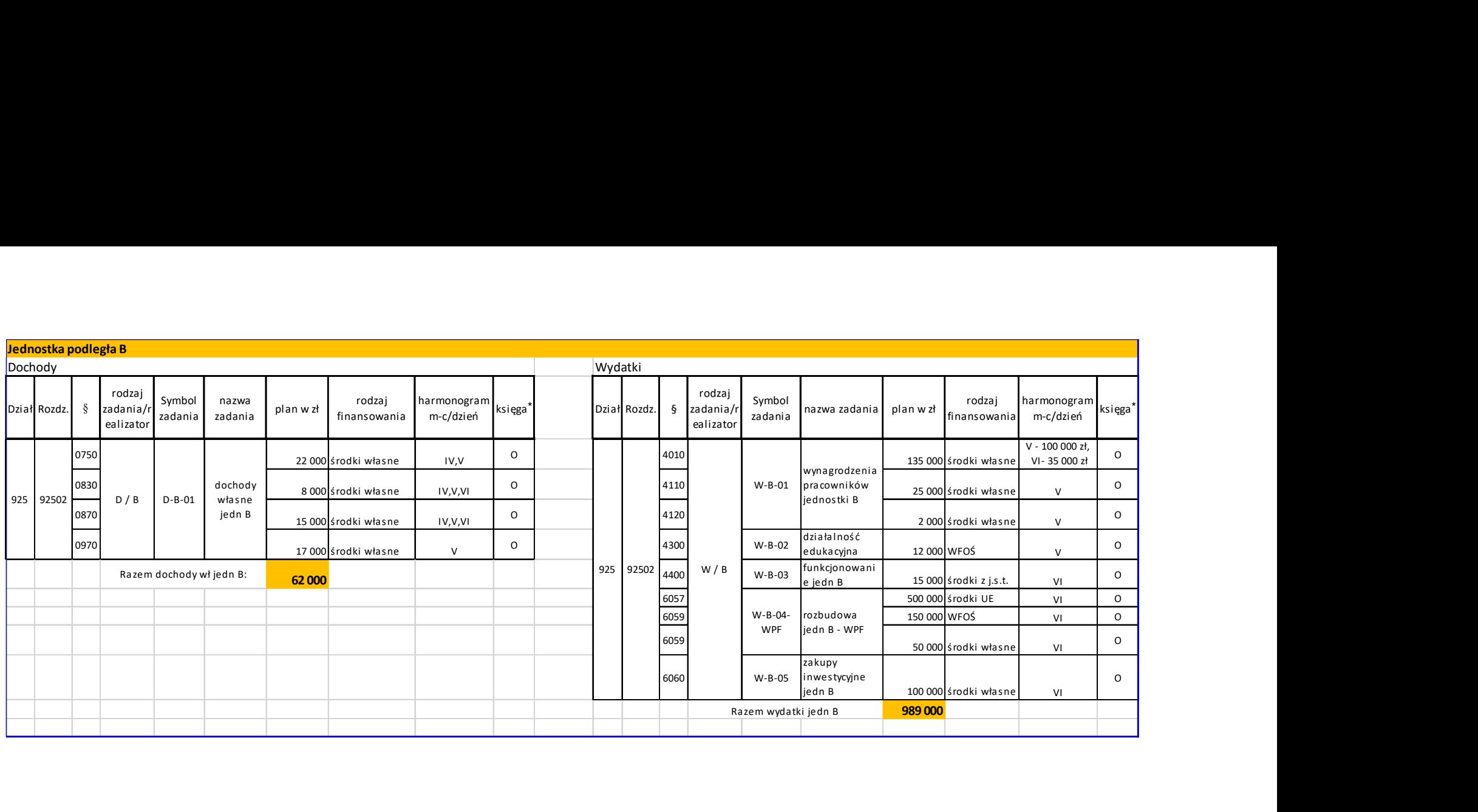

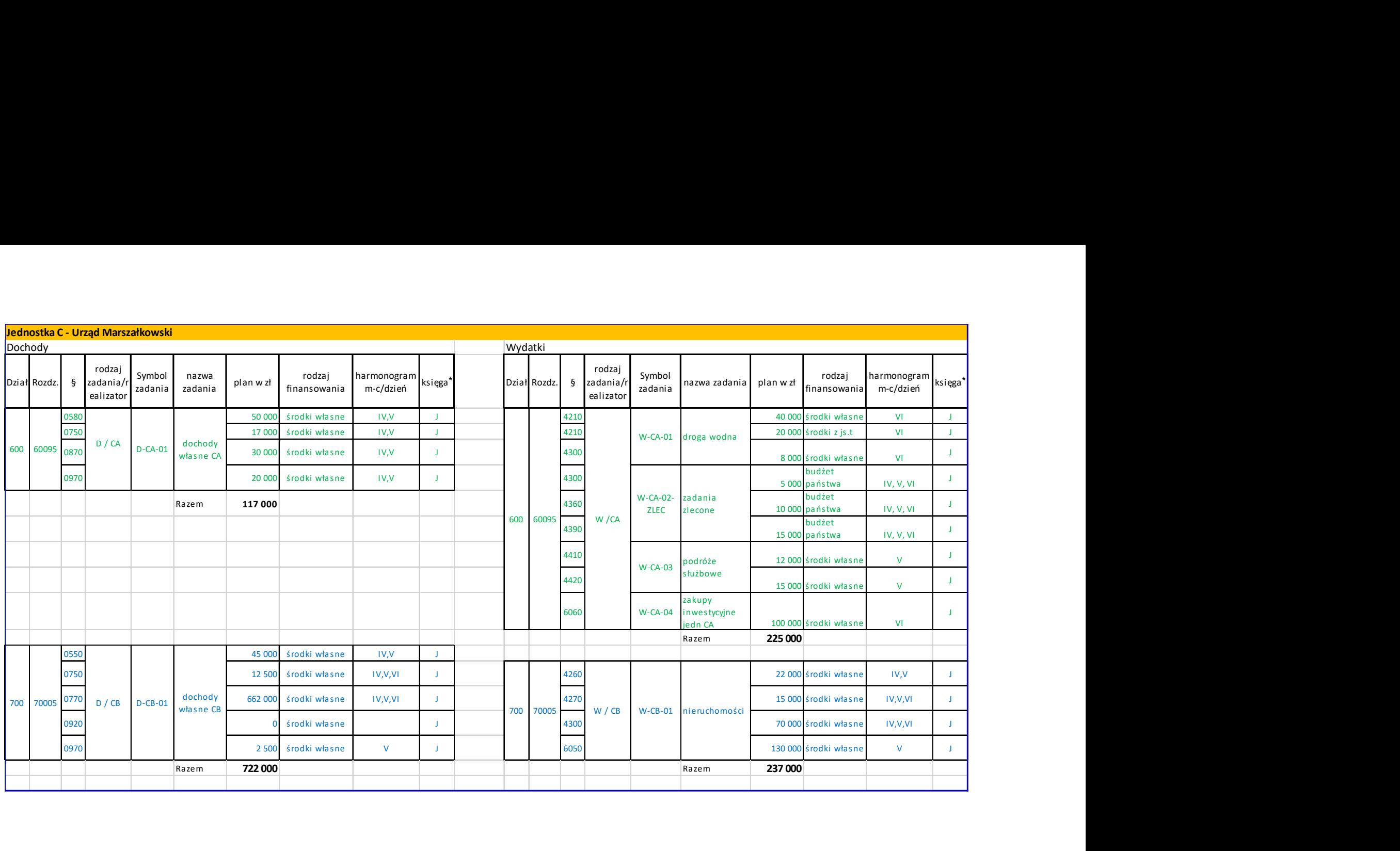

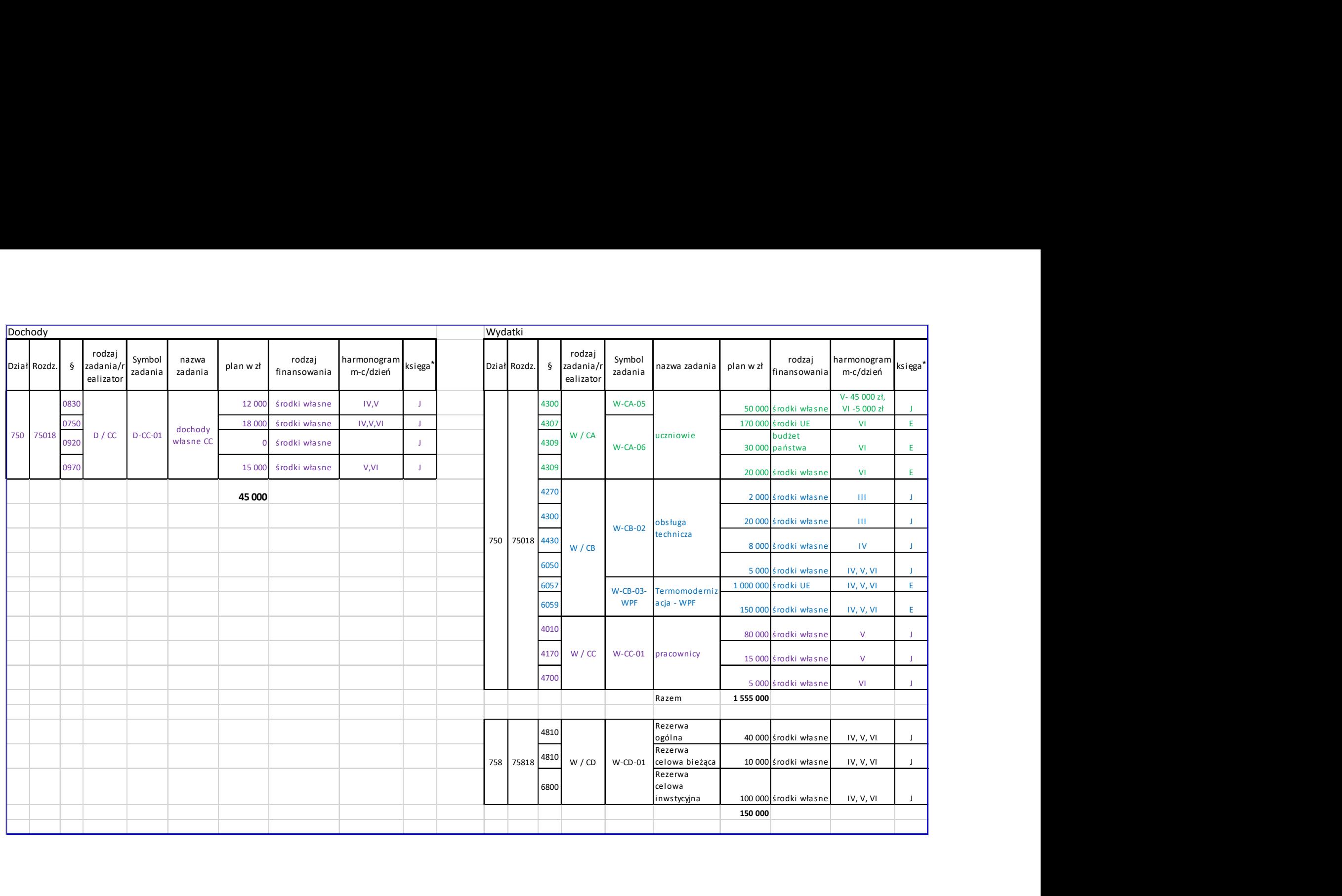

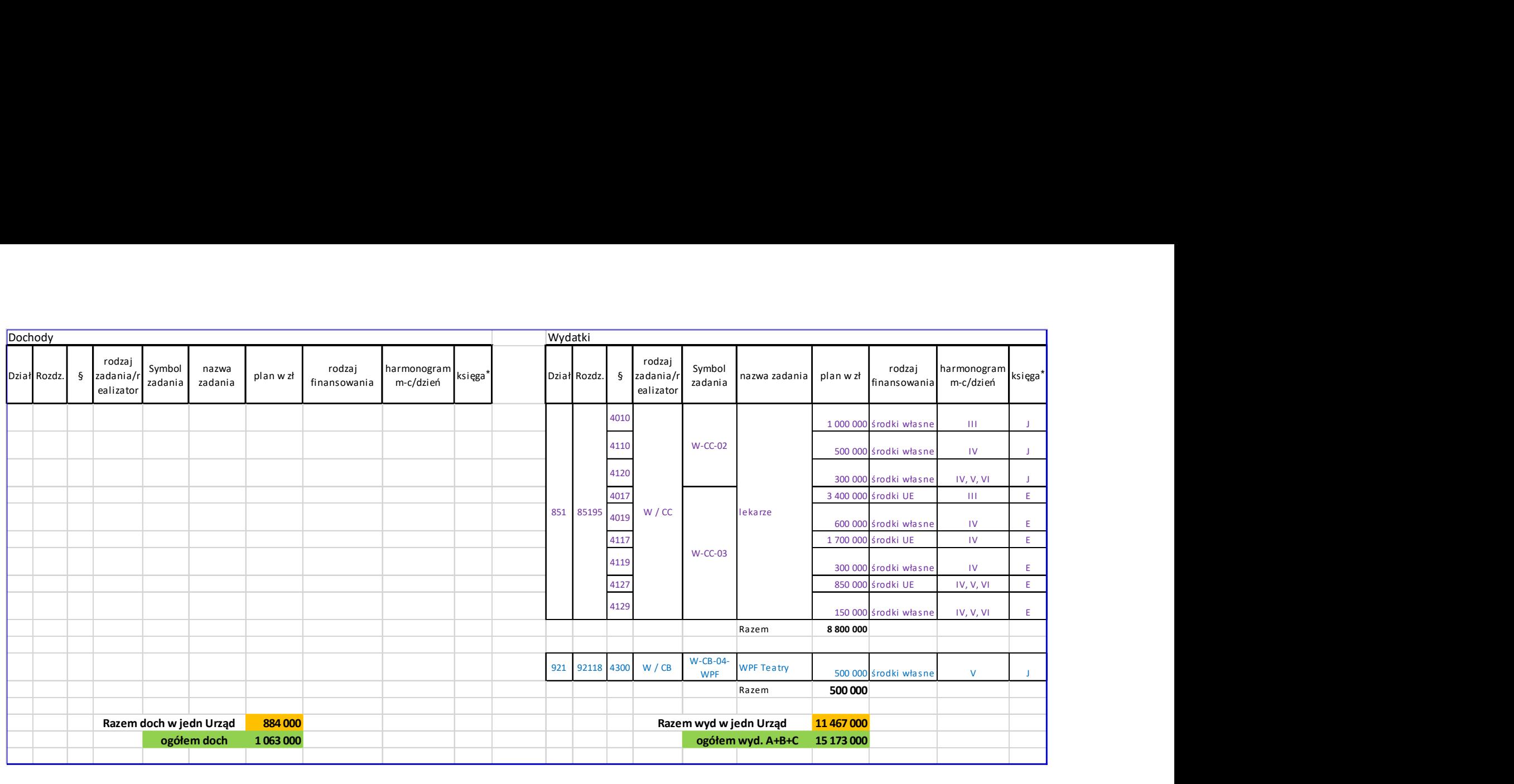

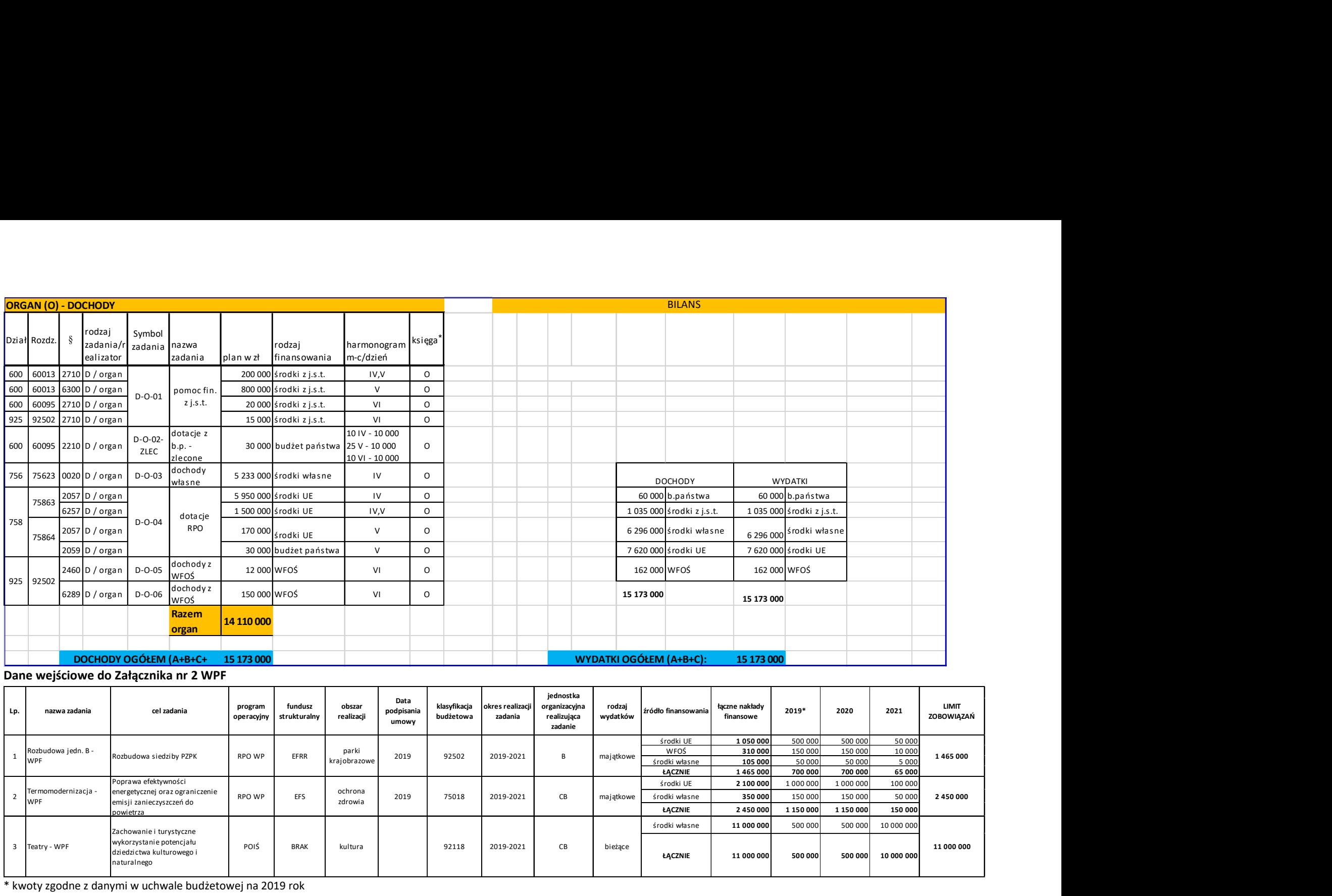

# Dane wejściowe do Załącznika nr 2 WPF

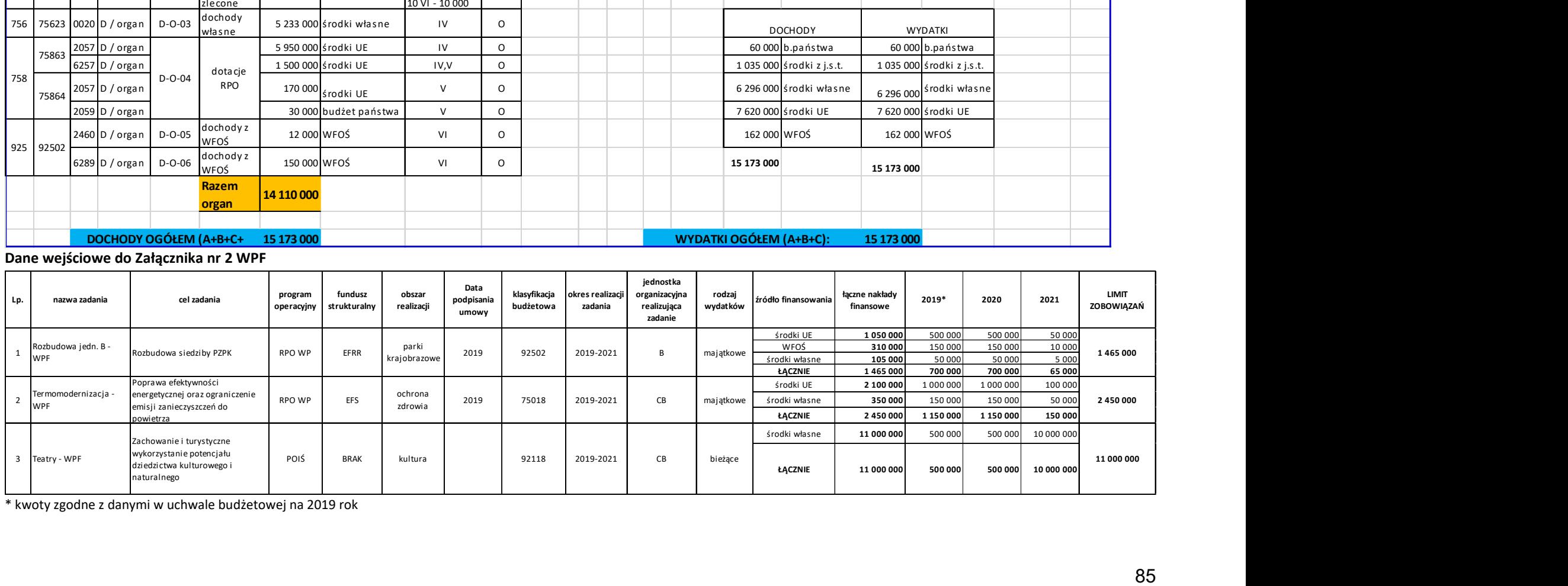

\* kwoty zgodne z danymi w uchwale budżetowej na 2019 rok

- II. Założenia, które będą stanowiły podstawę do przeprowadzenia scenariuszy testowych dla Systemu w modułach finansowo-księgowych i kadrowo-płacowych.
	- 1. Dane finansowo-księgowe, które powinny być wprowadzone na dzień 31.05.2019 r.:
		- 1) Utworzony plan kont konta bilansowe i pozabilansowe niezbędne do zaksięgowania operacji wymienionych w Założeniach i Zadaniach, przy czym konta kosztowe muszą być powiązane z klasyfikacją budżetową z dokładnością do zadań budżetowych i Rodzaju finansowania.
		- 2) Wprowadzony kontrahent (firma) do Centralnego Rejestru Kontrahentów.
		- 3) Wprowadzona do Centralnego Rejestru Umów umowa wydatkowa jednoroczna o wartości 100 000 zł, z czego:
			- a) 40.000 zł jest zaangażowane w następującej klasyfikacji budżetowej 750-75018-4300, W-CA-05 (środki własne);
			- b) 51.000 zł jest zaangażowane w następującej klasyfikacji budżetowej 750-75018-4307, W-CA-06 (budżet środków europejskich);
			- c) 6.000 zł jest zaangażowane w następującej klasyfikacji budżetowej 750-75018-4309, W-CA-06 (budżet państwa),
			- d) 3.000 zł jest zaangażowane w następującej klasyfikacji budżetowej 750-75018-4309, W-CA-06 (środki własne).
		- 4) Wprowadzony do Centralnego Rejestru Umów wniosek o zaangażowanie środków o wartości 5 000 zł w następującej klasyfikacji budżetowej 750-75018-4300, W-CA-05 (środki własne).
		- 5) Wprowadzona faktura na kwotę 4.500 zł powiązana z wnioskiem o zaangażowanie środków, o którym mowa w punkcie 4) Założeń – z odroczonym terminem płatności.
		- 6) Wprowadzona do Centralnego Rejestru Umów umowa wydatkowa wieloletnia o wartości 320 000 zł zaangażowana w następującej klasyfikacji budżetowej 921-92118-4300, W-CB-04-WPF (środki własne) – z czego w roku bieżącym zaangażowana jest kwota 300 000 zł, a w roku kolejnym – 20 000 zł.
		- 7) Wprowadzona i zaksięgowana faktura na kwotę 300.000 zł realizująca umowę wydatkową, o której mowa w punkcie 6) Założeń zapłacona w dwóch transzach:
			- a) I transza w wysokości 180.000 zł zapłacona 10.05.2019 r.
			- b) II transza w wysokości 120 000 zł zapłacona 31.05.2019 r.
		- 8) Jednostki podległe A i B powinny mieć wygenerowaną deklarację cząstkową VAT-7 i JPK za czerwiec 2019 r. przygotowane do wygenerowania deklaracji VAT-7 zbiorczej dla Województwa. Odpowiednie pozycje w deklaracjach podatkowych wypełnione w poniższy sposób:

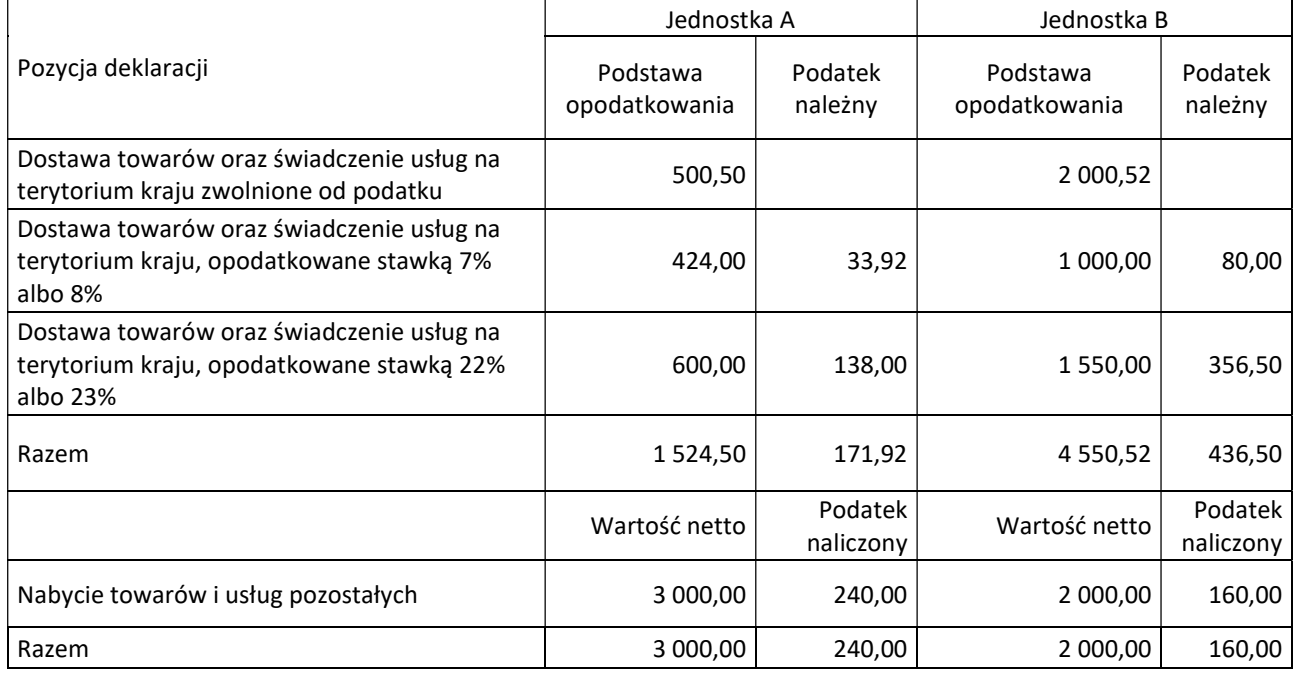

9) Jednostka C (Urząd):

- a) Wprowadzeni kontrahenci N, O, P; R, z czego kontrahent R nie przypisany do grupy ze sprawozdania Rb-N.
- b) Wprowadzone saldo wyciągu bankowego w wysokości 10 000,00 zł.
- c) Wprowadzone rejony na potrzeby wprowadzania dokumentów dochodowych sześć rejonów (rejon I-czynsze, II-media, III-zezwolenia na transport, IV -inne opłaty, V-należności budżetu państwa, VIkategoryzacja).
- d) Faktury wystawiane przez departamenty numerowane są wg szablonu 01/XX/1/2019 (01-kod Urzędu, XX- skrót nazwy departamentu, 1 – numer kolejny faktury, 2019 – rok bieżący).
- e) Dokumenty dotyczące sprzedaży niepodlegającej ustawie o VAT wystawiane są przez departamenty wg szablonu XX/YY/1/2019 (XX- skrót nazwy departamentu, YY-typ dochodu np. zezwolenie na transport 1 – numer kolejny, 2019 – rok bieżący).

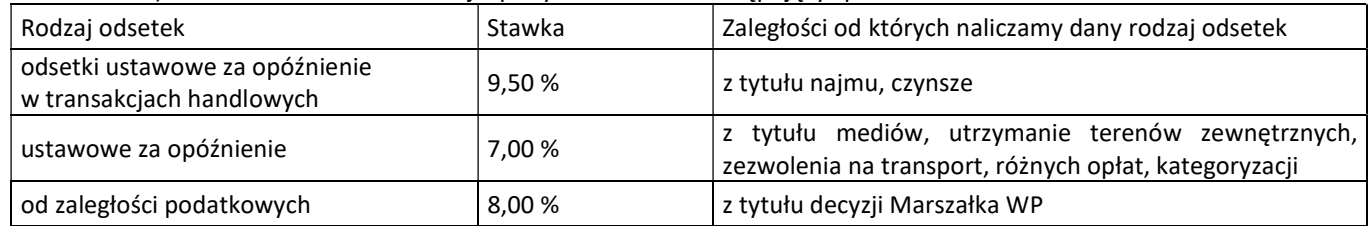

f) Odsetki od nieterminowej wpłaty określone w następujący sposób:

g) Odsetki zaokrąglamy do pełnych złotych.

h) Dokumenty z ksiąg J i E dotyczące sprzedaży opodatkowanej i zakupów związanych z działalnością opodatkowaną wprowadzamy do rejestru sprzedaży i zakupu utworzonych w księdze rachunkowej J.

- i) Wprowadzony prewspólczynnik w wysokości 32% i współczynnik w wysokości 30%
- j) Wprowadzone faktury dotyczące zakupów związanych z działalnością opodatkowaną zgodnie z zestawieniem:

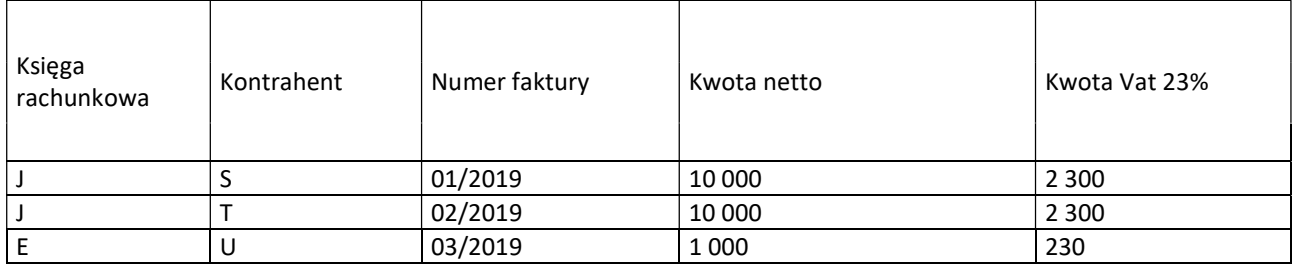

- 10) Wygenerowane sprawozdania jednostkowe RB-27s, Rb-28s na dzień 31.05.2019 r. dla jednostek budżetowych A, B i C, zgodnie z poniższymi tabelami:
	- a) Dochody dane niezbędne do wygenerowania sprawozdania Rb-27s za miesiąc maj 2019 r. (w pozostałych pozycjach niewskazanych w tabelach należy przyjąć wartość "0"):

## Jednostka podległa A

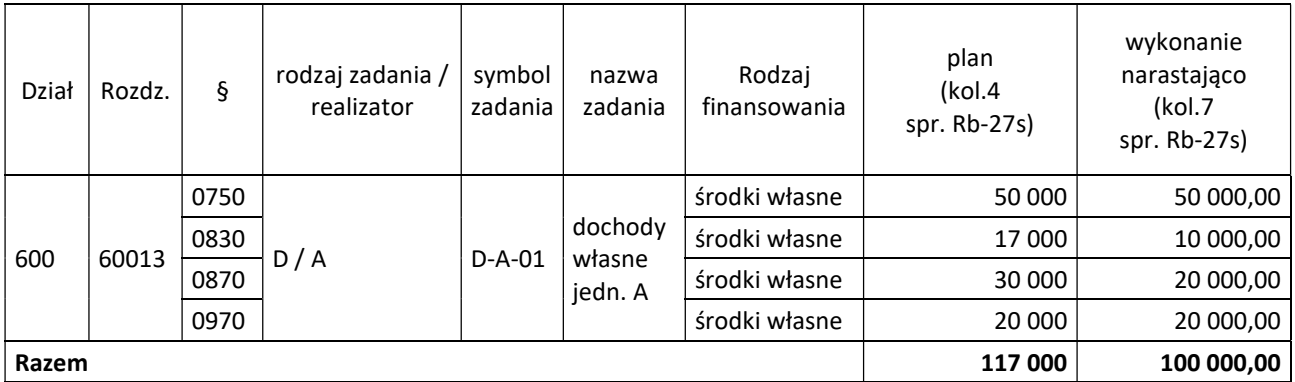

## Jednostka podległa B

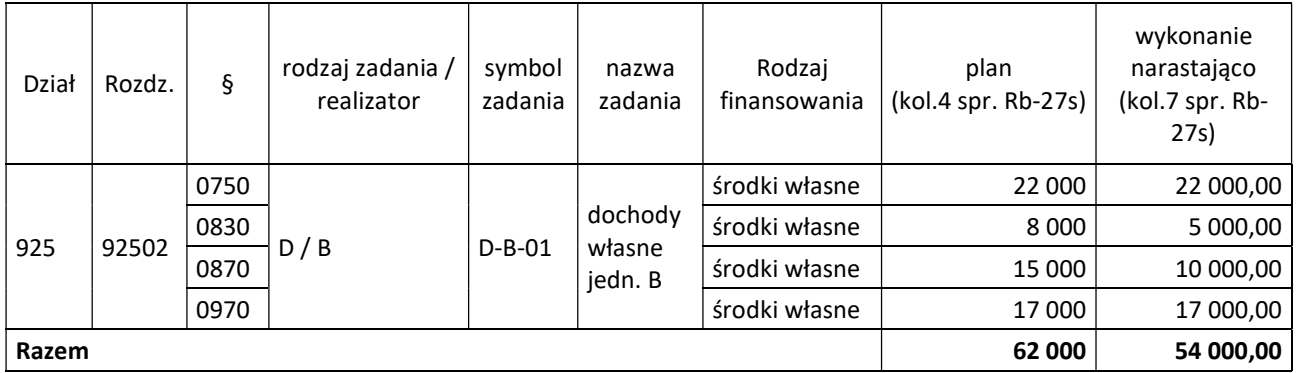

# Jednostka C – Urząd Marszałkowski

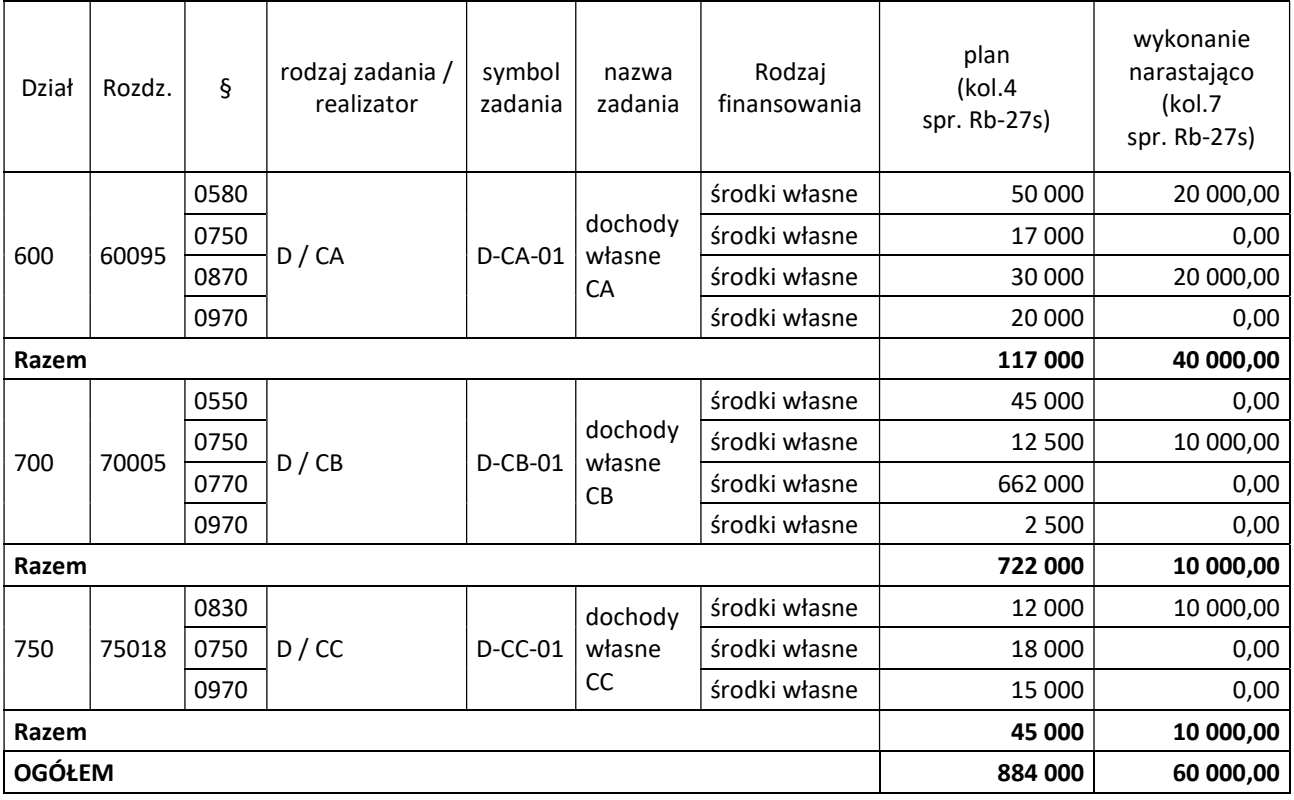

b) Wydatki – dane niezbędne do wygenerowania sprawozdania Rb-28s za miesiąc maj 2019 r. (w pozostałych pozycjach niewskazanych w tabelach należy przyjąć wartość "0"):

# Jednostka podległa A

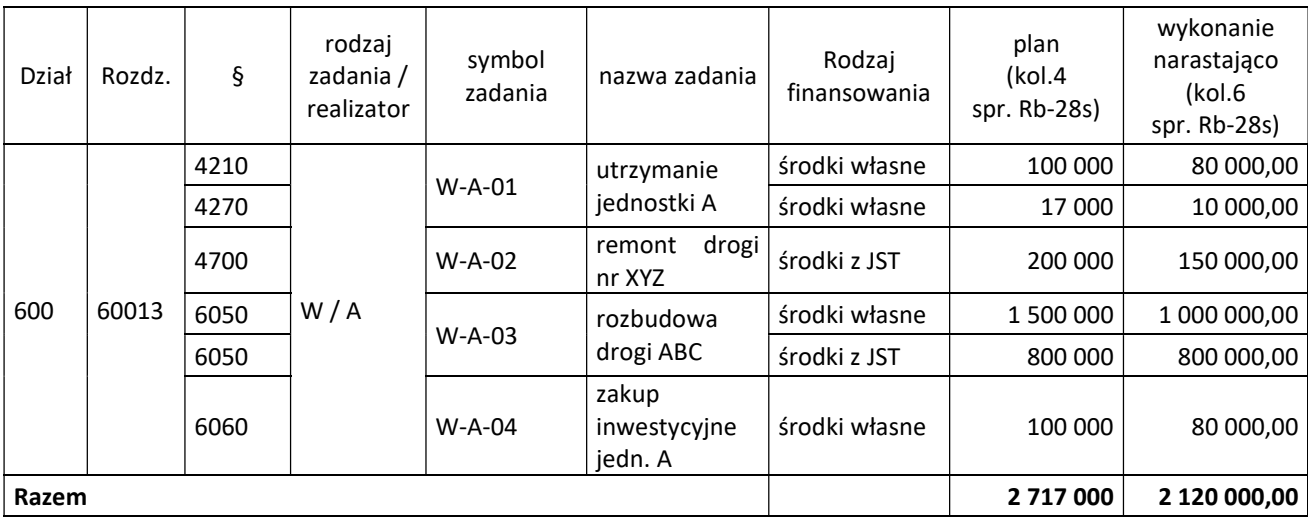

# Jednostka podległa B

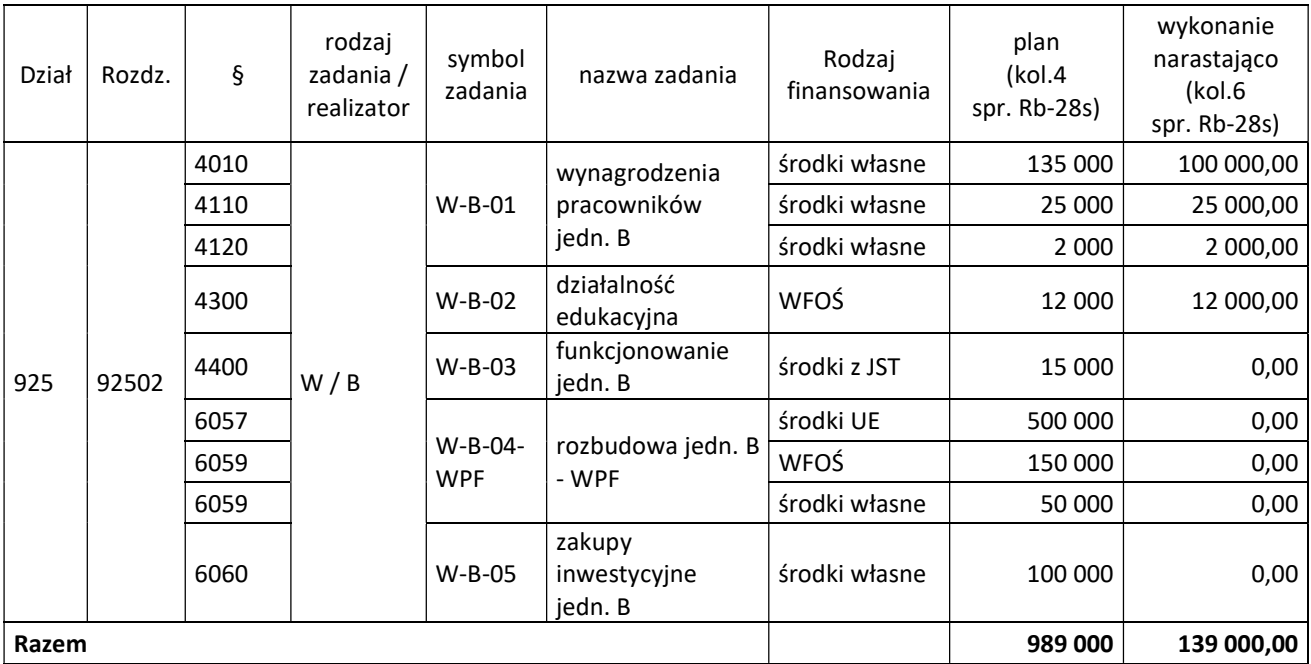

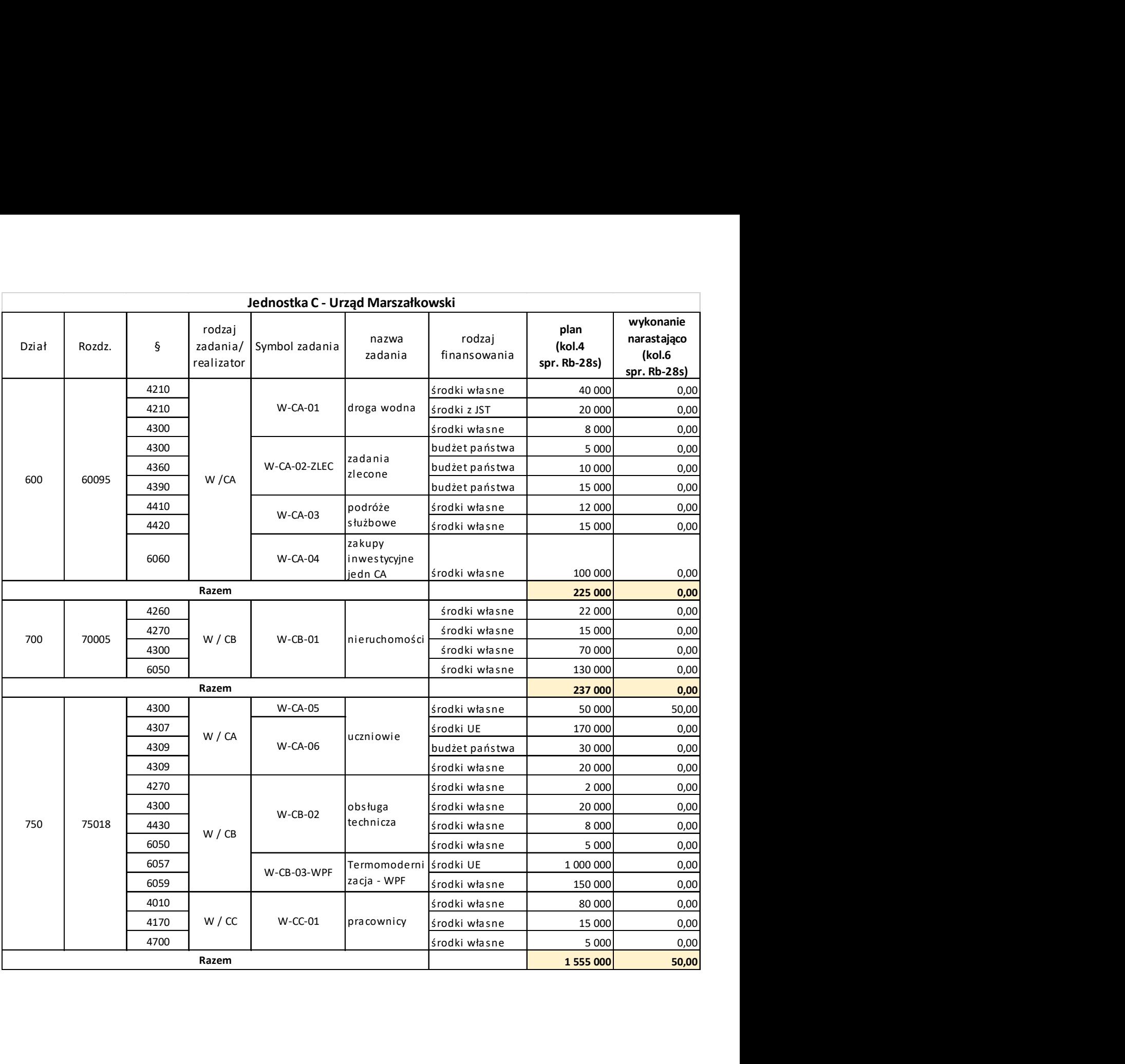

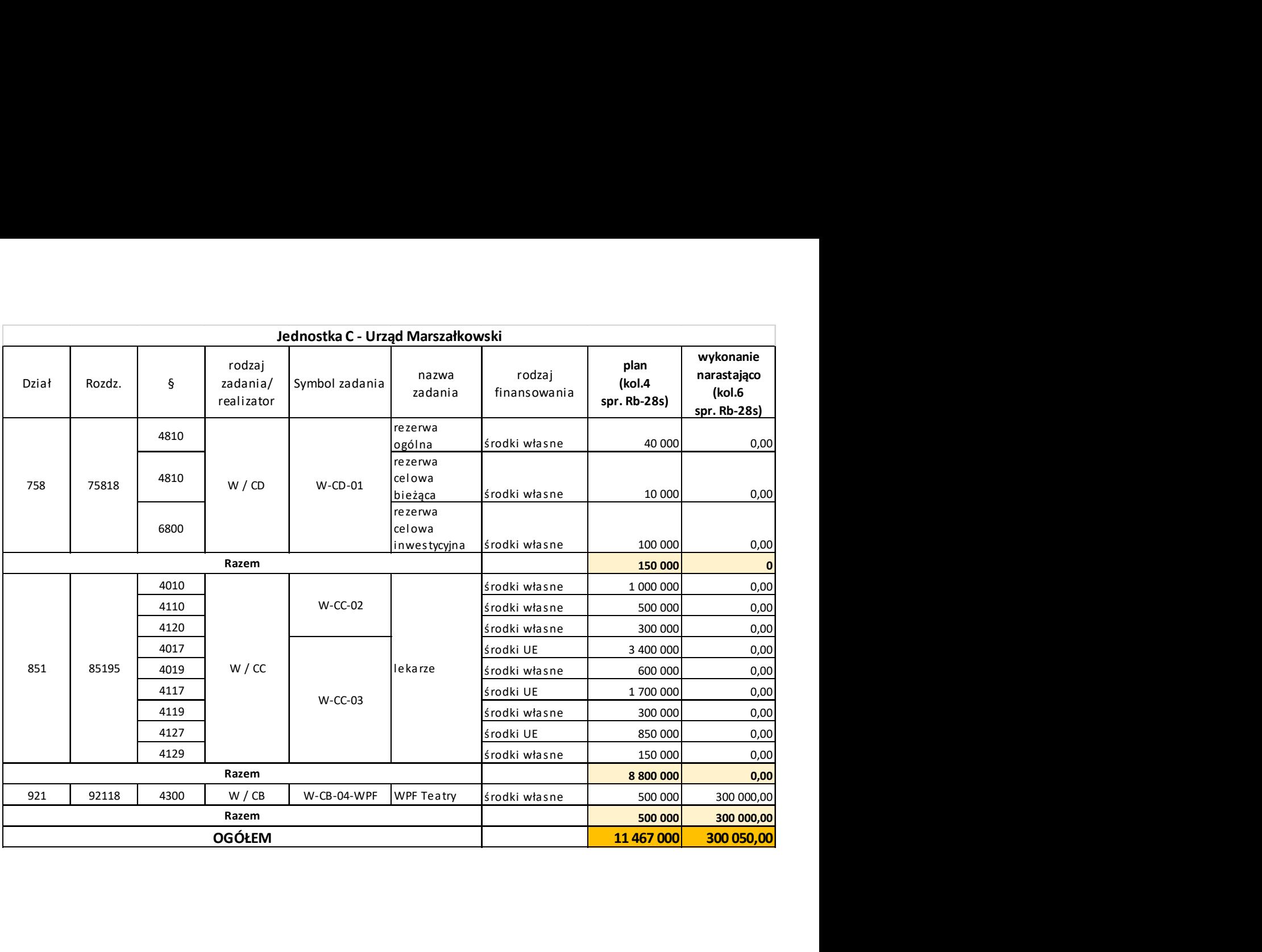

- 11) Wygenerowane sprawozdania jednostkowe RB-27s, Rb-28s, RB-N za II kwartał 2019 r. (tj. na dzień 30.06.2019 r.) dla jednostek budżetowych A i B w szczegółowości jak dla sprawozdań kwartalnych, zgodnie z poniższymi tabelami, (zgodnie z załączonym zestawieniem), przy czym:
	- w sprawozdaniu Rb-28s jednej z jednostek, w jednej pozycji zaangażowanie jest wyższe od planu,
	- w sprawozdaniu Rb-27s jednej z jednostek, dochody wykonane plus należności pozostałe do zapłaty minus nadpłaty nie równają się należnościom z kol.5,
	- a) Dochody dane niezbędne do wygenerowania sprawozdania Rb-27s za miesiąc czerwiec 2019 (w pozostałych pozycjach niewskazanych w tabelach należy przyjąć wartość "0"):

# Jednostka podległa A

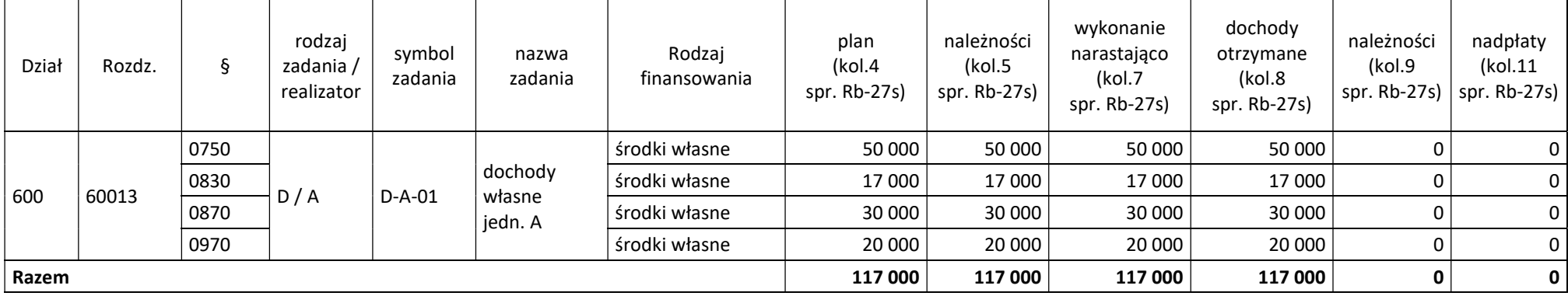

# Jednostka podległa B

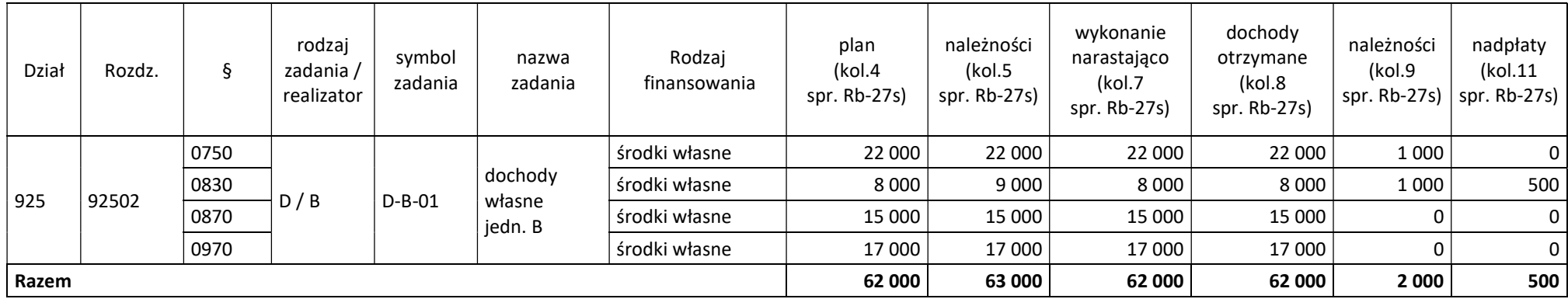

b) Wydatki - dane niezbędne do wygenerowania sprawozdania Rb-28s za miesiąc czerwiec 2019 r. (w pozostałych pozycjach niewskazanych w tabelach należy przyjąć wartość "0"):

Jednostka podległa A

| Dział                | Rozdz. | $\S$ | rodzaj<br>zadania /<br>realizator | symbol<br>zadania | nazwa zadania                        | Rodzaj<br>finansowania | plan<br>(kol.4<br>spr. Rb-28s) | zaangażowanie<br>(kol.5<br>spr. Rb-28s)  | wykonanie<br>narastająco<br>(kol.6<br>spr. Rb-28s) | zobowiązania<br>(kol.7<br>spr. Rb-28s) |
|----------------------|--------|------|-----------------------------------|-------------------|--------------------------------------|------------------------|--------------------------------|------------------------------------------|----------------------------------------------------|----------------------------------------|
| 600                  | 60013  | 4210 | W/A                               | $W-A-01$          | utrzymanie jednostki A               | środki własne          | 100 000                        | 100 000,00                               | 100 000,00                                         | 0,00                                   |
|                      |        | 4270 |                                   |                   |                                      | środki własne          | 17 000                         | 17 000,00                                | 17 000,00                                          | 0,00                                   |
|                      |        | 4700 |                                   | $W-A-02$          | remont drogi<br>nr XYZ               | środki z JST           | 200 000                        | 200 000,00                               | 200 000,00                                         | 0,00                                   |
|                      |        | 6050 |                                   | $W-A-03$          | rozbudowa drogi ABC                  | środki własne          | 1 500 000                      | 1 500 000,00                             | 1 500 000,00                                       | 0,00                                   |
|                      |        | 6050 |                                   |                   |                                      | środki z JST           | 800 000                        | 800 000,00                               | 800 000,00                                         | 0,00                                   |
|                      |        | 6060 |                                   | $W-A-04$          | zakupy<br>inwestycyjne jedn. A       | środki własne          | 100 000                        | 100 000,00                               | 100 000,00                                         | 0,00                                   |
| Razem                |        |      |                                   |                   |                                      |                        | 2 717 000                      | 2 717 000,00                             | 2 717 000,00                                       | 0,00                                   |
| Jednostka podległa B |        |      |                                   |                   |                                      |                        |                                |                                          |                                                    |                                        |
| Dział                | Rozdz. | Ş    | rodzaj<br>zadania /<br>realizator | symbol<br>zadania | nazwa zadania                        | Rodzaj<br>finansowania | plan<br>(kol.4<br>spr. Rb-28s) | zaangażowanie<br>(kol.5)<br>spr. Rb-28s) | wykonanie<br>narastająco<br>(kol.6<br>spr. Rb-28s) | zobowiązania<br>(kol.7<br>spr. Rb-28s) |
| 925                  | 92502  | 4010 | W/B                               | $W-B-01$          | wynagrodzenia<br>pracowników jedn. B | środki własne          | 135 000                        | 140 000,00                               | 135 000,00                                         | 0                                      |
|                      |        | 4110 |                                   |                   |                                      | środki własne          | 25 000                         | 25 000,00                                | 25 000,00                                          | $\pmb{0}$                              |
|                      |        | 4120 |                                   |                   |                                      | środki własne          | 2 0 0 0                        | 2 000.00                                 | 2 000,00                                           | 0                                      |
|                      |        | 4300 |                                   | $W-B-02$          | działalność edukacyjna               | WFOŚ                   | 12 000                         | 12 000,00                                | 12 000,00                                          | $\pmb{0}$                              |
|                      |        | 4400 |                                   | $W-B-03$          | funkcjonowanie jedn. B               | środki z JST           | 15 000                         | 15 000,00                                | 15 000,00                                          | $\pmb{0}$                              |
|                      |        | 6057 |                                   | <b>W-B-04-WPF</b> | rozbudowa jedn. B<br><b>WPF</b>      | środki UE              | 500 000                        | 500 000,00                               | 500 000,00                                         | $\mathsf{O}\xspace$                    |
|                      |        | 6059 |                                   |                   |                                      | WFOŚ                   | 150 000                        | 150 000,00                               | 150 000,00                                         | 0                                      |
|                      |        | 6059 |                                   |                   |                                      | środki własne          | 50 000                         | 50 000,00                                | 50 000,00                                          | $\mathbf 0$                            |
|                      |        | 6060 |                                   | W-B-05            | zakupy<br>inwestycyjne jedn. B       | środki własne          | 100 000                        | 100 000,00                               | 100 000,00                                         | $\pmb{0}$                              |
| Razem                |        |      |                                   |                   |                                      |                        | 989 000                        | 994 000,00                               | 989 000,00                                         | $\mathbf 0$                            |

c) Rb-N – dane niezbędne do wygenerowania sprawozdania Rb-N za II kwartał 2019 r:

#### Jednostka podległa A

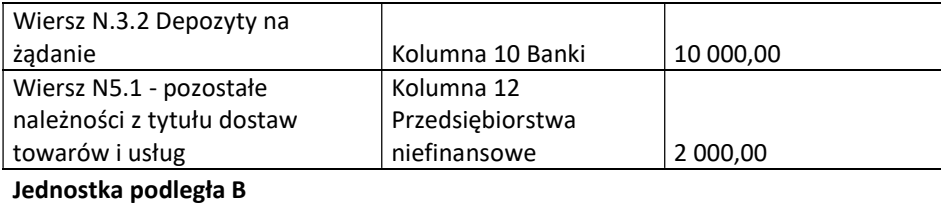

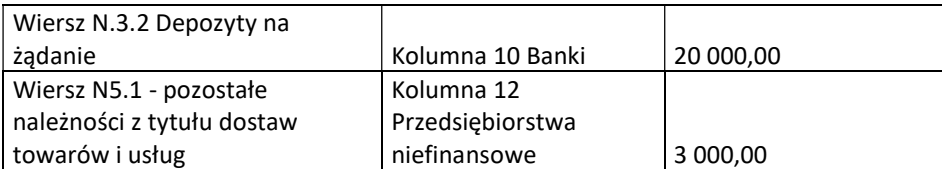

12) W planie kont w księgach Organu wprowadzone konto 901 Dochody organu i pierwsza analityka do konta 901 tj: 901-01 Dotacje PUW

13) W module egzekucja wprowadzone następujące dane:

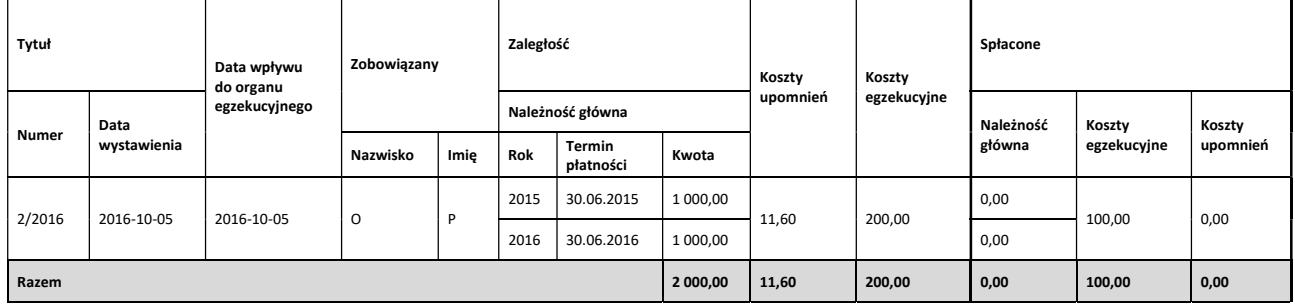

2. Dane kadrowo-płacowe, które powinny być wprowadzone na dzień 31.05.2019 r:

1) pracownica Magdalena Roda:

- a) zatrudniona na 1 etat od 08.11.2007 do nadal r., UMWP Gdańsk jest jej jedynym miejscem zatrudnienia, miejsce zamieszkania Gdańsk, ul. Wyszyńskiego 122,
- b) wynagrodzenie jest wypłacane na konto bankowe : 1,
- c) urodzona : 26.03.1980 r.,
- d) stanowisko główny specjalista w DZ, finansowanie 50% program unijny "Lekarze", 50 % wynagrodzenia płatne z jednostki,
- e) wynagrodzenie zasadnicze 4.100,00 od 01.04.2014,
- f) dodatek stażowy od 12.2018 do 11.2019 wynosił 10 %,
- g) dodatkowe wynagrodzenie roczne wyliczone do podstawy zasiłku wyniosło 4.478,23,
- h) pracownica przebywała na zwolnieniu lekarskim B : 01.04.2019 do 01.05.2019 zwolnienie lekarskie wystawione 03.04.2019 wpłynęło 03.04.2019 , zwolnienie lekarskie od 02.05.2019 do 03.06.2019 wystawione 02.05.2019 wpłynęło 04.05.2019, zwolnienie lekarskie od 04.06.2019 do 25.06.2019 wystawione 04.06.2019 wpłynęło 12.06.2019,
- i) urodziła 15.06.2019 r. złożyła wniosek o zasiłek macierzyński w wysokości 80%,
- j) potrącenie dobrowolne PZU: 54,00,
- k) wynagrodzenie płatne z projektu "Lekarze": W-CC-03- Lekarze, Dział 851, Rozdział 85195 § 4017, 4117, 4127 - 85% , § 4019, 4119, 4129 - 15%,
- l) wynagrodzenie płatne z jednostki : W-CC-02- Lekarze, Dział 851, Rozdział 85195 § 4010, § 4110, § 4120,
- 2) Ewa Kowalska:
	- a) 0,75 etatu, na czas określony od 15.06.2019 r. do 14.01.2020 r.,
	- b) stanowisko główny specjalista w DZ, finansowane w 80% z programu unijnego "Lekarze", 20% wynagrodzenie płatne z jednostki,
	- c) Wynagrodzenie brutto: ok. 3.600,00 zł (w tym: wynagrodzenie zasadnicze -2.800,00 zł, dodatek stażowy wyliczony zgodnie ze stażem pracy, dodatek funkcyjny- 300,00 zł),
	- d) potrącenie dobrowolne PZU: 54,00,
	- e) wynagrodzenie jest wypłacane na konto bankowe : 2,
	- f) Urodzona: 15.08.1978 r.,
	- g) Zamieszkała: 80-350 Gdańsk ul. Chłopska 64/4,
- h) Wykształcenie: wyższe prawnicze Uniwersytet Gdański ukończony: 20.06.2004 r.,
- i) Przebieg zatrudnienia: Butik Eva Gdynia od 20.06.1998 r. do 31.07.2004 r.; Kancelaria prawna Leksik Tczew od 01.08.2004 r. do 14.06.2019 r.,
- j) Dzieci: córka Ania Kowalska, urodzona: 17.05.2003 r.; syn Adam Kowalski ur. 20.02.2006r.,
- k) wynagrodzenie płatne z projektu "Lekarze" : W-CC-03-Lekarze, Dział 851, Rozdział 85195 § 4017, 4117, 4127 - 85% , § 4019, 4119, 4129 - 15%,
- l) wynagrodzenie płatne z jednostki : W-CC-02- Lekarze, Dział 851, Rozdział 85195 § 4010, § 4110, § 4120.

# III. Scenariusze testowe

1. Scenariusz testowy do przeprowadzenia w modułach finansowo-księgowych:

Wprowadzanie i księgowanie dokumentów ma odbywać się w miesiącu czerwcu 2019 r.

Zadania muszą być wykonywane w kolejności zgodnej z poniższymi zapisami (Zadanie 1 jako pierwsze, Zadanie 7 – jako ostatnie).

# Zadanie 1. Księgowość, Rejestr Umów, Baza kontrahentów

Wprowadzanie i księgowanie dokumentów ma odbywać się w dwóch księgach rachunkowych: księga "J" i księga "E".

- 1) Wprowadzenie w roku 2019 do umowy wieloletniej o której mowa w punkcie 1 podpunkt 6 Założeń:
	- a) aneksu zwiększającego zaangażowanie roku 2019 na kwotę 210 000 zł informacja o przekroczeniu planu na najniższym statusie rejestracji umowy – pod datą 02.06.2019 r.,
	- b) aneksu do wysokości planu w roku 2019– pod datą 02.06.2019 r.,
	- c) korekty w roku 2019 zmniejszającej zaangażowanie na kwotę 20 000 zł i przeniesienie tej kwoty na rok następny – pod datą 20.06.2019 r.,
- 2) Prezentacja raportu dla umowy, o której mowa w punkcie 1 podpunkt 6 Założeń z chronologiczną historią wprowadzonych zmian z punktu 1 Zadania,
- 3) Wprowadzenie zmiany adresu do kontrahenta, o którym mowa w punkcie 1 podpunkt 2 Założeń,
- 4) Prezentacja raportu dla kontrahenta, o którym mowa w punkcie 1 podpunkt 2 Założeń z chronologiczną historią wprowadzonych zmian z punktu 3 Zadania,
- 5) Próba wprowadzenia kontrahenta z nr NIP, który występuje już w Centralnym Rejestrze Kontrahentów informacja o powtarzającym się identyfikatorze,
- 6) Wprowadzenie faktury VAT wydatkowej, która nie wchodzi do rejestru VAT realizującej w 100% umowę, o której mowa w punkcie 1 podpunkt 3 Założeń z zaczytaniem danych: kontrahenta i umowy (dane kontrahenta; nr umowy, klasyfikacja budżetowa),
- 7) Zaksięgowanie (ujęcie na kontach księgowych) faktury o której mowa w punkcie 6 Zadań,
- 8) Wprowadzenie i zaksięgowanie (ujęcie na kontach księgowych) wyciągu bankowego zawierającego następujące operacje:
	- a) zapłatę faktury, o której mowa w punkcie 6 Zadania,
	- b) przelew środków pieniężnych w kwocie 10 zł w następującej klasyfikacji budżetowej 750-75018-4300 W-CA-05 (brak zaangażowania środków na realizację wydatku w Centralnym Rejestrze Umów),
- 9) Prezentacja daty faktycznej zapłaty faktur, o których mowa w punkcie 6 Zadania i w punkcie 1 podpunkt 7 Założeń,
- 10) Automatyczne zaksięgowanie (ujęcie na kontach księgowych) zaangażowania danego roku i lat przyszłych w oparciu o dane ujęte w Założeniach i Zadaniach,
- 11) Wygenerowanie raportu z realizacji planu wydatków budżetowych za czerwiec 2019 oraz narastająco według stanu na 30.06.2019 r. wg klasyfikacji budżetowej (dział, rozdział, paragraf, zadanie) i Rodzaju finansowania. Raport musi zawierać plan, zmiana planu, plan po zmianach, zaangażowanie wykonanie, % wykonania wydatków, zobowiązania, kwota wolna,
- 12) Wygenerowanie dla księgi rachunkowej "J" i księgi rachunkowej "E" za miesiąc czerwiec 2019 "zestawienia obrotów i sald", o którym mowa w Rozdz. V, ust. 5, pkt 29) SOPZ,
- 13) Wygenerowanie raportu obrotu konta 130, 201 i kont kosztowych do pozycji dokumentów księgowych za okres od maja do czerwca 2019 r. oraz za dzień 10.05.2019r.,
- 14) Prezentacja zbiorów wprowadzonych dokumentów zgodnie z w Rozdz. V, ust. 5, pkt 46) SOPZ,
- 15) Próba usunięcia konta, na którym istnieją zapisy księgowe,
- 16) Wygenerowanie sprawozdań Rb-28S kwartalnych z księgi rachunkowej "J" i księgi rachunkowej "E" na podstawie zaewidencjonowanych dokumentów,
- 17) Scalenie sprawozdań budżetowych Rb-28S, o których mowa w punkcie 16 Zadań w zbiorcze sprawozdanie i eksport do Organu.

## Zadanie 2. Realizacja dochodów i wygenerowanie deklaracji VAT-7 zbiorczej

- 1) Wprowadzenie do centralnego rejestru kontrahentów kontrahenta M (firma) (nazwa kontrahenta, typ kontrahenta, NIP, dane adresowe /adres do korespondencji , nr systemowy, przypisanie do grupy "przedsiębiorstwa niefinansowe" zgodnie z wymogami sprawozdania Rb-N),
- 2) Wprowadzenie wieloletniej umowy najmu dla kontrahenta M:
	- a) data zawarcia: 25 maja 2019 r.,
	- b) czas trwania umowy od 1 czerwca 2019 r. do 31 maja 2021 r.,
	- c) czynsz najmu w wysokości netto 5 000,00 zł stawka VAT 23% płatne z góry do 10-tego danego miesiąca,
		- d) klasyfikacja budżetowa 700.70005.075, zadanie D-CB-01,
		- e) podpięcie dodatkowych dokumentów do umowy (scan umowy),
		- f) określenie statusu umowy jako podpisana,
- 3) Wygenerowanie z Centralnego Rejestru Umów raportu w formacie pdf wprowadzonych w czerwcu umów dochodowych.
- 4) Wystawienie przez departament CB faktury dotyczącej wprowadzonej umowy najmu:
	- a) data wystawienia: 1 czerwca 2019 r.,
	- b) data sprzedaży: 30 czerwca 2019 r.,
	- c) odbiorca: kontrahent M,
	- d) nr faktury: 01/CB/1/2019,
	- e) tytułem: najem nieruchomości położonej w Gdańsku za czerwiec 2019 r, zgodnie z umową,
	- f) kwota czynszu, stawka VAT, termin płatności klasyfikacja budżetowa zgodnie z umową wprowadzoną w pkt 2.,
- 5) Wystawienie przez departament CC faktury:
	- a) data wystawienia: 1 czerwca 2019 r.,
	- b) data sprzedaży: 31 maja 2019 r.,
	- c) odbiorca: kontrahent N,
	- d) nr faktury: nr 01/CC/1/2019,
	- e) tytułem: utrzymanie terenów zewnętrznych maj 2019 r. PKWiU 81.29.120,
	- f) kwota netto: 8 000,00 zł, stawka VAT 8%,
	- g) termin płatności: 6 dni od daty wystawienia,
	- h) dodanie uwagi na fakturze o zmianie rachunku bankowego,
	- i) klasyfikacja budżetowa: 750.75018.083 zadanie: D-CC-01,
- 6) Wystawienie przez departament CC faktury:
	- a) data wystawienia: 20 czerwca 2019 r.,
	- b) data sprzedaży: 31 maja 2019 r.,
	- c) odbiorca: kontrahent M,
	- d) nr faktury: nr 01/CC/2/2019,
	- e) tytułem: energia elektryczna za okres od 1 czerwca 2019 30 czerwca 2019 zgodnie z umową,
	- f) kwota netto: 1 000,00 zł, stawka VAT 23%,
	- g) termin płatności: 4 lipca 2019 r.,
	- h) klasyfikacja budżetowa: 750.75018.083 zadanie: D-CC-01,
- 7) Wygenerowanie przez departamenty CB i CC raportów w formacie pdf z wystawionych faktur w czerwcu 2019 r. z wskazaniem numeru dokumentu, daty wystawienia, daty sprzedaży, kwoty netto, VAT, brutto, podsumowaniem,
- 8) Wprowadzenie faktur 01/CB/1/2019, 01/CC/2/2019 do rejestru sprzedaży VAT za czerwiec, faktury 01/CC/1/2019 do rejestru sprzedaży VAT za maj 2019 r. ,
- 9) Wystawienie przez departament CA dokumentu dochodowego dotyczącego sprzedaży niepodlegającej ustawie o VAT dotyczącego opłat za zezwolenie na transport:
	- a) data wystawienia: 1 czerwca 2019 r.,
	- b) odbiorca: kontrahent N,
	- c) nr dokumentu: CA/ZA/1/2019,
	- d) tytułem: zezwolenie na transport nr xxxx,
	- e) kwota: 30 000,00 zł,
	- f) termin płatności 20 czerwca 2019 r.,
	- g) klasyfikacja budżetowa 600.60095.0580 zadanie D-CA-01.
- 10) Wystawienie przez departament CA dokumentu dochodowego dotyczącego sprzedaży niepodlegającej ustawie o VAT dotyczącego innych opłat:
	- a) data wystawienia: 1 czerwca 2019 r.,
	- b) odbiorca: kontrahent O,
	- c) nr dokumentu: CA/OP/1/2019,
	- d) tytułem: inna opłata za 2019 rok,
	- e) kwota: 20 000,00 zł,
	- f) termin płatności 20 czerwca 2019 r.,
	- g) klasyfikacja budżetowa 600.60095.0970 zadanie D-CA-01.
- 11) Wygenerowanie przez departament CA raportu w formacie pdf z wystawionych dokumentów dotyczących zezwoleń na transport, za czerwiec 2019 r., z wskazaniem numeru dokumentu, kontrahenta, daty wystawienia, kwoty i kwoty końcowej,
- 12) Import wystawionych faktur i dokumentów do modułu "Ewidencja rozrachunków, w tym należności" z podziałem na odpowiednie rejony (faktura wystawiona przez departament CB – rejon I, wystawiona przez departament CC – rejon II dokument dotyczący zezwolenia na transport w rejonie III dokument dotyczący innych opłat w rejonie IV),
- 13) Zadekretowanie wystawionych dokumentów,
- 14) Ręczne wprowadzenie i zadekretowanie (data 1 czerwca 2019 r.) decyzji Marszałka Województwa Pomorskiego z dnia 1 czerwca 2019 r. znak: CA/32/2019 dotyczącej należności realizowanych na rzecz budżetu państwa dla

kontrahenta R (kontrahent nie jest przypisany do grupy Rb-N), w rejonie V. Decyzja nie jest wystawiona w systemie, kwota 100 000,00 zł, termin płatności 10 czerwca 2019 r.,

- 15) Księgowanie wyciągu bankowego z dnia 20 czerwca 2019 r.:
	- a) pobranie salda końcowego z poprzedniego wyciągu bankowego, wprowadzenie salda Wn i Ma z bieżącego wyciągu, wprowadzenie salda końcowego,
	- b) powiązanie wpłat z przypisem należności i klasyfikacją budżetową:
		- wpłata 2 000,00 zł od kontrahenta M za fakturę wystawioną przez departament CB o nr 01/CB/1/2019 pobranie odsetek ustawowych za opóźnienie w transakcjach handlowych, wygenerowanie i zaksięgowanie noty odsetkowej - klasyfikacja budżetowa: należność główna - 700.70005.0750 odsetki - 700.70005.0920 zadanie - D-CB-01,
		- wpłata 1 000,00 zł od kontrahenta N za fakturę wystawioną przez departament CC o nr 01/CC/1/2019, pobranie odsetek ustawowych za opóźnienie wygenerowanie i zaksięgowanie noty odsetkowej - klasyfikacja budżetowa należność główna: 750.75018.083, odsetki 750.75018.092 zadanie - D-CC-01,
		- wpłata 30 000,00 zł od kontrahenta N za dokument CA/ZA/1/2019 klasyfikacja budżetowa 600.60095.0580 zadanie D-CA-01,
		- wpłata 20 000,00 zł od kontrahenta O za dokument CA/OP/1/2019 klasyfikacja budżetowa 600.60095.0970 zadanie D-CA-01,
		- wpłata 10 000,00 zł od kontrahenta P, tytułem kategoryzacji (rejon VI) klasyfikacja budżetowa 600.60095.0870 zadanie D-CC-01 dokument potwierdzający wysokość przypisu zostanie wystawiony i zaksięgowany 1 lipca 2019 r.(nadpłata),
		- c) wpłata 20 000,00 zł od kontrahenta R z tytułu decyzji Marszałka Województwa Pomorskiego z dnia 1 czerwca znak: CA/32/2019 dotyczącej należności realizowanych na rzecz budżetu państwa, pobranie odsetek od zaległości podatkowych, wygenerowanie zarachowania wpłaty (nie łączymy z klasyfikacją),
		- d) wpłata 10 000,00 zł niezaewidencjonowana w module rozrachunki odsetki bankowe klasyfikacja budżetowa 750.75018.092 zadanie D-CC-01,
		- e) zamknięcie wyciągu bankowego, sprawdzenie bilansowania się obrotów.
- 16) Podgląd kartoteki i stanu zaległości kontrahenta M, N, R,
- 17) Wygenerowanie zestawień należności wymagalnych i odsetek, należności niewymagalnych i nadpłat na dzień 30 czerwca 2019 r.
- 18) Wygenerowanie wezwania do zapłaty dla zaległości z tytułu najmu na dzień 30 czerwca 2019 r. dla kontrahenta M,
- 19) Wygenerowanie potwierdzenia salda na dzień 30 czerwca 2019 r. dla kontrahenta M,
- 20) Wygenerowanie dla kontrahenta R dla niespłaconej należności wynikającej z decyzji CA/32/2019 upomnienia na dzień 30 czerwca 2019 r. wprowadzenie potwierdzenia odbioru upomnienia na dzień 10 lipca 2019 r. wygenerowanie tytułu wykonawczego na dzień 10 lipca 2019 r.
- 21) Stworzenie przypisu odsetek należnych na dzień 30 czerwca 2019 r. (kwartalnych) z uwzględnieniem stawek odsetek wskazanych w założeniach.
- 22) Wygenerowanie zestawienia obrotów i sald za czerwiec 2019 r.,
- 23) Wygenerowanie jednostkowego sprawozdania budżetowego Rb-27S, Rb-N na dzień 30 czerwca 2019 r. (kwartalne) i przesłanie do Organu,
- 24) Wprowadzenie faktury zakupu od kontrahenta S o nr 01/2019 w wysokości netto 10 000,00 zł VAT 2 300,00 zł zaksięgowanej w księdze rachunkowej J do rejestru zakupów VAT za czerwiec 2019 r., zgodnie z założeniami:

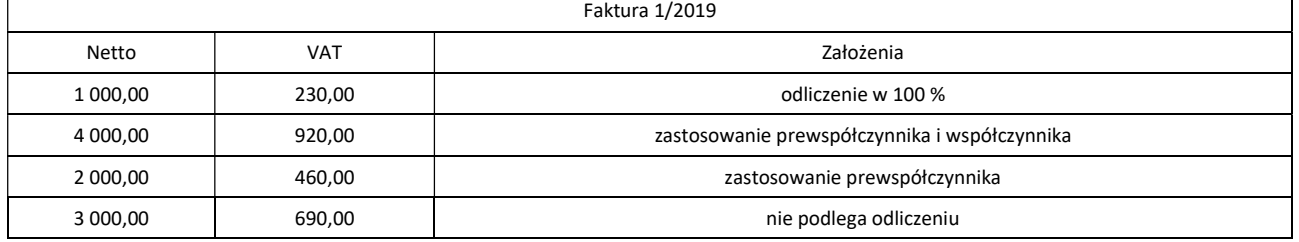

25) Wprowadzenie faktury zakupu od kontrahenta T o nr 02/2019 w wysokości netto 10 000,00 zł VAT 2 300,00 zł zaksięgowanej w księdze rachunkowej J do rejestru zakupu VAT za lipiec 2019 r., odliczenie VAT w 100 %,

26) Wprowadzenie faktury zakupu od kontrahenta U o nr 03/2019 w wysokości netto 1 000,00 zł VAT 230,00 zł zaksięgowanej w księdze rachunkowej E do rejestru zakupu VAT za czerwiec 2019 r. odliczenie VAT w 100%,

27) Wygenerowanie cząstkowego rejestru sprzedaży VAT i zakupu VAT jednostki C za czerwiec 2019 r.

28) Wygenerowanie deklaracji VAT-7 cząstkowej dla jednostki C za czerwiec 2019 r.,

29) Wygenerowanie pliku JPK dla jednostki C za czerwiec 2019 r.,

- 30) Przygotowanie deklaracji VAT-7 cząstkowej i pliku JPK cząstkowego dla jednostki C za czerwiec 2019 r. do wygenerowania zbiorczej deklaracji VAT-7 i zbiorczego pliku JPK,
- 31) Wygenerowanie zbiorczego rejestru sprzedaży VAT i zakupu VAT za czerwiec 2019 r.,
- 32) Wygenerowanie zbiorczej deklaracji VAT-7 za czerwiec 2019 r.,
- 33) Wygenerowanie zbiorczego pliku JPK za czerwiec 2019 r.,
- 34) Wysyłka zbiorczej deklaracji VAT-7 i JPK do Ministerstwa Finansów.

# Zadanie 3. Ewidencja dochodów Organu i sporządzanie sprawozdań zbiorczych

- 1) W planie kont w księgach Organu wprowadzenie kont: 133 i 901-02 Dotacje WFOŚ,
- 2) Zaksięgowanie w m-cu VI 2019r. wyciągu bankowego w księgach Organu z dwoma pozycjami:
	- a) wpływ otrzymanej dotacji R.60095§2210 w kwocie 10.000 zł, zaksięgowanie na kontach 133 i 901-01 oraz powiązanie z klasyfikacją budżetową, zadaniem i Rodzajem finansowania,
	- b) wpływ otrzymanej dotacji R.92502§6289 w kwocie 150.000 zł, zaksięgowanie na kontach 133 i 901-02 oraz powiązanie z klasyfikacją budżetową, zadaniem i Rodzajem finansowania,
- 3) Przygotowanie dyspozycji przekazania środków pieniężnych (wraz z raportem w formacie PDF) w zakresie otrzymanej dotacji w R. 60095§2210 w kwocie 10.000 zł, zgodnie z harmonogramem,
- 4) Raport (format PDF) przedstawiający plan i wykonanie dochodów Organu na dzień 30.06.2019r. z dokładnością do klasyfikacji budżetowej, zadania i Rodzaju finansowania,
- 5) Wygenerowanie sprawozdania Rb-27S Organu za II kwartał 2019r. (tj. na dzień 30.06.2019r.),
- 6) Sporządzenie sprawozdania jednostkowego Rb-27s jednostki samorządu terytorialnego, jako jednostki budżetowej i jako organu za II kwartał 2019r. (tj. na dzień 30.06.2019r.),
- 7) Weryfikacja poprawności wprowadzonych sprawozdań jednostkowych za II kwartał 2019r. poprzez automatyczne tworzenie raportów kontrolnych,
- 8) Eksport z modułu Sprawozdawczość do modułu Księgowość przyrostów sprawozdań Rb-27s i Rb-28s za II kwartał 2019r. jednostek A, B i C,
- 9) Wygenerowanie zbiorczych sprawozdań budżetowych Rb-27s, Rb-28s oraz łącznego sprawozdania RB-N za II kwartał 2019r. (tj. na dzień 30.06.2019r.) na podstawie sprawozdań jednostkowych oraz prezentacja raportu wygenerowanych sprawozdań w formie PDF,
- 10) Zapis sprawozdań Rb-27s i RB -28s i Rb-N za II kwartał 2019r. w formacie wymaganym przez program Besti@ (XML).

## Zadanie 4. Postępowanie egzekucyjne

- 1) Wprowadzenie tytułu wykonawczego:
	- a) data wpływu do organu egzekucyjnego: 5 czerwca 2019 r.,
	- b) zobowiązany: nazwisko: D Imię : A,
	- c) numer tytułu: 20/2019,
	- d) data wystawienia: 1 czerwca 2019r.,
	- e) zaległość:
		- za 2016 rok, termin płatności: 30 czerwca 2016 r.; należność główna 2 000,00 zł,
		- za 2017 rok, termin płatności: 30 czerwca 2017 r.; należność główna 2 000,00 zł,
		- koszty upomnień: 11,60 zł,
- 2) Wprowadzenie czynności egzekucyjnych:
	- a) wygenerowanie pisma Doręczenie tytułu wykonawczego, do zobowiązanego,
	- b) wygenerowanie pisma o udostępnienie danych, udzielenie informacji i wyjaśnień,
	- c) wygenerowanie zawiadomienia o zajęciu wierzytelności pieniężnej z rachunku bankowego i wkładu oszczędnościowego, przygotowanie w formacie zgodnym z systemem OGNIVO KIR,
	- d) wygenerowanie zawiadomienia o zajęciu wynagrodzenia za pracę (do pracodawcy i zobowiązanego),
	- e) naliczenie kosztów egzekucyjnych za czynności wskazane w punkcie 2 a, c i d,
- 3) Wprowadzenie daty doręczenia zawiadomienia o zajęciu wynagrodzenia za pracę i zmiana statusu dokumentu na doreczony.
- 4) Odpis kosztów egzekucyjnych w związku z bezskutecznym zajęciem rachunku bankowego i wkładu oszczędnościowego,
- 5) Rozliczenie wpłaty wpływającej na rachunek organu egzekucyjnego z dnia 20 czerwca 2019 r. z w wysokości 2 000,00 zł z uwzględnieniem prawidłowej kategorii zaspokojenia,
- 6) Sprawdzenie stanu zaległości po rozliczeniu wpłaty, wraz z odsetkami na dany dzień,
- 7) Wygenerowanie zbiorczego raportu w formacie pdf z prowadzonych spraw na dzień 30 czerwca 2019 r. ze wskazaniem:
	- a) numerów tytułów wykonawczych,
	- b) zobowiązanych,
- c) kwot dochodzonych zaległości wskazanych na tyt. wykonawczym w podziale na lata,
- d) kwot dokonanych wpłat z tytułu należności głównej, odsetek, kosztów egzekucyjnych, kosztów upomnień,
- e) kwot pozostałych do zapłaty w podziale na lata.
- 8) Stworzenie dokumentu ADN-1 w przypadku zbiegu egzekucji:
	- a) nadanie numeru adnotacji,
	- b) wygenerowanie odpisu tytułu wykonawczego.

# Zadanie 5. Moduł Budżet - uchwały w sprawie zmiany budżetu

1) Wprowadzić zmiany planu dochodów i wydatków do projektu Uchwały Sejmiku zmieniającej budżet (z datą 28.07.2019 r.) zgodnie z poniższą tabelą:

#### Dochody

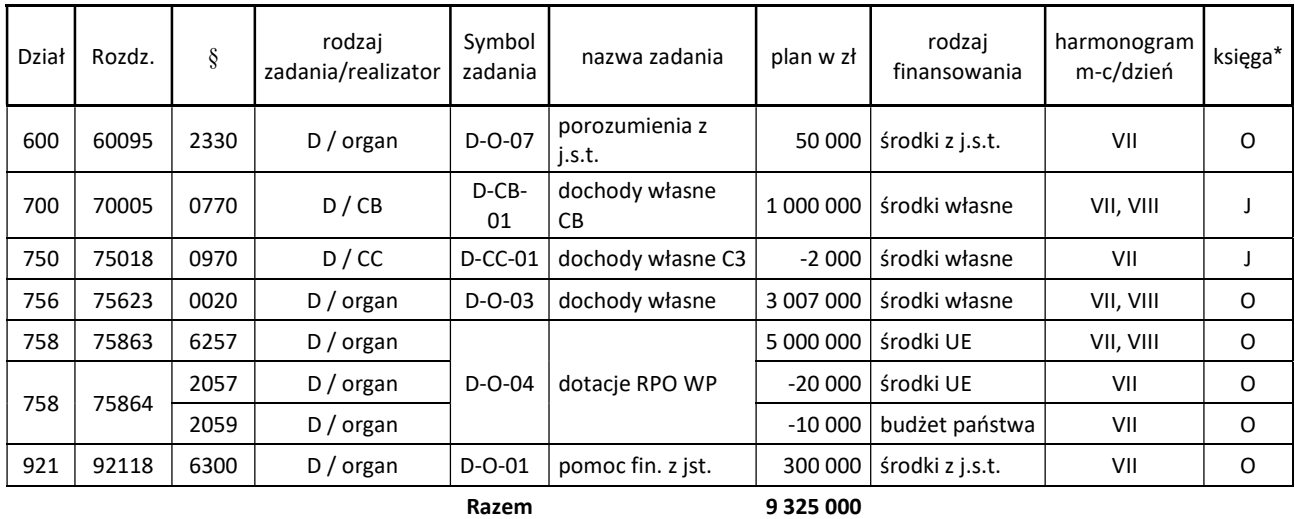

Wydatki

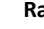

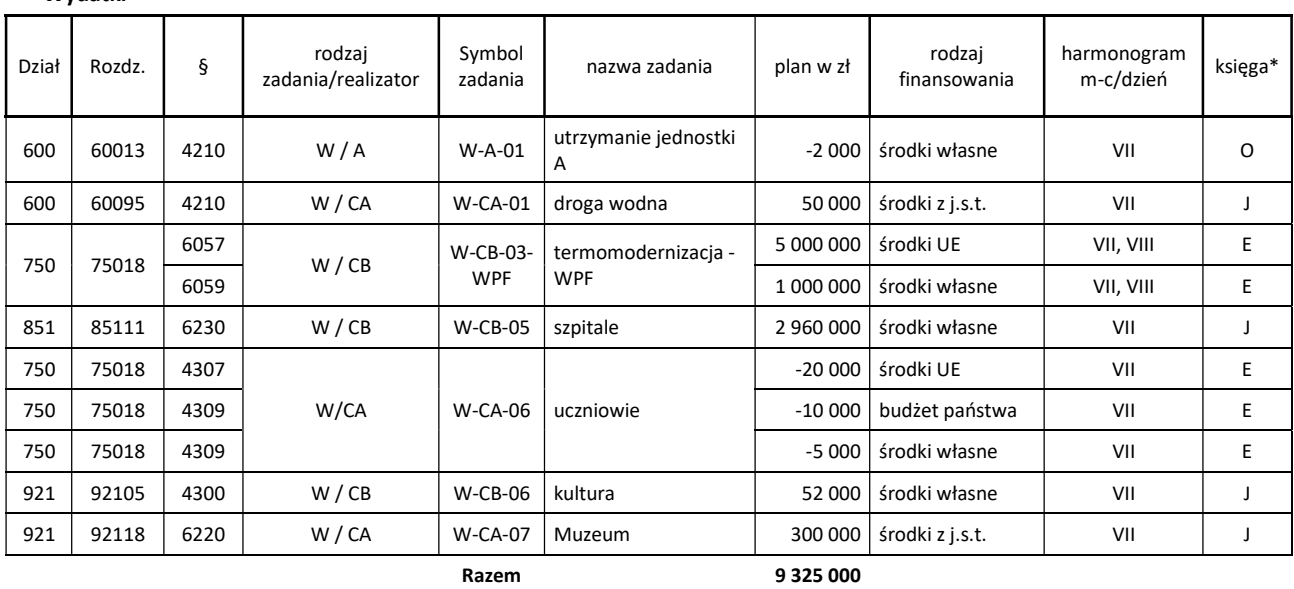

2) Wprowadzić zmiany planu dochodów i wydatków do Uchwały Zarządu (z datą 31.07.2019 r.) zmieniającej budżet zgodnie z poniższą tabelą:

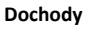

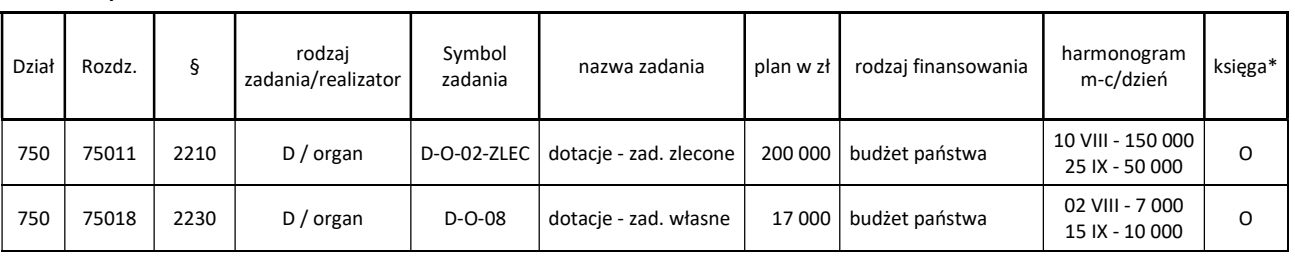

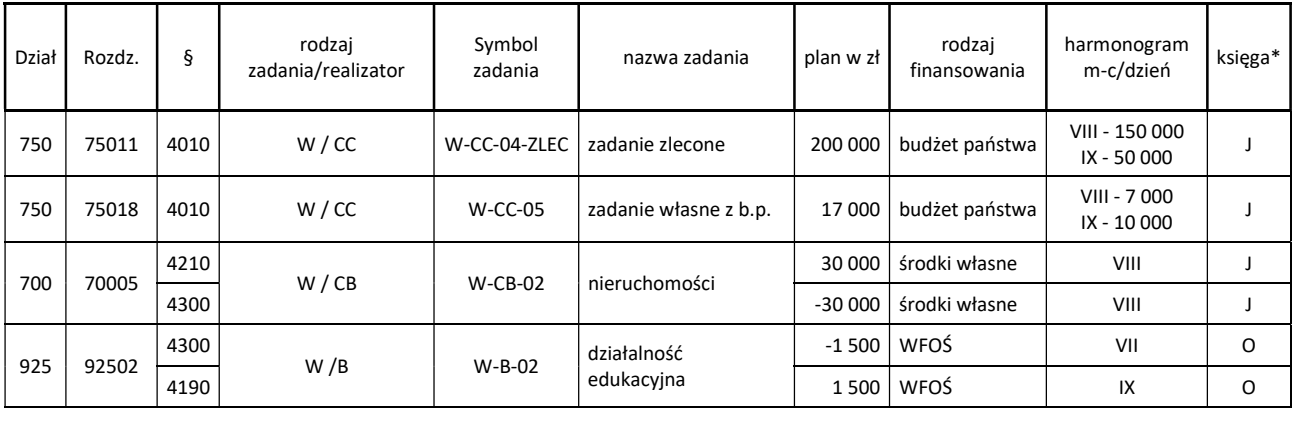

217 000

## 3) Dodatkowo wprowadzić zmiany planu polegające na:

Wydatki

- a) zmniejszeniu planu w zadaniu wydatkowym (W-A-01, dz. 600, rozdz. 60013, §4270) w kwocie 20 000 zł, tj. wyższej od planu,
- b) zmniejszeniu planu w zadaniu wydatkowym (W-CB-04-WPF, dz. 921, rozdz. 92118, § 4300) w kwocie 210 000 zł powodujące, że plan po zmianach jest niższy niż zaangażowanie,
- c) zmniejszeniu planu w zadaniu wydatkowym (W-CB-04-WPF, dz. 921, rozdz. 92118, § 4300) w kwocie 330 000 zł powodujące, że plan po zmianach jest niższy niż wykonanie,
- 4) Stworzyć raport w formacie PDF uchwały sejmiku i uchwały zarządu zmieniającej budżet wraz z załącznikami w pełnej szczegółowości klasyfikacyjnej, w zakresie wymaganym w SOPZ,
- 5) Stworzyć raport w formacie PDF budżetu dla wybranych parametrów typ zadania, rozdział, Rodzaj finansowania,
- 6) Stworzyć raport pod nazwą plan finansowy w formacie PDF po zmianie uchwały budżetowej dla jednostki C (Urząd) oraz jednostek budżetowych A i B oraz Organu,
- 7) Wygenerować harmonogram realizacji dochodów i wydatków na dzień 28.07.2019 r., w rozdziałach, dla każdej jednostki podległej w podziale na 12 m-cy w układzie: dochody bieżące i majątkowe oraz wydatki bieżące i majątkowe w podziale na finansowanie własne i zewnętrzne. Wydruk (PDF) harmonogramów dla jednostki budżetowej (Urząd) oraz harmonogramu zbiorczego (Urząd + Organ),
- 8) Sporządzić wydruk harmonogramu dotacji z budżetu państwa na dzień 31.07.2019 r. wg. danych z tabeli tj. rozdział 75011 i 75018 na m-c sierpień i wrzesień.

## Zadanie 6. Moduł Budżet - Projekt Uchwały budżetowej i autopoprawka

- 1) Stworzyć projekt uchwały budżetowej na 2020 rok, na bazie planu uchwalonego w 2019 roku, tj. Danych wejściowych z punktu I. Stworzyć raport w formacie PDF projektu uchwały budżetowej wraz z załącznikami w pełnej szczegółowości klasyfikacyjnej, w zakresie wymaganym w SOPZ, wraz z prezentacją graficzną,
- 2) Wprowadzić z poziomu dysponenta dane do autopoprawki projektu uchwały budżetowej na 2020 rok: Dochody

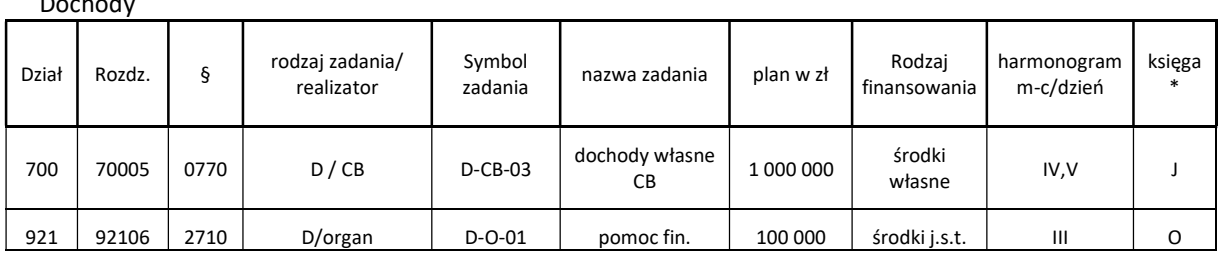

1 100 000

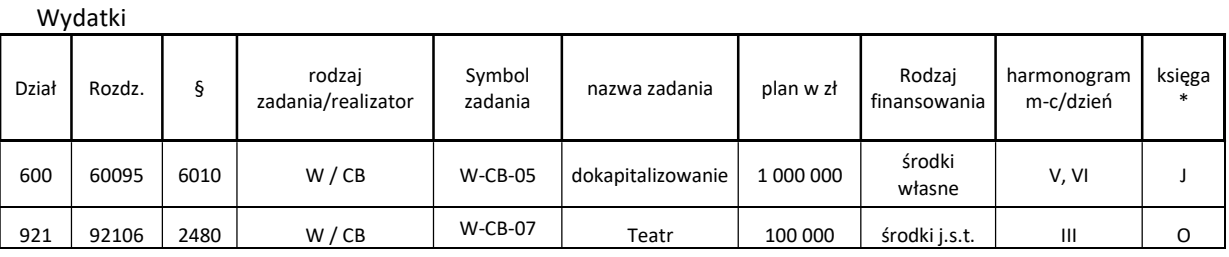

1 100 000

- 3) Stworzyć raport w formacie PDF uchwały budżetowej (projekt + autopoprawka) wraz z wymaganymi załącznikami,
- 4) Sporządzić plan finansowy (dochody i wydatki) dla poszczególnych dysponentów, w pełnej szczegółowości klasyfikacyjnej z podziałem na zadania własne, zlecone,
- 5) Sporządzić plan finansowy (dochody i wydatki) dla Jednostki (Urzędu) w pełnej szczegółowości klasyfikacyjnej, z podziałem na dysponentów.

# Zadanie 7. Moduł WPF - Projekt uchwały w sprawie Wieloletniej Prognozy Finansowej (WPF) i jej zmiany

- 1) Stworzyć uchwałę w sprawie WPF w zakresie:
	- a) załącznika nr 1 WPF poprzez import danych z Uchwały budżetowej (Dane wejściowe),
	- b) lat kolejnych zwiększając kwotę dochodów bieżących o 2% w skali roku w stosunku do roku 2019,
	- c) załącznika nr 2 Wykaz Przedsięwzięć do WPF bazując na tabeli "Dane wejściowe do Załącznika nr 2 WPF"
- 2) Wprowadzić zmiany do Uchwały w sprawie WPF w zakresie załącznika nr 2 Wykaz Przedsięwzięć do WPF, zgodnie z poniższą tabelą:

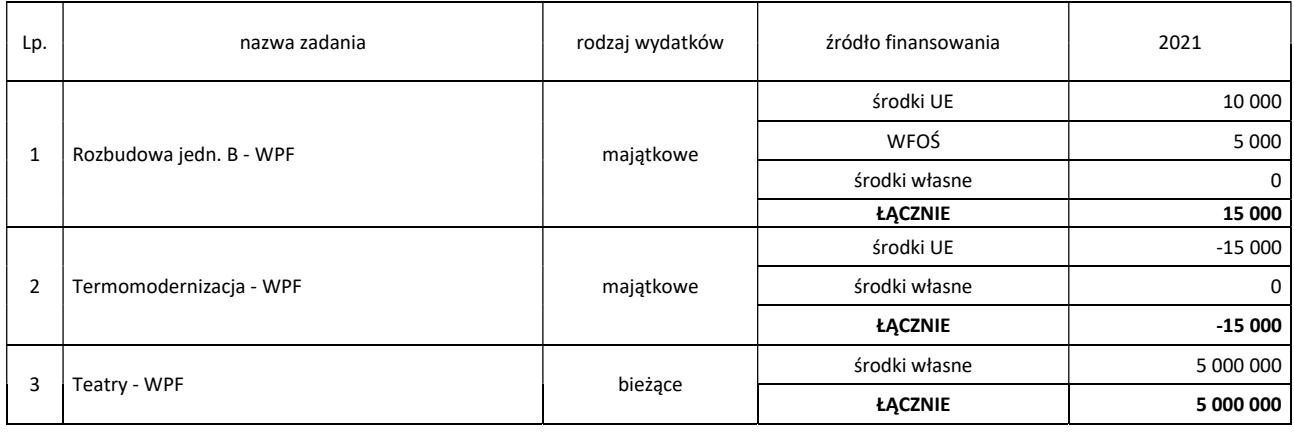

- 3) Wygenerować raport zmian odnośnie załącznika nr 2 Wykaz Przedsięwzięć do WPF,
- 4) Wprowadzić do ewidencji długu i wykazać w załączniku nr 1 do WPF kwotę planowanego kredytu w 2021 roku w wysokości 5 000 000 zł przy założeniach:
	- karencja 2 lata,
	- Wibor 3M na poziomie 2%,
	- Marża 3%,
	- okres spłaty do 2030.

## 2. Scenariusz testowy do przeprowadzenia w modułach kadrowo-płacowych.

# Zadanie 1. Moduł kadrowy i moduł płacowy

- 1) Naliczyć listę płac z wynagrodzeniem 2ch pracowników za miesiąc czerwiec 2019, (zasiłek macierzyński z uwzględnieniem dodatku stażowego w podstawie),
- 2) Przygotować przelew do wypłaty,
- 3) Przygotować i przetransferować dane finansowe do księgi J i E dla jednostki C,
- 4) Naliczyć listę dodatkową z nagrodą jubileuszową,
- 5) Przedstawić roczną kartotekę wynagrodzeń dla pracowników.